**Timo Wenzel** 

# Einsatz von Vakuum-Leistungsschaltern in **Flexible AC Transmission Systems (FACTS)**

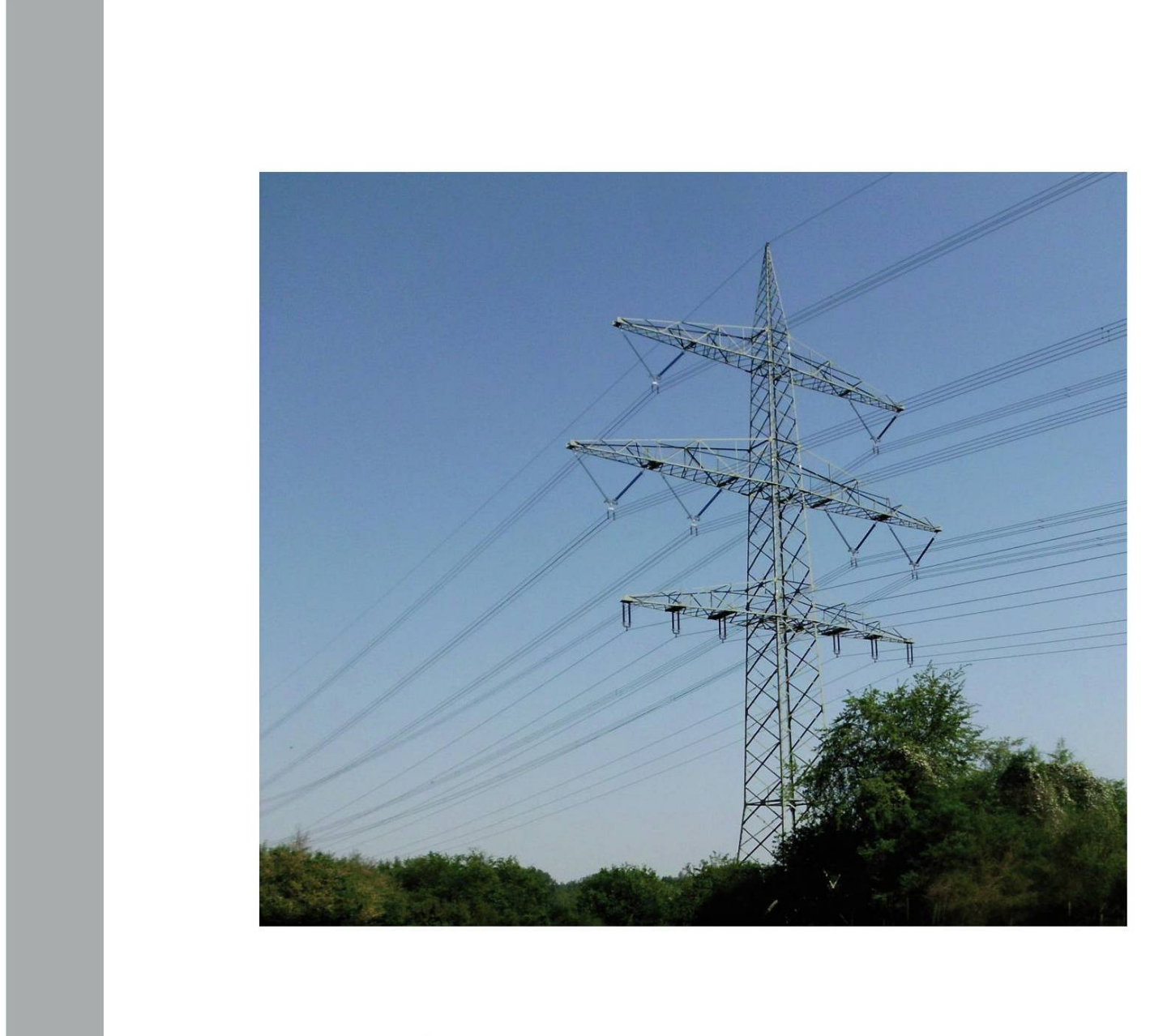

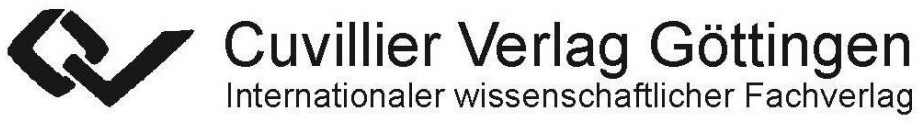

## Einsatz von Vakuum-Leistungsschaltern in Flexible AC Transmission Systems (FACTS)

Zur Erlangung des akademischen Grades eines

Doktor-Ingenieurs

von der Fakultät für Elektrotechnik und Informationstechnik des Karlsruher Instituts für Technologie (KIT) genehmigte

**Dissertation** 

von

Dipl.-Ing. Timo Wenzel aus Oelde, Nordrhein-Westfalen

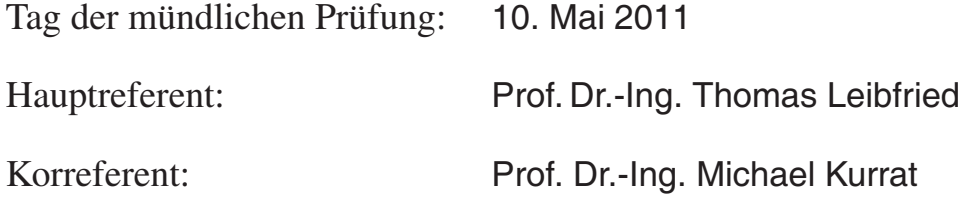

#### **Bibliografische Information der Deutschen Nationalbibliothek**

Die Deutsche Nationalbibliothek verzeichnet diese Publikation in der Deutschen Nationalbibliografie; detaillierte bibliografische Daten sind im Internet über http://dnb.d-nb.de abrufbar.

1. Aufl. - Göttingen : Cuvillier, 2011 Zugl.: Karlsruhe (KIT), Univ., Diss., 2011

978-3-86955-772-4

© CUVILLIER VERLAG, Göttingen 2011 Nonnenstieg 8, 37075 Göttingen Telefon: 0551-54724-0 Telefax: 0551-54724-21 www.cuvillier.de

Alle Rechte vorbehalten. Ohne ausdrückliche Genehmigung des Verlages ist es nicht gestattet, das Buch oder Teile daraus auf fotomechanischem Weg (Fotokopie, Mikrokopie) zu vervielfältigen. 1. Auflage, 2011 Gedruckt auf säurefreiem Papier

978-3-86955-772-4

## **Vorwort**

Die vorliegende Arbeit entstand während meiner Tätigkeit als wissenschaftlicher Mitarbeiter am Institut für Elektroenergiesysteme und Hochspannungstechnik des Karlsruher Instituts für Technologie (ehem. Universität Karlsruhe).

Mein besonderer Dank gilt Herrn Prof. Dr.-Ing. Thomas Leibfried für die Übernahme des Hauptreferats und die Möglichkeit zur fachlichen Weiterbildung. Außerdem danke ich ihm herzlich für die angenehme Zusammenarbeit sowie die Möglichkeit, die Arbeit auf internationalen Konferenzen vorzustellen.

Herrn Prof. Dr.-Ing. Michael Kurrat von der Technischen Universität Braunschweig danke ich für die Übernahme des Korreferats und sein großes Interesse an der Thematik dieser Arbeit.

Bei allen jetzigen und ehemaligen Kollegen des Instituts bedanke ich mich für ihre stete Diskussionsbereitschaft, das angenehme Arbeitsklima und die gute Zusammenarbeit. Insbesondere danke ich Herrn Dr.-Ing. Martin Sack für die sorgfältige Durchsicht der Arbeit und die kritischen Anregungen. Außerdem danke ich Herrn Prof. Dr.-Ing. Adolf J. Schwab, Herrn Prof. Dr.-Ing. Amir M. Miri, sowie Herrn Dr.-Wi.-Ing. Dietmar Giselbrecht für die zahlreichen fachlichen Diskussionen. Für die hervorragende Zusammenarbeit im Bereich der Elektromagnetischen Verträglichkeit danke ich Herrn Dipl.-Ing. Kai Mössner und Herrn Dr.-Ing. Peter Reiser.

Ich danke meinen Diplomanden und Studienarbeitern, die mich durch ihre Arbeit beim Erstellen dieser Dissertation sehr unterstützt haben. Genauso danke ich den wissenschaftlichen Hilfskräften, die mir bei meinen Nebentätigkeiten tatkräftig zur Seite gestanden haben und mir so den Rücken für meine Arbeit frei hielten.

Weiterhin gilt mein Dank den Mitarbeitern der Siemens AG, vor allem des Werkes in Erlangen und des Schaltwerks Berlin für die fachliche Unterstützung. Insbesondere danke ich Herrn Prof. Dr.-Ing. Dietmar Retzmann für die Anregung zu dieser Arbeit. Ausdrücklich erwähnen möchte ich Herrn Dr.-Ing. Roman Renz und Herrn Dr.-Ing. Hartmut Knobloch, die mir zur Thematik der Vakuum-Leistungsschalter wertvolle Hinweise gaben, sowie Herrn Dipl.-Ing. Andreas Zschau für die Anregungen bezüglich der Simulation.

Ein persönlicher Dank geht an Anne Keller und David Sylla für die sorgfältige Durchsicht und Korrektur dieser Arbeit.

Der größte Dank geht an meine Eltern, Eva und Johannes Wenzel. Sie haben mich auf meinem bisherigen Lebensweg stets unterstützt und gaben mir auch bei allen Entscheidungen bezüglich meiner Ausbildung und meines Berufs Rückhalt.

Karlsruhe, im Mai 2011

T. Wenrel

Timo Wenzel

# **Inhaltsverzeichnis**

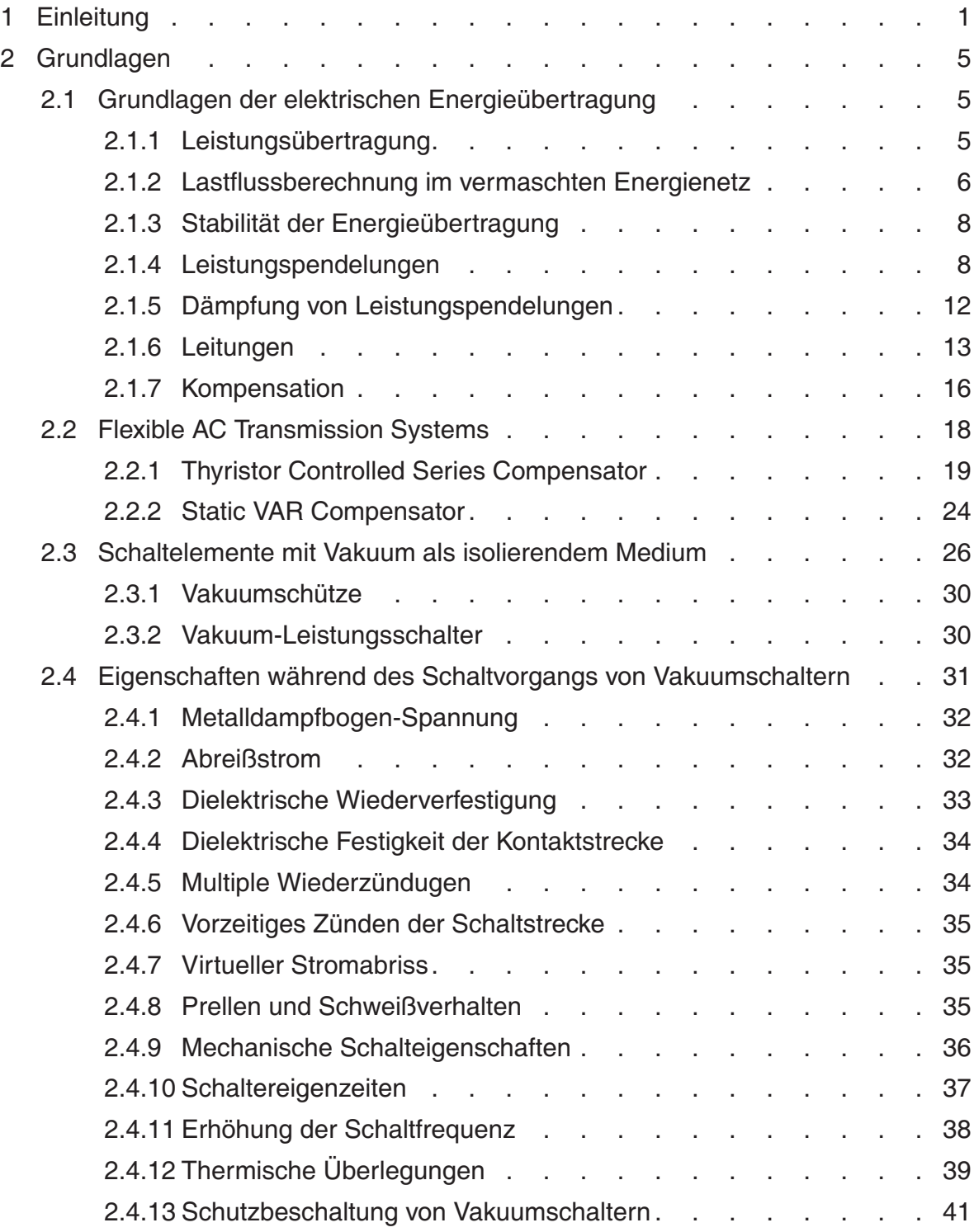

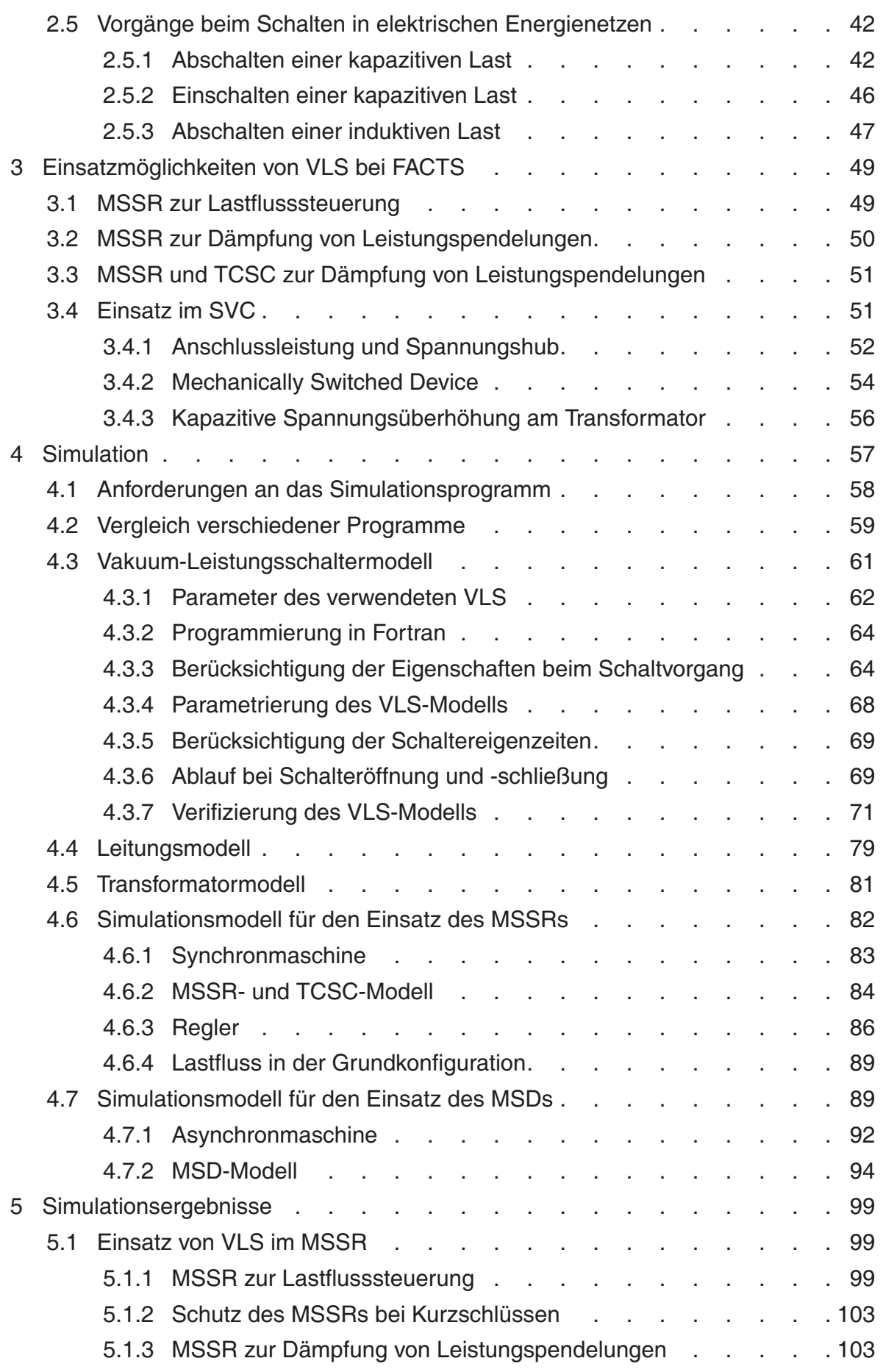

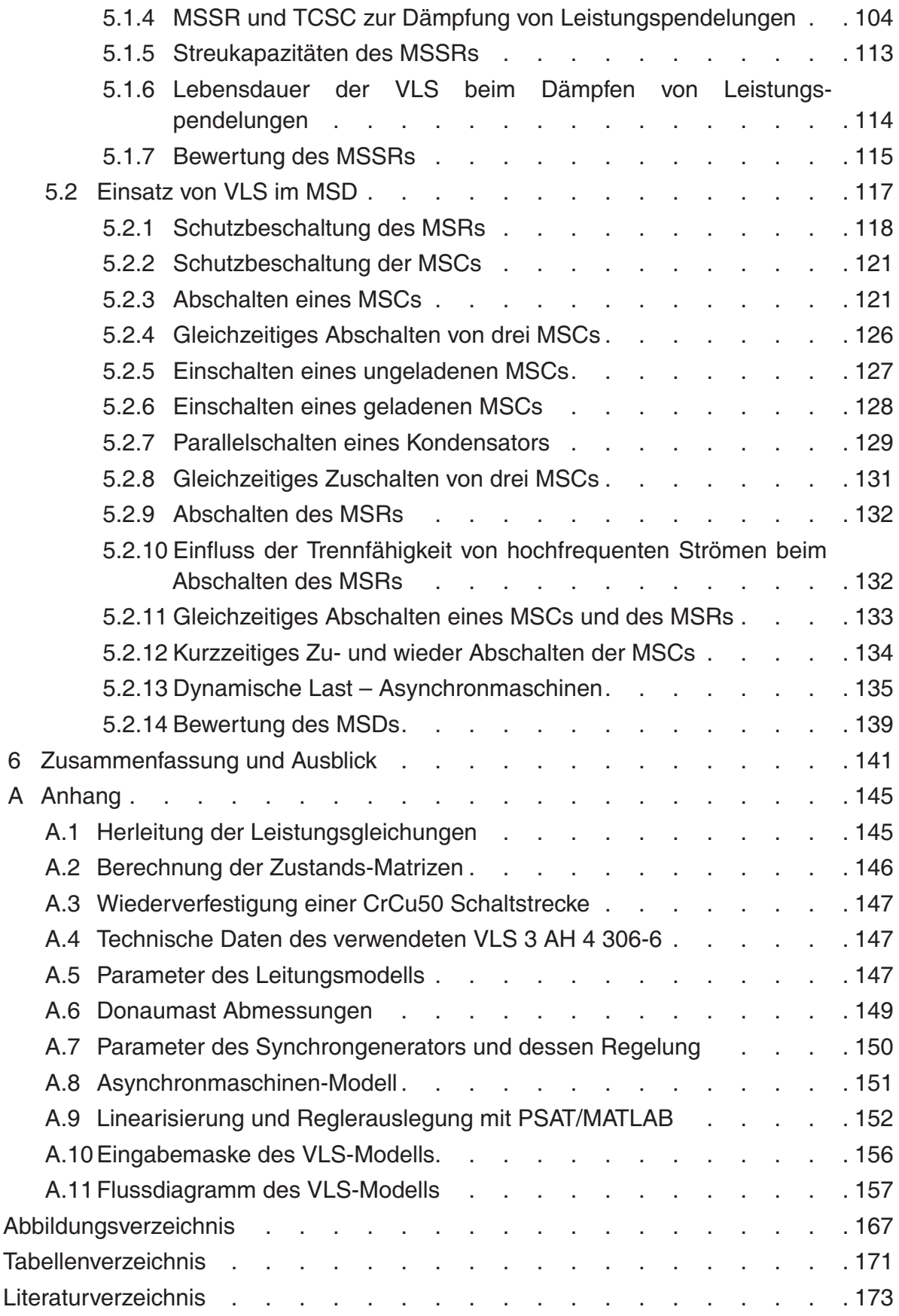

# **Verzeichnis der Abkürzungen**

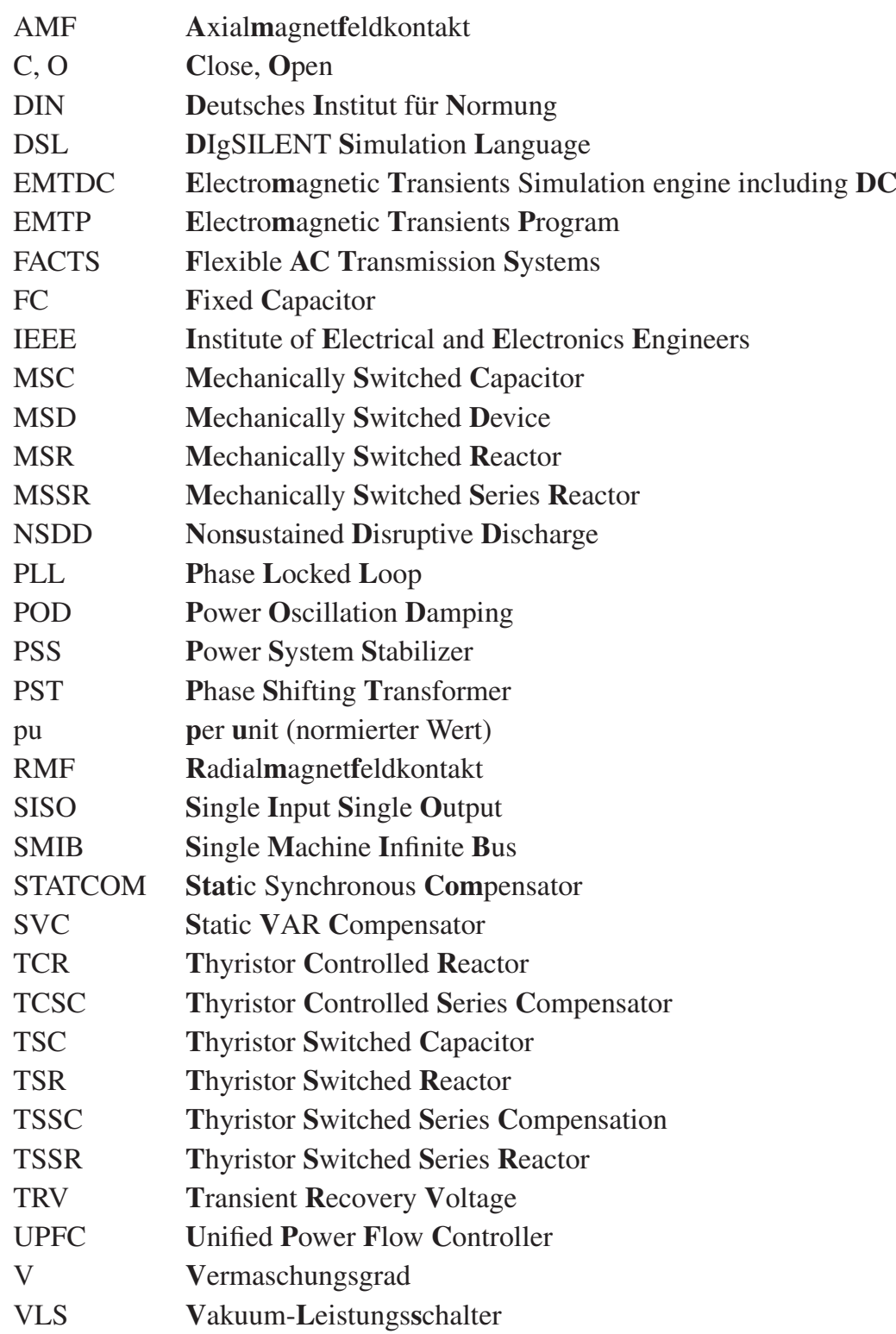

### **Kapitel 1**

### **Einleitung**

Die Beanspruchung von elektrischen Energieversorgungsnetzen hat sich in den letzten Jahren durch die Liberalisierung des Strommarktes und zunehmende Einspeisung durch regenerative Energiequellen stark verändert. So kommt es heute z. B. zum Energietransport über mehrere Ländergrenzen hinweg, für den die Netze nicht konzipiert worden sind. Gleichzeitig nimmt der Energieverbrauch stetig zu, was man am Beispiel der steigenden installierten Gesamtleistung des UCTE Netzes erkennen kann [ENTSO-E08, S. 133]. Ein Netzausbau findet allerdings nicht im gleichen Maße statt, wie er zur Wahrung der Versorgungssicherheit und -qualität erforderlich wäre. Das liegt an den langwierigen Genehmigungsverfahren für den Bau neuer Freileitungen genauso wie an der Höhe der notwendigen Investitionen. Die Nachteile zeigen sich in einigen Ländern durch Stromausfälle (z. B. Italien, Amerika, Brasilien) und damit verbunden einer reduzierten Versorgungssicherheit der Verbraucher mit elektrischer Energie [Papp04], [Koch05].

In diesem Zusammenhang können sogenannte Flexible AC Transmission Systems (FACTS) einen wertvollen Beitrag zur Erhöhung der Übertragungskapazität und der Stabilität eines Netzes leisten. Darunter sind Anlagen zur schnellen Bereitstellung von Blind- und/oder Wirkleistung zu verstehen. Eine weitere Anwendung von FACTS ist die Stabilisierung der Spannung an Netzknoten. FACTS können ohne platzintensive Zubaumaßnahmen ins Netz eingefügt werden und lassen sich in zwei Klassen einteilen: reihen- und parallelgeschaltete FACTS. Zu den reihengeschalteten FACTS gehört z. B. der Thyristor Controlled Series Compensator (TCSC), zu den parallelgeschalteten FACTS der Static VAR Compensator (SVC). Daneben gibt es kombinierte Anlagen, wie z. B. den Unified Power Flow Controller (UPFC).

FACTS sind mit leistungselektronischen Halbleitern, typischerweise Thyristoren oder IGBTs, ausgestattet, so dass sie im Bereich weniger Millisekunden wirksam werden können. Aus wirtschaftlichen Gründen ist der Einsatz von mechanischen Vakuum-Leistungsschaltern (VLS) bei FACTS geplant. Diese sind deutlich günstiger als die leistungselektronischen Komponenten einschließlich der notwendigen Ansteuerung und Kühlung [Ängquist02, S. 18]. VLS sind hauptsächlich im Mittelspannungsbereich bis zu 40,5 kV verfügbar und haben sich dort seit den 1970/1980er-Jahren durchgesetzt

[Lippmann03, S. 3]. Der hohe technologische Reifegrad rechtfertigt die Untersuchung neuer Einsatzfelder. Neben den geringen Anschaffungskosten von VLS liegen weitere Vorteile in einer geringen Verlustleistung und Überspannungsempfindlichkeit, sowie einem kompakten Bauvolumen [Vinaricky02, S. 657]. Vorteilhaft ist auch ihre Unempfindlichkeit gegenüber elektromagnetischen Störungen, die oft in der Nähe von Hochstromsystemen entstehen. Im Vergleich zu mechanischen Schaltern mit anderen Löschprinzipien sind sie außerdem wartungsarm und weisen eine hohe Zuverlässigkeit auf [Lippmann03, S. 171].

Alle mechanischen Schalter haben allerdings Einschränkungen bezüglich der Schaltgeschwindigkeit und -frequenz. Die Schaltgeschwindigkeit ist durch die Schaltereigenzeit bestimmt und liegt je nach Schaltertyp im Bereich von 20 ms bis 80 ms. Sie ist in vielen Fällen für das elektrische Energienetz völlig hinreichend. So werden im Hochspannungsnetz mechanisch geschaltete Kondensatoren eingesetzt, um an Lastknoten mit hohem Asynchronmaschinen-Anteil einen Spannungskollaps nach Netzfehlern (z. B. Kurzschlüssen) durch schnelle Bereitstellung von kapazitiver Blindleistung zu verhindern. Allerdings werden die Kondensatoren bislang über die Schalter direkt mit dem Lastknoten verbunden und Schalter mit anderen Löschmedien als Vakuum verwendet [Mathur02, S. 70]. Weiterhin denkbar ist der Einsatz zur Lastflusssteuerung, bei der ein Eingreifen innerhalb weniger Millisekunden nicht notwendig ist [Carrus03], [Ängquist02].

Durch eine spezielle Schalterkonfiguration mit mehreren VLS kann das Anwendungsgebiet auf schnellere Vorgänge erweitert werden. Dazu gehört z. B. das Dämpfen von Leistungspendelungen. Für den Einsatz von VLS bei FACTS kristallisieren sich folgende Elemente heraus:

- Mechanically Switched Series Reactor (MSSR)
- Mechanically Switched Device (MSD)

Unter der Abkürzung MSSR ist eine Spule zu verstehen, die in Reihe zu einer Leitung geschaltet wird und durch VLS überbrückt werden kann. Ein Teil der Arbeit widmet sich der Fragestellung, ob sich der MSSR zur Lastflusssteuerung und durch periodisches Überbrücken mit der speziellen Schalterkonfiguration ebenfalls zur Dämpfung von Leistungspendelungen eignet.

Das MSD ist eine Parallelkompensationsanlage und beinhaltet zuschaltbare Kondensatoren und Spulen. Mit ihm ist es möglich, induktive und kapazitive Blindleistung direkt an einem Lastknoten im Hochspannungsnetz bereitzustellen, um dort die Spannung zu stabilisieren. Damit die VLS, die für die Mittelspannung ausgelegt sind, eingesetzt werden können, sind die Einzelelemente über einen Transformator mit dem Hochspannungsnetz verbunden.

Die Ziele der vorliegenden Arbeit sind die Untersuchung der Wirksamkeit der oben genannten FACTS mit VLS innerhalb bestimmter Netzkonfigurationen, sowie die Ermittlung der elektrischen Belastungen der VLS mit Hilfe von Simulationen. Dazu wird zunächst ein VLS-Modell entwickelt, dass die wesentlichen elektrischen Charakteristika eines VLS berücksichtigt. Die Verifikation des Modells erfolgt durch Vergleich mit Messdaten aus unterschiedlichen Prüfschaltkreisen. Das VLS-Modell wird dann in verschiedene Netzmodelle eingefügt, um zu überprüfen, in wie weit sich VLS als Schaltelemente in FACTS trotz ihrer genannten Einschränkungen eignen.

MSSRs mit VLS sind dann geeignet, wenn sie die Lastflussverteilung in verschiedenen Netztopologien positiv beeinflussen, oder Leistungspendelungen in Netzen mit geringer Eigendämpfung schneller zum Abklingen bringen. Hinsichtlich des letztgenannten Punktes wird ebenfalls untersucht, ob der MSSR als Ergänzung zum TCSC geeignet ist, um dessen Anwendungsbereich zu erweitern. Beim TCSC wird der induktive Arbeitsbereich aufgrund der hohen elektrischen Belastungen der Thyristoren häufig gemieden [Mathur02, S. 293], [Song99, S. 208]. Der MSSR kann gemeinsam mit einem TCSC eingesetzt werden, um dessen induktiven Arbeitsbereich zu erweitern.

Beim MSD werden die Grenzwerte für die Dimensionierung der Kondensatoren und Spulen bei Verwendung von am Markt verfügbaren VLS ermittelt. Darüber hinaus wird untersucht, ob das MSD unter Einsatz von VLS in der Lage ist, durch schnelle Bereitstellung von kapazitiver Blindleistung am Netzknoten einen Spannungskollaps nach einem Netzfehler zu verhindern.

In allen Fällen werden die elektrischen Belastungen (z. B. Überspannungen) der VLS bei Schaltvorgängen ermittelt. Hiermit ist es möglich, ggf. geeignete Schutzbeschaltungen zu bestimmen. Es wird jeweils eine Bewertung der technischen Machbarkeit unter Berücksichtigung der Parameter von gängigen VLS abgegeben. Ebenso werden mögliche Einschränkungen genannt.

Die Arbeit ist folgendermaßen strukturiert:

Zunächst werden in Kapitel 2 die Grundlagen erläutert, die für das weitere Verständnis der Arbeit hilfreich sind. Dort werden Leistungspendelungen und deren Zustandekommen, der Spannungskollaps, sowie FACTS vorgestellt. Die Grundlagen der VLS werden ebenfalls dargestellt.

In Kapitel 3 werden anschließend die Einsatzmöglichkeiten von Vakuum-Leistungsschaltern in Flexible AC Transmission Systems vorgestellt. Die Hauptanwendungsgebiete sind der Einsatz bei der Reihenkompensation für die Lastflusssteuerung und das Dämpfen von Leistungspendelungen, sowie bei der Parallelkompensation für die Stabilisierung der Spannung an Netzknoten.

Um die technische Umsetzbarkeit und die elektrischen Belastungen der verwendeten VLS zu überprüfen, werden verschiedene Simulationen durchgeführt. Dazu beschreibt

Kapitel 4 die verwendeten Simulationsprogramme und -modelle. Das schließt neben den Netzmodellen auch die verschiedenen erstellten Bauteile, wie z. B. das VLS-Modell mit ein.

Die Ergebnisse der Simulationen sind in Kapitel 5 beschrieben. Hier wird die Wirksamkeit von FACTS mit VLS bezüglich der unterschiedlichen Aufgaben, wie z. B. der Lastflusssteuerung oder dem Dämpfen von Leistungspendelungen, bewertet. Weiterhin werden die elektrischen Belastungen der VLS bei Schaltvorgängen detailliert dargestellt, sowie sich hieraus ergebende notwendige Schutzeinrichtungen.

Kapitel 6 fasst diese Arbeit zusammen und gibt einen kurzen Ausblick.

### **Kapitel 2**

### **Grundlagen**

#### **2.1 Grundlagen der elektrischen Energieübertragung**

In diesem Abschnitt werden die theoretischen Grundlagen des elektrischen Energienetzes erläutert, die für das Verständnis der untersuchten Einsatzgebiete von VLS hilfreich sind.

#### **2.1.1 Leistungsübertragung**

Zur Bereitstellung elektrischer Energie des Erzeugers bei Verbrauchern gibt es Netze mit unterschiedlichen Spannungsebenen, die über Transformatoren miteinander gekoppelt sind. Von Interesse für diese Arbeit ist das Hochspannungsnetz zur Übertragung der Energie über Freileitungen. Abbildung 2.1 zeigt das stark vereinfachte Ersatzschaltbild einer Freileitung mit den Spannungen  $\underline{U}_1$  am Anfang und  $\underline{U}_2$  am Ende der Leitung.

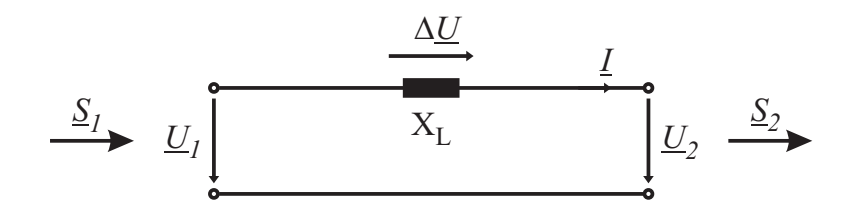

**Abb. 2.1:** Vereinfachtes Ersatzschaltbild einer Hochspannungsfreileitung

Für die Leistungen  $S_1$  am Leitungsanfang und  $S_2$  am Leitungsende und damit über die Leitung übertragene dreiphasige Leistung gelten die Gleichungen 2.1 und 2.2.

$$
\underline{S}_1 = \frac{U_1 U_2}{X_L} \sin \delta + j \frac{U_1^2 - U_1 U_2}{X_L} \cos \delta = P + jQ \tag{2.1}
$$

$$
\underline{S}_2 = \frac{U_1 U_2}{X_L} \sin \delta + j \frac{U_1 U_2 - U_2^2}{X_L} \cos \delta \tag{2.2}
$$

$$
\text{mit} \quad \underline{U}_1 = U_1 \cdot e^{j\delta_1} \quad \text{und} \quad \underline{U}_2 = U_2 \cdot e^{j\delta_2} \quad \text{sowie} \quad \delta = \delta_1 - \delta_2
$$

Die Herleitung dieser Leistungsgleichungen ist im Anhang A.1 zu finden. Im Hochspannungsnetz gelten enge Vorgaben für die minimale und maximale Spannungsabweichung von der Bemessungsspannung des Netzes. Daher wird die übertragene Wirkleistung *P* bei gegebener Leitungsreaktanz hauptsächlich durch die Winkeldifferenz δ der Spannungen am Eingang und Ausgang einer Leitung bestimmt [Kundur94, S. 253]. Werden Spulen oder Kondensatoren in die Leitung eingefügt und somit die resultierende Reaktanz verändert, lässt sich dadurch ebenfalls der Wirkleistungsfluss beeinflussen. Abschnitt 2.1.5 erläutert diesen Zusammenhang.

Die maximal übertragbare Wirkleistung ist bei einem Leitungswinkel von 90◦ erreicht. Der Winkel wird im regulären Betrieb diesen Wert bei weitem nicht annehmen, da zum einen ein genügender Sicherheitsabstand von der Grenze zur Instabilität bei  $\delta = 90^\circ$ gewahrt werden muss und zum anderen weitere Betriebsmittel bei der Wirkleistungsübertragung beteiligt sind. Dazu zählen z. B. Transformatoren und Generatoren. Beide Betriebsmittel erhöhen die resultierende Reaktanz der Übertragungsstrecke und damit den Übertragungswinkel. Er setzt sich aus mindestens drei Anteilen zusammen: einem vom Generator, einem vom Transformator und einem von der Leitung. Um die Stabilität des gesamten Übertragungssystems sicher zu stellen, werden Leitungen üblicherweise bis zu einem Leitungswinkel von 45◦ betrieben [Schwab09, S. 405]. So existiert eine ausreichende Reserve für weitere Betriebsmittel.

#### **2.1.2 Lastflussberechnung im vermaschten Energienetz**

In einem vermaschten Energienetz ist eine gewisse Anzahl an Netzknoten durch Leitungen miteinander verbunden. Dabei gibt der Vermaschungsgrad das Verhältnis der Anzahl der Leitungen zur Anzahl der Knotenpunkte an und beträgt in stark vermaschten Netzen 1,5 [Oeding04, S. 499]. In Hochspannungsnetzen liegt der Wert meist niedriger. An jedem Netzknoten gibt es vier relevante Größen, von denen jeweils zwei durch die Art des Knotens festgelegt sind und zwei sich je nach Leistungsfluss im Netz einstellen. Das sind die Wirk- und Blindleistung, der Betrag und der Winkel der Spannung. Es werden drei Knotentypen unterschieden [Leibfried09, S. 100]:

- Leistungsknoten
- Speiseknoten
- Bilanzknoten

Ein Verbraucher wird bei der Lastflussberechnung durch einen Leistungsknoten dargestellt. Hier sind die entnommene Wirk- und Blindleistung definiert. Der Speiseknoten stellt einen Generatorknoten dar, bei dem der Betrag der Spannung auf einen bestimmten Wert geregelt und eine definierte Wirkleistung abgegeben wird. Der Bilanzknoten ist

bei der Lastflussberechnung zur Herstellung eines Gleichgewichts zwischen der insgesamt hinzugeführten und abgegebenen Wirk- und Blindleistung unter Berücksichtigung der Netzverluste erforderlich. Hier sind der Betrag und der Winkel der Spannung festgelegt. Als Bilanzknoten eignet sich in der Simulation ein Knoten, an dem in der Realität ein leistungsfähiges Kraftwerk angeschlossen ist.

In der Regel stellt sich in einem vermaschten Energienetz ein Leistungsfluss vom Erzeugerzentrum zum Verbraucherzentrum über mehrere beteiligte parallele Leitungen ein. Die Aufteilung der übertragenen Leistung auf die beteiligten Leitungen wird durch die Impedanzen der parallelen Pfade bestimmt. Derjenige mit der geringsten Impedanz überträgt den Hauptanteil der gesamten Leistung und bestimmt durch seine thermische Grenzleistung die maximale Leistung, die sich über das Netz übertragen lässt. Durch eine gleichmäßigere Auslastung der Pfade könnte eine höhere Übertragungskapazität erreicht werden. Gerade wegen des steigenden Energiebedarfs bei nicht angepasstem Netzausbau werden solche Übertragungsengpässe immer häufiger. Dazu kommt die Deregulierung des elektrischen Marktes [Verboomen05]. So kann es passieren, dass z. B. ein Großverbraucher mit einem Erzeuger einen Vertrag zur Abnahme einer bestimmten Energiemenge abgeschlossen hat. Entfernung und Ländergrenzen spielen für den Vertragsabschluss keine Rolle. Obwohl die Energie nach dem Vertrag direkt vom Erzeuger zum Verbraucher geliefert werden soll, besteht der physikalische Pfad je nach Netzkonfiguration aus parallelen Leitungen, wobei die Energie u. U. über unbeteiligte Länder transportiert wird. Dies kann Überlastungen einzelner Leitungen zur Folge haben. In einer Arbeit von Koch [Koch05] wird der negative Einfluss der Engpässe auf die Übertragungskosten, sowie auf die Zuverlässigkeit eines Netzes genannt. Ein weiteres Problem, das in vermaschten Netzen zu Übertragungsengpässen führen kann, sind Loop-Flows. Darunter sind Ströme zu verstehen, die innerhalb eines Übertragungsnetzes unkontrolliert im Kreis fließen und Leitungen zusätzlich belasten. Ein Beispiel für einen Loop-Flow, der im amerikanischen Netz aufgetreten ist, wird in [Hauer02] beschrieben.

Der Bedarf an gezielter Leistungsübertragung ist aus den oben genannten Gründen vorhanden und wird derzeit mit verschiedenen Anlagen erreicht, die den Leistungsfluss steuern. Dazu gehören z. B. der Querregler (engl. Phase Shifting Transformer), Reihenkondensatoren oder der Unified Power Flow Controller. Einen Überblick über die verschiedenen Anlagen und ihre Funktionsweise geben Rehtanz und Häger [Rehtanz07b], sowie Povh, Mihalič und Papič [Povh95].

Mit der Lastflussberechnung lassen sich die Wirk- und Blindleistungflüsse, sowie die komplexen Knotenspannungen an allen Netzknoten berechnen. In [Leibfried09] werden die zugrunde liegenden Berechnungsmethoden ausführlich dargestellt.

Für diese Arbeit wird ebenfalls ein Programm zur Lastflussberechnung verwendet, um die initialen Leistungsflüsse für ein bestimmtes Netzmodell einzustellen.

#### **2.1.3 Stabilität der Energieübertragung**

Im Energieübertragungsnetz müssen Erzeugung und Verbrauch von elektrischer Energie zu jedem Zeitpunkt im Gleichgewicht sein. Dann rotieren alle angeschlossenen Generatoren mit der synchronen Drehzahl. Die Stabilität eines Elektroenergiesystems sagt etwas über die Fähigkeit aus, nach Störungen in den ursprünglichen Zustand zurückzugelangen. Sie lässt sich in zwei Hauptklassen einteilen, die Polradwinkelstabilität, die einer Wirkleistungsbalance entspricht und die Spannungsstabilität, die einer Blindleistungsbalance entspricht. Beide Hauptklassen können jeweils in die statische und transiente Stabilität unterteilt werden. Kehrt das System nach einer kleinen Störung (z. B. eine Laständerungen) zurück in den ursprünglichen Zustand, so wird es als statisch stabil bezeichnet. Gilt dies zusätzlich für große Störungen (z. B. Kurzschlüsse, Kraftwerksausfälle), so liegt transiente Stabilität vor [Leibfried10, S. 13]. Zur Untersuchung der transienten Stabilität gibt es verschiedene Methoden, wie z. B. die Methode der numerische Integration, die Methode der Zustandsvariablen, sowie das Ljapunov-Verfahren [Schwab09, S. 837]. Eine Methode des Ljapunov-Verfahrens ist der Flächengleichheitssatz, der im weiteren Verlauf näher erläutert wird.

#### **2.1.4 Leistungspendelungen**

Leistungspendelungen treten in Netzen nach Störungen, wie z. B. Kurzschlüssen oder Leitungsausfällen auf. Darunter ist eine Schwingung der übertragenen Wirkleistung zu verstehen, die beträchtliche Amplituden erreichen kann. Zwei Typen von Leistungspendelungen lassen sich unterscheiden, die lokalen (engl. local oscillations) und die globalen Leistungspendelungen (engl. inter-area oscillations) [Sauer98, S. 222]. Der Frequenzbereich der lokalen Pendelungen beträgt 1 Hz bis 3 Hz, während die globalen Pendelungen unterhalb von 1 Hz liegen.

Die Störung selbst führt zu einer Auslenkung der Polradwinkel der beteiligten Generatoren. Das liegt an dem Ungleichgewicht zwischen der Energie, die sie während der Störung aufnehmen und der, die sie ins elektrische Netz abgeben. Um diesen Zusammenhang zu erläutern, wird ein System betrachtet, in dem ein Generator elektrische Leistung über eine Leitung in ein starres Netz einspeist. Es wird auch SMIB-System (engl. Single Machine Infinite Bus) genannt. Dies ist zulässig, da sich die kritischen Generatoren, sowie alle anderen jeweils durch einen äquivalenten Generator beschreiben lassen [Pai89, S. 10] und ein Zweigeneratoren-Problem letztendlich durch ein SMIB-System repräsentiert werden kann. In Abbildung 2.2 ist ein solches System dargestellt, wobei der Generator über einen Transformator und eine Leitung an das Netz angeschlossen ist.

Unter Berücksichtigung der Dämpferwicklungen des Generators gilt für dieses System die Bewegungsgleichung 2.3, eine Differentialgleichung 2. Ordnung [Nelles09, S. 45].

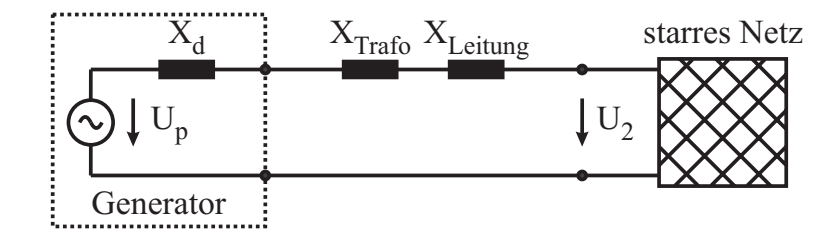

**Abb. 2.2:** Anbindung eines Generators über einen Transformator und eine Leitung an ein starres Netz

Sie resultiert aus der Tatsache, dass die Summe aller Drehmomente an der Generatorwelle Null ist.

$$
\frac{S_B \cdot T_a}{\omega_0} \cdot \frac{d^2 \delta}{dt^2} + D \cdot \frac{d \delta}{dt} = P_T - P_{el\_max} \cdot \sin \delta
$$
 (2.3)  

$$
S_B
$$
 Scheinleistung des Generators  

$$
T_a
$$
 Anlaufzeitkonstante

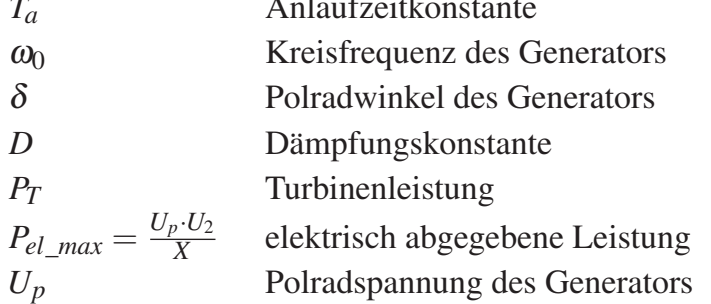

Die Reaktanz *X* beinhaltet alle Reaktanzen der Betriebsmittel, die bei der Energieübertragung beteiligt sind  $(z, B$ . Transformator, Leitung), sowie die Reaktanz  $X_d$  des Generators.

Während eines Kurzschlusses bricht die Spannung *U*<sub>2</sub> ein und der Generator gibt eine reduzierte elektrische Wirkleistung ins Netz ab. Die Turbinenleistung bleibt dabei konstant, da davon auszugehen ist, dass die Reglereinrichtung und das Steuerventil für die Dampfzufuhr nicht beliebig schnell reagieren können. Durch die Differenz zwischen abgegebener und zugeführter Leistung beschleunigt der Rotor des Generators und der Polradwinkel δ vergrößert sich. Anschaulich lässt sich dies im Diagramm darstellen, indem die Turbinenleistung und die elektrische Wirkleistung über dem Polradwinkel aufgetragen werden, siehe Abbildung 2.3. Vor dem Fehler stellt sich der stabile Arbeitspunkt *A* ein, da die Wirkleistungskurve einen gemeinsamen Schnittpunkt mit der Geraden der Turbinenleistung hat. Während des Kurzschlusses gilt die entsprechend markierte Leistungskennlinie mit geringer Amplitude. Zu Beginn des Kurzschlusses springt der Arbeitspunkt zunächst auf die reduzierte Wirkleistungskurve und wandert auf ihr bis zum Punkt *C*, solange der Kurzschluss vorhanden ist. Da die Turbinenleistung während dieser Zeit deutlich größer ist, nimmt der Generator die überschüssige Energie auf, was sich in einer Beschleunigung und damit Vergrößerung des Polradwinkels zeigt. Sobald

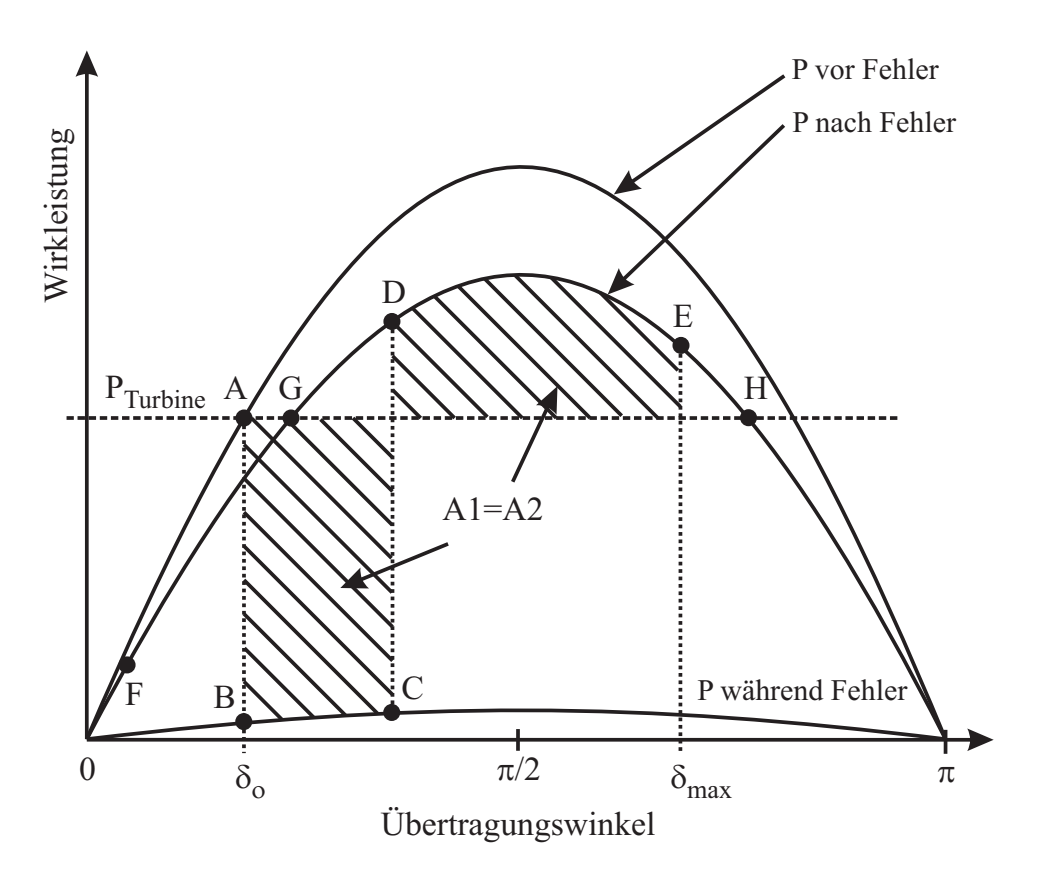

**Abb. 2.3:** Übertragbare Wirkleistung in Abhängigkeit des Übertragungswinkels

der Fehler behoben ist, kann der Generator erneut Energie ins Netz abgeben. Seine transiente Reaktanz *X <sup>d</sup>* ist kurz nach dem Fehler deutlich reduziert und geht schließlich in die stationäre Reaktanz  $X_d$  über. Somit geht die Wirkleistungsabgabe ebenfalls von einem erhöhten Wert auf den stationären Wert über, siehe Punkt *D* in Abbildung 2.3. Welche Amplitude die neue Wirkleistungskurve hat, hängt davon ab, ob es eine Systemänderung gibt (z. B. Leitungsausfall). Im betrachteten Fall gilt nach dem Fehler eine Leistungskurve mit etwas geringerer Amplitude.

Da nun die abgegebene Leistung höher als die Turbinenleistung ist, wird der Rotor des Generators abgebremst. Der Arbeitspunkt wandert dennoch aufgrund der zunächst noch leicht übersynchronen Drehzahl von Punkt *D* nach Punkt *E*. An dieser Stelle hat der Polradwinkel seinen maximalen Wert erreicht und der Rotor rotiert mit der synchronen Drehzahl. Da jedoch die elektrische Wirkleistung höher als die mechanische Leistung an der Generatorwelle ist, wird der Rotor weiter abgebremst. Der Arbeitspunkt wandert von *E* nach Punkt *F*. Im Schnittpunkt mit der Geraden der Turbinenleistung ist die Drehzahl des Rotors minimal. Er wird ab dort erneut beschleunigt, bis im Arbeitspunkt *F* schließlich die synchrone Drehzahl erreicht ist. Hier ist der Polradwinkel minimal.

Ohne Dämpfung würde der Polradwinkel zwischen den Punkten *E* und *F* hin- und herpendeln. Wenn ein System allerdings als stabil einzustufen ist, wird die Schwingung schließlich abklingen und sich der neue Arbeitspunkt *G* einstellen.

Es ist zu erkennen, dass die Stabilität des betrachteten Systems von der maximalen Kurzschlusszeit abhängt, denn diese bestimmt die vom Rotor während der Beschleunigungsphase aufgenommene Energie. Kann sie bis zum Erreichen des Arbeitspunktes *H* nicht abgegeben werden, so tritt der Generator außer Tritt und wird durch Schutzeinrichtungen schließlich vom Netz getrennt [Heuck07, S. 466]. Der Arbeitspunkt *H* ist instabil, da eine kleine Verringerung der abgegebenen elektrischen Leistung zu einer Beschleunigung des Rotors und damit zur weiteren Vergrößerung des Winkels führt. Oder anders ausgedrückt: Aufgrund der negativen Ableitung der Wirkleistungskurve im Punkt *H* ist dieser Punkt trotz Gleichheit von mechanischer Leistung an der Welle und abgegebener elektrischer Wirkleistung labil. Oberhalb des Punktes H ist eine Rückkehr in den stabilen Arbeitspunkt *G* gewährleistet.

Wie bereits in Abschnitt 2.1.3 erwähnt wurde, kann der Flächengleichheitssatz zur Bewertung der Stabilität herangezogen werden. Hierdurch lassen sich Aussagen zur Stabilität des Systems machen, auch wenn die Bewegungsdifferentialgleichung nicht durch numerische Integration gelöst wurde. Dabei wird Gleichung 2.3 umgestellt und integriert, so dass sie sich schließlich in zwei Integrale über dem Polradwinkel aufteilen lässt. Darauf soll hier nicht näher eingegangen werden. Die Herleitung ist in [Schwab09, S. 844] zu finden. In Abbildung 2.3 sind zwei Flächen A1 und A2 eingezeichnet. Dabei entspricht die Fläche A1 der vom Rotor aufgenommenen Beschleunigungsenergie und die Fläche A2 der Verzögerungsenergie. Beide Flächen sind gleich groß, wenn der Polradwinkel maximal ist. Anders ausgedrückt muss die zur Verfügung stehende Verzögerungsfläche A2 für einen stabilen Betrieb des Systems mindestens genauso groß sein, wie die Beschleunigungsfläche A1, damit Punkt *H* nicht überschritten wird.

Um die Frequenz der Leistungspendelung und deren Einflussparameter zu bestimmen, muss die Bewegungsgleichung 2.3 um den Arbeitspunkt linearisiert werden. Dabei ist allerdings zu beachten, dass anstelle von  $U_p$  und  $X_d$  die transienten Werte  $U'_p$  und  $X'_d$  eingesetzt werden, die kurz nach einer Störung wirksam sind. Die Linearisierung um den stationären Arbeitspunkt mit dem stationären Polradwinkel  $\delta_0$  ist in [Kundur94, S. 731] zu finden. Die Frequenz tritt als Imaginärteil der Eigenwerte des linearisierten Systems auf und beträgt:

$$
f_{LP} = \frac{1}{2\pi} \sqrt{\frac{U_p' \cdot U_2}{X'} \cdot \cos \delta_0' \cdot \frac{\omega_0}{2H \cdot S_B}}
$$
(2.4)

 $U_p'$ *<sup>p</sup>* transiente Polradspannung

*X* beinhaltet die transiente Reaktanz des Generators *X d*

 $\delta_0'$ Winkel der transienten Polradspannung vor der Störung

*H* Trägheitskonstante des Generators (entspricht *TA*/2)

Die genaue Frequenz zu ermitteln ist aufgrund der nicht messbaren transienten Polradspannung *U <sup>p</sup>* nicht so leicht möglich. Jedoch lässt sich an Gleichung 2.4 sehr gut der Einfluss der Trägheitskonstante *H* des Generators erkennen. Durch Anpassung dieser

Variable kann bei den durchgeführten Simulationen die Frequenz der Leistungspendelung eingestellt werden.

#### **2.1.5 Dämpfung von Leistungspendelungen**

Damit nach einer Störung der stationäre Zustand möglichst schnell wieder erreicht wird, ist eine gute Dämpfung der auftretenden Leistungspendelungen erforderlich. Je nach Netzkonfiguration kann allerdings die Dämpfung trotz resistiver Elemente sowie der Dämpferwicklungen in den Generatoren unzureichend sein. Das ist z. B. bei ausgedehnten Netzen der Fall. Üblicherweise haben die Spannungsregler der Generatoren eine Funktion zur Dämpfung von Leistungspendelungen (engl. Power System Stabilizer, PSS) [Rogers00, S. 139]. Sie erhalten als Eingangsgröße die Drehzahlabweichung des Generators. In manchen Fällen sind die power system stabilizer jedoch nicht in der Lage, die Leistungspendelungen ausreichend zu dämpfen [CIGRE96, S. 7]. Es kann auch sein, dass sie schlecht aufeinander abgestimmt sind, so dass ungedämpfte Schwingungen oder gar aufklingende Schwingungen möglich sind [Weber97, S. 74]. Ein Beispiel dafür ist der Systemausfall in einem Teil des amerikanischen und kanadischen Netzes am 10. August 1996, den Kosterev in seiner Arbeit beschreibt [Kosterev99]. Pal und Chaudhuri [Pal05, S. 11] erwähnen, dass unzureichend gedämpfte Leistungspendelungen der Hauptgrund für eine Systemaufspaltung in zwei oder mehrere Teilnetze ist, wobei die Frequenzen der einzelnen Teilnetze voneinander abweichen können.

In solchen Fällen ist eine zusätzliche Dämpfung notwendig. Anhand von Abbildung 2.4 wird erläutert, wie sie zur Verfügung gestellt werden kann, und zwar durch eine Veränderung der wirksamen Reaktanz.

Eine in Reihe zur Leitung geschaltete Kapazität verringert die Reaktanz und sorgt für einen höheren Wirkleistungsfluss. Umgekehrt führt eine Spule zu einem verringerten Wirkleistungsfluss. Für beide Fälle sind die Leistungskurven über dem Winkel  $\delta$  in Abbildung 2.4 eingezeichnet. Kommt es, wie im vorigen Abschnitt erläutert, zu einer Störung, so wird bereits während des Fehlers zunächst die Kapazität in die Leitung geschaltet. Nach der Störung wird der Punkt *D* erreicht und bewegt sich entlang der oberen Leistungskurve bis zum Punkt *E*. Hier hat der Generator die synchrone Drehzahl wieder erreicht und der Polradwinkel ist maximal. Beim Vergleich der Abbildungen 2.3 und 2.4 fällt auf, dass der maximale Winkel kleiner ist.

Genau in diesem Moment wird der Kondensator aus der Leitung entfernt und die Spule eingefügt. Dadurch ist die untere Leistungskurve wirksam. Der Arbeitspunkt springt von Punkt *E* nach *EL* und bewegt sich schließlich in Richtung Punkt *FL*. Dabei wird der Rotor abgebremst, bis die untere Leistungskurve die Gerade der Turbinenleistung unterschreitet. Aus diesem Grund ist es vorteilhaft, wenn die Verzögerungsfläche A3 möglichst klein ist. Sobald Punkt *FL* erreicht ist, wird die Spule erneut durch den Kondensator ersetzt und der Vorgang solange wiederholt, bis die Leistungspendelung ausreichend ab-

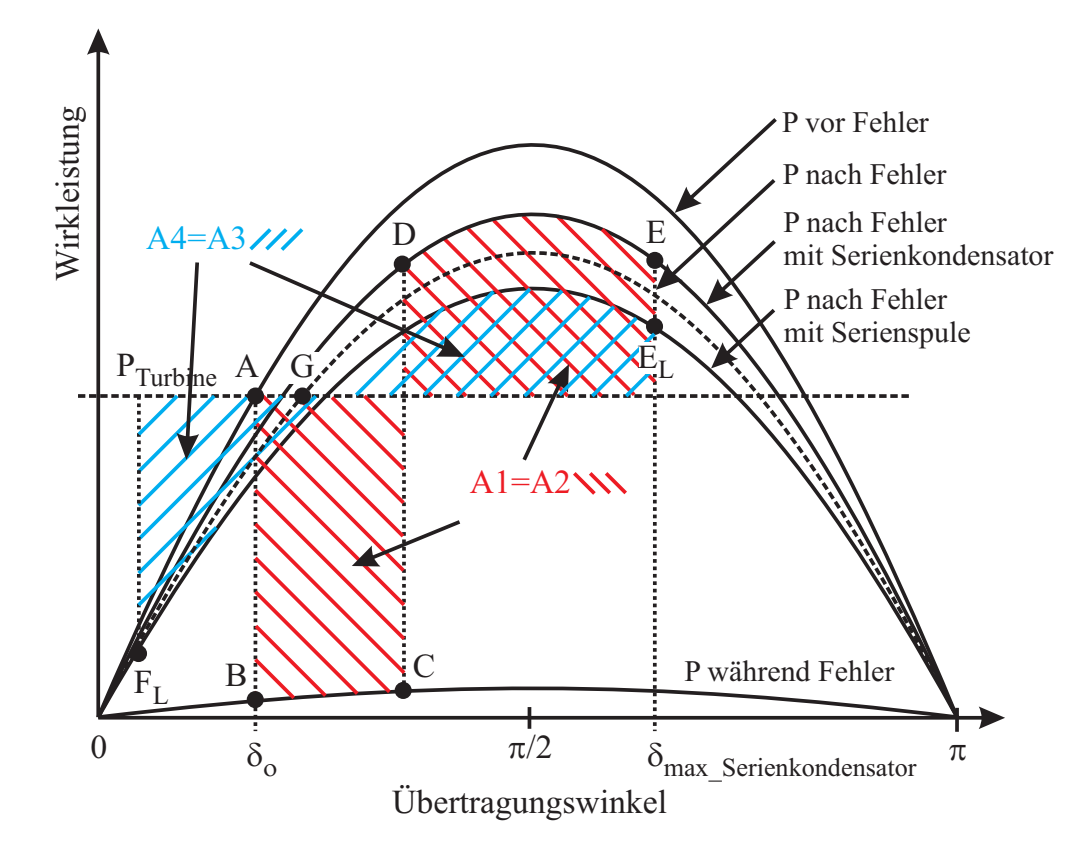

**Abb. 2.4:** Dämpfung von Leistungspendelungen mit Serienkondensator/-spule

geklungen ist und sich schließlich der neue stationäre Arbeitspunkt *G* einstellt. Eine Dämpfung von Leistungspendelungen durch die oben beschriebene Serienkompensation kann mit einem TCSC oder einem UPFC erreicht werden. Daneben kann ein SVC zur Dämpfung von Leistungspendelungen eingesetzt werden. Er gehört allerdings zu den parallelgeschalteten FACTS. Damit verändert er nicht die wirksame Reaktanz aus Gleichung 2.1, sondern die Spannung *U*2. Ängquist, Lundin und Samuelsson [Ängquist93] untersuchen die Wirkungsweise beider Elemente (TCSC, SVC) auf die Dämpfung von Leistungspendelungen mit dem Ergebnis, dass der Dämpfungseffekt pro installiertem Mvar Leistung beim TCSC deutlich höher liegt. Die beiden Elemente TCSC und SVC werden in Abschnitt 2.2 genauer beschrieben. Es sei noch bemerkt, dass der Einsatz von zusätzlichen Dämpfungselementen, wie z. B. dem TCSC sich auch aus wirtschaftlichen Gründen lohnen kann, denn ein effektiver PSS setzt eine schnell reagierende Erregung des Synchrongenerators voraus, was wiederum die Kosten dieser Einrichtung erhöht [Rogers00, S. 254].

#### **2.1.6 Leitungen**

Leitungen können auf unterschiedliche Weise modelliert werden. Hängen Strom und Spannung auf der Leitung ausschließlich von der Zeit ab, so ist die Modellierung mit konzentrierten Elementen möglich. Tritt allerdings zusätzlich eine örtliche Abhängigkeit auf, wird die Leitung mit verteilten Elementen nachgebildet. In dem Fall liegt eine elektrisch lange Leitung vor, die durch die Leitungsgleichungen 2.5 beschrieben wird [Oeding04, S. 305].

$$
\underline{U}_2 = \underline{U}_1 \cdot \cosh \underline{\gamma} l + \underline{Z}_w \cdot \underline{I}_1 \cdot \sinh \underline{\gamma} l
$$
  

$$
\underline{I}_2 = \underline{U}_1 \cdot \frac{1}{\underline{Z}_w} \sinh \underline{\gamma} l + \underline{I}_1 \cdot \cosh \underline{\gamma} l
$$
 (2.5)

Dabei ist γ der Ausbreitungskoeffizient, *l* die Länge der Leitung und  $Z_w$  der Wellenwiderstand der Leitung. Der Index 1 steht für den Anfang der Leitung, Index 2 für das Ende. Folgende Definitionen gelten für den Ausbreitungskoeffizienten und den Wellenwiderstand der Leitung:

$$
\underline{\gamma} = \sqrt{(R' + j\omega L')(G' + j\omega C')}
$$
\n(2.6)

$$
\underline{Z}_w = \sqrt{\frac{R' + j\omega L'}{G' + j\omega C'}}
$$
\n(2.7)

Ob eine Leitung als als elektrisch lang oder kurz angesehen werden kann, hängt davon ab, ob die Spannung entlang der Leitung, bedingt durch die Signalausbreitung mit endlicher Geschwindigkeit, variiert. Wenn die Leitungslänge deutlich kleiner ist, als die Wellenlänge einer elektrischen Schwingung, ist dies nicht der Fall. Die Wellenlänge beträgt im 60-Hz-Freileitungsnetz ( $\varepsilon_r = 1$ ,  $\mu_r = 1$ ) näherungsweise  $\lambda = c_0/f \approx 5000$  km, im 50-Hz-Netz etwa 6000 km. Für eine elektrisch kurze Leitung gilt Δ*U* ≤ 0,5%. Das ist in der Energietechnik bei einer maximalen Länge von  $l_{max} = \lambda/60$  erfüllt [Schwab09, S. 410]. Im 60-Hz-Netz gilt eine Leitung bis maximal 83,3 km als elektrisch kurz, im 50-Hz-Netz bis maximal 100 km. Die Modellierung der elektrisch kurzen Leitung ist mit einem  $\pi$ -Ersatzschaltbild und konzentrierten Elementen möglich. Da jedoch die Leitungen innerhalb der durchgeführten Untersuchungen im 60-Hz-Netz länger als 83,3 km sind, müssten mehrere  $\pi$ -Glieder aneinandergereiht werden. Genauer ist die Modellierung mit den Leitungsgleichungen 2.5, die im verwendeten Programm möglich ist und daher verwendet wird. In dem dort angebotenen Leitungsmodell können weiterhin Frequenzabhängigkeiten der Leitungsbeläge berücksichtigt werden. Auf die Modellierung wird genauer in Abschnitt 4.4 eingegangen. Da der Ableitungsbelag *G'* bei Hochspannungsfreileitungen deutlich kleiner ist, als der Kapazitätsbelag *C* , wird er häufig vernachlässigt. Aufgrund der geringen Verluste wird in manchen Fällen zusätzlich der Widerstandsbelag *R'* vernachlässigt. Der Wellenwiderstand hat dann einen reellen Wert. Bei Abschluss einer Leitung mit ihrem Wellenwiderstand gibt es am Leitungsende keine Reflektion und es liegt Betrieb mit natürlicher Leistung vor. Diese lässt sich nach Gleichung 2.8 ermitteln.

$$
P_{nat} = \frac{U_B^2}{Z_w} \tag{2.8}
$$

Hierbei ist *UB* die Bemessungsspannung der Leitung. Bei Betrieb mit der natürlichen Leistung kompensiert die kapazitive Blindleistung der Leitung gerade die induktive Blindleistung. Unterhalb einer Übertragungsleistung von *Pnat* nimmt sie bei der Übertragung kapazitive Blindleistung auf, oberhalb von *Pnat* nimmt sie induktive Blindleistung auf. Da die thermische Grenzleistung von Freileitungen deutlich größer als ihre natürliche Leistung ist, wird sie in der Regel oberhalb von *Pnat* betrieben und nimmt induktive Blindleistung auf, die das angeschlossene Netz zur Verfügung stellen muss. Die typische Auslastung beträgt 1/3 bis 1/2 der thermischen Grenzleistung [CIGRE96, S. 6]. Abbildung 2.5 zeigt das Ersatzschaltbild für eine Leitung mit vernachlässigtem Ableitungs- und Kapazitätsbelag und einer Last. Abbildung 2.6 stellt das zugehörige Zeigerdiagramm dar.

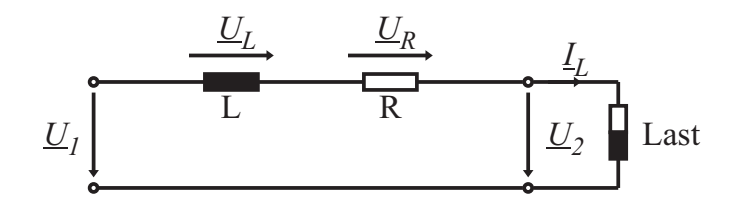

**Abb. 2.5:** Vereinfachtes Ersatzschaltbild einer Leitung mit ohmsch-induktiver Last

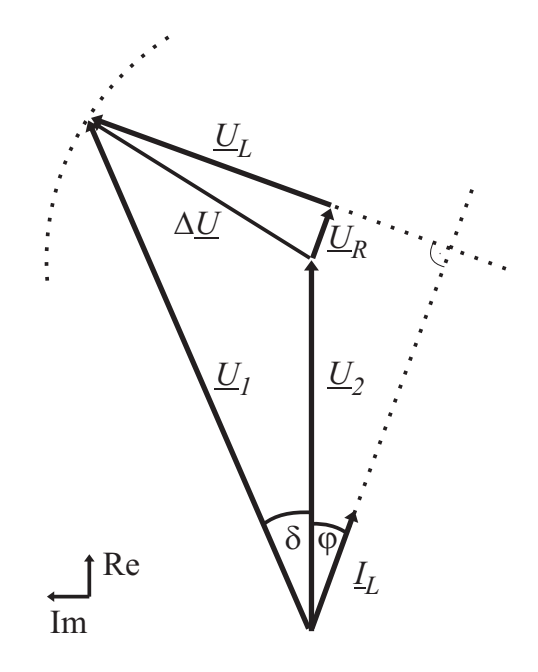

**Abb. 2.6:** Zeigerdiagramm einer Leitung mit ohmsch-induktiver Last

Durch die ohmsch-induktive Last eilt der Strom *IL* am Ende der Leitung der Spannung *U*<sup>2</sup> mit dem Winkel ϕ nach. Der Spannungsabfall Δ*U* über der Leitung setzt sich aus dem kleinen Teil, der über dem Widerstand abfällt und dem größeren Teil, der über der Induktivität abfällt, zusammen. Die Spannung am Anfang der Leitung  $U_1$  eilt  $U_2$  um den Leitungswinkel  $\delta$  voraus. Wie bereits in Abschnitt 2.1.1 erwähnt wurde, müssen bestimmte Winkelgrenzen für einen stabilen Betrieb eingehalten werden.

#### **2.1.7 Kompensation**

#### **2.1.7.1 Serienkompensation**

Serienkompensation bedeutet das Einfügen von reaktiven Elementen (Kondensatoren, Spulen) in eine Leitung. Durch sie soll i. d. R. die Übertragungskapazität einer Leitung vergrößert und der Leitungswinkel verringert werden. Dazu wird eine Kapazität in Serie in die zu kompensierende Leitung eingefügt, wie es im oberen Ersatzschaltbild in Abbildung 2.7 zu erkennen ist. Die Leitung ist vereinfachend als eine reine Induktivität dargestellt.

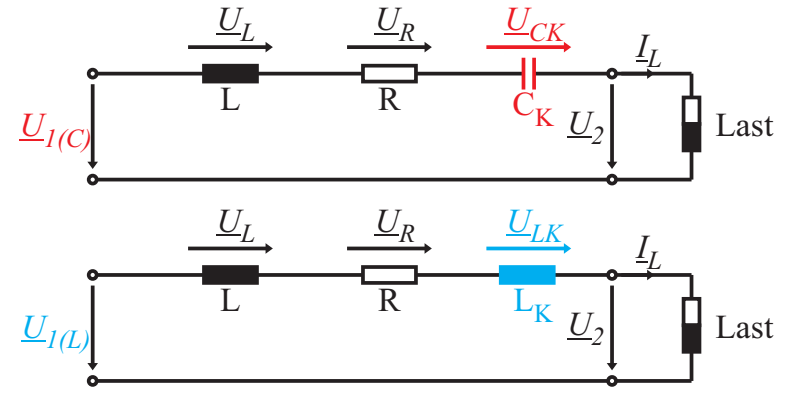

**Abb. 2.7:** Serienkompensation bei ohmsch-induktiver Last: Serienkondensator (oben), Serienspule (unten)

Abbildung 2.8 zeigt das zugehörige Zeigerdiagramm.

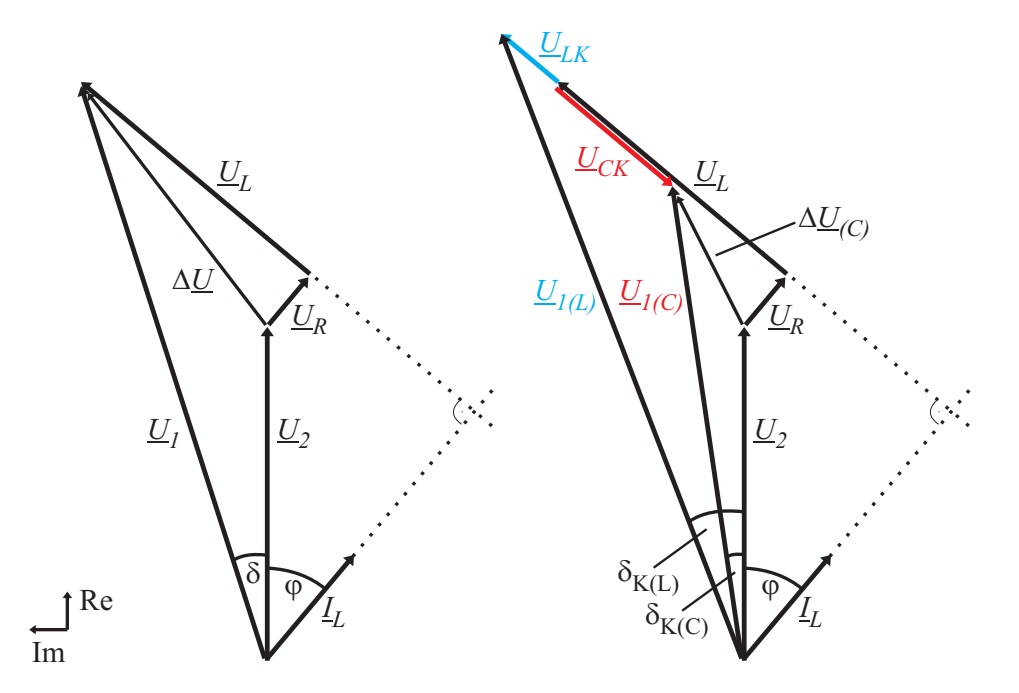

**Abb. 2.8:** Zeigerdiagramm einer Leitung mit ohmsch-induktiver Last ohne und mit Serienkompensation

Durch die Kapazität wird die induktive Reaktanz der Leitung teilweise kompensiert, was zu einem kleineren Spannungsabfall über der Leitung führt. Prinzipiell entspricht das Einfügen einer Kapazität in eine Leitung elektrisch betrachtet ihrer Verkürzung. Zu erkennen ist auch eine Verringerung des Leitungswinkels, was in Hochspannungsnetzen eine stabilisierende Wirkung hat. Da jedoch der gleiche Strom durch die Leitung fließt, vermindert die Serienkompensation nicht die Leitungsverluste.

Leitungen werden üblicherweise bis zu 50 % kompensiert [Schwab09, S. 437], in Einzelfällen auch bis zu 80 %. Höhere Kompensationsgrade werden wegen der Gefahr der subsynchronen Resonanz nicht verwendet. Dabei regt die Schwingung des Schwingkreises – bestehend aus der Kompensationskapazität und der Induktivität des Stromkreises – die Eigenfrequenzen des Turbosatzes eines Generators an, was zur Zerstörung von dessen Welle führen kann.

Anders verhält es sich, wenn eine Spule in die Leitung eingefügt wird. Solche Spulen können z. B. zur Kurzschlussstrombegrenzung, sowie zur Leistungsflussverlagerung in parallelen Leitungen verwendet werden.

In Abbildung 2.7 unten ist das entsprechende Ersatzschaltbild gezeigt. Die gegensätzliche Wirkung zeigt sich in Abbildung 2.8. Der Spannungsabfall über der Leitung, sowie der Leitungswinkel δ*K*(*L*) werden vergrößert. Der Kompensationsgrad darf in diesem Fall nicht zu hoch sein, da ansonsten die Energieübertragung ihre Stabilität verlieren kann.

#### **2.1.7.2 Parallelkompensation**

Die Ziele der Parallelkompensation sind einerseits die Verringerung des Spannungsabfalls über einer Leitung, an der eine größere Last angeschlossen ist und andererseits die Verringerung der Verluste durch einen verringerten Strom  $I_2$  über die Leitung. Dies wird durch eine Verbesserung des Leistungsfaktors der Last erreicht. Hierdurch soll die Spannung am Lastknoten in einem definierten Spannungsband gehalten werden. Bei einer hohen ohmsch-induktiven Lastzunahme wird die Spannung abgesenkt, bei einem Lastabwurf können Überspannungen entstehen. Der Spannungseinbruch kann durch das Parallelschalten einer Kapazität kompensiert werden, eine Überspannung durch das Parallelschalten einer Induktivität. Der erste Fall wird in den folgenden beiden Abbildungen veranschaulicht. Abbildung 2.9 zeigt dabei die Last an der Leitung mit der Kompensationskapazität  $C_K$ , Abbildung 2.10 das zugehörige Zeigerdiagramm ohne und mit Kompensation.

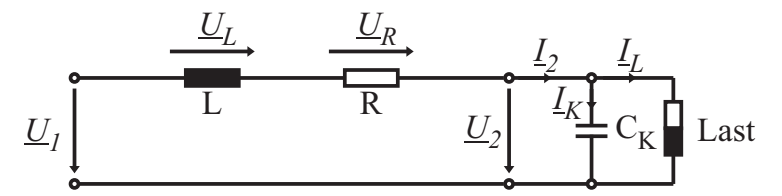

**Abb. 2.9:** Parallelkompensation bei ohmsch-induktiver Last

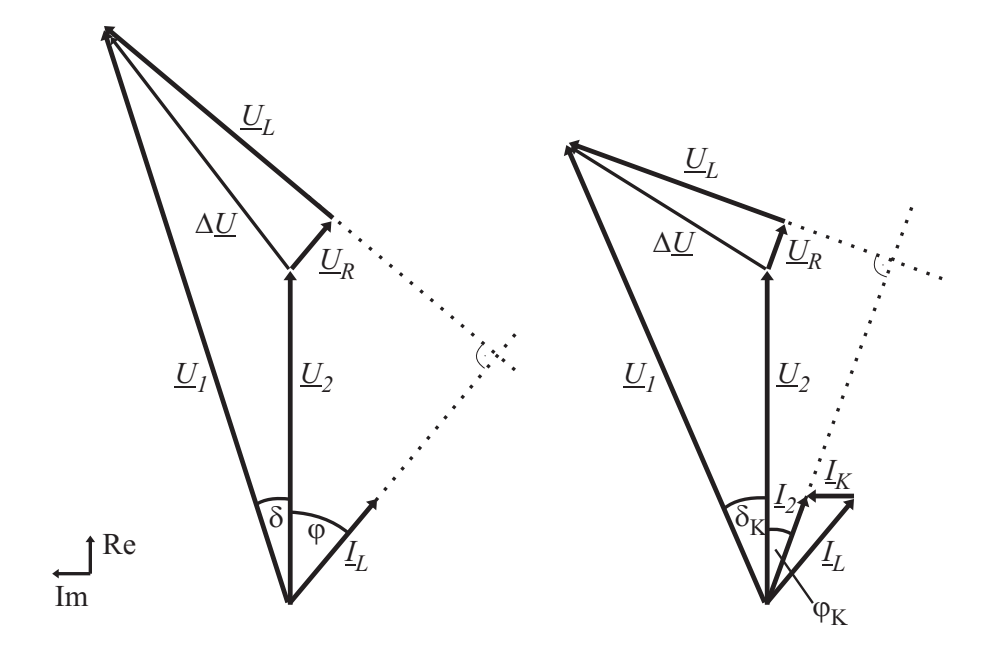

**Abb. 2.10:** Zeigerdiagramm einer Leitung mit ohmsch-induktiver Last ohne und mit Parallelkompensation

Zu erkennen ist, dass sich mit Kompensation ein kleinerer Leitungsstrom  $I_2$  als der ursprüngliche Laststrom *IL* ergibt. Dadurch ist der Spannungsabfall Δ*U* ebenfalls reduziert. Die Spannung  $U_2$  nimmt bei konstanter Spannung  $U_1$  zu. Durch den geringeren Strom sind auch die Leitungsverluste reduziert. Das gleiche gilt für die zu übertragene Blindleistung wegen des kleineren Winkels ϕ zwischen Strom und Spannung am Ende der Leitung. Allerdings erhöht sich der Leitungswinkel δ.

#### **2.2 Flexible AC Transmission Systems**

Flexible AC Transmission Systems sind Anlagen zur gesteuerten Blindleistungskompensation und übernehmen im Netz verschiedene Aufgaben, wie z. B. die Dämpfung von Leistungspendelungen, die Erhöhung der Übertragungskapazität, sowie die Spannungsstabilisierung an Netzknoten. Meist werden sie über leistungselektronische Schalter (z. B. Thyristoren) angesteuert, wodurch sie schnell regelbar sind. Es werden serielle und parallele FACTS unterschieden, allerdings gibt es auch kombinierte Systeme. Zu den seriellen FACTS gehört der bereits erwähnte TCSC, der Thyristor Switched Series Compensator (TSSC) oder auch der Thyristor-Switched Series Reactor (TSSR) [Hingorani00]. Diese Elemente beeinflussen hauptsächlich die resultierende Reaktanz aus Gleichung 2.1. Dagegen beeinflussen die parallelen FACTS eher eine der beiden Spannungen *U*<sup>1</sup> oder *U*2. Zu ihnen gehören z. B. der Static Synchronous Compensator (STATCOM) oder der Static VAR Compensator (SVC). Im Folgenden sollen zwei dieser FACTS genauer betrachtet werden – der TCSC und der SVC.

#### **2.2.1 Thyristor Controlled Series Compensator**

Der TCSC wird zur Serienkompensation von Leitungen, sowie zur Dämpfung von Leistungspendelungen oder subsynchronen Resonanzen verwendet. Sein Ersatzschaltbild ist in Abbildung 2.11 gezeigt.

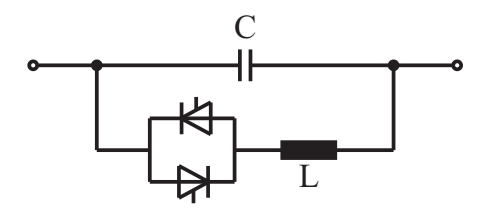

**Abb. 2.11:** Ersatzschaltbild eines Thyristor Controlled Series Compensators

Parallel zu einem Reihenkondensator befindet sich eine Spule, die über Thyristoren angesteuert wird. Durch die Ansteuerung mit variablem Steuerwinkel  $\alpha$  verhält sie sich wie eine Spule mit variabler Induktivität. Bei der Dimensionierung der beiden Elemente wird ein Design-Parameter λ definiert, der das Verhältnis von der Resonanzfrequenz des Parallelschwingkreises und der Netzfrequenz beschreibt.

$$
\lambda = \frac{f_{res}}{f_N} = \sqrt{\frac{X_C}{X_L}}\tag{2.9}
$$

*fres* Resonanzfrequenz der Parallelschaltung aus *L* und *C*

*fN* Frequenz des Netzes

Er liegt üblicherweise im Bereich 2 bis 4 [Song99, S. 203]. Um die Reaktanz des TCSCs in Abhängigkeit von  $\alpha$  zu bestimmen, gibt es zwei Ansätze. Ein Ansatz geht von einem konstanten Strom durch den TCSC aus (Ansatz 1), der andere Ansatz von einer konstanten Spannung über dem TCSC (Ansatz 2). Ansatz 1 erscheint geeignet, da der Leitungsstrom hauptsächlich durch die angeschlossene Last bestimmt wird und damit eingeprägt ist. Danach ergibt sich für die TCSC Reaktanz folgende Gleichung [Mathur02, S. 287]:

$$
X_{TCSC} = X_C - \frac{X_C^2}{X_C - X_L} \frac{2\beta + \sin 2\beta}{\pi} + \frac{4X_C^2}{X_C - X_L} \frac{\cos^2 \beta}{\lambda^2 - 1} \frac{\lambda \tan \lambda \beta - \tan \beta}{\pi}
$$
 (2.10)  
mit  $\beta = \pi - \alpha$  und  $\alpha = 90^\circ$  bis 180°

Wird dieser Term über  $\alpha$  dargestellt, ergibt sich der in Abbildung 2.12 gezeigte Verlauf. Hier ist auch die Reaktanz des TCSCs nach Ansatz 2 dargestellt, der in [Hingorani00, S. 226] verfolgt wird.

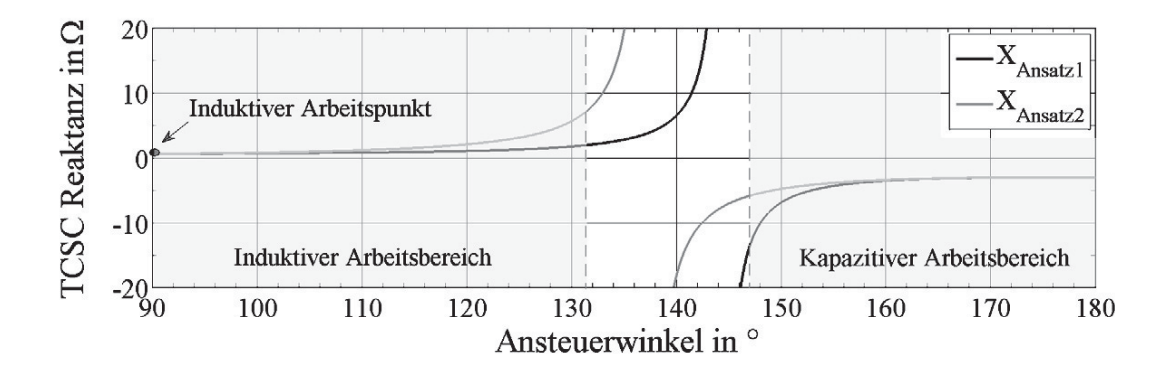

**Abb. 2.12:** Reaktanz eines TCSCs über  $\alpha$  ( $L = 1,257$  mH,  $C = 875 \,\mu\text{F}$ )

tät über einem bestimmten Steuerwinkelbereich kontinuierlich verändert werden kann. Werden die Thyristoren nicht angesteuert ( $\alpha = 180^{\circ}$ ), so ist lediglich die Kapazität wirksam. Dies entspricht dem Sperrbetrieb (engl. Blocking Mode). Im linken Bereich des Diagramms wirkt der TCSC induktiv. Eingezeichnet ist der induktive Arbeitspunkt, der bei einer durchgehenden Ansteuerung der Spule erreicht wird ( $\alpha = 90^{\circ}$ ). Dieser Betriebsmodus wird Überbrückungsmodus (engl. Bypass Mode) genannt. Zwischen diesen beiden Punkten gibt es den Betrieb mit induktiver/kapazitiver Verstärkung (engl. inductive/capacitive Boost Mode). Der TCSC wird aufgrund der hohen elektrischen Belastungen im induktiven Bereich üblicherweise im kapazitiven Arbeitsbereich betrieben [Mathur02, S. 293], [Song99, S. 208]. Im induktiven Bereich fließen sehr hohe Ströme über die Thyristoren, die ein Vielfaches des Leitungsstromes betragen können, und ihre Verluste sind höher als in allen anderen Arbeitsbereichen [Larsen94, S. 997]. Zwischen dem induktiven und kapazitiven Arbeitsbereich gibt es eine Resonanzstelle der Reaktanz um die die Reaktanz-Veränderung bei kleiner Winkelveränderung sehr hoch ist. Aus diesem Grund wird ein ausreichender Sicherheitsabstand für den Ansteuerwinkel zur Resonanzstelle eingehalten. Die Reaktanz-Verläufe haben für beide Ansätze eine gute Übereinstimmung in den Randbereichen des Ansteuerwinkels, allerdings unterscheiden sie sich deutlich im Bereich der Resonanz. Während der Resonanzwinkel in diesem Beispiel für Ansatz 1 rechnerisch bei 144◦ liegt, beträgt er für Ansatz 2 etwa 137◦. In [Fuerte-Esquivel00, S. 59] findet sich ein Hinweis, dass Ansatz 1 der realistischere ist, was daran liegt, dass die Spannung über dem TCSC zunehmend stärker vom sinusförmigen Verlauf abweicht, je höher die Reaktanz im kapazitiven Arbeitsbereich eingestellt wird. Im rechten Bereich ist der kapazitive Arbeitsbereich zu erkennen, in dem die Kapazi-

Ein TCSC besteht in der Realität üblicherweise aus mehreren zusammengesetzten Einzelmodulen, die in Summe zu den gewünschten Auslegungs-Werten führen [Mathur02, S. 280]. Außerdem wird eine Schutzbeschaltung verwendet, die aus einem parallelgeschalteten Überspannungsableiter besteht und im Kurzschlussfall den TCSC schützt. Hierdurch ist er direkt nach Beseitigung des Kurzschlusses wieder einsatzbereit und kann die transiente Stabilität erhöhen. Wird eine bestimmte Kurzschlusszeit überschritten, so dass der Überspannungsableiter überlastet werden würde, gibt es eine parallele getriggerte Funkenstrecke und einen parallelen Leistungsschalter. Beide Elemente werden angesteuert, um den TCSC zu überbrücken. Die Funkenstrecke reagiert deutlich schneller als der Leistungsschalter, so dass der TCSC so schnell wie möglich überbrückt ist. Die langfristige Überbrückung übernimmt dann der Leistungsschalter.

#### **2.2.1.1 Regelung des TCSCs**

Zur Dämpfung von Leistungspendelungen gibt es für den TCSC eine Vielzahl an Regelungsstrategien, die Zhou und Liang [Zhou99] in einer Übersicht aufführen. Üblicherweise werden sogenannte POD-Regler eingesetzt (POD = Power Oscillation Damping) [Gama00]. Die Auslegung eines POD-Reglers beruht auf linearen Entwurfsverfahren, worauf im folgenden Teil kurz eingegangen wird.

Ein elektrisches System kann durch die nichtlinearen differential-algebraischen Gleichungen 2.11 dargestellt werden [Milano10, S. 159], [Magaji09], [Kundur94, S. 704ff].

$$
\begin{aligned}\n\dot{x} &= f(x, u, z) \\
0 &= g(x, u, z) \\
y &= h(x, u, z)\n\end{aligned} \tag{2.11}
$$

- *x* Vektor der Zustandsvariablen, Dimension n
- *u* Vektor der steuerbaren Variablen, Dimension k
- *z* Vektor der algebraischen Variablen, Dimension m
- *y* Vektor der Ausgangsvariablen, Dimension l
- *f* Differentialgleichungen, die System- und Regler-Dynamik repräsentieren
- *g* algebraische Gleichungen, die Leistungsflüsse im System darstellen
- *h* Gleichungen der Ausgangsvariablen

Durch die Berechnung des Lastflusses ergibt sich ein stationärer Zustand, bei dem die Ableitungen aller Zustandsvariablen Null sind. Um den ermittelten Arbeitspunkt kann das System aus Gleichung 2.11 in das folgende linearisierte System überführt werden.

$$
\begin{pmatrix}\n\Delta \dot{x} \\
0 \\
\Delta y\n\end{pmatrix} = \begin{pmatrix}\n\frac{\partial f}{\partial x} & \frac{\partial f}{\partial u} & \frac{\partial f}{\partial z} \\
\frac{\partial g}{\partial x} & \frac{\partial g}{\partial u} & \frac{\partial g}{\partial z} \\
\frac{\partial h}{\partial x} & \frac{\partial h}{\partial u} & \frac{\partial h}{\partial z}\n\end{pmatrix} \cdot \begin{pmatrix}\n\Delta x \\
\Delta u \\
\Delta z\n\end{pmatrix}
$$
\n(2.12)

Für eine Zustandsraum-Darstellung des Systems müssen die Zustandsmatrix **A**, die Eingangsmatrix **B**, die Ausgangsmatrix **C**, sowie die Durchgangsmatrix **D** nach Gleichung A.12 im Anhang A.2 berechnet werden. Die algebraischen Variablen Δ*z* werden in die vier Matrizen mit eingerechnet, damit die Zustandsraum-Darstellung lediglich von den Zustandsvariablen abhängt. Die Vorgehensweise dafür ist ebenfalls im Anhang A.2

beschrieben. Damit ist folgende Darstellung möglich, welche die Grundlage für die Reglerauslegung bildet:

$$
\Delta \dot{x} = \mathbf{A} \Delta x + \mathbf{B} \Delta u
$$
  
\n
$$
\Delta y = \mathbf{C} \Delta x + \mathbf{D} \Delta u
$$
\n(2.13)

Der Ausgang des linearisierten Systems Δ*y* wird als Eingang für den Regler verwendet, der über Δ*u* auf das System einwirkt. So ergibt sich der in Abbildung 2.13 dargestellte Regelkreis.

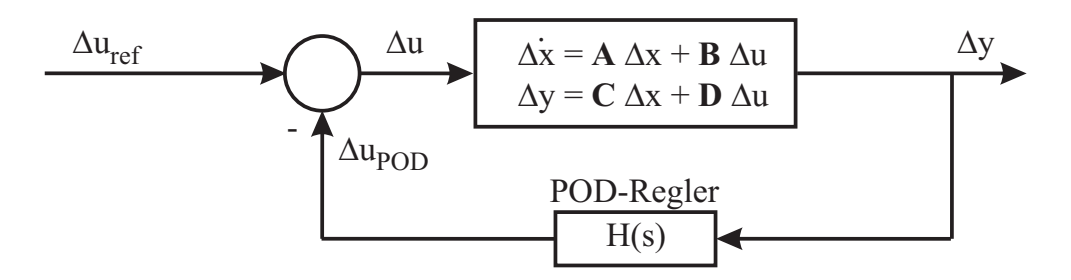

**Abb. 2.13:** Geschlossener Regelkreis

#### **POD-Regler**

In Abbildung 2.14 ist das Blockschaltbild der Regelung für einen TCSC gezeigt.

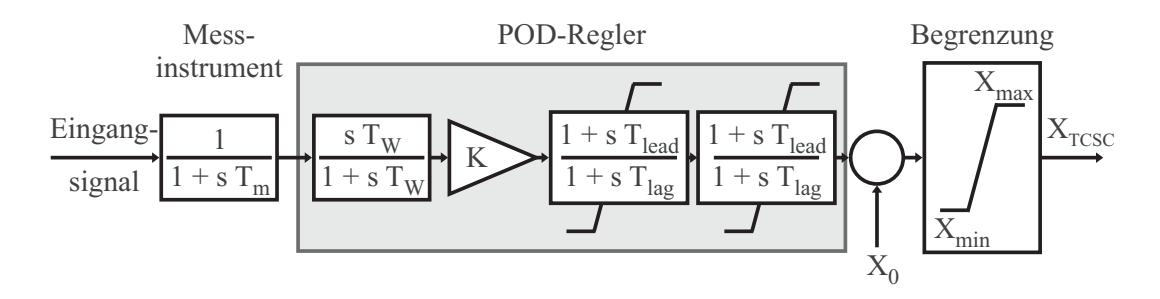

**Abb. 2.14:** Blockschaltbild einer TCSC-Regelung mit Messinstrument

Der erste Block beschreibt die Verzögerung durch das verwendete Messinstrument mit der Zeitkonstante *Tm*. Der markierte Anteil der Regelstrecke bildet den POD-Regler und hat folgende Übertragungsfunktion:

$$
H(s) = K \frac{s \ T_W}{1 + s \ T_W} \left( \frac{1 + s \ T_{lead}}{1 + s \ T_{lag}} \right)^n
$$
 (2.14)

*TW* Zeitkonstante des Vorhaltegliedes

*Tlead* Zeitkonstante des Korrekturgliedes zur Phasenanhebung

*Tlag* Zeitkonstante des Korrekturgliedes zur Phasenabsenkung

*n* Anzahl der Korrekturglieder

In Abbildung 2.14 sind zwei Korrekturglieder vorhanden (*n* = 2). Das Eingangssignal des POD-Reglers ist vorzugsweise eine lokale Messgröße wie z. B. der Strom durch den TCSC oder die übertragene Wirkleistung. Wenn der TCSC in der Nähe einer Schaltstation installiert ist, kann als Eingangssignal die Wirkleistung verwendet werden, die insgesamt in die Station eingespeist wird. Wichtig ist, dass sie keine sprungartigen Veränderungen aufweist. In diesem Fall kann es passieren, dass der POD-Regler nicht optimal reagiert und erst wieder zuverlässig arbeitet, wenn der neue Mittelwert erreicht ist, denn durch das Vorhalteglied (engl. differential lag oder auch washout function) mit der Zeitkonstanten *T<sub>W</sub>* wird der Mittelwert des Eingangssignals entfernt und nur der Wechselanteil weiterverarbeitet. Die Zeitkonstante  $T_W$  liegt im Bereich von 1 s bis 20 s [Kundur94, S. 770]. Das mit dem Faktor *K* verstärkte Signal wird den beiden Korrekturgliedern (engl. lead/lag-stages) bereitgestellt. Sie sorgen für die notwendige Phasenverschiebung des Signals [Lunze10, S. 397]. Die Anzahl an Korrekturgliedern ist üblicherweise Zwei oder mehr. In [Yang98] wird darauf hingewiesen, dass die Phasenverschiebung pro Korrekturglied 60◦ nicht überschreiten sollte. Die Berechnung der Zeitkonstanten für die Korrekturglieder erfolgt durch Gleichung [Aboul-Ela96]:

$$
T_{lag} = \frac{1}{\omega_k \sqrt{\alpha}} \tag{2.15}
$$

$$
T_{lead} = \alpha \ T_{lag} \tag{2.16}
$$

 $\alpha = \frac{1-\sin(\phi/n)}{1+\sin(\phi/n)}$ ω*<sup>k</sup>* Kreisfrequenz des kritischen Eigenwertes  $\phi$  berechnete Phasenverschiebung

Das Ausgangssignal des POD-Reglers wird zum Referenzwert der TCSC-Reaktanz *X*<sup>0</sup> addiert. Der letztgenannte Wert wird entweder manuell vorgegeben oder durch einen Regler, der entsprechend der Lastflussvorgabe für die Leitung die notwendige Reaktanz bestimmt [Mathur02, S. 305]. Als Regler kommt dabei ein PI-Regler zum Einsatz [Pai04, S. 186].

Die Summe der Ausgangssignale der beiden Regler wird schließlich einem Begrenzungsglied zugeführt. Es begrenzt die Soll-Reaktanz  $X_{POD} + X_0$  auf den Arbeitsbereich des

TCSC. Die Bestimmung der Regler-Parameter für das in dieser Arbeit verwendete Netzmodell erfolgt in Abschnitt 4.6.3.

#### **2.2.2 Static VAR Compensator**

Der SVC wird hauptsächlich zur Spannungsstabilisierung von Lastknoten mit stark fluktuierenden Lasten verwendet, ebenso wie zur Leistungsfaktorkorrektur von Lasten. Daneben gibt es eine weitere Anwendung, bei der der SVC mittig in einer Übertragungsleitung angeordnet wird, um deren Übertragungskapazität zu erhöhen [Hingorani00, S. 135].

Er besteht aus unterschiedlichen Komponenten, die beliebig zusammengestellt und kombiniert werden können. Dazu gehören:

- Thyristor Controlled Reactor (TCR)
- Thyristor Switched Reactor (TSR)
- Thyristor Switched Capacitor (TSC)
- Fixed Capacitor (FC)
- Filter

Der TCR ist eine mit Thyristoren ansteuerbare Spule. Durch die Veränderung des Ansteuerwinkels verhält sich der TCR wie eine variable Induktivität. Die Elemente TSC und TSR werden ebenfalls über Thyristoren angesteuert, jedoch lässt sich hier der Ansteuerwinkel nicht variabel einstellen. Diese Elemente können somit lediglich schnell zu- oder abgeschaltet ("switched") werden. Die Filter sind üblicherweise dauerhaft zugeschaltet und sollen Oberschwingungen bedämpfen, die durch den TCR verursacht werden, vor allem die fünfte und die siebte Harmonische. Die dritten Harmonischen werden durch die Dreieck-Schaltung des TCR ausgelöscht. Geradzahlige Harmonische entstehen ebenfalls durch leichte Abweichungen und Toleranzen in den Ansteuerwinkeln für die positive und negative Halbschwingung. Ihre Amplituden sind jedoch deutlich geringer als die Amplituden der auftretenden ungeradzahligen Harmonischen.

Ein FC kann nicht abgeschaltet werden und liefert durchgehend eine bestimmte kapazitive Blindleistung an den Netzknoten.

Üblicherweise werden die oben genannten Elemente über einen Transformator mit dem Hochspannungsnetz verbunden. Sowohl die Kosten der Spulen und Kondensatoren, als auch die Anzahl der notwendigen Thyristoren für die Spannungsfestigkeit steigen mit zunehmender Spannung. Die Kennlinie eines beispielhaften SVC mit den Komponenten TCR und TSC ist in Abbildung 2.15 gezeigt.
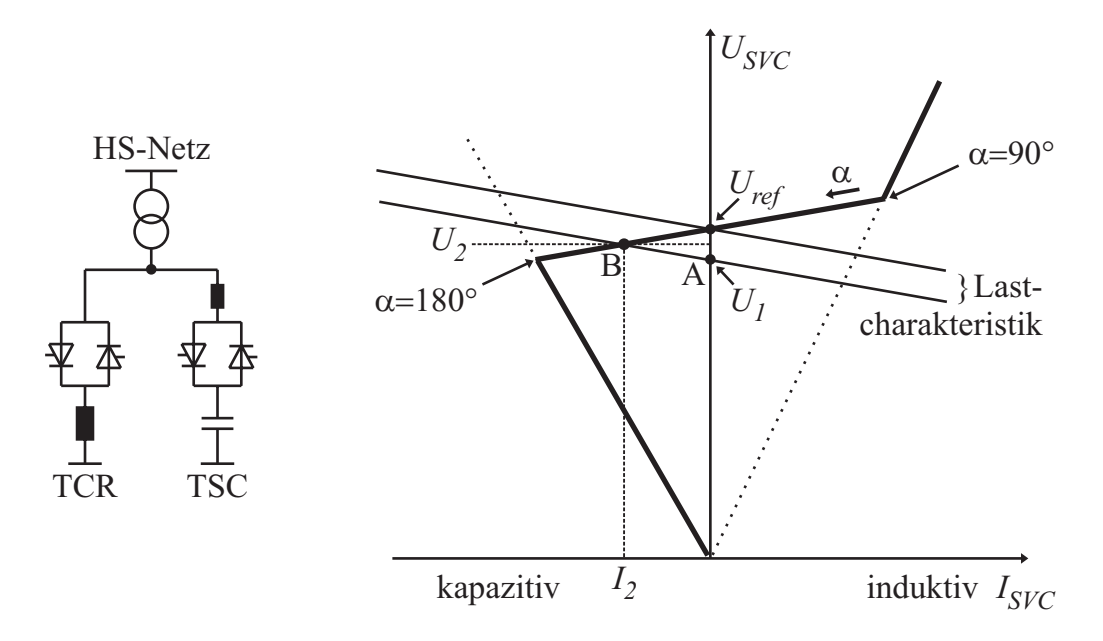

**Abb. 2.15:** Kennlinie eines SVC mit einem TCR und einem TSC

Die linke äußere Grenze der Kennlinie ist durch die Impedanz der Kapazität bestimmt. Dabei ist der Ansteuerwinkel  $\alpha$  maximal und lediglich der TSC wirksam. Der Strom steigt in diesem Bereich linear mit zunehmender Spannung. Ebenso ist der rechte Teil der Kennlinie durch die Impedanz der Spule bestimmt, die bei minimalem Ansteuerwinkel erreicht wird. Im Bereich dazwischen, in dem die Gerade mit einer leichten Steigung zu erkennen ist, kann mit abnehmenden  $\alpha$  die Impedanz des SVCs kontinuierlich verändert werden. Im gezeigten Beispiel ist der TSC durchgehend zugeschaltet. Entsprechend groß muss die Induktivität der Spule dimensioniert sein, damit ein Erreichen des induktiven Arbeitsbereiches überhaupt möglich ist. In der Realität wird der TSC in mehrere kleinere Stufen unterteilt und alle Stufen lassen sich abschalten. Die kontinuierliche Veränderung der Impedanz wird hierbei durch abwechselndes Abschalten eines TSCs und anschließendem Verringern des TCR-Ansteuerwinkels von 180◦ bis 90◦ erreicht. Im Diagramm sind zusätzlich die Lastcharakteristika für verschiedene Spannungen eingezeichnet. Die obere Lastkennlinie zeigt den Referenzfall. Hierbei liegt am SVC die Referenzspannung *Ure f* an und er nimmt keinen Strom auf. Angenommen, es gäbe einen starken Lastzuwachs, was der unteren Lastkennlinie entspricht: Ohne SVC würde sich die Spannung *U*<sup>1</sup> im Arbeitspunkt A einstellen. Durch Zuschalten des SVCs wandert der Arbeitspunkt entlang der unteren Lastcharakteristik in den neuen Arbeitspunkt B und es stellt sich die höhere Spannung *U*<sup>2</sup> ein. Dabei nimmt der SVC den Strom *I*<sup>2</sup> auf. Der Ablauf bei einer plötzlichen Lastabnahme ist ähnlich, jedoch wird der SVC im induktiven Bereich zugeschaltet und die Spannung somit abgesenkt. Die Gerade beim Durchlaufen des Ansteuerwinkelbereichs hat eine leichte Steigung, die Statik genannt wird. Sie wird durch die SVC-Regelung künstlich erzeugt. Ohne Statik würde der oben beispielhaft dargestellte Spannungseinbruch vollständig ausgeglichen. Allerdings ergäben sich hierdurch einige Nachteile [Mathur02, S. 147]: Der SVC würde bei kleinen Spannungsänderungen

um den Referenzwert mit starken Impedanzänderungen reagieren. Ein Parallelbetrieb mehrerer SVCs wäre ebenfalls problematisch, denn es könnte passieren, dass eine Blindleistungsabgabe im Bereich um 0 MVA herum dadurch erreicht wird, dass ein SVC voll induktiv arbeitet, während der andere SVC entsprechend kapazitiv arbeitet. Die SVCs würden sich damit gegenseitig kompensieren, wobei in beiden SVCs eine Verlustleistung entstünde.

Bei der Dimensionierung der Elemente des SVCs muss der Transformator berücksichtigt werden, der durch seine Induktivität einen Teil der kapazitiven Blindleistung kompensiert und andererseits die induktive Blindleistung erhöht.

### **2.3 Schaltelemente mit Vakuum als isolierendem Medium**

Im Vergleich zu Schaltern mit Öl oder Luft als isolierendem Medium sind die isolierenden Medien Schwefelhexafluorid (SF6) oder auch Vakuum in der Löschkammer relativ neu [Garzon02, S. 183]. In den späten 1950er Jahren zum ersten Mal erschienen, sind Schalter mit diesem Löschprinzip sehr weit verbreitet. Im Mittelspannungsbereich hat sich das Vakuum-Schaltprinzip durchgesetzt [Reininghaus97], [Vinaricky02, S. 445]. Vakuumschalter besitzen eine hohe Zuverlässigkeit, eine hohe Anzahl an möglichen Schaltspielen und haben einen geringen Wartungsbedarf [Lippmann03, S. 151]. Als weitere Vorteile werden die Umweltverträglichkeit der verwendeten Materialien und des Isolationsmediums des Vakuumschalters genannt [Slade97, S. 133], sowie die kompakten Baumaße. Um zu verstehen, warum sich Vakuum als isolierendes Medium sehr gut eignet, muss das Paschengesetz zur Rate gezogen werden. Es besagt, dass die Durchschlagspannung eine Funktion des Produktes aus Druck und Elektrodenabstand ist [Küchler09, S. 168]. Schaut man sich die analytisch bestimmte Näherungsfunktion für diesen Zusammenhang an, so gibt es einen Bereich (Nahdurchschlag), in dem die Durchschlagspannung mit abnehmendem Produkt aus Druck und Abstand stark ansteigt. Dieser Anstieg wird mit dem Fehlen von Gasmolekülen begründet, so dass sich keine Lawine durch Stoßionisation ausbilden kann, die letztendlich zum Durchschlag führt. Daher kann im Vakuumschalter der Kontaktabstand sehr klein gewählt werden. Die Paschenkurve wird beispielhaft für einen Elektrodenabstand von 12 mm in Abbildung 2.16 gezeigt.

Vakuumschalter arbeiten im linken Bereich der Kurve. Durch den kurzen Schaltweg ist im Vergleich zu Schaltern mit anderen Löschprinzipien nur eine geringe Schaltenergie notwendig [Vinaricky02, S. 445]. Abbildung 2.17 gibt einen Überblick über die Durchschlagfestigkeit verschiedener Isolations-Medien bei unterschiedlichen Drücken. Hier kann man erkennen, dass bei Vakuum trotz des kleinen Kontaktabstandes eine hohe Durchschlagsspannung erreicht wird.

Abbildung 2.18 zeigt beispielhaft Vakuum-Schaltröhren von Siemens für Leistungsschalter mit 15 kV Bemessungsspannung (links) und mit 36 kV Bemessungsspannung (rechts). Gut zu erkennen sind die beiden Anschlussbolzen, wobei der obere fest mit der

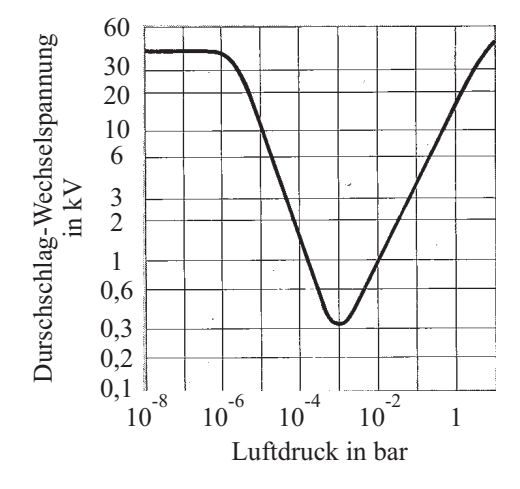

**Abb. 2.16:** Paschen-Kurve [Petry81, S. 1383]

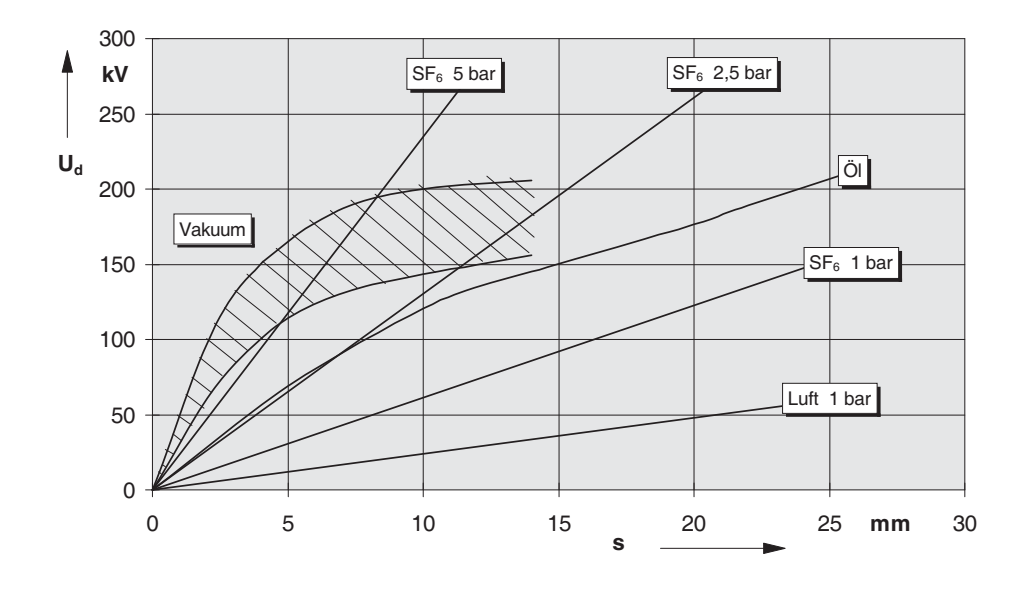

**Abb. 2.17:** Durchschlagspannung unterschiedlicher Medien in Abhängigkeit von der Schlagweite [Sentker97, S. 32]

umgebenden Hülle verbunden ist, während der untere beweglich ist. Damit das Vakuum innerhalb der Schaltröhre trotz des beweglichen unteren Anschlussbolzens aufrecht erhalten bleibt, wird ein Metall-Faltenbalg verwendet. Die Schirmanordnung dient zur Kondensation des Metalldampfes nach einer Stromunterbrechung. Der Metalldampf entsteht bei jedem Abschaltvorgang: Der Strom fließt zunächst über die geschlossenen Kontakte des Vakuumschalters. Sobald die Kontakte beginnen, sich auseinander zu bewegen, fließt der Strom zwar weiter, aber durch kleine Unebenheiten in den Kontaktflächen gibt es Bereiche, in denen der Kontakt noch vorhanden ist, während in anderen Bereichen bereits kein physikalischer Kontakt mehr besteht. Durch die hohe Stromdichte in den sehr kleinen Berührungspunkten erwärmen sich diese sehr stark. Das Kontaktmaterial beginnt in diesen Punkten zu schmelzen. Bald darauf ist die Verdampfungstemperatur des Kontaktmaterials überschritten, woraufhin es schlagartig verdampft. An dieser Stel-

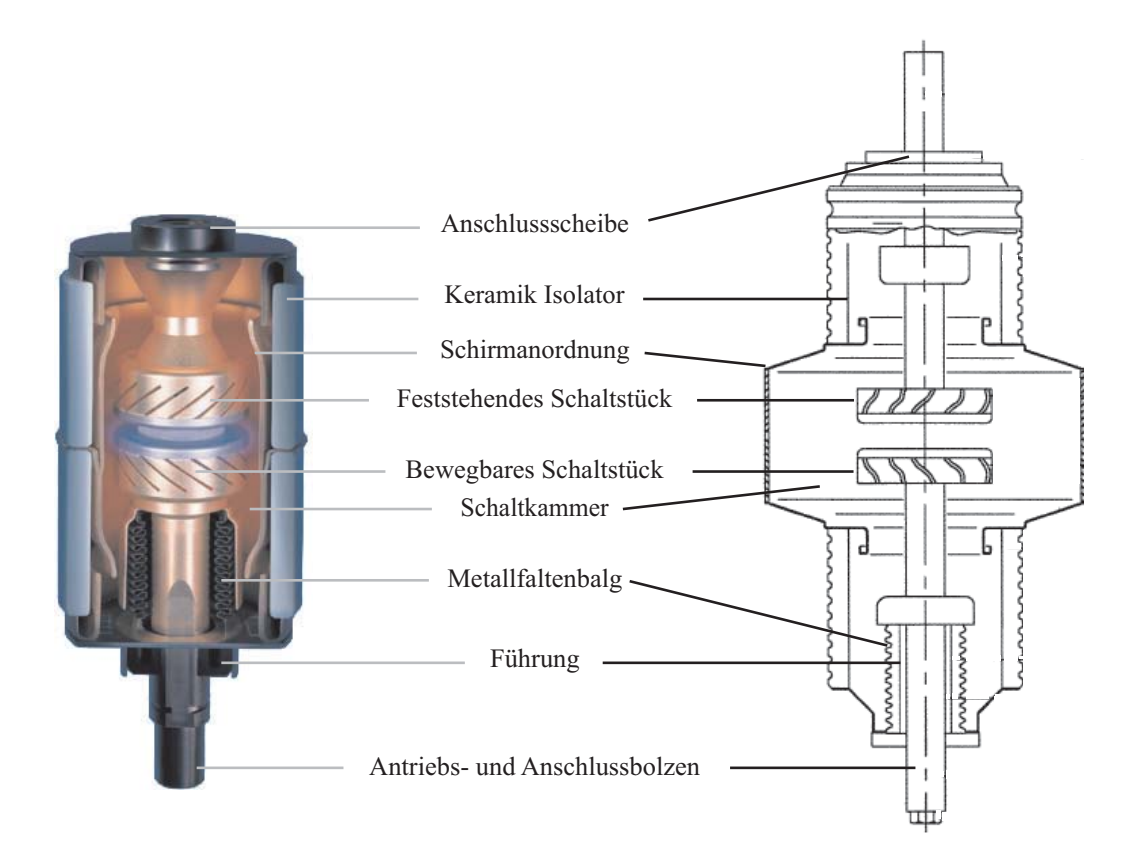

**Abb. 2.18:** Vakuum-Schaltröhre für Leistungsschalter (Siemens)

le bildet sich ein Kathodenfleck [Lippmann03, S. 31], der durch seine hohe Temperatur weiteres Kontaktmaterial verdampfen lässt und dem Strom somit trotz nunmehr komplett getrennten Kontakten über das Plasma eine leitende Verbindung liefert.

Zum Schutz der Kontaktstücke vor zu hoher thermischer Belastung während des Stromflusses durch das Plasma werden unterschiedliche Kontaktgeometrien verwendet, die in Abbildung 2.19 gezeigt werden. Es wird hauptsächlich zwischen dem Radialmagnetfeldkontakt (RMF-Kontakt) und dem Axialmagnetfeldkontakt (AMF-Kontakt) unterschieden. Beim RMF-Kontakt brennt der Metalldampfbogen bis zu einem Strom von 10 kA diffus. Bei höheren Strömen kontrahiert er aufgrund des eigenen Magnetfeldes. Der spezielle Stromweg in den Schaltstücken unterhalb der Laufringe erzeugt ein zusätzliches radiales Magnetfeld. Hierdurch wird der kontrahierte Metalldampfbogen auf den Laufringen zum Umlaufen gezwungen, die Kontaktoberfläche wird gleichmäßig belastet. Bei Schaltern, die höhere Ströme abschalten sollen, werden AMF-Kontakte verwendet. Sie sollen den Bogen trotz großer Ströme im diffusen Modus erhalten. Dies wird durch eine axiale Magnetfeldkomponente erreicht, die durch den speziellen Stromweg unterhalb der Kontaktfläche erzeugt wird [Lippmann03, S. 77].

Die Kontaktstücke bestehen hauptsächlich aus Kupfer, damit eine gute Wärmeleitung im Material gewährleistet ist. Bedingt durch das Vakuum ist das der einzige Weg, die Verlustwärme von der Kontaktstelle nach außen hin abzuführen. An den jeweiligen Kon-

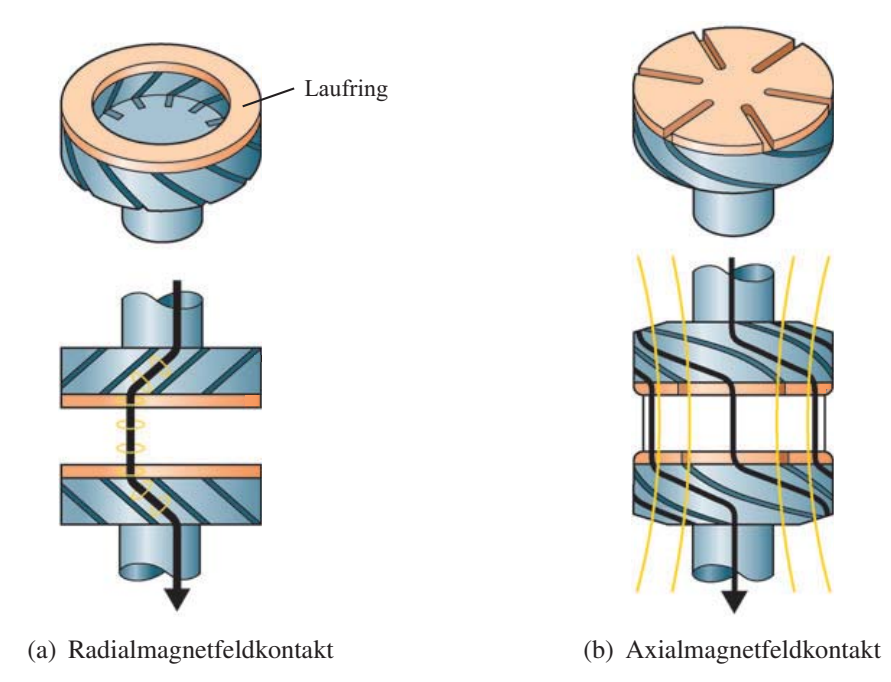

**Abb. 2.19:** Kontaktgeometrien [Siemens07b]

taktflächen befindet sich ein Materialgemisch, das einen sehr großen Einfluss auf das Schaltverhalten des Vakuumschalters hat.

Folgende teilweise widersprüchliche Anforderungen werden an die Kontakte gestellt [Vinaricky02, S. 258], [Lippmann03, S. 99]:

- hohe dielektrische Festigkeit der geöffneten Kontakte
- hohes Kurzschlussabschaltvermögen
- hohe Abbrandfestigkeit
- geringer Abreißstrom
- hohe Verschweißresistenz
- niedriger Kontaktwiderstand
- geringe Gasfreisetzung

Der Einfluss verschiedener Materialgemische auf das Schaltverhalten im Vakuum wurde bereits in einigen Arbeiten untersucht [Reininghaus83], [Czarnecki86]. Eine gute Übersicht über die verschiedenen Eigenschaften ist in [Vinaricky02, S. 258ff] und [Lippmann03, S. 101ff] zu finden. Zusammenfassend zeigt sich, dass für VLS ein Chrom-Kupfer-Verbundwerkstoff mit gleichen Gewichtsanteilen am geeignetsten ist. Hierdurch wird ein niedriger Abreißstrom erreicht, genauso wie eine hohe dielektrische Festigkeit und Abbrandfestigkeit [Schatt07, S. 410]. Auch bei dem betrachteten VLS von Siemens

wird für die Kontaktstücke ein Chrom-Kupfer-Kontaktmaterial verwendet [Siemens07a], wobei keine Angaben zu den Anteilen der einzelnen Materialien gegeben werden.

Vakuumschalter lassen sich in zwei Klassen einteilen, die sich hauptsächlich durch den abschaltbaren Strom unterscheiden. Für Ströme bis zu 1 kA eignen sich Vakuumschütze mit elektromagnetischem Antrieb, für größere Ströme werden VLS verwendet.

### **2.3.1 Vakuumschütze**

Hochspannungs-Wechselstrom-Schütze werden allgemein in DIN EN 60470-501 [EN60470-501] spezifiziert. Die dort größte genannte Bemessungsspannung liegt bei 12 kV. Vakuumschütze besitzen einen Magnet-Antrieb, wodurch sie mit einer hohen Wiederholungsrate schalten können. In der Norm werden die Schütze nach der möglichen Wiederholungsrate in Klassen unterteilt. Dabei kann die Klasse 300 z. B. 300 Schaltspiele pro Stunde durchführen, was einem Schaltspiel alle 12 s entspricht. Das Schaltspiel wird in Abschnitt 2.4.9 näher erläutert. Vakuumschütze haben im Vergleich zu VLS eine große Schalthäufigkeit, wobei in der Produktbeschreibung [Siemens07c, S. 16] bis zu 1 Mio. elektrische und 3 Mio. mechanische Schaltspiele genannt werden. Es wird ebenfalls ein Schütz mit einer höheren Bemessungsspannung von 24 kV angeboten, sowie ein weiteres Schütz, das bei einer Bemessungsspannung von 12 kV bis zu 600 Schaltspiele pro Stunde durchführen kann. Aufgrund der hohen Schalthäufigkeit werden Vakuumschütze oft als Motorstarter eingesetzt. Allen Schützen ist jedoch gemeinsam, dass ihr Bemessungsstrom verhältnismäßig klein ist. Er liegt beim 12-kV-Schütz bei 450 A und beim 24-kV-Schütz bei 800 A. Aufgrund der dadurch begrenzten Schaltleistung werden die Vakuumschütze im Rahmen dieser Arbeit nicht weiter betrachtet.

### **2.3.2 Vakuum-Leistungsschalter**

Hochspannungs-Wechselstrom-Leistungsschalter werden in den Normen DIN EN 62271-1 und DIN EN 62271-100 spezifiziert [EN62271-1], [EN62271-100]. Beide gelten für Leistungsschalter mit einer maximalen Bemessungsspannung von 800 kV. VLS sind in Deutschland von den verschiedenen Herstellern derzeit bis zu einer Bemessungsspannung von 36 kV verfügbar. Ihr Bemessungsstrom liegt bei 2,5 kA. Daneben gibt es weitere Typen [Siemens08], die höhere Bemessungsströme besitzen, dafür aber in ihrer Bemessungsspannung begrenzt sind.

Im japanischen Raum sind VLS mit einer Bemessungsspannung von 72,5 kV verfügbar [JAEPS10]. Ihr Bemessungsstrom liegt bei 2 kA. Entwickelt ist dort bereits ein VLS mit einer Bemessungsspannung von 145 kV. Dabei werden zwei in Reihe geschaltete Vakuum-Schaltröhren mit kleinerer Bemessungsspannung verwendet. Sein Bemessungsstrom beträgt 2 kA [Homma06]. Die Kosten im Vergleich zu einem europäischen Leistungsschalter mit SF6 als isolierendes Medium sind nach Aussagen der Japan AE Power

Systems Corporation allerdings noch zu hoch. Dennoch geht die Entwicklung weiter in Richtung eines 168-kV-VLS, wobei hier zwei 84 kV Vakuum-Schaltröhren in Reihe geschaltet sind [Okubo06]. In Deutschland wird ebenfalls untersucht, ob es möglich ist, mit VLS in die Spannungsbereiche von SF6-Leistungsschaltern zu gelangen. Im Gegensatz zu den oben genannten Schaltern sollen hier zwei Schaltstrecken in einer einzelnen Vakuum-Kammer zum Einsatz kommen [Horn09].

Ein wichtiger Aspekt im Hinblick auf die geplante Anwendung von VLS in FACTS ist der Einsatz bei hoher Schalthäufigkeit. Im Produktkatalog [Siemens07b] wird der Typ 3AH4 genannt, der bis zu 120.000 Schaltspiele durchführen kann. Dieser soll im Rahmen dieser Arbeit weiter verwendet werden und ist in Abbildung 2.20 dargestellt.

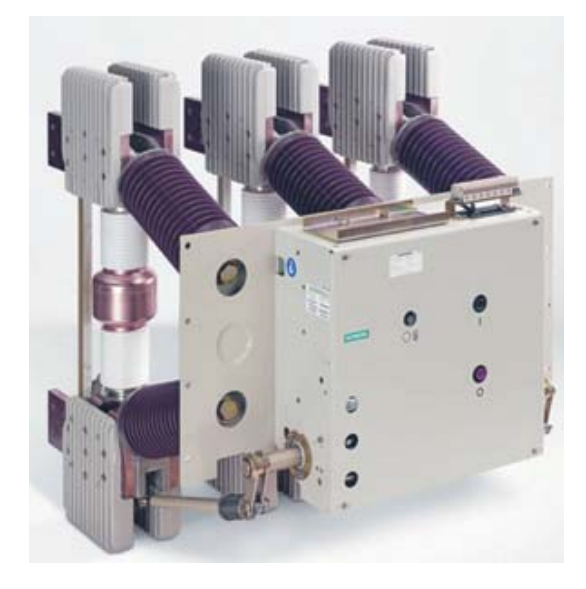

**Abb. 2.20:** Vakuum-Leistungsschalter von Siemens (Siemens-Pressebild)

Zu erkennen ist der Antriebs- und Steuerkasten im Vordergrund und eine der drei Vakuum-Schaltröhren im Hintergrund links. Hinter den Kühlblechen, die sich jeweils oben und unten an den Röhren befinden, werden die Zuleitungen angeschlossen.

# **2.4 Eigenschaften während des Schaltvorgangs von Vakuumschaltern**

Über die Eigenschaften von Vakuumschaltern während des Schaltens gibt es viele Untersuchungen [Temborius99], [Panek75], [Smeets87], [Wilkening91]. Dabei werden hauptsächlich folgende Charakteristika analysiert:

- Metalldampfbogen-Spannung
- Abreißstrom
- Dielektrische Wiederverfestigung
- Dielektrische Festigkeit
- Multiple Wiederzündungen
- Vorzeitiges Zünden der Schaltstrecke
- Virtual Current chopping

In den folgenden Abschnitten werden diese näher betrachtet. Teilweise werden sie vereinfacht in das Simulationsmodell des VLSs übernommen, das in Abschnitt 4.3 beschrieben wird.

# **2.4.1 Metalldampfbogen-Spannung**

Die Brennspannung des Metalldampfbogens hat im Vergleich zu Schaltern mit anderen Löschprinzipien einen kleinen Wert. Sie liegt im Bereich 20 V bis 30 V [Lippmann03, S. 55]. Diese Angaben liegen in guter Übereinstimmung mit denen aus [Nakanishi91, S. 152], wo die Brennspannung zwar abhängig vom Strom ist, sich jedoch in Bereichen bis zu 35 V befindet. Nach [Garzon02, S. 8] liegt die durchschnittliche Brennspannung beim Vakuumschalter bei etwa 40 V. Reininghaus [Reininghaus83, S. 74] untersucht in seiner Arbeit die Bogenspannung für verschiedene Kontaktwerkstoffe. Dabei ergeben sich bei Abschaltströmen bis zu 180 A und verschiedenen Kontaktwerkstoffen folgende Erkenntnisse: Die Bogenspannung steigt nur sehr gering mit zunehmendem Abschaltstrom und liegt für die verschiedenen Kontaktwerkstoffe im Bereich von 10 V bis 20 V. In einer Arbeit von Wolf [Wolf10] werden deutlich höhere Werte im Bereich von 100 V bis 200 V für die Metalldampfbogen-Spannung ermittelt. Allerdings betragen dort die Abschaltströme 20 kA bis 60 kA.

# **2.4.2 Abreißstrom**

Der in Abschnitt 2.3 beschriebene Metalldampfbogen bricht zusammen, wenn ein bestimmter Stromwert unterschritten wird. Er wird Abreißstrom genannt, im Englischen auch chopping current. Kurz vor Erreichen des Nulldurchgangs nimmt die Anzahl an Kathodenflecken mit abnehmendem Strom ab [Lippmann03, S.33]. Sobald kein Kathodenfleck mehr vorhanden ist, kann kein weiterer Metalldampf entstehen, der den Stromfluss ermöglicht und der Strom wird abrupt unterbrochen. Der Wert für den Abreißstrom ist stark vom Kontaktmaterial abhängig und unterliegt zusätzlich einer statistischen Schwankung. In [Reininghaus83, S. 68] wird gezeigt, dass der Wert für den Abreißstrom bei gleichem Prüfschaltkreis mit zunehmenden Abschaltstrom abnimmt. Die Untersuchung erfolgt allerdings für Ströme bis maximal 170 A, und es gibt auch Abweichungen bei

einigen Materialien, wie z. B. reinem Chrom oder reinem Wolfram. Hier wird auch der Einfluss der Kontaktmaterial-Zusammensetzung auf den Abreißstrom ermittelt. Bereits ab einem Chromgehalt von 25 % im Kupfer liegen dort die Werte für die Abreißströme unterhalb von 10 A [Reininghaus83, S. 76]. Eine ausführliche Übersicht über die durchschnittlichen Werte für den Abreißstrom in Abhängigkeit von der Kontaktmaterial-Zusammensetzung ist in [Slade08, S. 191] zu finden. In seiner Arbeit beschreibt Smeets [Smeets87, S. 31, 37] den Zusammenhang zwischen dem Abreißstrom und dem abzuschaltenden Strom. Anhand von Messwerten leitet er folgende Formel ab:

$$
i_{chopping} = (2\pi f \cdot \hat{\imath} \cdot \alpha \cdot \beta)^q
$$
\n(2.17)

*f* Frequenz  $\hat{i}$  Amplitude des Stromes  $\alpha$  6,2 · 10<sup>-16</sup> s<br>β 14.3 β 14,3 *q*  $(1-\beta)^{-1}$ 

Voraussetzung für die Gültigkeit von Gleichung 2.17 ist, dass der Abreißstrom deutlich unterhalb der Amplitude des abzuschaltenden Stromes liegt, was bei den heutigen Kontaktmaterialien stets der Fall ist. Auch hierbei besteht der Zusammenhang, dass mit kleinerem abzuschaltenden Strom der Abreißstrom zunimmt. Der in dieser Arbeit verwendete VLS von Siemens enthält Chrom-Kupfer Kontakte, für die der Abreißstrom im Bereich von 2 A bis 3 A angegeben ist [Siemens07b, S. 10]. Unterstützt wird diese Aussage durch [Garzon02, S. 193], wo von etwa 1 A bis 4 A mit einem Mittelwert von 2,7 A ausgegangen wird.

### **2.4.3 Dielektrische Wiederverfestigung**

Sobald ein Stromabriss an den sich öffnenden oder bereits geöffneten Kontakten des VLSs auftritt, weil z. B. der Wert des Abreißstromes erreicht ist, schlägt sich der Metalldampf an der Schirmanordnung und an den Kontakten nieder [Temborius99]. Die Leitfähigkeit des Plasmas nimmt ab und die dielektrische Festigkeit der Schaltstrecke nimmt zu. Da dieser Vorgang nicht beliebig schnell abläuft, hat der Kontaktspalt nicht unmittelbar eine hohe dielektrische Festigkeit. Vielmehr baut sie sich mit einigen kV/μs auf. In [Lippmann03, S. 90] wird die Wiederverfestigungsspannung durch eine direkte Messung bestimmt, um die zeitliche Abhängigkeit zu erhalten. Hierbei zeigt sich ein exponentialförmiger Verlauf, der bis ca. 1μs nach Abriss des Stromes bis auf zwei Drittel der statischen Durchschlagsspannung (etwa 55 kV) steil ansteigt, und sich ihr danach deutlich langsamer nähert. Dieser Zusammenhang ist in Abbildung A.1 im Anhang A.3 zu erkennen.

### **2.4.4 Dielektrische Festigkeit der Kontaktstrecke**

Im Gegensatz zur dielektrischen Wiederverfestigung spricht man von der dielektrischen Festigkeit, wenn sich die Kontakte bei unbelastetem oder schwach belastetem Vakuumschalter öffnen, und sich abhängig vom Kontaktabstand die Spannungsfestigkeit über dem Kontaktspalt aufbaut [Nakanishi91, S. 15]. Der Abstand verändert sich jedoch nicht linear mit der Zeit. Stattdessen werden die Kontakte zu Beginn beschleunigt, bewegen sich dann näherungsweise gleichförmig voneinander fort, bis sie schließlich kurz vor dem Ende der Bewegung abgebremst werden. Daher steigt die dielektrische Festigkeit zunächst parabelförmig an, bevor sie in den linearen Verlauf übergeht. Luxa ermittelt in seiner Arbeit [Luxa87, S. 57] per dynamischer Hochspannungsprüfung den Verlauf der dielektrischen Festigkeit einer Vakuumschaltstrecke. Trotz des großen Streubereichs lässt sich dieser Verlauf durch eine Gerade mit einer Steigung von etwa 20kV/ms annähern. Die maximale Spannungsfestigkeit existiert, wenn die Kontakte vollständig auseinander gefahren sind. Hierbei ist der Nennhub für die Bemessungs-Stehblitzstoßspannung ausgelegt, die in DIN EN 62271-1 [EN62271-1] für jede Spannungsebene zu finden ist. Der Wert für die Bemessungs-Stehwechsel-Spannung, dem eine Minute standgehalten werden muss, liegt deutlich unterhalb der Stehblitzstoßspannung. In [Slade08, S. 12] werden Stehwechsel-Spannungen für einige Bemessungsspannungen aus unterschiedlichen Normen aufgelistet. Für einen 36-kV-Schalter beispielsweise ist nach DIN Norm eine Bemessungs-Kurzzeit-Stehwechselspannung von 80 kV (Effektivwert) vorgesehen. Auf die hieraus resultierende Parametrisierung des Vakuumschalter-Modells wird in Abschnitt 4.3 näher eingegangen.

### **2.4.5 Multiple Wiederzündugen**

Durch die Fähigkeit eines Vakuumschalters, hochfrequente Ströme trennen zu können (engl. high frequency quenching capability), kann es in bestimmten Netzkonfigurationen zu kritischen Überspannungen kommen. Angenommen, ein Stromkreis, der neben einer Induktivität auch Kapazitäten besitzt, soll abgeschaltet werden. Dann kann es passieren, dass das Abschaltsignal kurz vor einem Stromnulldurchgang eingeht, so dass die Kontakte im ersten Stromnulldurchgang noch nicht vollständig auseinander gefahren sind. Daher ist die maximale Spannungsfestigkeit nicht vollständig hergestellt und ein Wiederzünden kann auftreten. Es fließt erneut ein Strom, dem hochfrequente Anteile überlagert sind, die abhängig vom angeschlossenen Stromkreis im MHz-Bereich liegen können. Beide Anteile in Summe können zu weiteren Stromnulldurchgängen führen. Helmer, Lindmayer und Meier [Helmer96] stellen fest, dass eine Stromunterbrechung in einem Nulldurchgang des hochfrequenten Stromes erfolgreich ist, wenn ein kritischer *di*/*dt*-Wert für die Steigung nicht überschritten wird. Den Wertebereich ist in [Kosmač95] mit  $20A/\mu s$  bis 75A/ $\mu s$  angegeben. Der Vorgang der Stromunterbrechung und anschließender Überschreitung der Wiederverfestigungsspannung kann sich mehrfach wiederholen, wobei es zu deutlich höheren Spannungen über dem Vakuumschalter kommt, als bei einer erfolgreichen Stromunterbrechung. Daher wird in diesem Zusammenhang auch von der Spannungseskalation (engl. voltage escalation) gesprochen [Slade08, S. 299]. Der Effekt der multiplen Wiederzündungen wird in Abschnitt 4.3.6 anhand eines Beispiel-Stromkreises veranschaulicht. Dort sind auch die Verläufe von Strom und Spannung dargestellt. Es ist allerdings zu bemerken, dass der Effekt der multiplen Wiederzündungen nur bei Vorhandensein mehrerer Faktoren auftritt. So muss die Kontakttrennung bis etwa 1 ms vor einem Stromnulldurchgang erfolgen und der abzuschaltende Strom im Bereich von 20 A bis zu 600 A liegen [Slade97].

# **2.4.6 Vorzeitiges Zünden der Schaltstrecke**

Eine weitere Eigenschaft der Schaltstrecke des Vakuumschalters ist, dass es beim Schließen der Kontakte zu einem vorzeitigen Durchzünden der Schaltstrecke (engl. prestrike) kommen kann [Cornick89]. Das passiert, wenn die Spannungsfestigkeit der sich aufeinander zu bewegenden Kontakte kleiner wird, als die Spannung über dem Schalter. Auch hier sind multiple Stromunterbrechungen und Wiederzündungen möglich, wenn es zu hochfrequenten Stromnulldurchgängen kommt. Die Verläufe von Strom und Spannung für diesen Fall werden ebenfalls anhand eines Beispiel-Stromkreises in Abschnitt 4.3.6 dargestellt.

# **2.4.7 Virtueller Stromabriss**

Ein virtueller Stromabriss (engl. virtual current chopping) entsteht, wenn es nach einer Kontakttrennung des Vakuumschalters in einem Schalterpol zum Wiederzünden kommt, obwohl die Ströme der beiden anderen Phasen noch nicht getrennt worden sind [Panek75]. Durch induktive oder kapazitive Kopplung der drei Phasen untereinander können Ströme in die beiden Phasen induziert werden, so dass die Überlagerung des netzfrequenten Stromes mit den übergekoppelten Anteilen zu Stromnulldurchgängen führt, die vom Vakuumschalter getrennt werden können. Dies kann ebenfalls zu erheblichen Überspannungen führen. Als kritische Fälle nennt Czarnecki in seiner Arbeit [Czarnecki86, S. 17] vor allem das Schalten unbelasteter Transformatoren und im Anlauf befindlicher Hochspannungsmotoren. Virtuelle Stromabrisse kommen relativ selten vor [Slade08, S. 343] und sind abhängig davon, wie der Vakuumschalter angeschlossen ist, d. h. wie ausgeprägt die Kopplung der einzelnen Phasen untereinander ist.

# **2.4.8 Prellen und Schweißverhalten**

Bei jedem Einschaltvorgang trifft das bewegliche Kontaktstück auf das Feststehende auf. Der Teil der Aufprallenergie, der nicht in Wärme umgewandelt wird, verursacht durch

elastische Verformung der Kontaktstücke eine rückstoßende Kraft. Wenn diese größer ist, als die Spannkraft der Feder, heben die Kontakte erneut ab, bis die Spannkraft der Feder wieder größer ist, als die rückstoßende Kraft. Dieser Vorgang kann sich mehrfach wiederholen, bis schließlich die gesamte Aufprallenergie in Wärme umgewandelt ist. Dabei wird vom Prellen gesprochen [Vinaricky02, S. 108ff]. Zusätzlich dazu kann es beim Einschalten zum vorzeitigen Zünden kommen (s. Abschnitt 2.4.6). Dabei schmilzt das Kontaktmaterial teilweise auf. Treffen die beiden Kontakte aufeinander, solange es noch flüssige Bereiche gibt und kommt es zum Prellen, können die Kontakte verschweißen. Mit der Verwendung von Materialgemischen wird die Verschweißneigung reduziert [Lippmann03, S. 107] und durch das kurze Auftreten des Metalldampfbogens beim vorzeitigen Zünden der Kontakte sind die Schweißpunkte nicht sehr fest [Slade99, S. 518]. Dennoch werden Obergrenzen für die Einschaltströme z. B. beim Einschalten von Kapazitäten definiert. Darauf wird in Abschnitt 4.3.1 näher eingegangen.

### **2.4.9 Mechanische Schalteigenschaften**

Vakuumschütze, die in den Bemessungsgrößen deutlich eingeschränkter als VLS sind, werden mit einem elektromagnetischem Antrieb betrieben. Hierdurch sind sehr hohe Schaltspielzahlen in kurzer Zeit möglich. Je nach Spannungsebene werden in der Produktbeschreibung [Siemens07c, S. 16] Werte bis zu 1200 Schaltspiele/h genannt. Auch die Lebensdauer des mechanischen Antriebs ist mit bis zu 3 Mio. Schalthandlungen sehr hoch (s. Abschnitt 2.3.1). Bei VLS mit einem mechanischen Speicherantrieb liegen andere Bedingungen vor. Die mechanische Lebensdauer ist deutlich begrenzter, je nach Anwendungsfall sind bis zu 120.000 Schaltspiele möglich [Siemens08, S. 6], wobei ein Fetten des Antriebs nach jeweils 10.000 Schaltspielen notwendig ist. Ein Wechsel der Vakuum-Schaltröhren ist alle 30.000 Schaltspiele vorgesehen. In DIN EN 62271-100 [EN62271-100, S. 45] wird die Bemessungsschaltfolge genannt, die alle Leistungsschalter beherrschen müssen, ein sogenanntes Schaltspiel. Die Schaltfolge sieht nach einem Öffnen des Schalters ein erneutes, zeitlich verzögertes Schließen, direkt gefolgt von einem weiteren Öffnen vor.

O - *t* - CO - *t* - CO

O entspricht einem Öffnen, C einem Schließen des Schalters. Die Zeiten sind in der Norm mit  $t = 0, 3$ s und  $t' = 15$ s für Schalter mit selbstständigem Wiedereinschalten angegeben. Alternativ kann *t* auch 3 min betragen. Zwischen dem Schließen und Wiederöffnen (CO) ist keine Zeit angegeben. Die Formulierung der Norm lautet hier ,.... ohne beabsichtigte Verzögerung ... " [EN62271-100, S. 45]. Nach Herstellerangaben ist es ebenfalls möglich, an dieser Stelle eine Pausenzeit einzubauen. Die minimal mögliche Zeit wird allerdings mit etwa 70 ms angegeben. Auch die Zeit *t* lässt sich verlängern. Der mechanische Speicherantrieb des hier beschriebenen VLS hat eine Hauptfeder und für jeden Schalterpol eine kleinere Feder. Vor dem ersten Öffnen sind alle Federn vollständig gespannt. Beim ersten Öffnen werden die kleinen Federn entspannt, und die Kontakte fahren schlagartig auseinander. Die Hauptfeder besitzt immer noch die volle gespeicherte Energie. Sobald der Schalter erneut geschlossen werden soll, wird ein Teil der gespeicherten Energie der Hauptfeder für das Schließen der Kontakte selbst verwendet. Der andere Teil spannt die kleinen Federn. Der Speicherantrieb hat nach diesen beiden Schaltvorgängen noch genau so viel Energie, um die Kontakte ein letztes Mal trennen zu können. Gleichzeitig mit dem Entspannen der Hauptfeder wird der Motor zum Nachspannen aktiviert. Sie wird abhängig vom Hersteller innerhalb 4 s bis maximal *t* Sekunden nachgespannt. Die meisten VLS-Hersteller bleiben deutlich unterhalb der 15 s für die Nachspannzeit. Das hängt allerdings vom verwendeten Hilfsantrieb ab und mit welcher Spannung er betrieben wird.

Der im Rahmen dieser Arbeit ebenfalls untersuchte VLS mit pneumatischem Antrieb kann mit deutlich höherer Wiederholungsrate schalten. Damit lässt sich folgende Schaltfolge realisieren:

 $Q - t - C - t - Q - ...$ 

Die Zeit *t* ist hierbei vom Hersteller mit 0,75 s angegeben. Damit beträgt die maximal schaltbare Frequenz 0,67 Hz. Auch hier kann laut Herstellerangaben von einer Lebensdauer des Antriebs von etwa 120.000 Schaltspielen ausgegangen werden. Dieser Schalter soll für die Vorgänge vorgesehen werden, bei denen mit erhöhter Wiederholungsrate geschaltet werden muss. Im Folgenden wird auf die beiden Varianten unter den Begriffen Typ 1 für den VLS mit mechanischem Antrieb und Typ 2 für den VLS mit pneumatischem Antrieb Bezug genommen.

# **2.4.10 Schaltereigenzeiten**

Die Schaltereigenzeiten sind die Verzögerungszeiten für das Ein- und Ausschalten von VLS, die auftreten, da die Auslösespulen für den Speicherantrieb nicht beliebig schnell reagieren. Die Einschalteigenzeit – auch Schließzeit genannt – ist nach der Norm DIN EN 62271-100 [EN62271-100] definiert als die Zeit zwischen dem Anlegen der Spannung an den Einschaltstromkreis bei offenem Leistungsschalter und dem Zeitpunkt der Kontaktberührung in allen Polen. Die Ausschalteigenzeit – auch Öffnungszeit genannt – beschreibt die Zeit zwischen dem Anlegen der Spannung an den Ausschaltauslöser und dem Zeitpunkt, zu dem die Kontakttrennung in allen drei Polen kurz nach Beginn der Kontaktbewegung erfolgt ist. Die Zeit, die ab dann vergeht, bis die Kontakte vollständig auseinander gefahren sind, zählt nicht zur Öffnungszeit. Sowohl die Öffnungs- als auch die Schließzeit unterliegen aufgrund der elektrischen Eigenschaften des Auslösers und den mechanischen Eigenschaften einer natürlichen Streuung. Die Schalteigenzeiten des verwendeten VLS werden im Abschnitt 4.3.1 genannt.

### **2.4.11 Erhöhung der Schaltfrequenz**

Im Folgenden werden die Konfigurationen für die beiden Schaltertypen (Typ 1, Typ 2) beschrieben, die notwendig sind, wenn ein Bauteil periodisch mit einer erhöhten Frequenz bis zu 1 Hz zu- und wieder abgeschaltet werden soll, beispielsweise der MSSR.

Beim VLS Typ 1 beginnt nach jedem Schließvorgang der Motor, die Hauptfeder nachzuspannen. Daher lassen sich folgende Schaltfolgen mit diesem Schaltertyp realisieren:

- 1. C *t'* OC *t'* OC *t'* OC *t'* OC ...
- 2. O *t* - CO *t* - CO *t* - CO *t* - CO ...

Ausgehend von der Schalterstellung geschlossen/offen kann jeweils nach Ablauf der Nachspannzeit der Hauptfeder periodisch rasch hintereinander geöffnet und wieder geschlossen werden, oder geschlossen und wieder geöffnet werden. Die Zeit t<sup>'</sup> steht auch hier für die Nachspannzeit der Hauptfeder. Die Dauer des periodischen Schaltens sollte begrenzt werden, da der Motor durch das häufige Nachspannen der Hauptfeder und die Mechanik selbst zu stark erhitzen können. Die mechanische Anlage ist ausgelegt auf ein Schaltspiel pro Minute. Nach Herstellerangaben sollte es allerdings problemlos möglich sein, zehnmal hintereinander zu schalten, ohne das die Mechanik zu stark erwärmt wird. Soll der MSSR periodisch überbrückt werden, so wäre dies mit dem VLS Typ 1 nur alle *t* Sekunden möglich. Würden mehrere Schalter dieses Typs parallelgeschaltet werden, wie in Abbildung 2.21 a für drei Schalter gezeigt ist, könnte die Spule dreimal periodisch zu- und abgeschaltet werden. Danach müssen alle drei Schalter wieder nachgespannt werden. Es lassen sich so viele Perioden mit erhöhter Wiederholungsrate schalten, wie Schalter eingebaut sind. Dabei übernimmt der erste Schalter die erste Periode, der zweite die nächste Periode, usw..

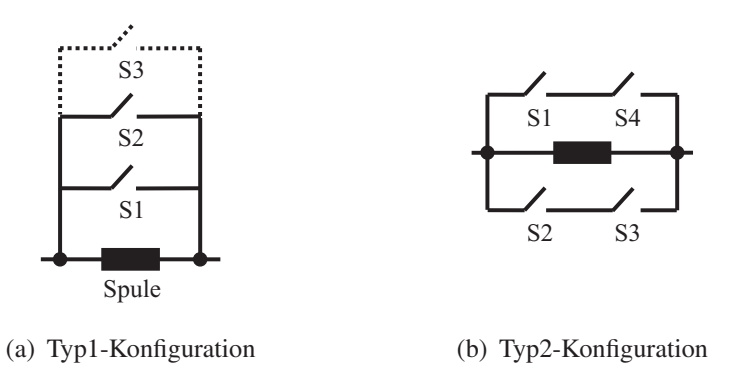

**Abb. 2.21:** Konfiguration der beiden Schaltertypen für das periodische Schalten

Der VLS Typ 2 kann mit einer Frequenz von etwa 0,67 Hz schalten (s. Abschnitt 2.4.9). Auch hierbei muss für das periodische Schalten mit 1 Hz eine spezielle Schalterkonfieinzelnen Schalter S1 bis S4 sind dafür in Abbildung 2.22 aufgeführt. guration vorgesehen werden, die in Abbildung 2.21 b dargestellt ist. Die Zustände der

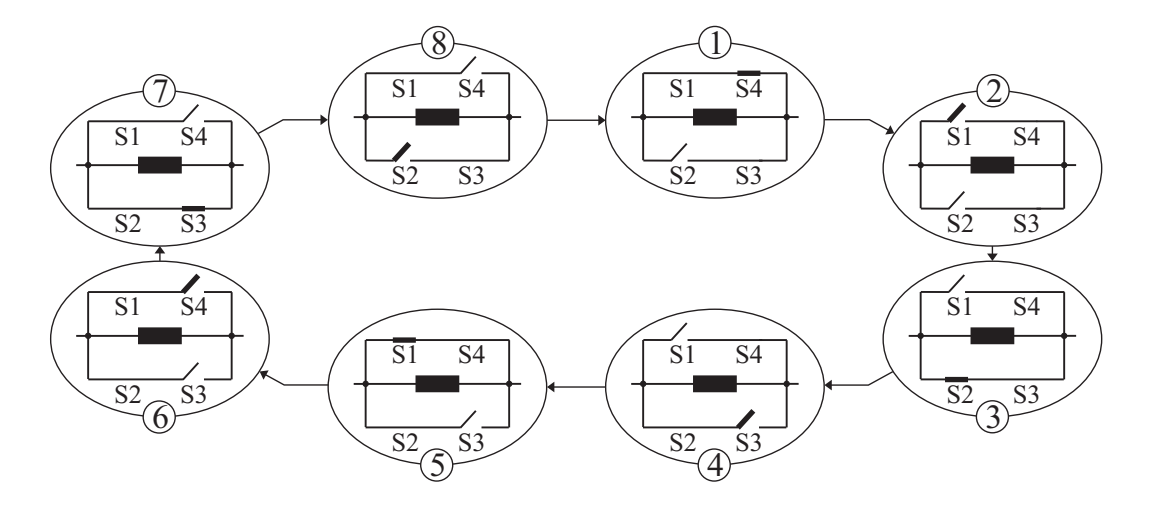

**Abb. 2.22:** Zustände der vier VLS für das periodische Schalten

In diesem Fall gibt es zwei Strompfade zum Überbrücken der Spule mit jeweils zwei Schaltern in Reihe. Das bedeutet, dass einmal die Spule durch den oberen Strompfad kurzgeschlossen wird und einmal durch den unteren. Insgesamt müssen acht verschiedene Schaltzustände durchlaufen werden, bis die Ausgangsstellung wieder erreicht ist. Ausgehend von Schaltzustand 1, bei dem die Spule kurzgeschlossen ist, wird S1 geöffnet. Somit sind beide Überbrückungspfade geöffnet und die Spule ist aktiv. S1 kann nicht erneut geschlossen werden, wenn die zu schaltende Frequenz 1 Hz beträgt, denn der nächste Schaltvorgang wäre in dem Fall bereits nach 0,5 s. Daher wird im zweiten Schaltzustand S2 geschlossen und die Spule somit erneut überbrückt. Hiernach kann S2 nicht sofort wieder geöffnet werden. Daher gibt es den in Reihe geschalteten Schalter S3, der im Schaltzustand Drei den unteren Strompfad wieder unterbricht. Nach acht Schaltzuständen ist die Ausgangsstellung wieder erreicht, und die Spule ist viermal zuund wieder abgeschaltet worden. Dabei wird jeder Schalter nach drei Schaltzuständen geschlossen und nach fünf Schaltzuständen wieder geöffnet. Da jeder einzelne Schalter alle 0,75 s seinen Zustand ändern kann, beträgt die maximale Frequenz für das Zu- und Abschalten der Spule 2 Hz. Die Konfiguration mit dem VLS Typ 2 wird für die schnelleren Vorgänge verwendet, wie z. B. dem Dämpfen von Leistungspendelungen.

# **2.4.12 Thermische Überlegungen**

Da VLS Typ 1 innerhalb seiner Spezifikation betrieben wird, sind keine besonderen Vorkehrungen zur Kühlung zu treffen. Durch die Nachspannzeit der Feder des mechanischen Antriebs von bis zu 15 s nach einem Schaltspiel hat die Schaltröhre genügend Zeit, um wieder abzukühlen. Problematisch wird es erst bei einer deutlich erhöhten Anzahl an Schalthandlungen pro Zeiteinheit, die beim VLS Typ 2 möglich ist.

strom nicht überschreitet, treten fortlaufend ohmsche Verluste an der Kontaktstelle auf, die in Wärme umgesetzt werden. Der ohmsche Widerstand von gängigen Vakuumschaltern ist mit etwa 15μΩ bis zu 80μΩ, je nach Anpressdruck, sehr gering. Die entstehende Wärme wird hauptsächlich durch Wärmeleitung in den Kontaktstücken über die Anschlussbolzen nach außen transportiert [Orama01]. Ein Wärmetransport über Konvektion ist innerhalb der Vakuum-Schaltröhre aufgrund des Vakuums nicht möglich. Es ist erforderlich, die Wärme möglichst rasch aus der Vakuum-Schaltröhre zu befördern. Eine zu geringe Kühlwirkung würde die Schalt-Eigenschaften des Schalters deutlich verschlechtern. Die Kontaktbolzen aus Kupfer mit einer hohen Wärmeleitfähigkeit erfüllen die Aufgabe des Wärmetransports. Allerdings bestehen die Kontaktflächen aus einem Chrom-Kupfer-Kontaktmaterial, um bestimmte elektrische Eigenschaften während der Schaltvorgänge zu erhalten (s. Abschnitt 2.4.2). Durch die geringere Wärmeleitfähigkeit von Chrom hat das Materialgemisch ebenfalls eine reduzierte, jedoch immer noch ausreichende Wärmeleitfähigkeit. Außerhalb der Röhre wird dann ein Teil der Wärme an den Anschlussklemmen durch Konvektion an die Umgebung abgegeben und der andere Teil durch Wärmeleitung in die Anschlussleitung. Über die beiden Anschlusskontakte des Vakuumschalters wird somit der Großteil der Wärme aus der Vakuum-Schaltröhre herausgeleitet. Wenn es bei einer Abschaltung zur Ausbildung eines Metalldampfbogens kommt, ist im letzten Kontaktpunkt eine so hohe Temperatur vorhanden, dass das Kontaktmaterial schmilzt und verdampft. In der Literatur wird die Temperatur mit sehr unterschiedlichen Werten angegeben, da eine direkte Messung nicht möglich ist. Die Schmelztemperatur liegt bei dem für Leistungsschalter verwendeten Kontaktmaterial bei 1080 ◦C und die Siedetemperatur bei 1870 ◦C [Lippmann03, S. 106]. Für Kupfer allein wird in [Slade08, S. 127] ein Wert von 1356 ◦C als Schmelztemperatur benannt. Für die Temperatur der Kathodenoberfläche werden teilweise auch deutlich höhere Werte angegeben. Bei den hohen Temperaturen muss allerdings zusätzlich von einer Wärmeabgabe über Wärmestrahlung ausgegangen werden. Aufgrund der Konstruktion der Vakuum-Schaltröhren trifft die Wärmestrahlung jedoch auf den Schirm, der um den Kontaktspalt angeordnet ist. Ab hier findet der weitere Wärmetransport über die Befestigung des Schirmes durch Wärmeleitung statt. Solange der geschlossene Vakuumschalter einen Strom führt, der seinen Bemessungs-

Im Folgenden soll eine kurze Abschätzung der Wärmeentwicklung im Vakuumschalter erfolgen. Die Leistung, die in der Vakuum-Schaltröhre umgesetzt wird, kann mit Gleichung 2.18 berechnet werden:

$$
P_{v}(t) = i^{2}(t) \cdot R_{VLS} = |u_{VLS}(t) \cdot i_{VLS}(t)|
$$
\n(2.18)

Durch Integration kann die umgesetzte Energie bestimmt werden.

$$
E(t) = \int P_v(t) \cdot dt \tag{2.19}
$$

Im Nennbetrieb fließt ein Strom von 2,5 kA. Es ergibt sich beim kleineren oben genannten Wert für die ohmschen Verluste eine dauerhafte Verlustleistung von etwa 94 W. Währenddessen ein Metalldampfbogen auftritt, fällt über ihm eine Spannung von etwa 30 V ab. Bei einem Strom von 2,5 kA entspricht dies einem Widerstand von 12mΩ. Wird davon ausgegangen, dass die Verlustleistung vollständig in Wärme umgesetzt wird, beträgt sie 75 kW, wobei die maximale Brenndauer etwa einer halben Schwingung entspricht. Im 60 Hz-Netz sind dies 8,33 ms. Die in dieser Zeit umgesetzte Energie beträgt 625 Ws. Wird der Schalter beispielsweise alle 1,5 s geschaltet, so ergibt sich eine mittlere Leistung von etwa  $P = 416$ W. Da dieser Wert nur etwa das 4,5-fache der stationären Wärmeleistung ist und die zu erwartende Anzahl an unmittelbar aufeinander folgenden Schalthandlungen begrenzt ist, sollten keine thermischen Probleme zu erwarten sein. Andernfalls müsste eine aktive externe Kühlung für die VLS vorgesehen werden. Um zu ermitteln, wie rasch die Wärme aus der Vakuum-Schaltröhre befördert werden kann, könnte eine thermische Simulation durchgeführt werden. Dabei kann der Verlauf von *Pv*, der dem Wärmestrom *Q*˙ entspricht, als Eingabeparameter für die Wärmequelle im thermischen Modell verwendet werden. *Pv* lässt sich aus dem Simulationsmodell des elektrischen Netzes nach Gleichung 2.18 bestimmen. Aufgrund der Rotationssymmetrie der Vakuum-Schaltröhre würde eine 2-D-Berechnung des Problems ausreichen.

### **2.4.13 Schutzbeschaltung von Vakuumschaltern**

Vom Hersteller wird auf verschiedene Schaltfälle hingewiesen, bei denen eine zusätzliche Schutzbeschaltung für den VLS erforderlich ist. Dies betrifft vor allem das Schalten in induktiven Stromkreisen. Dort können sich über den Schalterpolen während des Trennvorgangs Spannungen mit hohen Steilheiten und Amplituden auftreten. Man spricht von der transienten wiederkehrenden Spannung (engl. transient recovery voltage, TRV). Bezüglich dieser Arbeit ist ein interessanter Anwendungsfall das Schalten von Kompensationsspulen, wie es im SVC der Fall sein soll (s. Abschnitt 3.4). Dafür wird eine RC-Beschaltung der kritischen Last vorgeschlagen [Siemens01, S. 7]. Bei Strömen ≤ 600A wird parallel dazu ein Überspannungsableiter (z. B. Varistor) empfohlen, um Überspannungen zu verhindern, die durch virtuelle Stromabrisse erfolgen. Um bei multiplen Wiederzündungen eine zu steil ansteigende TRV zu vermeiden, wird in [Vinaricky02, S. 456] eine Beschaltung der Last mit einer Kapazität vorgeschlagen. Auch hier kommt ggf. ein Spannungsbegrenzer zum Einsatz. Es ist ebenfalls möglich, einen Kondensator oder alternativ eine RC-Beschaltung zum VLS parallelzuschalten [Picot00, S. 23]. Bei der RC-Beschaltung des VLSs liegen die Werte für die Kapazität im Bereich von 0,1μF bis 0,5μF und für den Widerstand zwischen 10Ω und 50Ω [Picot00, S. 23]. In dem Handbuch für Schaltgeräte von BHEL [BHEL07, S. 8.8] wird folgender Wertebereich für RC-Beschaltungen der Last genannt. Die Kapazität liegt zwischen 0,04μF und 0,3μF, der Widerstand zwischen 20Ω und 1000Ω.

Während die RC-Beschaltung das Auftreten von zu hohen Amplituden und Steilheiten der TRV durch Reduzieren der Stoßimpedanz der Last verhindert, leitet der Überspannungsableiter die Überspannung zur Erde hin ab. Er hat bei seiner Betriebsspannung einen hohen differentiellen Widerstand. Beim Auftreten einer Überspannung nimmt der differentielle Widerstand kleine Werte an und ermöglicht somit einen Stromfluss. Dadurch wird die Überspannung begrenzt und die Energie vom Ableiter aufgenommen. Dabei erwärmt er sich und hat folglich eine begrenzte Energieaufnahmekapazität. Überspannungsableiter dienen häufig zum Schutz einer Anlage vor äußeren Überspannungen, z. B. vor Überspannungen durch Blitzeinschläge. Die in dieser Arbeit tatsächlich eingesetzten Schutzbeschaltungen werden jeweils in den einzelnen Abschnitten des Kapitels 4 genannt.

# **2.5 Vorgänge beim Schalten in elektrischen Energienetzen**

In diesem Abschnitt werden die Grundlagen der Vorgänge beim Schalten von Kondensatoren und Spulen erläutert. Dazu gehören vor allem die mechanisch geschalteten Elemente des MSDs wie der Mechanically Switched Capacitor/Reactor (MSC/MSR).

### **2.5.1 Abschalten einer kapazitiven Last**

Das Abschalten von Kapazitäten findet bedingt durch die VLS immer in der Nähe des Stromnulldurchgangs statt. Dabei hat die Netzspannung gerade ihren Scheitelwert erreicht, der an den Kondensatoren erhalten bleibt, sobald der Strom getrennt ist. Die Höhe der auftretenden Schalterspannungen hängt von der Erdpunktbehandlung des Netzes ab. Dabei lassen sich prinzipiell zwei unterschiedliche Fälle angeben:

### **1) Quelle geerdet, Kondensatorbatterie geerdet**

Bei diesem Fall ist der Sternpunkt der speisenden Quelle mit der Erde verbunden. Die Kondensatorbatterie ist in Stern geschaltet und der Sternpunkt ebenfalls geerdet. Alle drei Phasen können unabhängig voneinander betrachtet werden, es findet keine gegenseitige Beeinflussung statt. Die maximale Spannung an den Kondensatoren ist der Scheitelwert der Netzspannung. Die Schalterspannung berechnet sich nach Gleichung 2.20 [Oeding04, S. 755] zu:

$$
U_{VLS} = \frac{\sqrt{2}}{\sqrt{3}} \cdot U_{Netz} \cdot (cos \omega t - 1)
$$
 (2.20)

Damit kann die Schalterspannung maximal den doppelten Wert des Scheitelwerts erreichen.

### **2) Quelle geerdet, Kondensatorbatterie ungeerdet**

Im Gegensatz zum oben genannten Fall ist der Sternpunkt der Kondensatorbatterie nicht geerdet. Beim Abschalten tritt eine Sternpunktspannung auf. Nach Trennung des ersten Poles verlaufen die Ströme der beiden anderen Phasen symmetrisch und werden im nächsten gemeinsamen Nulldurchgang unterbrochen, wie in Abbildung 2.23 bei etwa 15 ms zu sehen ist. Im oberen Diagramm sind die Schalterspannungen aufgetragen, im unteren die Kondensatorspannungen. Im mittleren Diagramm sind die Kondensatorströme dargestellt.

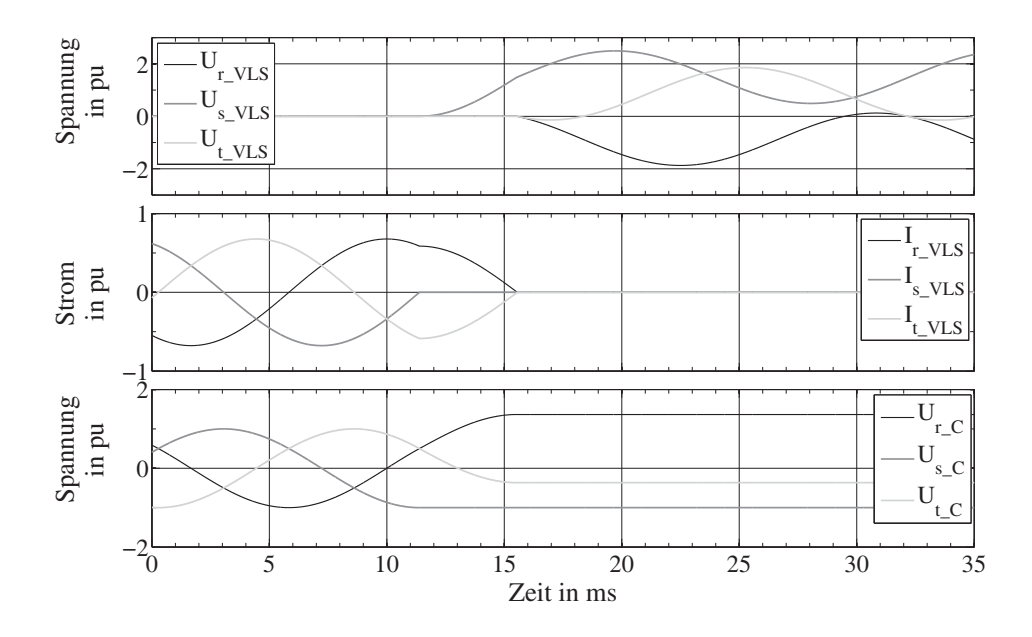

**Abb. 2.23:** Abschalten einer Kondensatorbatterie

Unter Vernachlässigung von Verlusten steigt die Sternpunktspannung während dieser Zeit auf die Hälfte des Scheitelwerts der Netzspannung. Daher erreicht die Spannung über dem erstlöschenden Pol maximal 2,5 pu, wobei 1 pu dem Scheitelwert der Netzspannung entspricht. Die maximale Kondensatorspannung der erstlöschenden Phase beträgt 1 pu. Auf den beiden anderen Phasen bilden sich durch den Wegfall einer Phase die Spannungen 0,366pu und 1,366pu aus, wie Abbildung 2.23 zeigt. Das lässt sich damit erklären, dass ab dem Trennen des ersten Poles der gleiche Strom durch die beiden verbleibenden Kapazitäten fließt, jedoch mit unterschiedlichem Vorzeichen. Der Stromfluss wird durch die verkettete Spannung der verbleibenden Phasen verursacht. Damit ist der Stromnulldurchgang der einen Phase 30◦ früher, derjenige der anderen Phase 30◦ später. Die Kondensatorspannung der länger leitenden Phase erreicht entsprechend eine höhere Kondensatorspannung. Die Schalterspannungen der beiden letztlöschenden Phasen erreichen jeweils 1,866 pu.

Gleiche Verhältnisse wie unter Punkt 2) liegen vor, wenn die Quelle ungeerdet und die Kondensatorbatterie geerdet ist, oder beides ungeerdet ist.

Um beim erneuten Zuschalten der Kondensatorbatterie möglichst geringe Ausgleichsvorgänge zu erhalten, müsste jede Phase dann zugeschaltet werden, wenn die Spannungsdifferenz zwischen Netzspannung und Kondensatorspannung minimal ist, oder anders ausgedrückt, die Spannungsdifferenz über dem entsprechenden Schalter Null ist. Das ist bei einem dreipoligen Schaltelement nicht möglich. Während der Schaltzeitpunkt für eine Phase möglicherweise günstig ist, ist dies für die beiden anderen Phasen nicht unbedingt der Fall. Noch deutlichere Ausgleichsvorgänge würden auftreten, wenn die Kondensatoren noch eine Restspannung enthielten und im gegenteiligen Spannungsmaximum zugeschaltet würden. Dann wäre die Spannungsdifferenz über dem Schalter am größten.

Kondensatorbatterien müssen nach DIN EN 60871-1 [EN60871-1, S. 24] mit einer Entladevorrichtung ausgestattet sein, so dass sie nach dem Abschalten innerhalb einer bestimmten Zeit entladen werden. Im IEEE Standard 18 [IEEE Std 18, S. 7] findet sich hierzu ein Hinweis, dass bei Parallel-Kondensatoren über 600 V Bemessungsspannung eine Restspannung von 50 V nach einer maximalen Entladezeit von fünf Minuten erreicht sein soll. In DIN EN 60871-1 [EN60871-1, S. 24] sind es 75 V nach maximal zehn Minuten.

Im Bereich der mit Thyristoren geschalteten Kondensatoren muss der Zuschaltzeitpunkt pro Phase genau ermittelt werden, um eine Überlastung der Thyristoren zu vermeiden. Damit derselbe TSC möglichst schnell erneut zugeschaltet werden kann, ohne durch das Zuschalten überlastet zu werden, sind hier deutlich schnellere Entladezeiten angestrebt. So wird in [Song99, S. 155] ein Entlade-Transformator mit Sättigung genannt, der dem Kondensator parallelgeschaltet wird und so zu Entladezeiten von etwa 10 ms führt. Bei der Verwendung von VLS ist bedingt durch das Nachspannen der Feder ohnehin mehr Zeit vorhanden, so dass auf diese Methode verzichtet werden kann.

### **Rückzündungen während des Abschaltens**

Bei Rückzündungen, die während des Abschaltens von Kondensatoren auftreten können, kann es zur einer starken Spannungszunahme über die Bemessungswerte hinaus kommen, wenn einige Bedingungen erfüllt sind. In [Slade08, S. 363ff] wird in diesem Zusammenhang von einer Spannungseskalation gesprochen. Dieser Vorgang ist beispielhaft für einen Kondensator in Sternschaltung mit geerdetem Sternpunkt an einer geerdeten Spannungsquelle in Abbildung 2.24 dargestellt. Im oberen Diagramm befindet sich die Schalterspannung der Phase s, ganz unten die Spannung über dem entsprechenden Kondensator. Im mittleren Diagramm ist der Schalterstrom dargestellt.

Wenn der Kondensator abgeschaltet wird und eine Rückzündung in einer Phase während des Spannungsmaximums auftritt, hier beispielsweise in Phase s kurz vor 0,16 s, so beginnt ein hochfrequenter Umladevorgang der Kapazität der entsprechenden Phase. Die Kapazität war zum Trennzeitpunkt mit -1 pu geladen und wird anschließend auf 3 pu umgeladen. Dabei fließt ein hoher Umladestrom. Durch die Fähigkeit des VLSs, hochfrequente Ströme trennen zu können, kann es im ungünstigsten Fall zu einer Trennung

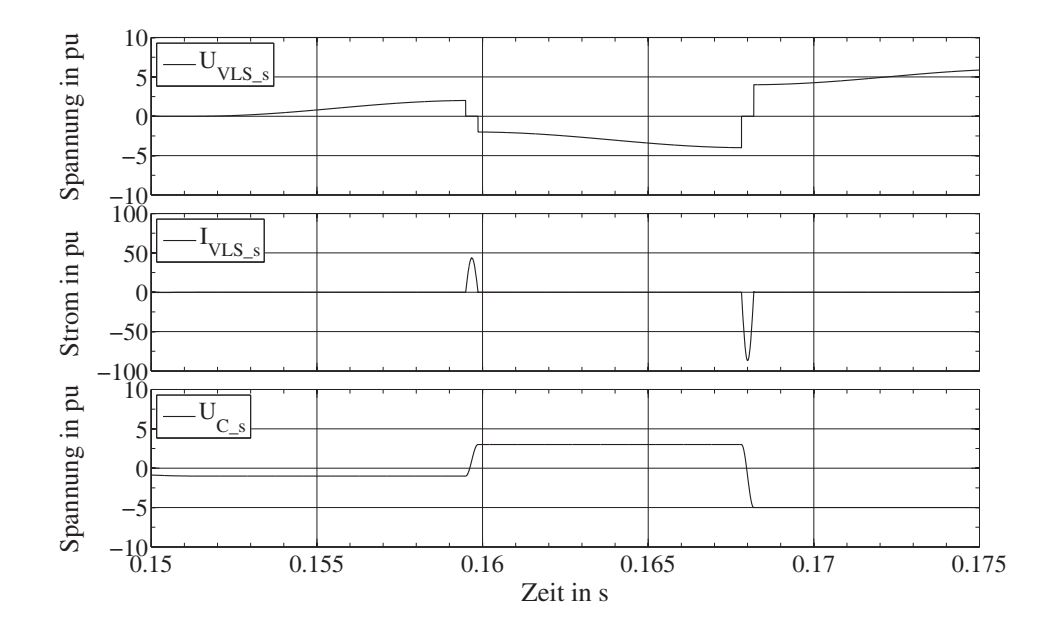

**Abb. 2.24:** Rückzündungen während des Abschaltens eines Kondensators in Phase s

im ersten Stromnulldurchgang kommen. Daher ist in der Abbildung nur eine Stromhalbschwingung zu erkennen. Die Kapazität der entsprechenden Phase behält die neue Spannung von 3 pu direkt nach der Stromunterbrechung bei. Die Spannung über dem Schalter folgt ab diesem Zeitpunkt dem Verlauf der Netzspannung bis auf -4 pu. Gibt es genau im erneuten Spannungsmaximum eine Rückzündung und sofort anschließend im ersten Stromnulldurchgang eine Stromunterbrechung, so wiederholt sich der Vorgang und die Kapazität wird auf -5 pu umgeladen. So kann sich theoretisch eine hohe Überspannung aufbauen. In der Realität könnte es zwar zum Rückzünden kommen, allerdings ist die Steilheit des Stromes in den ersten Nulldurchgängen noch höher als der Schalter abzuschalten vermag. Aufgrund von Widerständen im Kreis klingt der hochfrequente Strom ebenfalls ab und somit würden deutlich geringere Überspannungen erreicht. Zudem stellt Slade [Slade97, S. 5] in seiner Untersuchung fest, dass dieser Fall hauptsächlich beim Schalten von Strömen bis zu 600 A auftreten. Im Rahmen dieser Arbeit sind die zu schaltenden Ströme aufgrund der Dimensionierung der Anlage höher. Sollten dennoch Probleme oben genannter Art zu erwarten sein, wird die Verwendung von Überspannungsableitern vorgeschlagen [Slade08, S. 365].

Nicht zu verwechseln sind die Rückzündungen mit den sogenannten nonsustained disruptive discharges (NSDD). Darunter wird ein kurzzeitiger Einbruch der dielektrischen Festigkeit der Schaltstrecke eines Poles von Vakuumschaltern ohne ein vollständiges Durchzünden verstanden. Diese NSDDs können bis zu 10 s nach einer erfolgreichen Abschaltung eines Kondensators in Vakuumschaltern auftreten [Slade08, S. 369]. Sie verursachen eine starke Verschiebung der Sternpunktspannung eines ungeerdeten Kondensators. Das Auftreten von NSDDs ist jedoch sehr selten [Schellekens08] und daher

nicht Gegenstand dieser Arbeit. Durch Verwenden eines Überspannungsableiters können die durch NSDDs auftretende Überspannungen reduziert werden.

### **2.5.2 Einschalten einer kapazitiven Last**

Beim Einschalten von Kondensatoren lassen sich zwei Fälle unterscheiden.

- 1. Zuschalten eines Kondensators an das Netz
- 2. Parallelschalten eines Kondensators

Wenn die Kondensatoren ungeladen sind, so wirken sie im ersten Moment des Zuschaltens wie ein Kurzschluss. Im ersten Fall wird ein Kondensator an das Netz angeschlossen. Die Einschwingströme sind hierbei durch die Kurzschlussimpedanz des angeschlossenen Netzes begrenzt. Die Frequenz dieser Ströme ist abhängig von der gesamten Netzinduktivität bis zum Anschlusspunkt und der Kapazität des Kondensators. Im zweiten Fall ist bereits ein Kondensator an das Netz angeschlossen, und ein zweiter wird parallelgeschaltet. In diesem Fall sind die Ströme hauptsächlich durch die Induktivitäten im Stromkreis zwischen den beiden Kondensatoren begrenzt. Bestehen sie lediglich aus der Zuleitungsinduktivität, so können deutlich höhere Ströme fließen als im ersten Fall. Auch die Frequenz des Einschwingstromes kann u. U. anders sein, je nach vorhandener Induktivität.

Die Kapazitäten in Reihe mit den Induktivitäten stellen RLC-Reihenschwingkreise dar, da üblicherweise eine Dämpfung vorhanden ist. Für den Fall, dass die Eigenfrequenz des Schwingkreises größer als die Netzfrequenz ist, was in Elektroenergiesystemen der häufigste Fall ist, und der Kondensator seinen Scheitelwert erreicht hat, wenn er zugeschaltet wird, gibt Gleichung 2.21 den zeitlichen Verlauf des Einschwingstromes an [Miri00, S. 150]:

$$
i(t) = \hat{I}' \cdot \left[ -\sin \omega t + e^{-\frac{t}{2\tau}} \cdot \left( \frac{\omega_0}{\omega} \right) \cdot \sin \omega_0 t \right]
$$
  

$$
\hat{I}' = \frac{\hat{U}}{\sqrt{R^2 + (\omega L - \frac{1}{\omega C})^2}}
$$
 (2.21)

ω Kreisfrequenz des Netzes  $\tau = L/R$  Zeitkonstante des Schwingkreises  $\omega_0 = 2\pi f_0$  Eigenkreisfrequenz des Schwingkreises  $\hat{U}$  Scheitelwert der Spannungsquelle *R*, *L*, *C* Summe aller Widerstände, Induktivitäten, Kapazitäten im Kreis

Wie bereits in Abschnitt 2.4.8 beschrieben wurde, können hohe Ströme während des Einschaltens von VLS deren Schweißverhalten begünstigen und somit zur Zerstörung der Kontakte führen. Daher müssen Maßnahmen zur Begrenzung der Einschaltströme getroffen werden. Dafür gibt es einige Möglichkeiten [IEEE Std C37.99, S. 17]:

- 1. Einfügen eines Widerstandes oder einer Spule während des Einschaltens
- 2. Einfügen einer Strombegrenzungsspule
- 3. Synchronisiertes Zuschalten

Die erste genannte Möglichkeit erfordert spezielle Schalter, oder zusätzliche Schalter zum Überbrücken des Widerstandes oder der Spule nach dem transienten Ausgleichsvorgang. Auch das synchronisierte Schalten ist mit den verwendeten VLS nicht so leicht möglich, da durch das in Abschnitt 2.4.6 genannte vorzeitige Zünden der Schaltstrecke der Zuschaltzeitpunkt nicht genau vorherzusagen ist. Weiterhin müsste jeder Pol einzeln schaltbar sein. Entweder würden hierzu drei einphasige Schalter verwendet werden oder ein dreiphasiger Schalter mit einer speziellen Mechanik. Beides führt zu einer Steigerung der Kosten der Anlage. Zusätzlich wäre eine aufwendige Überwachung der Zuschaltzeitpunkte notwendig, die die Einschalteigenzeiten der VLS berücksichtigt. Daher wird auf die zweite Möglichkeit zurückgegriffen und Strombegrenzungsspulen verwendet. Durch die Reihenschaltung einer Spule mit einem Kondensator entsteht ein Filter, der eine bestimmte Frequenz anregt. Zur Vermeidung von Resonanzproblemen wird üblicherweise eine Frequenz gewählt, die oberhalb der niedrigsten Frequenz der im Netz auftretenden Oberschwingungen liegt [EN61642, S. 11]. Es wird empfohlen, den Schwingkreis nicht auf die 3., 5. oder 7. Harmonische auszulegen [Sabot93].

Bei der Auslegung der Begrenzungsspule wird angestrebt, die Amplitude des Stromes und die Frequenz der Schwingung während des Ausgleichsvorgangs unter bestimmte Grenzen zu bringen, die in DIN EN 62271-100 [EN62271-100, S. 68] oder auch im IEEE Standard 37.06 [IEEE Std C37.06, S. 17] genannt werden. Die Vorgehensweise hierzu ist im Anhang H in DIN EN 62271-100 beschrieben.

# **2.5.3 Abschalten einer induktiven Last**

Beim Abschalten von Spulen, wie dies beim MSR des MSDs der Fall ist, können aufgrund der Streukapazitäten der Spule zur Erde und des Stromabrisses kurz vor dem Stromnulldurchgang hohe Überspannungen mit einer großen Steilheit über den Schalterpolen auftreten. Dieser Effekt wird anhand des beispielhaften Schaltkreises aus Abbildung 2.25 dargestellt. Abbildung 2.26 zeigt die zugehörigen Spannungs- und Stromverläufe des Schalters und der Spule.

Dabei wird eine Spule zum Zeitpunkt  $t_0$  von einer Quelle getrennt. Der Schalter hat die Eigenschaft, den Strom vor dem Nulldurchgang zu trennen. Eine Streukapazität zur Erde ist berücksichtigt, sowie ein Widerstand der Spule, der die Schwingung während des transienten Ausgleichsvorgangs dämpft. Die Energien, die zum Zeitpunkt der Abschaltung

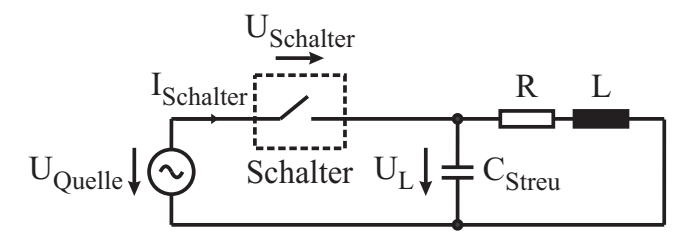

**Abb. 2.25:** Ersatzschaltbild: Abschalten einer Spule mit Streukapazität *CStreu*

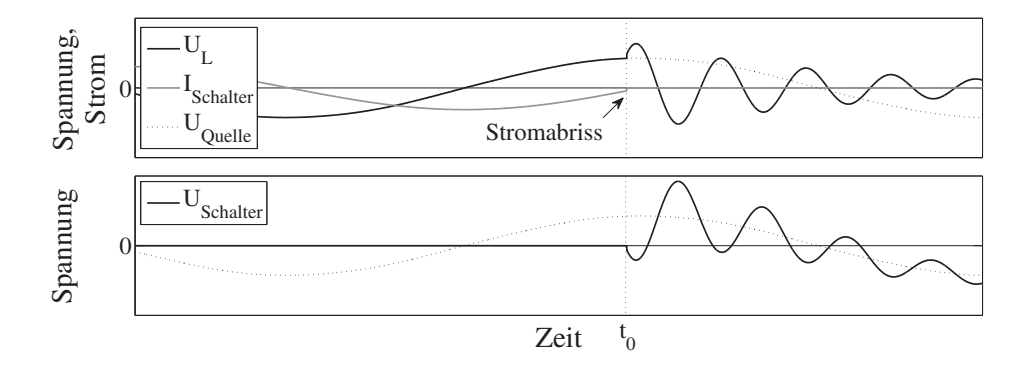

**Abb. 2.26:** Abschalten einer Spule mit Stromabriss

in der Kapazität und in der Spule gespeichert sind, betragen  $W_C = 1/2$   $C_{Streu}$   $u_L^2(t_0)$  und  $W_L = 1/2 L i_{Schalter}^2(t_0)$  [Oeding04, S. 748]. Der Großteil der Energie ist in der Kapazität gespeichert. Durch den Abreißstrom kommt es zur Ausbildung einer Spannungsspitze, zu erkennen am Verlauf der Spannung über der Spule unmittelbar nach der Stromunterbrechung. Bei der Trennung des Stromes im Nulldurchgang wäre diese Spitze nicht vorhanden. Sie erhöht die Amplitude der Spannung über dem Schalter. Die Frequenz der Schwingung beträgt  $f = 1/(2\pi\sqrt{L C_{Streu}})$ . Für die maximale Spannung über der Spule gilt aufgrund der Energieerhaltung

$$
\frac{1}{2}C_{Streu}U_{L\_max}^2 = W_C + W_L
$$

und damit

$$
U_{L\_max} = \sqrt{u_L^2(t_0) + \frac{L}{C_{Streu}} i_{Schalter}^2(t_0)}.
$$
 (2.22)

Um die Schalterspannung zu erhalten, muss die Quellspannung zum Trennzeitpunkt hinzuaddiert werden. Das ist gerade die Spannung über der Spule  $u_l(t_0)$ . Aus Gleichung 2.22 wird ersichtlich, dass die maximale Spannungsspitze für eine bestimmte Spule abgesenkt werden kann, indem C<sub>Streu</sub> künstlich vergrößert wird. Das kann durch Schalten einer Kapazität zur Erde erfolgen. In [Alexander10, S. 23] wird auch das Parallelschalten eines Überspannungsableiters zu den Schalterkontakten vorgeschlagen, um Überspannungen zu vermeiden.

# **Kapitel 3**

# **Einsatzmöglichkeiten von VLS bei FACTS**

### **3.1 MSSR zur Lastflusssteuerung**

In dieser Arbeit soll untersucht werden, in wie weit sich VLS für FACTS in Hochspannungsnetzen einsetzen lassen. Durch die Begrenzung der Schalthäufigkeit und -frequenz eines einzelnen VLS sind die Anwendungsgebiete auf langsame Vorgänge in elektrischen Energienetzen begrenzt. Dazu zählt die Lastflusssteuerung, die kaum von schnell schaltenden elektronischen Halbleiterelementen profitieren kann. Bei ihr eignen sich mechanische Schalter, die kostengünstiger sind und weniger Verluste verursachen [Ängquist02, S. 18]. Untersucht wird in diesem Zusammenhang der MSSR. Ein solches Element ist bereits untersucht worden, jedoch meist zur Kurzschlussstrombegrenzung [Sharp02], [Shoup05], [Machado01]. In weiteren Arbeiten wird es ebenfalls hinsichtlich der Lastflusssteuerung untersucht, allerdings nicht durch VLS geschaltet und in Netzen mit kleinerer Spannungsebene [Carrus03], [Wolf03], oder mit deutlichen Einschränkungen bezüglich des Bemessungsstromes [Papp04]. Der MSSR ist in Abbildung 3.1 dargestellt.

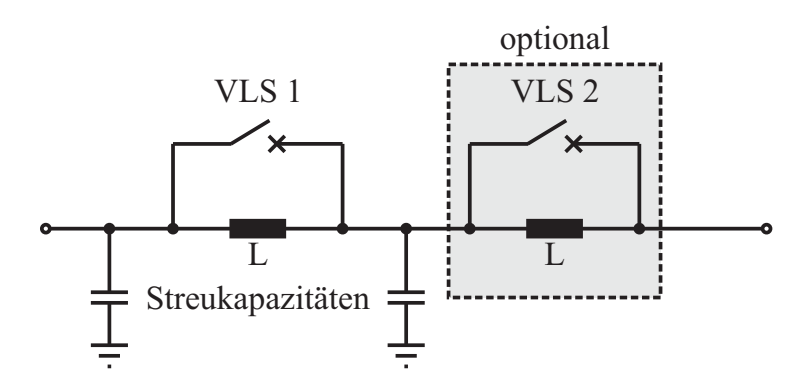

**Abb. 3.1:** Ersatzschaltbild des MSSRs zur Lastflusssteuerung

Er besteht aus einer Spule, die durch einen VLS überbrückt werden kann. Es ist möglich, mehrere solcher MSSRs in Reihe zu schalten, wenn eine feinere Abstufung der einzufügenden Reaktanz gewünscht ist. Eingezeichnet sind ebenfalls die Streukapazitäten,

die die kapazitive Kopplung zwischen der Spule und der Erde berücksichtigen. Durch das Zuschalten des MSSRs in Reihe zur Leitung, in der der Leistungsfluss kontrolliert werden soll, wird ihre Reaktanz größer, und der Strom fließt zunehmend über parallele Pfade mit geringerer Reaktanz. Die Leitung wird sozusagen elektrisch verlängert. Im Vergleich zum Querregler, der eine Regelgeschwindigkeit im Bereich von Minuten hat [Rehtanz07a], kann der MSSR deutlich schneller schalten und somit schneller auf den Leistungsfluss einwirken.

Alternativ wäre das Zuschalten von Reihenkondensatoren in die nicht ausgelasteten Leitungen mit zu hoher Reaktanz vorstellbar, jedoch entstehen durch die Kapazitäten in Reihe zu den Leitungsinduktivitäten Schwingkreise, die u. U. negative Auswirkungen haben und deshalb unerwünscht sind.

Im Fehlerfall könnte der VLS den MSSR dauerhaft überbrücken. Jedoch muss zusätzlich eine Schutzbeschaltung vorgesehen werden, die den VLS schützt, wenn er geöffnet ist, und z. B. im Kurzschlussfall zu hohe Ströme fließen. Der Spannungsabfall über der Spule nimmt ansonsten zu hohe Werte an. Hierzu könnte ein Überspannungsableiter dienen, der solange die Spannung begrenzt, bis der VLS schließlich geschlossen ist. Dabei ist allerdings das begrenzte Energieaufnahmevermögen des Überspannungsableiters zu berücksichtigen. Unter Umständen muss zusätzlich eine parallele Schutzfunkenstrecke vorgesehen werden. Die Berechnung der über den Schalterpolen auftretenden Spannung ist anhand eines konkreten Beispiels im Ergebnisteil dieser Arbeit zu finden.

Durch die beidseitige Ankopplung des MSSRs an das Hochspannungsnetz muss er auf einer isolierten Plattform installiert werden. Das bedeutet gleichzeitig, dass die VLS mit einer eigenen isolierten Spannungsversorgung betrieben werden müssen. Das ist bei der Planung der Anlage zu berücksichtigen.

# **3.2 MSSR zur Dämpfung von Leistungspendelungen**

Damit VLS für weitere Anwendungsgebiete bei den seriellen FACTS verwendet werden können, muss die Schaltfrequenz durch die Anordnung aus Abbildung 2.21 erhöht werden. Damit ist es möglich, den MSSR mit einer maximalen Frequenz von etwa 2 Hz periodisch zu- und abzuschalten. Vor allem die globalen aber auch lokale Leistungspendelungen bis zu dieser Frequenz stellen ein mögliches Anwendungsgebiet dar. Der Prozess der Dämpfung von Leistungspendelungen ist bereits in Abschnitt 2.1.5 erläutert worden, allerdings besteht der Unterschied darin, dass der kapazitive Anteil entfällt. Bezogen auf das Flächensatzdiagramm aus Abbildung 2.4 bedeutet dies, dass die Fläche zum Abbremsen des Rotors eines Generators nach einem Kurzschluss nicht vergrößert werden kann. Somit ist eine Erhöhung der Stabilität nicht möglich. Anders formuliert könnte ein System, das durch einen zu lang andauernden Kurzschluss instabil werden würde, allein durch einen MSSR nicht stabilisiert werden. Dazu müsste ein Element vorhanden sein, dass den kapazitiven Bereich einschließt.

# **3.3 MSSR und TCSC zur Dämpfung von Leistungspendelungen**

Ein TCSC deckt den kapazitiven Bereich ab, wodurch der im vorigen Abschnitt beschriebene Nachteil nicht vorhanden ist. Er kann die Stabilität eines Systems erhöhen. Allerdings fehlt ihm aus den in Abschnitt 2.2.1 genannten Gründen häufig der induktive Arbeitsbereich. Daher bietet es sich an, die Nachteile der beiden Elemente zu kompensieren, indem sie kombiniert verwendet werden. Abbildung 3.2 zeigt das Ersatzschaltbild des MSSRs zusammen mit dem TCSC.

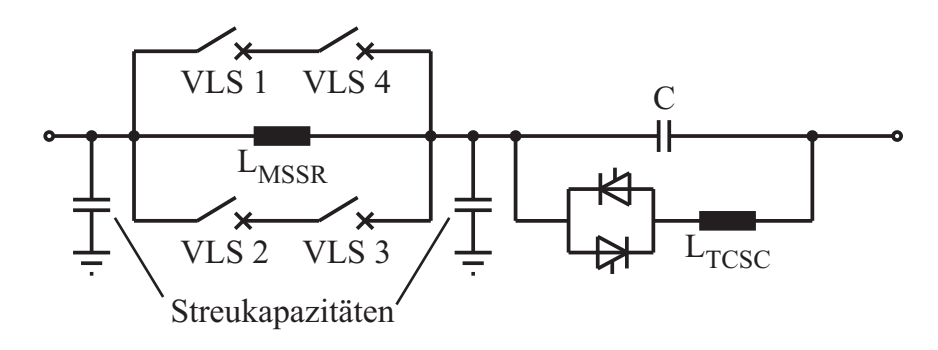

**Abb. 3.2:** Ersatzschaltbild des MSSRs und des TCSCs

Sobald die Reaktanz der Leitung zum Vergrößern der Verzögerungsfläche verkleinert werden soll, wird der TCSC so angesteuert, dass die resultierende kapazitive Reaktanz maximal ist. Im Punkt *E* in Abbildung 2.4 wird sie auf den Minimalwert reduziert und der MSSR zugeschaltet, so dass Punkt *F* erreicht wird.

Eine Schutzbeschaltung des MSSRs ist in diesem Fall nicht notwendig. Im regulären Betrieb ist er durch die VLS überbrückt, das Gleiche gilt für den Kurzschlussfall. Sobald der Kurzschluss behoben ist, ist der MSSR einsatzbereit und kann rechtzeitig zugeschaltet werden. Er bleibt für eine halbe Periode der Leistungspendelung zugeschaltet und wird anschließend wieder abgeschaltet. Nach einem erfolgreichen Dämpfungsvorgang verbleibt er schließlich überbrückt, bis die nächste Leistungspendelung auftritt.

Sollte allerdings mit mehrfach aufeinanderfolgenden Kurzschlüssen zu rechnen sein, beispielsweise innerhalb einer Halbschwingung, wenn der MSSR gerade zugeschaltet ist, so muss hier aufgrund des hohen zu erwartenden Spannungsabfalls ein paralleler Überspannungsableiter vorgesehen werden.

Beim TCSC besteht der Überspannungsschutz ebenfalls aus einem Überspannungsableiter, sowie zusätzlich einer getriggerten Funkenstrecke und einem Leistungsschalter (s. Abschnitt 2.2.1).

# **3.4 Einsatz im SVC**

In diesem Teil der Arbeit soll überprüft werden, wo VLS im SVC eingesetzt werden können und welchen elektrischen Belastungen sie standhalten müssen. Denkbar wäre

ein Ersatz der Thyristorensätze in den geschalteten Elementen, wie z. B. dem TSC und dem TSR. Sicherlich hat ein SVC mit mechanisch geschalteten Elementen einen eingeschränkten Arbeitsbereich. Im Folgenden wird daher vom MSD gesprochen, um darauf hinzuweisen, dass es zwar an den Aufbau eines SVCs angelehnt ist, damit jedoch nicht verglichen werden soll. Ein MSD mit rein mechanisch geschalteten Elementen benötigt keine Filter, da kein TCR vorhanden ist und somit kaum Oberschwingungen erzeugt werden. Durch die Möglichkeit, die einzelnen Elemente abzuschalten, sind die Verluste dieser Anlage sehr gering, wenn keine Blindleistung zur Verfügung gestellt werden muss. Der geplante Ersatz der Thyristoren durch auf dem Markt erhältliche VLS lässt die Anlage kostengünstiger ausfallen, da die aufwendige Ansteuerung und Kühlung der Thyristoren entfällt.

### **3.4.1 Anschlussleistung und Spannungshub**

In diesem Abschnitt wird der Zusammenhang zwischen der Kurzschlussleistung an dem Netzknoten, an dem das MSD angeschlossen werden soll, und dem Spannungshub, der durch eine bestimmte zur Verfügung gestellte Blindleistung erreicht wird, dargestellt. Ist die Kurzschlussleistung an einem Netzknoten bekannt, was für die wichtigsten Netzknoten im Energienetz normalerweise der Fall ist, so lässt sich nach Gleichung 3.1 näherungsweise die Kurzschlussreaktanz bestimmen, wenn davon ausgegangen wird, dass der Innenwiderstand des Netzes hauptsächlich durch Induktivitäten bestimmt ist [Schwab09, S. 787].

$$
X_k = \frac{c \cdot U^2}{S_k} \tag{3.1}
$$

- *Xk* Netzreaktanz
- *c* Spannungsfaktor (im Hochspannungsnetz 1,1)
- *U* Spannung am Netzknoten
- *Sk* Kurzschlussleistung am Netzknoten

Der Spannungsfaktor ist eine Abschätzung und berücksichtigt die notwendige Spannungsanhebung der speisenden Quelle zum Kompensieren des Spannungsabfalls über der Netzreaktanz. Werden alle Widerstände im Netz vernachlässigt und ist lediglich der Kondensator mit der Reaktanz  $X_c$  angeschlossen, so ergibt sich der Spannungsabfall über der Netzreaktanz zu:

$$
\Delta U = X_k \cdot I = X_k \cdot \frac{U}{X_c} \tag{3.2}
$$

Der Kondensator stellt dabei folgende Blindleistung *Qc* bereit:

$$
Q_c = \frac{U^2}{X_c} \tag{3.3}
$$

Werden Gleichungen 3.1 und 3.3 in Gleichung 3.2 eingesetzt, ergibt sich für den Spannungsabfall näherungsweise:

$$
\Delta U = c \cdot U \cdot \frac{Q_c}{S_k} \tag{3.4}
$$

Da in diesem Fall ein kapazitiver Strom fließt, ist der Spannungsabfall genau 180◦ phasenverschoben zur Spannung *U*, so dass Δ*U* gerade der Spannungsanhebung am Netzknoten entspricht. Somit kann die notwendige Blindleistung für einen bestimmten Spannungshub direkt aus der Kurzschlussleistung näherungsweise ermittelt werden. Der Kondensator bildet mit der Netzinduktivität einen Schwingkreis mit der Frequenz

$$
f_{res} = \frac{f_{Netz}}{\sqrt{\frac{X_k}{X_c}}} \tag{3.5}
$$

Wird der Kondensator über einen Transformator angeschlossen und ist zusätzlich eine Strombegrenzungsspule mit der Reaktanz  $X_{SB}$  im Einsatz, so verändert sich die Frequenz auf

$$
f_{res\_trapo} = \frac{f_{Netz}}{\sqrt{\frac{X_k + X_{Transportator} + X_{SB}}{X_c}}}
$$
 (3.6)

mit  $X_{SB} = \frac{1}{v^2} \cdot X_c$  Reaktanz der Strombegrenzungsspule

Dabei ist die Strombegrenzungsspule zusammen mit dem Kondensator auf die ν-te Harmonische ausgelegt. Zu beachten ist, dass alle Reaktanzen, insbesondere *X<sub>Transformator*</sub> und *XSB* für die Berechnung auf die Oberspannungsseite des Transformators bezogen werden müssen. Die Veränderung der Frequenz ist von Bedeutung, wenn ein bestimmter Wert nicht unterschritten werden soll.

Bei vorgegebenem Δ*U*, *v*, sowie *f<sub>res tra fo* ist die Kurzschlussleistung des entsprechen-</sub> den Netzes festgelegt. Dazu wird Gleichung 3.2 nach *Xk* umgestellt und in Gleichung 3.6 eingesetzt. Aufgelöst nach *Xc* ergibt sich

$$
X_c = \frac{X_{Transformator}}{\left(\frac{f_{Netz}}{f_{res\_trafo}}\right)^2 - \frac{\Delta U}{U} - \frac{1}{V^2}} \tag{3.7}
$$

Hierbei ist zu beachten, dass der Nenner positiv bleibt, was für

$$
f_{res\_trapo} < \frac{f_{Netz}}{\sqrt{\frac{\Delta U}{U} + \frac{1}{v^2}}} \tag{3.8}
$$

der Fall ist.

Weiterhin wird Gleichung 3.1 nach  $S_k$  umgestellt, und Gleichungen 3.2 und 3.7 eingesetzt. Schließlich ergibt sich

$$
S_k = \frac{c \cdot U^2}{\frac{\Delta U}{U} \cdot \frac{X_{Transformation}}{\left(\frac{f_{Netz}}{f_{res\_trafo}}\right)^2 - \frac{\Delta U}{U} - \frac{1}{V^2}}}
$$
(3.9)

Diese Gleichung ist für die Auslegung des entsprechenden Netzes in der Simulation wichtig. In der Realität wäre  $S_k$  festgelegt. Je größer die einzuhaltende Resonanzfrequenz wäre, umso geringer würde der Spannungshub an dem Netzknoten bei gleicher Kondensatorleistung ausfallen. Im geringen Rahmen ließe sich dies durch eine Verringerung der Transformator-Reaktanz ausgleichen.

### **3.4.2 Mechanically Switched Device**

Abbildung 3.3 zeigt den Aufbau eines MSDs. Hierbei sind drei gleichgroße Kapazitäten gewählt worden sowie eine Induktivität. Der Arbeitsbereich eines solchen MSDs liegt hauptsächlich im kapazitiven Bereich. Die zugehörige Kennlinie ist in Abbildung 3.4 zu sehen. Eingezeichnet sind die Arbeitspunkte, die angefahren werden können.

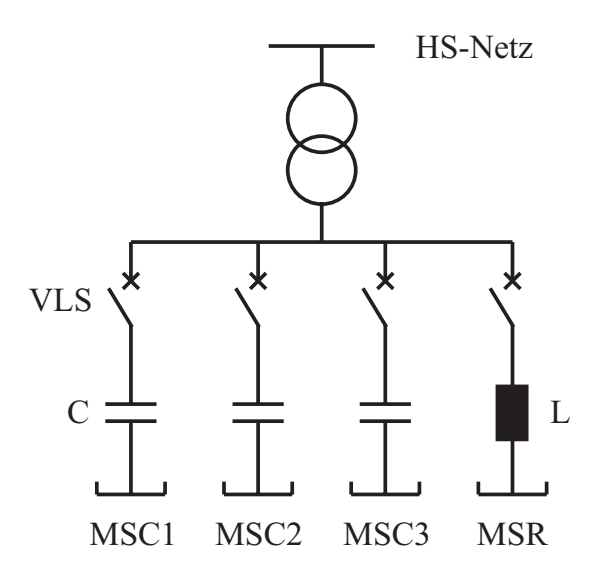

**Abb. 3.3:** Ersatzschaltbild eines MSDs mit drei MSCs und einem MSR

Im Gegensatz zur SVC-Kennlinie gibt es hierbei keinen kontinuierlichen Übergang vom kapazitiven in den induktiven Bereich, sondern einzelne Punkte, die durch die Kombinationen der einzelnen Elemente entstehen. Nicht eingezeichnet sind die Kombinationen der MSCs mit dem MSR. Falls die Reaktanz des MSRs etwa auf die Hälfte der MSC-Reaktanz ausgelegt wird, ließen sich weitere Arbeitspunkte in den Zwischenräumen im kapazitiven Bereich einfügen. Damit wäre eine feinere Kompensation von Spannungs-

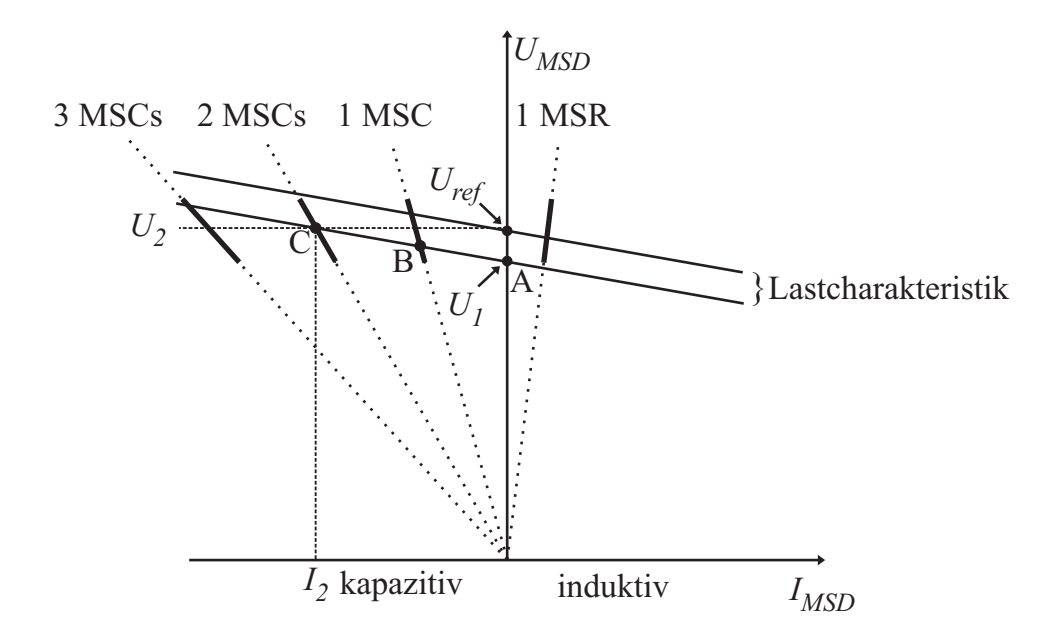

**Abb. 3.4:** Kennlinie eines MSDs mit drei MSCs und einem MSR

abweichungen bezüglich des Referenzwertes möglich. Die Lastkennlinien für den Referenzfall und für eine deutlich erhöhte Last werden im Diagramm von Abbildung 3.4 gezeigt. Die Spannung sinkt ohne das MSD auf *U*1. Würde ein MSC zugeschaltet werden, so würde sich der Arbeitspunkt B einstellen. Die Spannung läge dann schon näher an der Referenzspannung als *U*1. Beim Zuschalten von zwei MSCs stellt sich im Arbeitspunkt C die Spannung *U*<sup>2</sup> ein, die geringfügig oberhalb der Referenzspannung liegt. Es wird deutlich, dass trotz des MSDs in den meisten Fällen eine Spannungsabweichung erhalten bleibt. Diese kann jedoch durch entsprechende Dimensionierung der einzelnen Elemente auf ein definiertes Spannungsband begrenzt werden. Durch die Schaltung der einzelnen MSCs im Stern liegt an den Kapazitäten die Leiter-Erd-Spannung an. Eine Dreieckschaltung ist ebenfalls möglich. In diesem Fall sind die Kapazitätswerte bei gleicher Leistung um den Faktor 3 reduziert. Die Spannung ist um den Faktor <sup>√</sup>3 erhöht und bedingt damit eine auf die größere Spannung angepasste Isolation. Eine symmetrische Erdung ist bei einer Dreieckschaltung nicht möglich.

### **Erdung des MSDs**

Prinzipiell wird eine Erdung von Systemen mit einer Bemessungsspannung über 121 kV im IEEE Standard 37.99 [IEEE Std C37.99, S. 15] empfohlen. In [Alexander10, S. 12] wird darauf hingewiesen, dass Netze üblicherweise ab 72,5 kV geerdet werden. Der Hauptvorteil von Netzen mit geerdetem Sternpunkt ist, dass die auftretende Spannung am ersten Pol eines Schalters auf den doppelten Scheitelwert der Netzspannung (2 pu) begrenzt ist, wenn dieser eine ebenfalls geerdete Last abschaltet, z. B. eine Spule oder eine Kapazität. Ist entweder die Quelle oder die Last ungeerdet, so werden 2,5 pu vom erstlöschenden Pol erreicht [Slade08, S. 358]. Die hohe Amplitude kann u. U. kritisch für das Löschvermögen eines Schalters sein.

Bei kleineren Spannungsebenen werden Netze nicht immer geerdet. Der Vorteil eines ungeerdeten Netzes ist, dass beim einpoligen Fehler lediglich ein Erdstrom fließt, der aufgrund der Erdkapazität zustande kommt. Das System muss beim Auftreten eines solchen Fehlers nicht unmittelbar abgeschaltet werden. Bei SVCs wird häufig eine Dreieckschaltung auf der Sekundärseite des Transformators verwendet. Hierdurch lassen sich die dritten Harmonischen beseitigen, die im Nullsystem auftreten und beim Ansteuern des TCRs entstehen [Song99, S. 167]. Sie werden nicht in das Hochspannungsnetz übertragen. Obwohl im untersuchten MSD kein TCR vorhanden ist, könnte als Vorteil für die Dreieckschaltung des Transformators genannt werden, dass die Wicklungsströme um den Faktor  $\sqrt{3}$  kleiner sind. Durch die möglicherweise hohe kapazitive Blindleistung der betrachteten Anlage wäre das für die Transformator-Auslegung günstig. Möglich wäre auch eine Erweiterung des MSDs um einem TCR, um die bleibenden Abweichungen von der Referenzspannung auszugleichen. Auch dabei wäre die Dreieckschaltung des Transformators vorteilhaft.

### **3.4.3 Kapazitive Spannungsüberhöhung am Transformator**

Durch das Verwenden eines Transformators zur Ankopplung der mechanisch geschalteten Kapazitäten an das Hochspannungsnetz tritt der Effekt der kapazitiven Spannungsüberhöhung auf. Er wird in Abbildung 3.5 veranschaulicht.

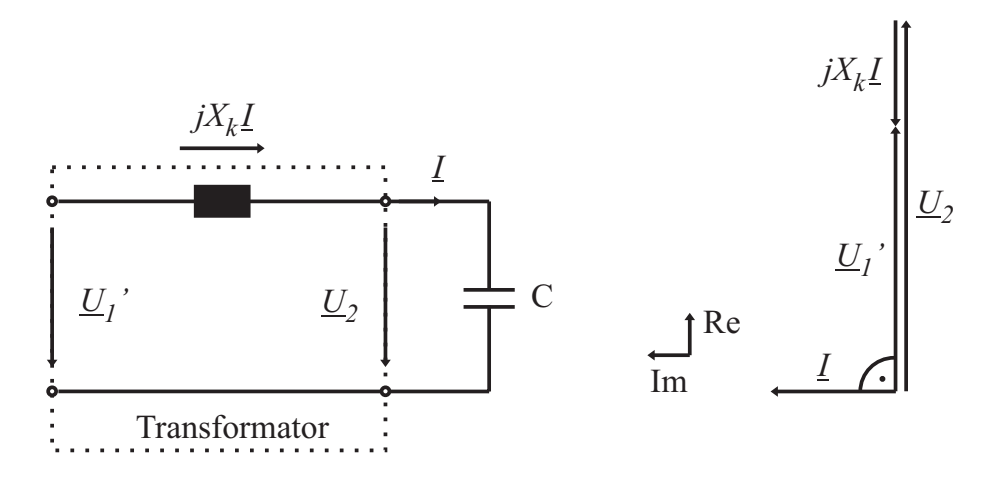

**Abb. 3.5:** Kapazitive Spannungsüberhöhung, Ersatzschaltbild und Zeigerdiagramm

Der Transformator ist in diesem Fall durch seine Kurzschlussreaktanz  $X_k$  dargestellt. Der kapazitive Strom *I* erzeugt einen Spannungsabfall an der Kurzschlussreaktanz, der *U*<sup>2</sup> genau entgegengerichtet ist, zu erkennen im Zeigerdiagramm in Abbildung 3.5. Somit ergibt die Summe dieser beiden Spannungen eine kleinere Spannung *U* <sup>1</sup>, oder anders formuliert, es entsteht sekundärseitig eine höhere Spannung, als primärseitig angelegt ist. Dieser Effekt muss bei der Dimensionierung der Kapazitäten berücksichtigt werden, da die aufgenommene Blindleistung mit zunehmender Spannung ebenfalls steigt.

# **Kapitel 4**

# **Simulation**

Der Einsatz von VLS soll in FACTS untersucht werden, die überwiegend in größeren, ausgedehnten Netzen installiert sind. Heutige Simulationsprogramme sind so ausgereift, dass sich eine Nachbildung des betrachteten Netzes in einer realen Schaltung im Netzmodell – wie früher üblich – erübrigt. Ein weiterer Vorteil der Simulation ist, dass die elektrischen Belastungen, wie z. B. ein Überschreiten der maximalen Spannungsfestigkeit, schnell und einfach ohne Versuche ermittelt werden können. Insbesondere können in der Simulation auch die Parameter gezielt vorgegeben und variiert werden, die im Versuch aufbaubedingt vorgegeben sind, wie z. B. die Schalteigenzeiten der VLS. Folgende Punkte werden berücksichtigt, um die Eignung eines VLS zu untersuchen:

### **stationäre** elektrische Belastung

- Spannungsbelastung
- Strombelastung

### **transiente** elektrische Belastung

- Steilheit und Amplitude der auftretenden TRV beim Öffnen der Kontakte
- Strombelastung während des Schließvorgangs der Kontakte
- Strombelastung nach dem Schließen der Kontakte während der transienten Einschwingvorgänge
- Strombelastung der geschlossenen Kontakte bei Kurzschlussströmen

### **mechanische** Belastung

- Schaltfrequenz
- Pausen zwischen Schaltvorgängen zum Abkühlen des VLSs

Um den Einfluss der genannten Belastungen feststellen zu können, wird ein Simulationsmodell benötigt, dass die stationären Vorgänge korrekt nachbilden kann, sowie die detaillierten Vorgänge während der Schalthandlungen des VLSs. In diesem Abschnitt werden

neben den Simulationsprogrammen die verwendeten Simulationsmodelle beschrieben. Dazu gehören die Netzmodelle, sowie alle erstellten Teil-Modelle, wie z. B. das VLS-Modell.

### **4.1 Anforderungen an das Simulationsprogramm**

Es gibt eine Vielzahl an Netzberechnungsprogrammen, die für die Simulation verschiedener Vorgänge im Netz optimiert sind. Die Vorgänge werden in zwei Gruppen eingeteilt. Die elektromechanischen Vorgänge stellen die langsamen Vorgänge dar, bei denen Umladevorgänge zwischen mechanischen Energiespeichern stattfinden, wie z. B. bei Leistungspendelungen. Im Gegensatz dazu finden bei den elektromagnetischen Vorgängen Umladungen zwischen elektrischen Energiespeichern des Netzes statt. Diese werden z. B. durch Schalthandlungen ausgelöst. Eine Übersicht über die zeitliche Einteilung ist in Abbildung 4.1 zu sehen.

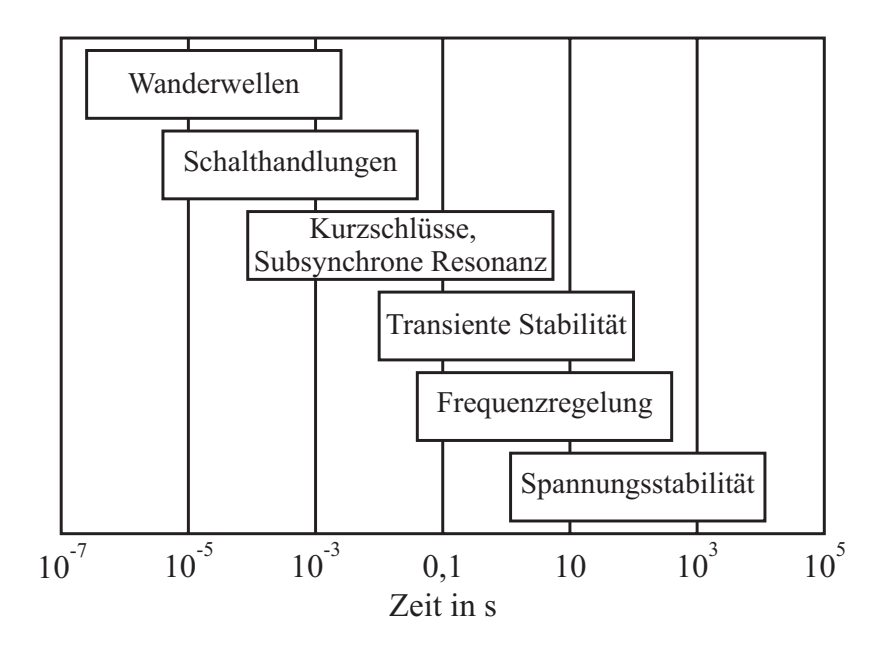

**Abb. 4.1:** Zeitskala der Ausgleichsvorgänge im Netz

Zur Simulation von elektromagnetischen Vorgängen eignen sich EMT-Programme (Electromagnetic Transients Programs). In diesen Programmen werden die einzelnen Betriebsmittel durch die entsprechenden mathematischen Differentialgleichungen beschrieben. Die Programme stellen das Differentialgleichungssystem des nachgebildeten Netzes auf und lösen es mit verschiedenen Verfahren, wie z. B. der Trapezregel oder dem Runge-Kutta-Verfahren. Bei der Trapezregel wird eine feste Schrittweite verwendet. Je höher die im Modell auftretenden Frequenzen sind, umso kleiner muss die Schrittweite für eine ausreichende Genauigkeit gewählt werden. Das Runge-Kutta-Verfahren arbeitet mit einer variablen Schrittweite. Es eignet sich, wenn elektromechanische und -magnetische Vorgänge im selben Modell simuliert werden sollen, d. h. stark unterschiedliche Zeitkonstanten auftreten. So ist es einerseits möglich, das Modell über einen längeren Zeitraum zu simulieren und andererseits eine gewünschte Genauigkeit festzulegen, die beispielsweise beim Auftreten von Schalthandlungen eingehalten werden soll. Neben dieser Einteilung gibt es weitere Kriterien, die für die Programmauswahl bedeutend sind. So ist es für diese Arbeit wichtig, dass sich übergeordnete Strukturen, wie z. B. Regelalgorithmen und Logiken einbinden lassen, denn Schalthandlungen der VLS finden zu bestimmten Zeitpunkten statt, die zunächst durch die übergeordnete Regelung, abhängig vom Ereignis im Netz, bestimmt werden. Von genauso großer Bedeutung ist die Möglichkeit, eigene Modelle von Betriebsmitteln erstellen zu können, wie dies z. B. für das VLS-Modell notwendig ist, um alle Charakteristika berücksichtigen zu können. Weitere Kriterien sind u. A. die Möglichkeit der Berechnung des initialen Lastflusses oder von Eigenwerten für ein bestimmtes Netz zur Reglersynthese, genauso wie der Umfang der Programm- und Fehlerdokumentation.

# **4.2 Vergleich verschiedener Programme**

Verschiedene Programme wurden getestet, um ein geeignetes zu finden. Dazu gehören:

- PSCAD v4.2.1 von Manitoba Hydro
- PowerFactory 13.2 von DIgSILENT
- MATLAB Simulink (SimPowerSystems) 7.5 von MathWorks
- PSS/NETOMAC von Siemens

### **PSCAD v4.2.1 von Manitoba Hydro**

PSCAD ist eine grafische Benutzeroberfläche zu EMTDC (electro-magnetic transients simulation and control simulation engine including DC). Es gibt eine umfangreiche Bibliothek an Betriebsmitteln. Das aufgebaute Netzmodell wird zunächst in einen Fortran Quelltext umgewandelt, anschließend durch einen Fortran Compiler in eine ausführbares Programm übersetzt und das Programm schließlich ausgeführt. Die Ergebnisse werden zurück an die grafische Oberfläche geliefert und z. B. in Form von Diagrammen angezeigt. Die Erstellung eigener Komponenten ist ebenfalls im Fortran Quelltext möglich. In der Bauteilbibliothek gibt es viele Komponenten für logische Schaltungen und den Reglerentwurf. Kontrollstrukturen und elektrische Komponenten können auf derselben Oberfläche direkt miteinander verknüpft werden. Das Programm verwendet zur numerischen Lösung der Differentialgleichungen die Trapezregel mit konstanter Schrittweite [EMTDC05, S. 1, 27]. Das führt jedoch zu dem Problem, dass bei zu hoher Simulationsauflösung und gleichzeitig längerer Simulationsdauer die Rechenzeit stark ansteigt. Sollen zusätzlich die Ergebnisse simultan in derselben Auflösung angezeigt werden, wird der zur Verfügung stehende Arbeitsspeicher der begrenzende Faktor. Eine Lösung des letzteren Problems bietet PSCAD durch die Verwendung von Snapshots. Dabei handelt es sich um Dateien, die alle Zustandsvariablen und weiteren berechneten Größen zu einem vorgegebenen Zeitpunkt speichern. Eine Simulation lässt sich dann mit der Snapshot Datei ab diesem Zeitpunkt starten. Die Schrittweite lässt sich allerdings auch bei dieser Vorgehensweise später nicht mehr verändern. Daher bleibt u. U. das Problem der langen Rechenzeit. Bei einer Simulation muss daher ein Kompromiss zwischen ihr und der Genauigkeit gefunden werden.

Um den Einfluss von schaltenden Elementen auch dann zu berücksichtigen, wenn ihr Schaltzeitpunkt zwischen zwei Simulations-Zeitschritten liegt, verwendet PSCAD eine Interpolationstechnik [EMTDC05, S. 39]. Das führt insbesondere bei großer Simulationsschrittweite zur Minimierung von Fehlern durch zu spät erkannte Schalthandlungen. Im Laufe einer Simulation lassen sich bestimmte Parameter, wie z. B. die Amplitude einer Spannungsquelle, verändern. Dadurch wird ihr Einfluss auf das Simulationsmodell unmittelbar sichtbar. Obzwar das Programm ebenfalls für längere Simulationsdauern geeignet ist, wenn eine größere Schrittweite verwendet wird, fehlt ihm eine initiale Lastflussberechnung. Alle Spannungsquellen und Synchrongeneratoren können zwar mit einer definierten Spannung und Phasenlage an den Anschlussklemmen initialisiert werden. Allerdings muss jede einzelne Spannung und Phasenlage für einen bestimmten Lastfluss bekannt sein. Bei komplexeren Netzen ist es somit unumgänglich, zusätzlich ein Lastflussprogramm zu verwenden. PSCAD hat eine Fehlerdokumentation, die bei der Suche nach möglichen Fehlerursachen hilft.

### **PowerFactory 13.2 von DIgSILENT**

Das Programm PowerFactory von DIgSILENT besitzt ebenfalls eine grafische Benutzeroberfläche und bietet im Gegensatz zu PSCAD eine Lastflussberechnung. PowerFactory berechnet sowohl elektromagnetische als auch elektromechanische Vorgänge. Dynamische Kontrollstrukturen lassen sich über die DIgSILENT Simulation Language (DSL) einbinden. Anders als in PSCAD werden das Netzmodell und die Kontrollstrukturen auf unterschiedlichen Oberflächen dargestellt. Die Erstellung eigener Komponenten ist nicht so leicht möglich, wie in PSCAD. Ein weiterer Nachteil ist, dass der Quelltext, bzw. die mathematische Beschreibung der Betriebsmittel nicht einsehbar ist. In PSCAD ist dies teilweise möglich.

### **MATLAB Simulink (SimPowerSystems) 7.5 von The MathWorks**

MATLAB ist ein Programm zur Lösung mathematischer Gleichungen. Mit Simulink wird es um eine grafische Oberfläche für die Simulation erweitert. Mittlerweile gibt es für Simulink eine große Anzahl an Toolboxen aus verschiedenen Gebieten, u. A. aus dem Bereich der Berechnung von Energienetzen. Die SimPowerSystems Toolbox verfügt hierzu über eine umfangreiche Bibliothek an Betriebsmitteln. Die Initialisierung eines erstellten Netzes wird über den Powergui-Block durchgeführt. Hier werden u. A. der initiale Lastfluss eingestellt oder elektrische Maschinen initialisiert. Das Programm
ist einfach zu bedienen und bietet eine umfangreiche Dokumentation. Das Netz und übergeordnete Strukturen, wie z. B. Regler sind in derselben Oberfläche implementierbar. Im Gegensatz zu allen anderen getesteten Programmen können die Parameter der einzelnen Komponenten als Formelausdruck eingegeben werden. Er wird zunächst berechnet und anschließend für die Simulation verwendet. Die Auswertung der Ergebnisse ist sehr komfortabel, da diese an MATLAB übergeben werden können und dort zur weiteren Verfügung stehen. Eigene Bauteile können durch Funktionen mit eigens erstelltem MATLAB Quelltext eingebunden werden. Ein Nachteil ist die Störanfälligkeit von SimPowerSystems bei der Berechnung des initialen Lastflusses und der stationären Werte der vorhandenen Generatoren (Statorspannungen, Ströme, usw.) und Motoren. Ähnlich wie bei DIgSILENT ist das mathematische Modell der Betriebsmittel aus der Toolbox SimPowerSystems teilweise nicht einsehbar.

# **PSSTM NETOMAC von Siemens**

PSS<sup>TM</sup> NETOMAC gehört ebenfalls zu den Programmen, die sowohl elektromagnetische als auch -mechanische Vorgänge berechnen. Im europäischen Raum wird  $PSS^{TM}$ NETOMAC in Verbindung mit NETCAD<sup>®</sup> vertrieben, wobei NETCAD<sup>®</sup> die grafische Oberfläche ist, mit der sich eigene Bauteile erstellen und übergeordnete Reglerstrukturen einbinden lassen. Die Eingabe des Netzes erfolgt mit dem Graphical Network Editor NETDRAW<sup>®</sup>. Somit ist je ein eigenes Programm zur Eingabe des Netzes, zum Erstellen eigener Bausteine, sowie für die Berechnung/Auswertung notwendig. Im amerikanischen Raum wird PSS<sup>TM</sup> NETOMAC mit dem vom Umfang her etwas eingeschränktem Graphical Model Builder (PSS $^{^{TM}}$ GMB) anstelle von NETCAD $^{(\!\!\:\!\! \mathbb{R} \!)}$  vertrieben. Dieser arbeitet auf Basis von Microsoft Visio. Das Programm NETCAD<sup>®</sup> war in der Zeit der Entscheidungsfindung für diese Arbeit allerdings noch nicht voll funktionsfähig. Daher konnten eigene Bauteile nicht erstellt und Reglerstrukturen nicht eingebunden werden. Eine funktionsfähige Version von NETCAD $^{\circledR}$  konnte nicht mehr rechtzeitig zur Verfügung gestellt werden, so dass auf die Verwendung von  $PSS^{TM}NETOMAC$  verzichtet wurde.

Beim Vergleich der vier Simulationsprogramme fällt auf, dass keines alle Anforderungen aus Abschnitt 4.1 erfüllt. Jedoch haben einige Programme lediglich kleine Einschränkungen, die in Kauf genommen werden können. Deshalb wurde das Programm PSCAD ausgewählt. Dieses erfüllt nahezu alle Anforderungen, bis auf die Lastflussberechnung zum Initialisieren der Leistungsflüsse. Daher wird unterstützend das Programm DIgSILENT zur Lastflussberechnung verwendet.

# **4.3 Vakuum-Leistungsschaltermodell**

Um das Verhalten eines VLSs möglichst realistisch nachzubilden, werden die in Abschnitt 2.4 genannten Charakteristika im erstellten VLS-Modell, teilweise vereinfacht,

berücksichtigt. Ein physikalisches Modell des Metalldampfbogens ist für die geplanten Untersuchungen nicht notwendig, da dieses eher den Einfluss des Kontaktmaterials oder der -geometrie auf den Bogen zeigt. Beides ist jedoch durch die Verwendung eines am Markt verfügbaren VLSs festgelegt und damit unveränderlich. Wie in Abschnitt 2.4 erläutert wird, gibt es eine Vielzahl an Kriterien, anhand derer entschieden wird, ob ein VLS leitend ist. Daher bietet sich eine logische Modellierung des Metalldampfbogens an, wobei die verschiedenen Entscheidungskriterien ausgewertet werden und in Abhängig davon der Schaltzustand ermittelt wird [Kulicke87]. Schaltermodelle werden häufig durch einen idealen Schalter realisiert, der durch eine externe Logik unter Berücksichtigung aller Entscheidungskriterien angesteuert wird [Helmer96], [Popov99], [Rao06]. Daneben gibt es den Ansatz eines veränderlichen Widerstandes [Kosmač95], [Bizjak95]. Der Unterschied besteht darin, dass es neben den Zuständen "Offen" (Widerstand =  $\infty$ ) und "Geschlossen" (Widerstand = 0) einen variablen Bereich gibt, der den Spannungsabfall über dem Metalldampfbogen berücksichtigt. In beiden Modellierungsarten werden Schalterspannung und -strom gemessen. Die Logik wertet anschließend die Kriterien aus und weist dem Widerstand einen Wert zu. Für diese Arbeit wird die letztgenannte Modellierungsart verwendet.

## **4.3.1 Parameter des verwendeten VLS**

Als VLS soll der Typ 3 AH 4 von Siemens verwendet werden, der für hohe Schaltspielzahlen – bis zu 120.000 – ausgelegt ist [Siemens07b, S. 13]. Diesen Typ gibt es mit Bemessungsspannungen bis zu 36 kV und er ist mit einem maximalen Bemessungsstrom von 2,5 kA erhältlich. Eine Übersicht der technischen Daten befindet sich im Anhang A.4.

## **Elektrische Parameter**

Die im ausgewählten Schalter eingesetzte Vakuum-Schaltröhre hat einen Nennhub von 20 mm, wenn die Kontakte vollständig auseinander gefahren sind. Bereits erwähnt wurde die Bemessungsspannung (36 kV), die dauerhaft anliegen kann, ohne dass es zu Überschlägen über den geöffneten Kontakten kommt. Daneben gibt es eine Angabe für die Bemessungs-Stehblitzstoßspannung. Diese ist mit 185 kV angegeben, wird allerdings im VLS-Modell nicht berücksichtigt, da bei den durchgeführten Simulationen keine Blitzstoßbelastungen untersucht werden. Bedeutender für die Untersuchungen ist die Bemessungs-Kurzzeit-Stehwechselspannung. Sie darf eine Minute lang angelegt werden, ohne dass es zum Versagen der geöffneten Schaltstrecke kommt. Für den verwendeten VLS ist ein Wert von 85 kV effektiv angegeben. Allerdings wird nach DIN EN 62271-100 [EN62271-100, S. 83] nach einer Belastung der Schaltröhre die Zustandsüberprüfung mit einem reduzierten Wert von 80 % des ursprünglichen Wertes durchgeführt. Danach beträgt die maximale Amplitude der Stehwechselspannung etwa 96 kV. Bei den Strömen muss ebenfalls zwischen unterschiedlichen Belastungen unterschieden werden. So gibt der Produktkatalog [Siemens07b, S. 14] an, dass kapazitive Ströme bis zu 70 % des Bemessungsstromes zulässig sind, was einem Wert von 1,75 kA entspricht. Für das Abschalten von Kabeln gelten deutlich geringere Werte. In DIN EN 62271-100 [EN62271-100, S. 68] wird ein Vorzugswert von 50 A für einen VLS mit einer Bemessungsspannung von 36 kV genannt. In der Produktbeschreibung des verwendeten VLSs [Siemens08, S. 30] ist weiterhin ein Wert für den Bemessungs-Kurzschlusseinschaltstrom von 104kA bei einer Bemessungsfrequenz von 60 Hz angegeben. Dies ist der 2,6-fache Effektivwert der Wechselstromkomponente des Bemessungs-Kurzschlussauschaltstromes [EN62271-100, S. 63]. Bei einer Bemessungsfrequenz von 50 Hz wäre es der 2,5-fache Wert. Der Bemessungs-Kurzschlussausschaltstrom beträgt für den verwendeten Schalter 40 kA. Dabei muss allerdings berücksichtigt werden, dass sich die Anzahl an möglichen Schaltspielen bis zum Röhrenaustausch deutlich verringert, je höher der abzuschaltende Strom ist. Diesen Zusammenhang zeigt Abbildung 4.2. Die Schaltröhren müssten demnach bereits nach 50 Schaltspielen ausgetauscht werden, wenn jedes Mal 40 kA abgeschaltet würden. Der Röhrentausch ist nach Herstellerangaben unproblematisch.

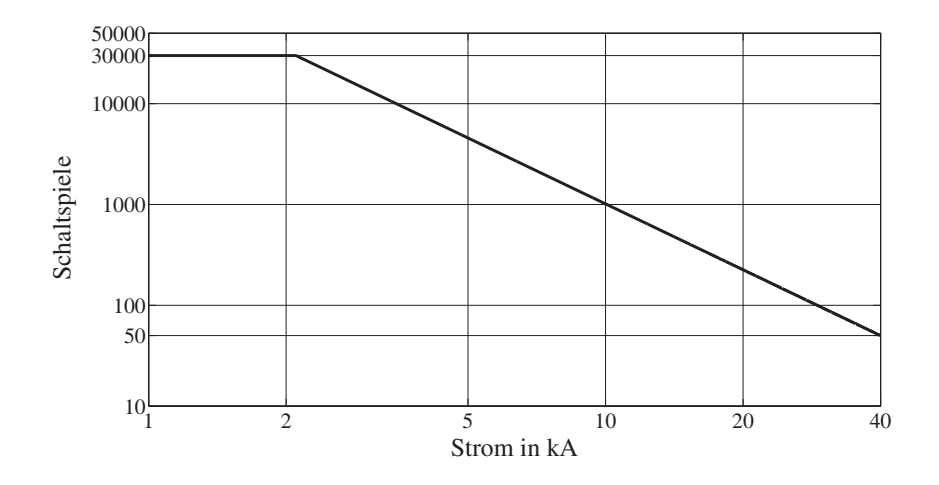

**Abb. 4.2:** Schaltspiele in Abhängigkeit des Abschaltstromes (Effektivwert)

Zuletzt soll noch auf einen speziellen Fall aufmerksam gemacht werden, der insbesondere beim Einschalten von Kapazitäten auftritt. Wie bereits in Abschnitt 2.4.8 erwähnt wurde, können die Vorüberschläge beim Schließen der Kontakte zum Verschweißen führen, wenn der Strom groß genug ist. Da der Ladestrom der Kapazitäten beim Zuschalten sehr hohe Werte annehmen kann, wird er durch den Hersteller auf 10 kA begrenzt [Siemens07b, S. 14]. Hier findet sich allerdings ein Hinweis, dass auf Anfrage u. U. auch höhere Ströme zulässig sind. Abweichend zur Produktbroschüre des Herstellers wird in DIN EN 62271-100 [EN62271-100, S. 68] für das Schalten von kapazitiven Strömen ein deutlich höherer Vorzugswert von 20 kA angegeben. Die Einschwingfrequenz des zu schaltenden Stromes darf bis zu 4,25 kHz betragen. Unterstützend stellen Reininghaus und Sämann [Reininghaus97, S. 3] fest, dass mindestens 10 kA beim Parallelschalten

von Kondensatoren zulässig sind. Da konkrete Werte trotz mehrfacher Anfrage beim Hersteller nicht zu erhalten sind, wird angenommen, dass der Vorzugswert von 20 kA eingehalten wird. Dieser Wert wird als Grenzwert beim Zuschalten von Kondensatoren für die Untersuchungen verwendet.

### **Mechanische Parameter**

Der verwendete VLS hat mit 120.000 möglichen Schaltspielen eine hohe mechanische Lebensdauer. Eine Wartung der Mechanik ist jeweils nach 10.000 Schaltspielen notwendig, wobei hiermit das Fetten der Antriebe gemeint ist [Siemens08, S. 6].

Die Ausschalteigenzeit ist in der Produktbeschreibung [Siemens08, S. 28] mit < 50ms angegeben. Bei Gesprächen mit dem Hersteller stellte sich heraus, dass sie üblicherweise im Bereich 45 ms liegt und eine Streuung von etwa  $\pm 3$ ms besitzt. Für die Einschalteigenzeit findet sich in derselben Broschüre ein Wert von < 80ms. Beim Öffnen und Schließen eines dreiphasigen VLSs gibt es bei der Bewegung der einzelnen Schalterpole eine zeitliche Streuung. Bedingt durch die Fertigungstoleranzen bei der Herstellung liegen diese nach Herstellerangaben bei etwa 1 ms bis 2 ms. Allerdings lässt sich dieser Wert auf nahezu Null reduzieren, da der Hub jeder einzelnen Röhre individuell einstellbar ist.

## **4.3.2 Programmierung in Fortran**

PSCAD bietet die Möglichkeit, eigene Komponenten im Fortran-Quelltext zu erstellen und der Bauteilbibliothek hinzuzufügen. Es lässt sich eine beliebige Logik implementieren, wobei der Zugriff auf die Netzebene sowohl über direkte Befehle, als auch über das existierende Bauteil "variabler Widerstand" möglich ist [EMTDC05, S. 69ff]. In dieser Arbeit wird die zweite Variante verwendet. In jedem Simulationsschritt werden die Eingangsparameter

- Schaltsignal
- Spannung über dem Schalter
- Schalterstrom

ausgewertet und dem Widerstand anschließend ein Wert zugeordnet. Das gesamte VLS-Modell ist als Flussdiagramm im Anhang A.11 zu finden.

## **4.3.3 Berücksichtigung der Eigenschaften beim Schaltvorgang**

Die Charakteristika, die im Modell berücksichtigt werden, sind folgende:

- 1. Dielektrische Wiederverfestigung der Schaltstrecke
- 2. Abreißstrom
- 3. Metalldampfbogen-Spannung
- 4. Multiple Wiederzündungen
- 5. Prestrikes

#### **4.3.3.1 Dielektrische Wiederverfestigung der Schaltstrecke**

Die in den Abschnitten 2.4.3 und 2.4.4 genannten Wiederverfestigungsmechanismen werden jeweils durch Geraden mit einer bestimmten Steigung und einem Startwert nachgebildet.

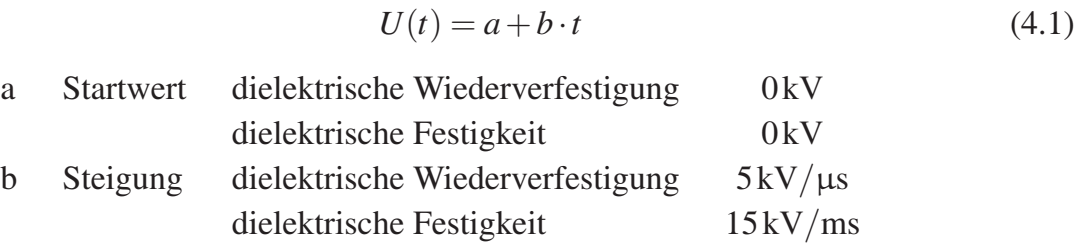

Der Wert für die dielektrische Festigkeit ergibt sich folgendermaßen:

Es wird davon ausgegangen, dass der Kontaktabstand näherungsweise linear mit der Zeit zunimmt. Diese Annahme ist nicht ganz korrekt, da die Kontakte beim Öffnungsvorgang zunächst beschleunigt, und kurz vor Erreichen des maximalen Abstandes wieder abgebremst werden. Die Durchschlagspannung ist für kleinere Abstände bis zu 4 mm proportional zum Kontaktabstand. In diesem Bereich beträgt die Öffnungsgeschwindigkeit der Kontakte etwa 1 m/s. Für größere Abstände nimmt die Durchschlagspannung wurzelförmig zu. Die Kontakttrenngeschwindigkeit ist vom Hersteller so gewählt, dass bezüglich der verwendeten Schaltröhre eine TRV mit dem doppelten Scheitelwert der Bemessungsspannung zuzüglich eines Sicherheitsfaktors von 5 % nach 3 ms bis 4 ms auftreten darf. Das entspricht etwa 62 kV. Daher muss die Steigung in diesem Bereich ca. 15 kV/ms bis 20 kV/ms betragen. Im Simulationsmodell wird der erste Wert verwendet, um den kritischeren Fall zu betrachten. Für die Nachbildung der oben genannten Zusammenhänge im Modell bedeutet das, dass es eine Funktion für die dielektrische Festigkeit gibt, die zunächst linear mit 15 kV/ms ansteigt, und danach wurzelförmig bis auf 96 kV. Der letztgenannte Werte ist der auf 80 % reduzierte Scheitelwert der Bemessungs-Kurzzeit-Stehwechselspannung für den betrachteten VLS. Da der wurzelförmige Bereich bis zum Erreichen der 96 kV jedoch kaum vom linearen Verlauf abweicht, wird eine Gerade zur Nachbildung des Anstiegs der dielektrischen Festigkeit verwendet und nicht eine zusammengesetzte Funktion. Das Schließen der Kontakte ist im VLS-Modell ähnlich implementiert. Auch hier fällt die dielektrische Festigkeit von 96 kV linear mit 15 kV/ms auf den Startwert.

Für die dielektrische Wiederverfestigung wird ebenfalls ein linearisierter Anstieg verwendet. Nähert man den Verlauf der dielektrischen Wiederverfestigungskennlinie aus

Abbildung A.1 in Abschnitt A.3 durch eine Gerade an, ergibt sich eine Steigung von etwa 5kV/μs. Sie wird für das VLS-Modell verwendet. Die dielektrische Wiederverfestigung tritt bei geöffneter Kontaktstrecke in jeder Phase auf, nachdem ein Strom unterbrochen wird.

## **4.3.3.2 Abreißstrom**

Der Abreißstrom wird im Simulationsmodell nicht durch Gleichung 2.17 nachgebildet, da sich bei den betrachteten Schaltfällen stets Werte im Bereich zwischen 3 A und etwa 5 A ergeben. Für eine bessere Vergleichbarkeit bei mehrfacher Wiederholung der Simulation unter Veränderung bestimmter Parameter wird der Wert im VLS-Modell als konstant angenommen.

Für den verwendeten VLS ist in der Produktbeschreibung [Siemens07b, S. 10] ein Maximalwert von 3 A genannt. Dennoch wird er im Modell auf 5 A festgelegt, um einen etwas kritischeren Fall zu betrachten. Treten dabei keine Probleme auf, ist bei kleineren Abreißströmen ebenfalls nicht mit Fehlern zu rechnen.

## **4.3.3.3 Metalldampfbogen-Spannung**

Wie bereits in Abschnitt 2.4.1 erwähnt wurde, treten beim Schalten im Vakuum relativ kleine Spannungen über dem Metalldampfbogen auf. Dennoch kann die Metalldampfbogen-Spannung im VLS-Modell durch Eingabe eines konstanten Grenzwertes berücksichtigt werden. Die Spannung über dem Bogen steigt dann im Modell proportional zum Kontaktabstand bis auf den Grenzwert. Dieses Rechenmodell ist ein Zugeständnis an eine verkürzte Rechenzeit, zumal eine exakte Modellierung der physikalischen Eigenschaften des Metalldampfbogens aufgrund der vernachlässigbaren Metalldampfbogen-Spannung nicht notwendig ist. Während der Zeit, in der ein Metalldampfbogen in der Vakuum-Schaltröhre vorhanden ist, wird der Widerstand, der den Zustand des VLSs nachbildet, folgendermaßen bestimmt:

$$
r(t) = \frac{U_{Bogen}(t)}{i_{Schalter}(t)}
$$
\n(4.2)

*UBogen*(*t*) Bogenspannung, begrenzt auf festgelegten Wert, z. B. 30V *iSchalter*(*t*) aktueller Strom durch den Schalter

Bedingt durch den Ablauf des Simulationsprogrammes wird der aktuelle Wert für den Widerstand stets einen Zeitschritt zu spät bestimmt. Zunächst wird der Wert für den aktuellen Strom ausgelesen und anschließend nach Gleichung 4.2 der zugehörige Widerstand bestimmt. Dieser kann allerdings erst im nächsten Simulationsschritt neu zugewiesen werden. Daraus ist ersichtlich, dass die Simulationsauflösung sehr hoch gewählt werden

muss, wenn die Metalldampfbogen-Spannung berücksichtigt werden soll. Bei den Untersuchungen zeigt sich, dass eine Schrittweite von 4μs ausreichend ist, um den Fehler, der durch die Schrittweite entsteht, gering zu halten. Soll aus anderen Gründen mit größerer Schrittweite simuliert werden, empfiehlt es sich, die Metalldampfbogen Spannung auf 0 V zu setzen. Sie hat kaum eine Auswirkung auf das elektrische Verhalten des VLSs. Vielmehr ist sie dafür geeignet, die Wärmeentwicklung in der Vakuum-Schaltröhre zu betrachten, da das Produkt aus der Bogenspannung und dem Schalterstrom die Verlustleistung bestimmt.

## **4.3.3.4 Multiple Wiederzündungen**

Um den Effekt der multiplen Wiederzündungen nachzubilden, ist eine Funktion vorgesehen, die zwei Bedingungen für das Abreißen des Stromes nach einem Wiederzünden in der Vakuum-Schaltröhre überprüft. Zum einen wird geprüft, wann ein Stromnulldurchgang stattfindet, zum anderen, wie groß die Steilheit des Stromes im Nulldurchgang ist. Liegt sie unterhalb eines bestimmten Wertes, beispielsweise 80A/μs, wird der Strom unterbrochen. Unmittelbar danach bildet sich eine TRV aus, und je nachdem, ob die maximale Spannungsfestigkeit oder -steilheit überschritten wird, kommt es zum erneuten Durchzünden der Schaltstrecke. Dieser Effekt wird in Abschnitt 4.3.6 näher erläutert.

## **4.3.3.5 Prestrikes**

Vorüberschläge (Prestrikes) werden dadurch berücksichtigt, dass im VLS-Modell die Spannungsfestigkeit beim Schließen der Kontakte mit einer fallenden Gerade nachgebildet wird. Das bedeutet gleichwohl, dass abhängig von der Schalterspannung die maximale Spannungsfestigkeit überschritten werden kann, bevor sich die Kontakte vollständig berühren. Hierdurch kommt es zum Durchzünden der sich schließenden Kontaktstrecke. Der Stromfluss über dem dabei entstehenden Metalldampfbogen bleibt allerdings nicht lange aufrechterhalten, da bis zur vollständigen Kontaktberührung nur wenige Millisekunden vergehen. Nach einem vorzeitigen Durchzünden kann es zur Überlagerung des netzfrequenten Stromes mit hochfrequenten Anteilen kommen. Sollten hierdurch weitere Stromnulldurchgänge entstehen, kann der VLS sie u. U. trennen, so dass es hierbei ebenfalls zu einer Art multiplen Wiederzündung kommen kann. Das Verhalten wird durch die ständige Überprüfung der folgenden Bedingungen nachgebildet: Die Schaltstrecke wird beim Überschreiten der maximalen Spannungsfestigkeit leitfähig und verliert ihre Leitfähigkeit, wenn es einen Stromnulldurchgang mit einer Stromsteilheit unterhalb des maximalen Wertes für den Schalter gibt.

Es soll kurz erwähnt werden, dass der Effekt des virtuellen Stromabrisses im VLS-Modell keine gesonderte Berücksichtigung findet. Wie in Abschnitt 2.4.7 beschrieben ist, kommt er zum einen selten vor und zum anderen hauptsächlich beim Schalten unbelasteter Transformatoren, sowie im Anlauf befindlicher Hochspannungsmotoren. Durch eine Nachbildung der Zuleitungen mit kapazitiver und induktiver Kopplung können virtuelle Stromabrisse berücksichtigt werden.

## **4.3.4 Parametrierung des VLS-Modells**

Die meisten der genannten Parameter und Grenzwerte, wie z. B. der Bemessungs-Kurzzeit-Stehwechselspannung, lassen sich durch eine Eingabemaske im VLS-Modell direkt angeben. Die verschiedenen Reiter der Eingabemaske sind im Anhang A.10 in Abbildung A.5 dargestellt. Im ersten Reiter kann zusätzlich zu den vorher beschriebenen Charakteristika der Widerstand des Schalters im geschlossenen und geöffneten Zustand angegeben werden. Im zweiten Reiter kann angegeben werden, ob der Abreißstrom nach Gleichung 2.17 berechnet oder als konstanter Wert angenommen werden soll. Im dritten Reiter können Variablen angegeben werden, um interne Parameter des VLS-Modells auszugeben.

Die Schalter-Logik greift auf das elektrische Netz über die Komponente "variabler Widerstand" zu, was im oberen Teil der Abbildung 4.3 zu erkennen ist. Der Fortran-Quelltext für die Logik ist im unteren Block "VLS" implementiert. Er besitzt den Eingang "Schaltsignal", der die Zustände "0" (Schalter geöffnet) und "1" (Schalter geschlossen) annehmen kann. Oben ist der Ausgang, der den aktuellen Widerstandswert beinhaltet. Über die Variable "R\_VLS" wird in diesem Beispiel der errechnete Wert an die Komponente "variabler Widerstand" übertragen.

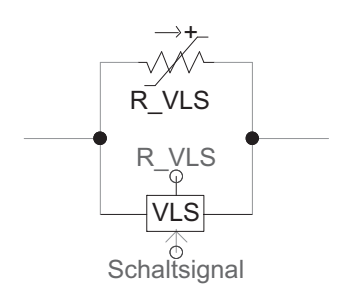

**Abb. 4.3:** Implementiertes VLS-Modell in PSCAD

Ein Überschreiten der maximalen Spannungsfestigkeit führt, wie weiter oben beschrieben, zum Durchzünden Schaltstrecke. Geprüft wird jedoch nicht, wie lange eine Spannung knapp unterhalb der maximalen Spannungsfestigkeit anliegt. Dies erfolgt bei den einzelnen Simulationen manuell, denn der angenommene Wert von 96 kV gilt lediglich für eine Minute. Überströme werden durch das VLS-Modell ebenfalls nicht ausgewertet. Hier muss bei den einzelnen Simulationen geprüft werden, ob der Schalter innerhalb seiner zulässigen Grenzwerte betrieben wird.

## **4.3.5 Berücksichtigung der Schaltereigenzeiten**

Die in Abschnitt 2.4.10 genannten Schaltereigenzeiten werden folgendermaßen berücksichtigt: Dem Schaltsignal-Eingang des VLSs ist ein Verzögerungsglied vorgeschaltet. Die Verzögerungszeit kann für eine positive Flanke (Einschalteigenzeit) und eine negative Flanke (Ausschalteigenzeit) im Ansteuersignal getrennt angegeben werden. Die Ausschalteigenzeit wird direkt aus Abschnitt 4.3.1 mit 45 ms übernommen. Erst nach Ablauf dieser Zeit beginnt das Schließen der Kontakte. Anders als bei der Ausschalteigenzeit ist im Wert für die Einschalteigenzeit die Bewegung der Kontakte bereits enthalten. Es wird angenommen, dass die Geschwindigkeit der Kontaktbewegung beim Öffnen und Schließen etwa gleichgroß ist. Daher wird die Einschaltverzögerung ebenfalls auf 45 ms festgelegt.

## **4.3.6 Ablauf bei Schalteröffnung und -schließung**

In diesem Abschnitt werden alle im Vorfeld angesprochenen Charakteristika anhand eines Öffnungs- und Schließvorgangs erläutert. Dafür wird ein einphasiger Test-Schaltkreis aus [Helmer96] verwendet, der in Abbildung 4.4 gezeigt wird.

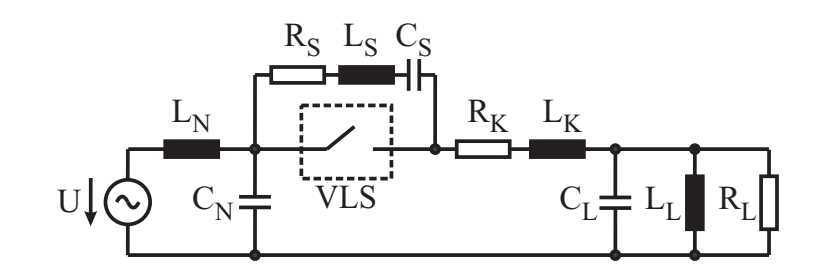

**Abb. 4.4:** Test-Schaltkreis. Quelle:  $L_N = 5$  mH,  $C_N = 0, 1 \mu$ F. Kabel:  $L_K = 40 \mu$ H, *R<sub>K</sub>* = 2Ω. Last: *L<sub>L</sub>* = 120 mH, *R<sub>L</sub>* = 10 kΩ, *C<sub>L</sub>* = 10 nF. Schalter:  $L_S = 50$  nH,  $R_S = 50 \Omega$ ,  $C_S = 200$  pF

Er stellt eine typische Mittelspannungsanordnung dar, in der kritische Transienten auftreten können. Die Lastkapazität *CL* beinhaltet zusätzlich die Kabelkapazität. Abbildung 4.5 zeigt den Verlauf der Spannung und des Stromes der Schaltstrecke eines VLS während eines Abschaltvorgangs im Falle multipler Wiederzündungen. Im oberen Graph ist zusätzlich zur Spannung die Wiederverfestigungsspannung der Schaltstrecke gestrichelt eingezeichnet (positiv und negativ). Sie entspricht im VLS-Modell dem Abstand der Kontakte zueinander. Abgebildet ist ein Abschaltvorgang kurz vor einem Stromnulldurchgang. Sobald die Schaltkontakte sich auseinander bewegen, beginnt die Spannung *Uwiederver f estigung* zu steigen. Zum Zeitpunkt A erreicht der Strom den Wert für den Abreißstrom, woraufhin er unterbrochen wird. Zugleich baut sich eine TRV über dem Kontakt auf. Da sie die derzeit geringe Wiederverfestigungsspannung überschreitet, kommt es zu einem Wiederzünden. Der Strom fließt weiter bis zum nächsten Nulldurch-

gang im Punkt *B* und wird erneut unterbrochen. Im Punkt *C* überschreitet die TRV die Wiederverfestigungsspannung der Schaltstrecke. Daraufhin fließt erneut ein Strom, dem hochfrequente Anteile überlagert sind. So kommt es zu weiteren Stromnulldurchgängen. Aufgrund der Fähigkeit von VLS, hochfrequente Ströme trennen zu können, wird der Strom bereits nach einigen Stromnulldurchgängen im Punkt *D* unterbrochen und eine TRV bildet sich erneut aus. Der beschriebene Vorgang wiederholt sich, bis die Wiederverfestigungsspannung nicht mehr überschritten wird – dies entspräche einer erfolgreichen Unterbrechung des Stromes – oder wenn durch die hochfrequenten Stromanteile keine zusätzlichen Nulldurchgänge mehr erzeugt werden. Dann fließt der Strom bis zum nächsten netzfrequenten Stromnulldurchgang durch den Metalldampf über die sich öffnenden Kontakte weiter, bis erneut der Abreißstrom unterschritten wird. Die hiernach auftretende TRV wird die Wiederverfestigungsspannung nicht mehr überschreiten, da die Kontakte bereits vollständig auseinander gefahren sind. Der Stromfluss ist dauerhaft erfolgreich unterbrochen.

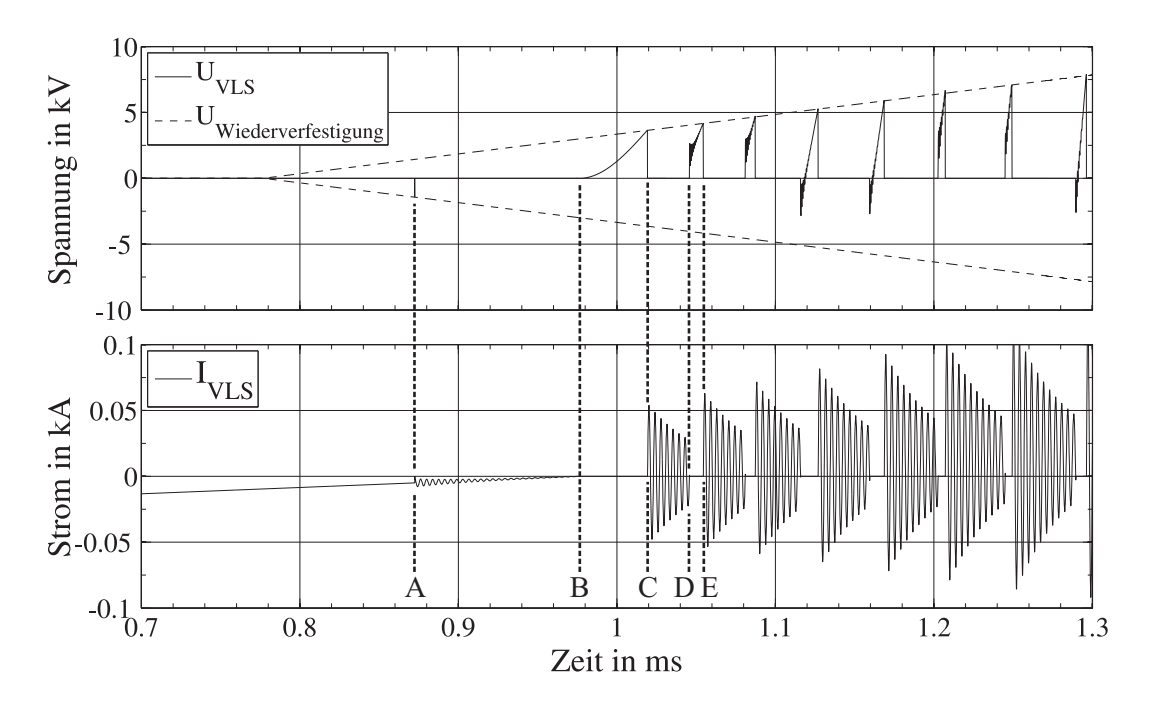

**Abb. 4.5:** Öffnungsvorgang des VLS-Modells

Den umgekehrten Fall, wenn der Schalter geschlossen wird, zeigt Abbildung 4.6. Im unteren Graph ist zu erkennen, dass zunächst kein Stromfluss vorhanden ist, bis die Schalterspannung *U<sub>VLS</sub>* die Wiederverfestigungsspannung überschreitet. Sie ist als fallende Gerade zu erkennen, was dem Schließen der Kontakte entspricht. Hiernach kommt es zu einem Stromfluss, wobei wegen der Stromkreischarakteristik hochfrequente Anteile überlagert sind und somit weitere Stromnulldurchgänge vorhanden sind. Wird der Strom in einem davon unterbrochen, entsteht analog zum vorher beschriebenen Abschaltvorgang eine TRV, die relativ bald die Wiederverfestigungsspannung erneut überschreitet. Der Vorgang kann sich mehrfach wiederholen, bis die Kontakte geschlossen sind.

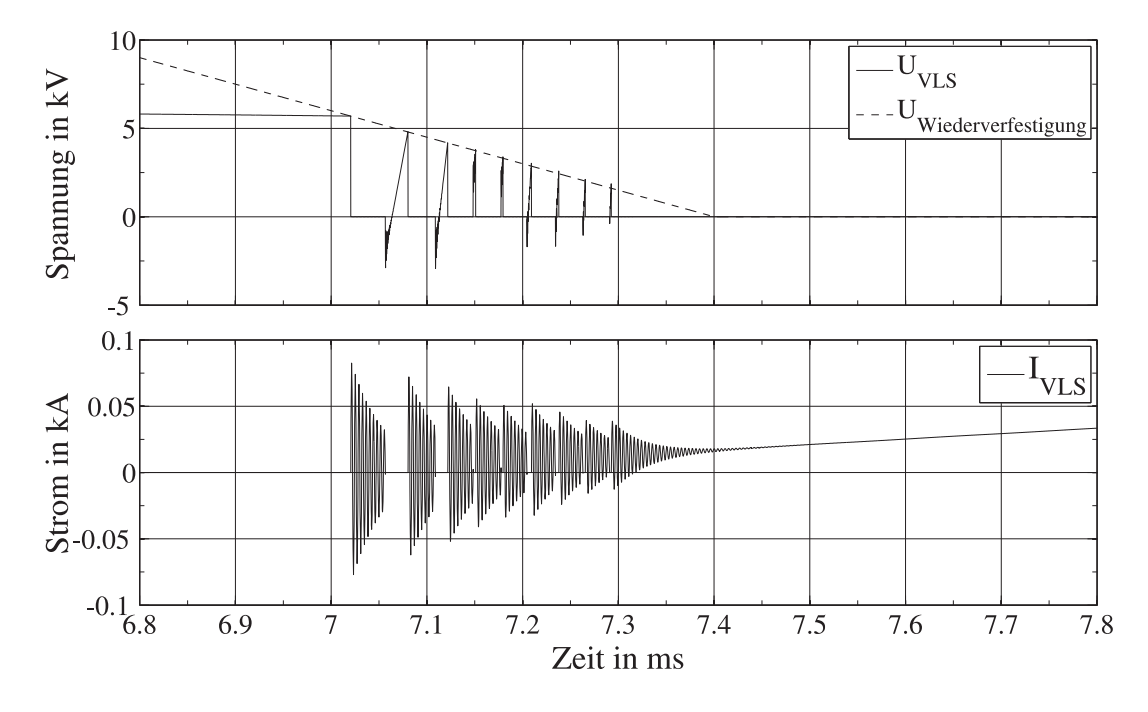

**Abb. 4.6:** Schließvorgang des VLS-Modells

# **4.3.7 Verifizierung des VLS-Modells**

Um das verwendete VLS-Modell zu verifizieren, werden die Ergebnisse des Prüfberichts des VLSs 3AH4 3-306 herangezogen [KEMA04]. Die notwendigen Typprüfungen werden in DIN EN 62271-100 [EN62271-100] beschrieben. Dazu zählen z. B. Ein-, Ausund Lastschaltprüfungen. Als erster Vergleich wird eine einphasige Prüfschaltfolge mit kritischen Strömen herangezogen, und zwar die Doppelerdschlussprüfung des Prüfberichts (S. 48). Durch diese Prüfung soll nachgewiesen werden, dass der VLS einen Kurzschlussstrom einpolig abschalten kann, auch wenn ein gemeinsamer Antrieb für alle drei Pole existiert. Der zur Prüfung verwendete Schaltkreis geht nur teilweise aus den Daten des Prüfberichts hervor, denn einzelne Kenndaten des Prüffeldgenerators und -transformators sind nicht bekannt. Abbildung 4.7 zeigt den Schaltkreis für die genannte Prüfung.

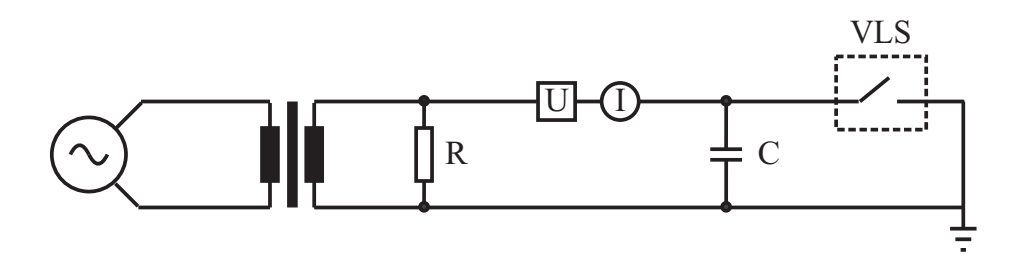

**Abb. 4.7:** Prüfkreis für die Doppelerdschlussprüfung

In diesem Fall wird Pol r des VLSs geprüft. Für die Simulation ist dies nicht von Bedeutung, da alle Pole modellbedingt das gleiche Verhalten aufweisen. Im Bericht ist ein Wert

für die Scheinleistung angegeben, die vom Generator abgegeben wird, sowie die Spannung nach dem Transformator. Beide Werte sind so gewählt, dass sich im Kurzschlussfall ein Strom von etwa 35 kA einstellt. Weiterhin ist angegeben, dass das *R*/*X*-Verhältnis der Quelle einen Wert von 0,1 nicht übersteigt. Der Widerstand *R* beträgt laut Prüfbericht 1,101kΩ, und die Kapazität *C* beträgt 0,7μF. Die Spannung und der Strom werden am VLS gemessen. In der Simulation wird der Prüfkreis nachgebildet, jedoch mit einer idealen Spannungsquelle in Reihe mit einer angepassten Reaktanz und einem Widerstand anstelle des Generators und Transformators. Dies ist notwendig, da die Daten von beiden Bauteilen nicht zu erhalten sind. Die Scheinleistung des Generators für diese Prüfung ist mit 1401 MVA angegeben und die Spannung nach dem Transformator mit 40,5 kV. Aus diesen Daten wird die Impedanz wie folgt berechnet:

$$
Z = \frac{U_n^2}{S_n} = \frac{(40, 5 \text{ kV})^2}{1401 \text{ MVA}} = 1,17 \Omega \tag{4.3}
$$

Für die Simulation wird für das *R*/*X*-Verhältnis ein Wert von 0,05 angenommen, wodurch sich eine Quellinduktivität von 3,722mH und ein Widerstand von 58mΩ ergibt. Im Prüfbericht ist weiterhin ein Wert für die sich einstellende Schalterspannung von 41,4kV effektiv genannt. Der Vergleich der Kurvenverläufe ergibt Abweichungen, woraus folgt, dass das Simulationsmodell des Prüfkreises angepasst werden muss. Die Spannung der Quelle muss von den genannten 40,5 kV auf die bei der Prüfung gemessene Spannung von 41,4 kV erhöht werden. Eine kapazitive Spannungsüberhöhung aufgrund des Transformators ist auszuschließen, da der kapazitive Strom bei geöffnetem Schalter mit etwa 8,9A zu gering ist, um eine Spannungsüberhöhung von 0,9kV zu verursachen. Trotz der höher eingestellten Spannung ist der Strom bei geschlossenem Schalter mit 35,4kA etwas geringer als im Prüfbericht mit 35,7kA angegeben. Daher wird die Quellinduktivität auf einen etwas geringeren Wert von *LQuelle* = 3,687mH reduziert. Die stationären Werte für den Strom und die Spannung stimmen nun mit denen aus dem Prüfbericht überein.

Um das transiente Verhalten des Simulationsmodells anzupassen, wird die Eigenfrequenz des Prüfkreises aus dem detaillierten Kurvenverlauf des Prüfberichts während eines Schaltvorgangs bestimmt. Die Quelldaten der Kurvenverläufe liegen nicht vor, so dass die Ermittlung direkt aus der Abbildung erfolgen muss. Es lässt sich ein Wert von 3,3kHz ermitteln. Anschließend wird die Last, bestehend aus *R* parallel zu *C* bei dieser Frequenz in eine äquivalente Serienschaltung umgewandelt. Hierdurch wird der Einfluss des parallelen Widerstandes auf die Dämpfung berücksichtigt. Die serielle Kapazität beträgt 0,703 μF und der Widerstand 4,419 Ω.

Anstelle der Wechselspannungsquelle wird im Simulationsmodell versuchsweise eine Gleichspannungsquelle mit gleicher Amplitude an den seriellen Prüfkreis bei geöffnetem Prüfobjekt angeschlossen. Hierdurch soll die Eigenfrequenz und die Abklingzeitkonstante τ der Einschwingspannung ermittelt werden. Sobald sich die stationäre Spannung

an den geöffneten Kontakten des Prüfobjekts in der Simulation eingestellt hat, wird die Spannungsquelle kurzgeschlossen. Es entsteht ein Einschwingvorgang, dessen Frequenz 3,13kHz beträgt, was mit dem rechnerisch bestimmbaren Wert bei einer Induktivität von 3,687mH und einer Kapazität von 0,7028μF übereinstimmt. Allerdings zeigt sich eine Abweichung zur Frequenz aus dem Prüfbericht. Das bedeutet, dass der Generator und der Transformator während des transienten Vorgangs ein anderes Verhalten aufweisen müssen, als durch die stationär eingestellten Größen nachgebildet wird. Die bei transienten Vorgängen wirksame Reaktanz eines Generators ist üblicherweise etwas kleiner, als seine stationäre Reaktanz. Die Quellinduktivität wird daher in der Simulation zu Beginn des transienten Vorgangs für etwa 13 Perioden auf den kleineren Wert von 3,41mH reduziert. Unter diesen Bedingungen stimmen die Frequenzen der Schwingung während des transienten Vorgangs überein. Die Zeitkonstante, die sich aus  $\tau = L/R$  ergibt, hat einen Wert von 0,761 ms.

Mit den ermittelten Werten für die stationäre und transiente Reaktanz der Quelle wird der Prüfkreis in der Simulation entsprechend Abbildung 4.7 aufgebaut und mit Wechselspannung betrieben. Die TRV beim Abschaltvorgang wird in Abbildung 4.8 mit dem Verlauf aus dem Prüfbericht verglichen. Dabei ist sichergestellt, dass die Amplituden im Verhältnis zueinander passen.

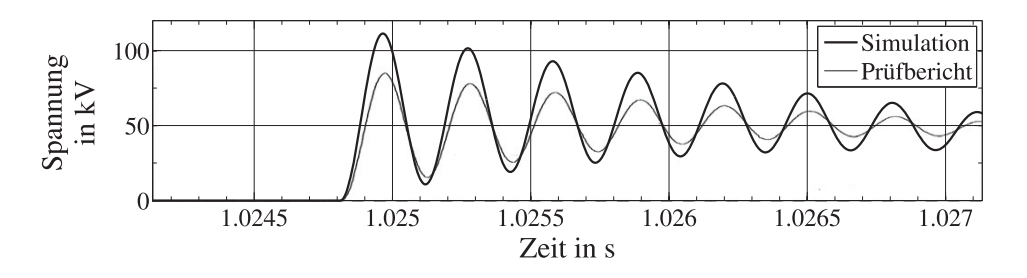

**Abb. 4.8:** Vergleich der TRV beim Öffnen des VLS

Die Frequenz stimmt wie erwartet gut überein, jedoch ergibt sich eine deutliche Abweichung bei der Amplitude. Sie beträgt laut Prüfbericht 86,6kV im Vergleich zu 111,4kV in der Simulation. Die sich einstellende TRV beim Öffnen des Kreises wird durch Gleichung 4.4 beschrieben [Miri00, S. 150]:

$$
u_c(t) = \hat{U}_c \cdot [\cos \omega t - e^{-\frac{t}{2\tau}} \cdot \cos \omega_0 t]
$$
 (4.4)

- $\hat{U}_c$  Amplitude der stationären Spannung über dem VLS
- ω Kreisfrequenz der Quelle
- τ Zeitkonstante des Schwingkreises
- $\omega_0$  Eigenkreisfrequenz des Schwingkreises

Die maximal erreichbare Amplitude ohne Dämpfungswiderstand ist theoretisch der doppelte Scheitelwert der Versorgungsspannung, im betrachteten Fall wären dies 117kV. Die Abweichung der Amplituden ist hauptsächlich auf das unbekannte transiente Verhalten des Prüffeldgenerators und des Transformators zurückzuführen. Ein Hinweis hierauf findet sich in DIN EN 62271-100 [EN62271-100], in deren Anhang F der Effekt der Depression erwähnt wird. Hiermit ist gemeint, dass neben den vorhandenen Schwingungen Exponentialglieder überlagert sind, deren Zeitkonstanten von den Eigenschaften der verwendeten Generatoren und Transformatoren abhängig sind. Die Exponentialglieder können eine Minderung des Scheitelwerts und der Steilheit der TRV bewirken. Dieser Effekt wird in Abbildung 4.9 veranschaulicht.

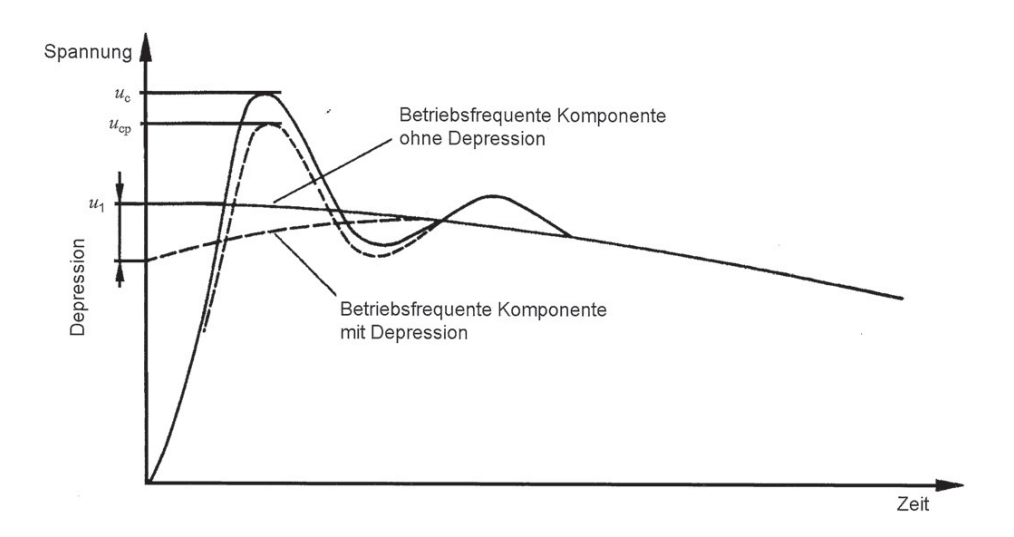

**Abb. 4.9:** Effekt der Depression [EN62271-100]

Für den Vergleich des Schaltverhaltens der VLS ist der genaue Verlauf der Dämpfung sowie die Amplitude der TRV nicht von so großer Bedeutung, so dass hauptsächlich die Frequenz der Schwingung angepasst wird. Da der Prüfbericht nicht in elektronischer, sondern lediglich in ausgedruckter Form vorliegt, wird der Vergleich der Kurvenverläufe in einem Übersichtsbild untereinander dargestellt. Abbildung 4.10 zeigt die Spannung und den Strom während des Abschaltvorgangs bei der Doppelerdschlussprüfung. Die gestrichelte Linie in der gesamten Abbildung gibt den Moment der Kontakttrennung des letzten Poles an. Während der Prüfung im Prüffeld ist dieser Zeitpunkt laut Norm anzugeben. Im Simulationsmodell beginnt die Kontakttrennung aller Pole gleichzeitig. Es ist zu erkennen, dass es bei etwa 1,015 s zu einem Wiederzünden kommt. Die Kontakttrennung erfolgt zu kurz vor dem Stromnulldurchgang, so dass die Wiederverfestigungsspannung der sich öffnenden Kontaktstrecke noch sehr klein ist und schnell überschritten wird. Hierdurch kommt es erneut zum Stromfluss. Erst im nächsten Stromnulldurchgang, wenn die Kontakte vollständig getrennt sind, wird der Strom erfolgreich unterbrochen. In dieser Abbildung soll hauptsächlich gezeigt werden, dass die Wiederzündcharakteristik gut nachgebildet wird und die Zeitpunkte übereinstimmen. Auch die Amplituden der stationären Werte der Ströme und Spannungen stimmen gut überein. Im Bericht sind dies 50,5 kA und 58,5 kV, bei der Simulation 50,48 kA und 58,56 kV.

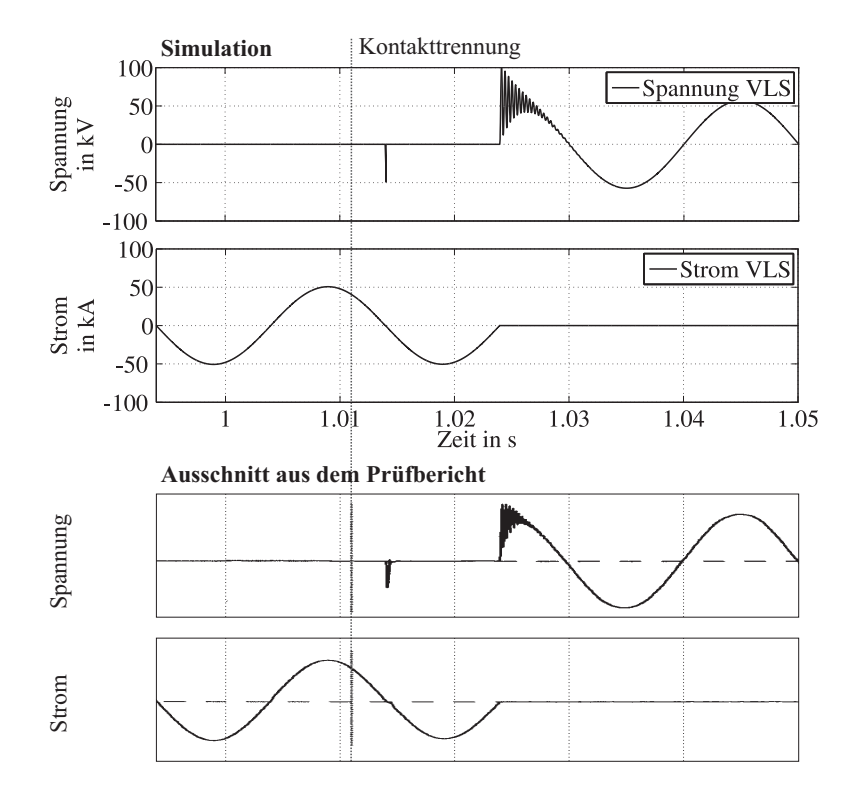

**Abb. 4.10:** Vergleich des VLS-Modells mit dem Prüfbericht (Doppelerdschlussprüfung, Phase r)

Die zweite Prüfung für den Vergleich gehört zu den Ein- und Ausschaltprüfungen unter Asynchronbedingungen und ist eine dreiphasige Prüfung. Laut DIN EN 62271-100 [EN62271-100] ist unter einer Asynchronbedingung eine Netzbedingung zu verstehen, bei der die Spannungen auf beiden Seiten des Leistungsschalters zueinander einen Phasenwinkel mit ungewöhnlich hohen Wert bis hin zu 180◦ besitzen. Es ist die Prüfschaltfolge OP2 des Prüfberichts (S. 56). Abbildung 4.11 zeigt den zugehörigen Prüfkreis.

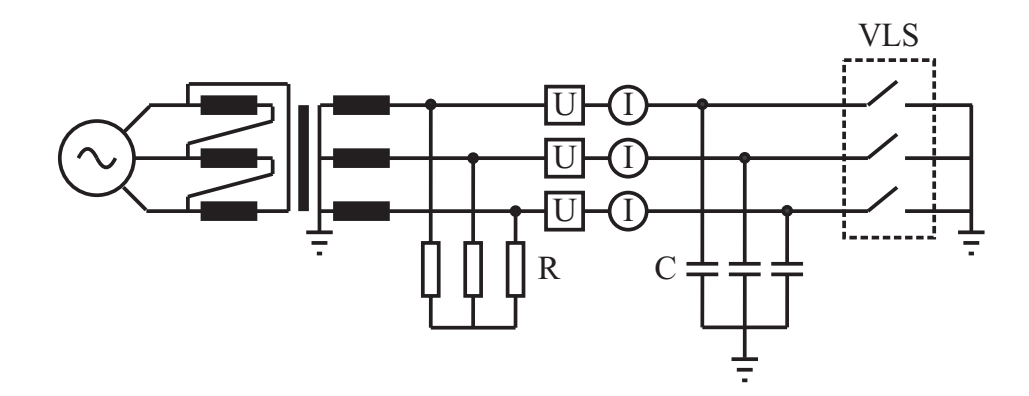

**Abb. 4.11:** Prüfkreis für Prüfung OP2

Die Leistung des Generators beträgt hierbei 1169 MVA und Spannung nach dem Transformator 67,5 kV. Dies ist der 1,5 fache Wert der geprüften Bemessungsspannung. Im Prüfbericht wird zwar ein Schalter der 36 kV Klasse geprüft, allerdings wird die Prü-

fung unter verschärften Bedingungen, also bei 40,5 kV durchgeführt. Der Strom im Kurzschlussfall beträgt etwa 10 kA. Die Bauteile *R* und *C* sind mit  $835\Omega$  und  $0.63 \mu$ F angegeben. Die Spannung und der Strom werden an der eingezeichneten Stelle gemessen, sowie zusätzlich am VLS (s. Abbildung 4.11). Beispielhaft wird der Vergleich für die Werte in Phase r durchgeführt. Die anderen beiden Phasen zeigen beim Vergleich eine ähnlich gute Übereinstimmung. In Abbildung 4.12 sind im oberen Bereich die Kurvenverläufe von quellseitiger Spannung und Strom durch den VLS für Phase r aufgetragen und im unteren Bereich die zugehörigen Verläufe aus dem Prüfbericht.

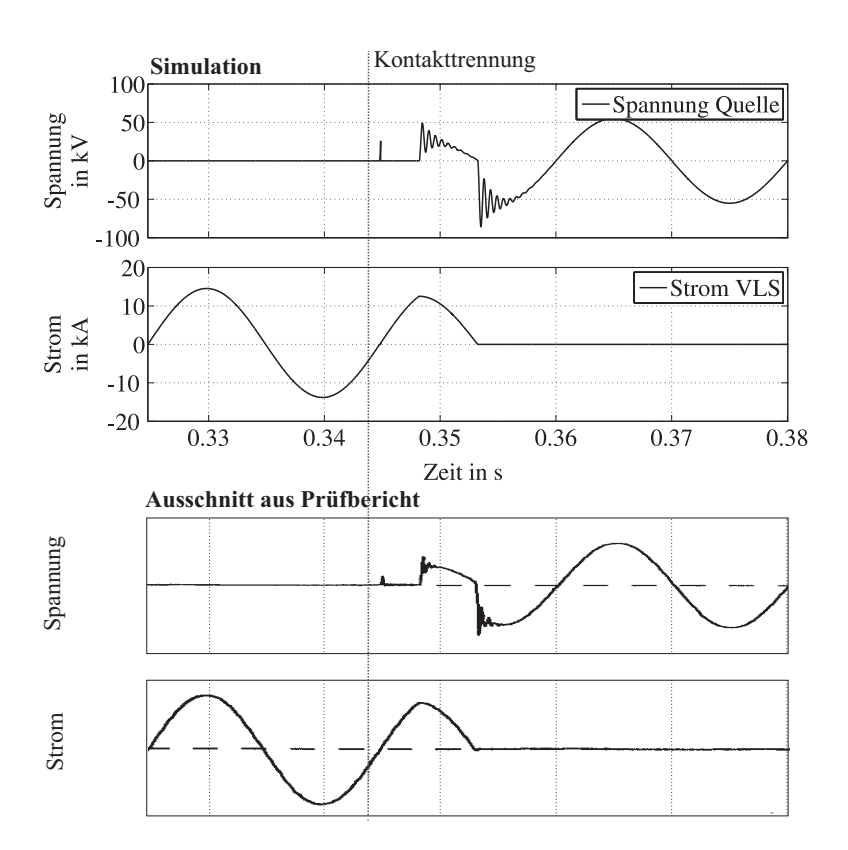

**Abb. 4.12:** Vergleich des VLS-Modells mit dem Prüfbericht (Prüfung OP2, Phase r)

Es ist ein Abschaltvorgang gezeigt, wobei der Moment der Kontakttrennung des letzten Pols zu kurz vor dem nachfolgenden Stromnulldurchgang ist. Es kommt zum Wiederzünden. Zu erkennen ist dies an der kleinen Spitze im Verlauf der Quellspannung in Abbildung 4.12. Die Höhe dieser Spitze ist abhängig von der Wiederverfestigungsspannung, die sich vom Moment der Kontakttrennung bis zum Stromnulldurchgang in der zugehörigen Phase aufgebaut hat. Daraus ergeben sich Anhaltspunkte für die Steilheit der Wiederverfestigungsspannung. Es ist möglich, Aussagen hierüber zu machen, indem viele Prüfungen des Prüfberichts durch Simulation nachgebildet werden. Bei dem Vergleich ergibt sich, dass eine Steilheit von 15kV/ms für die meisten betrachteten Fälle eine gute Übereinstimmung ergibt. Lediglich bei einigen verglichenen Prüfungen liegen Sonderfälle vor, so dass die Steigung der Wiederverfestigungsspannung theoretisch 30kV/ms hätte betragen müssen, um die Verläufe wie im Bericht anzunähern.

Da der Strom in Phase r des VLSs durch den Metalldampf fließt, ist ein erneutes Trennen erst im nächsten Stromnulldurchgang möglich. Dazwischen liegen jedoch die Stromnulldurchgänge der anderen beiden Phasen. Im Anschluss wird kurz vor 0,35 s der Strom in Phase t erfolgreich unterbrochen. Zu erkennen ist dies im oberen Diagramm von Abbildung 4.12, wo sich eine TRV ausbildet. Die Phasen r und s werden im nachfolgenden gemeinsamen Stromnulldurchgang gleichzeitig unterbrochen. Daher gibt es eine zweite sprunghafte Veränderung im Verlauf der Spannung in Phase r. Zu erkennen ist ebenfalls der beeinflusste Strom in Phase r ab dem Moment, in dem die erste Phase erfolgreich getrennt wurde. Die stationären Werte stimmen wieder sehr gut überein. Die Amplitude des Stromes beträgt laut Prüfbericht 14,2 kA und in der Simulation 14,14 kA, die Amplitude der Spannung im Prüfbericht 57,0 kV und in der Simulation 56,56 kV.

Der detaillierte Verlauf der Schalterspannung in der erstlöschenden Phase t ist in Abbildung 4.13 gezeigt.

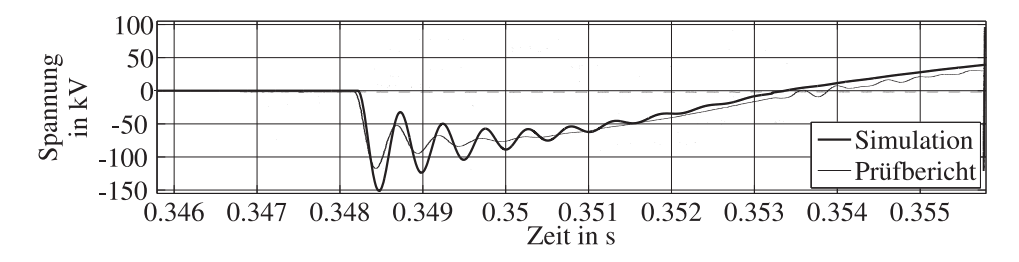

**Abb. 4.13:** Transiente Einschwingspannung (Prüfung OP2, Phase t)

Wie im vorherigen Fall ist eine Abweichung in der Amplitude der Schwingung zu erkennen. Sie beträgt laut Prüfbericht 114kV und in der Simulation 151,1kV. Die Frequenz lässt sich in diesem Fall nur schwer aus dem Prüfbericht ermitteln. Es wird ein Wert von 2kHz bestimmt. Das Simulationsmodell wird für den transienten Fall angepasst, indem die Induktivität der Quelle für etwa 13 Perioden von 12,685mH auf 10,466mH verringert wird. Der Widerstand der Quelle beträgt dauerhaft 195mΩ. Ein erneutes Auftreten einer Schwingung ist im Kurvenverlauf des Prüfberichts in Abbildung 4.13 ab etwa 0,353s zu erkennen. Dies kommt vermutlich durch eine Abweichung in den Werten der Belastungskapazität der einzelnen Phasen zustande. Die Auswirkung einer Variation der Kapazitäten der einzelnen Phasen im Bereich von 2 % wird in Abbildung 4.14 gezeigt.

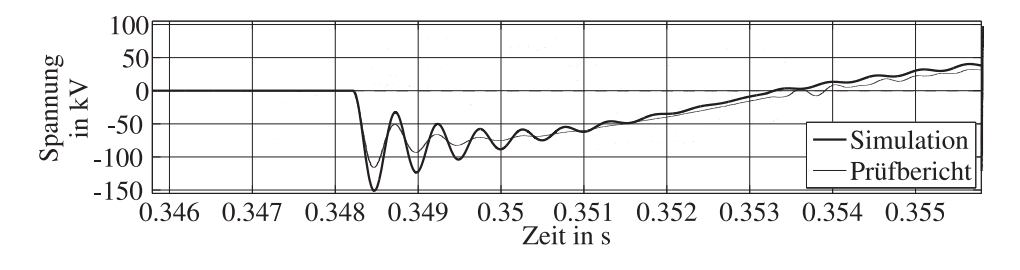

**Abb. 4.14:** Einfluss einer Variation der Werte für die Belastungskapazität

gang erneut Schwingungen angeregt werden, wie im Kurvenverlauf des Prüfberichts. Die Schwingungen werden durch die TRVs der anderen beiden Phasen verursacht, die zu diesem Zeitpunkt auftreten. Daher ist zu vermuten, dass eine kleine Abweichung der im Prüfbericht angegebenen Werte für die Belastungskapazität vorhanden sein muss. Bestätigen lässt sich diese Vermutung durch den Vergleich der Eigenfrequenzen in den drei Phasen im Prüfbericht, der ebenfalls eine Abweichung ergibt. Im Vergleich zu Abbildung 4.13 ist zu erkennen, dass nach dem Spannungsnulldurch-

Die letzte Prüfung zur Verifikation des VLS-Modells gehört zur Prüfung des kapazitiven Schaltvermögens. Hierbei handelt es sich um die Prüfschaltfolge Zwei für einen Kabelstrom (CC2) des Prüfberichts (S. 161). Der Prüfkreis ist in Abbildung 4.15 angegeben und die zugehörigen Werte in Tabelle 4.1.

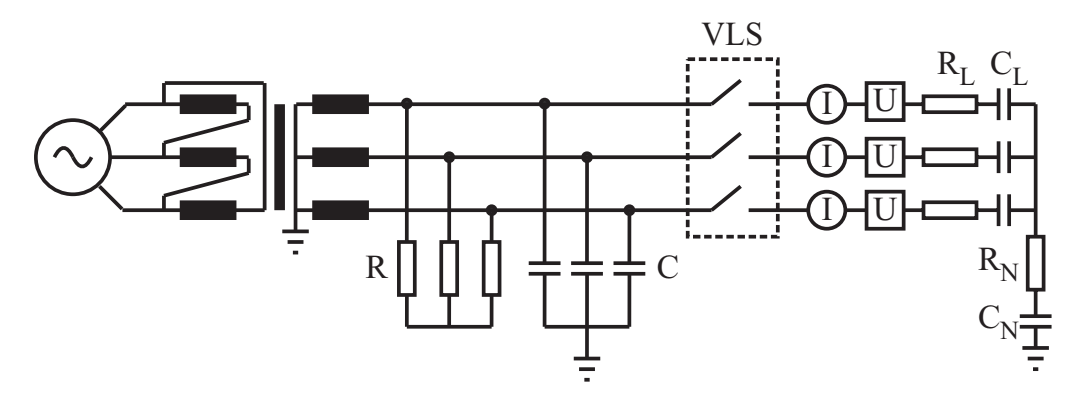

**Abb. 4.15:** Prüfkreis für Prüfung CC2 bei 60Hz

| Scheinleistung des Generators   | $1057$ MVA     | $R_I$   19 $\Omega$   |
|---------------------------------|----------------|-----------------------|
| Spannung nach dem Transformator | 40.4kV         | $C_{L}$   5,5 $\mu$ F |
| R                               | $375\Omega$    | $R_N$   800 $\Omega$  |
| $\mathcal{C}_{\mathcal{C}}$     | $1,06 \,\mu F$ | $C_N$   0,5 $\mu$ F   |

**Tab. 4.1:** Parameter für den Prüfkreis CC2

Abbildung 4.16 zeigt die lastseitige Spannung, sowie den Strom des VLSs während eines Ein- und Abschaltvorgangs im Vergleich. Anhand dieses Vergleichs soll hauptsächlich Folgendes gezeigt werden: Selbst wenn die Stromspitzen im Einschaltmoment deutlich höher ausfallen, ist zu erkennen, dass eine positive und negative Stromspitze vorhanden ist. Dies kommt durch das in Abschnitt 2.4.6 beschriebene vorzeitige Zünden der Schaltstrecke zustande. Es hat sich bei den Simulationen gezeigt, dass diese Charakteristik durch das Leistungsschalter-Modell von PSCAD nicht berücksichtigt wird, so dass eventuell vorhandene weitere Stromspitzen fehlen. Das Modell aus PSCAD schließt im Moment des Schaltsignals, so dass ein Absinken der Wiederverfestigungsspannung aufgrund des Schließens der Kontakte nicht nachgebildet wird. Von dort an bleibt es leitend, obwohl möglicherweise weitere Stromnulldurchgänge vorhanden sind, in denen es zur erneuten Stromunterbrechung hätte kommen können, bis sich die Kontakte schließlich berühren.

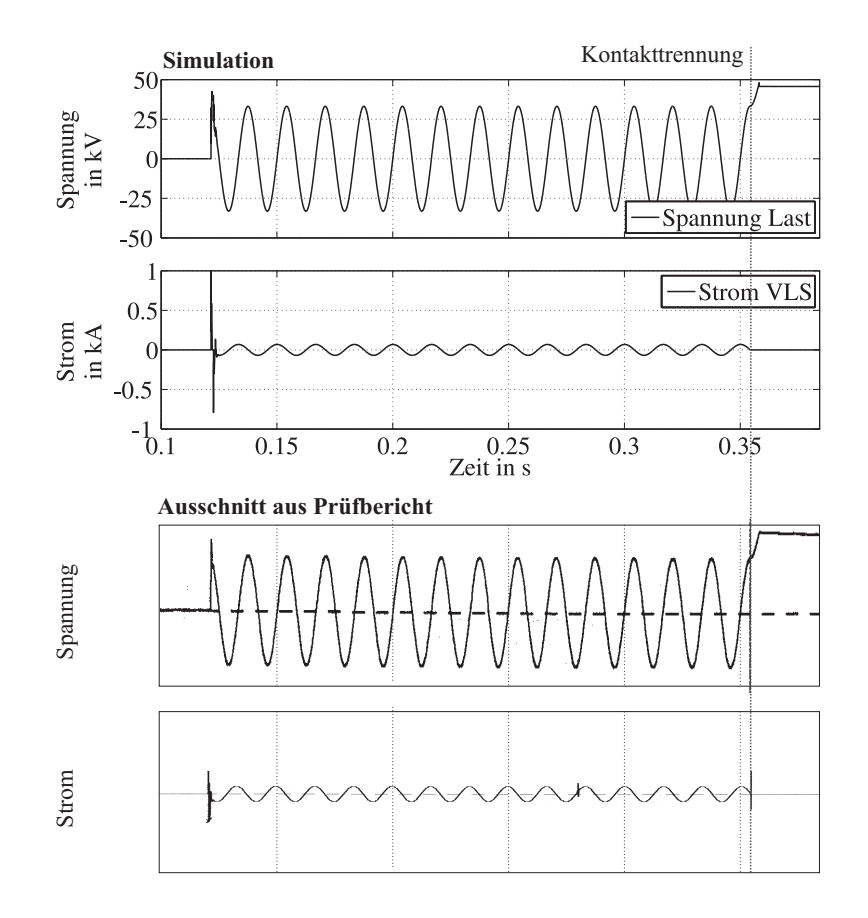

**Abb. 4.16:** Vergleich des VLS-Modells mit dem Prüfbericht (Prüfung CC2, Phase r)

Insgesamt zeigt sich bei allen drei betrachteten Fällen ein sehr gut übereinstimmendes Verhalten des VLS-Modells mit dem Verhalten eines realen getesteten Schalters des gleichen Typs. Die Nachbildung der Prüfkreise gestaltete sich jedoch nicht einfach, da exakte Daten des Prüffeldgenerators und -transformators nicht zu erhalten waren. Dennoch kann durch Verwendung einer variablen Induktivität das Verhalten während der transienten Vorgänge zum Teil nachgebildet werden. Abweichungen zeigen sich beim Vergleich lediglich in der Amplitude und der Steilheit der auftretenden TRV, die jedoch hauptsächlich durch den Prüfkreis und nicht durch den VLS beeinflusst werden. Das VLS-Modell ist somit verifiziert und wird für die Simulationen verwendet.

# **4.4 Leitungsmodell**

Die Leitungen werden bei den durchgeführten Simulationen durch ein Leitungsmodell nachgebildet. PSCAD bietet hierzu drei verschiedene Wanderwellen-Modelle an.

- Bergeron Model
- Frequency Dependent (Mode) Model
- Frequency Dependent (Phase) Model

In der PSCAD Dokumentation [PSCAD05, S. 343] wird das Frequency Dependent (Phase) Model als das genaueste beschrieben, das alle frequenzabhängigen Effekte einer Übertragungsleitung berücksichtigt. Es sollte nach Möglichkeit verwendet werden. Für die frequenzabhängigen Modelle müssen allerdings genaue Leiterparameter bekannt sein, wie z. B. die Geometrie oder auch die Leitungsbeläge. Im Programm können die Leitungsbeläge direkt eingegeben werden, oder es wird ein vorhandenes Mastmodell benutzt. Eines dieser Mastmodelle erlaubt die direkte Angabe der Abstände und Positionen der einzelnen Leiterseile zueinander. In dieser Arbeit wird das letztgenannte verwendet, um das Donaumast-Modell für die 380 kV Spannungsebene nachzubilden. Dieser Mast-Typ einschließlich seiner Bemaßung ist im Anhang A.6 in Abbildung A.2 gezeigt. Die geometrische Daten hierzu sind [Oeding04, S. 867] entnommen.

Dieser Mast-Typ kann zwei Dreileiter-Systeme aufnehmen. Zusätzlich ist ein Erdseil vorhanden. Jede Phase besteht aus einem Vierer-Bündelleiter mit 40 cm Abstand zwischen den einzelnen Leitern. Das Leiterseil der 380 kV-Spannungsebene ist ein Aluminium/Stahl-Seil [Oeding04, S. 867], hat einen Durchmesser von 22,4 mm und einen Gleichstromwiderstand von 0,1095Ω/km [EN50182, S. 39ff]. Im Falle eines niederohmig geerdeten Hochspannungsnetzes wird ebenfalls ein Aluminium/Stahl-Seil als Erdleiter verwendet. Der Durchmesser des Erdseils beträgt 21,8 mm und der Gleichstromwiderstand 0,1188 $\Omega$ /km. Die Regelspannweite zweier Masten beträgt 400 m und die thermische Grenzleistung bei einer Spannungsebene von 380 kV pro Dreileiter-System 1790 MVA. Sie ergibt sich aus der Dauerstrombelastbarkeit eines einzelnen Leiterseils von 680 A und ist abhängig von der Umgebungstemperatur und der Windgeschwindigkeit [EN50182, S. 26]. Beide beeinflussen maßgeblich die Kühlung der Leitung. Der oben genannte Stromwert gilt bei einer Windgeschwindigkeit von 0,6 m/s und einer Umgebungstemperatur von 35◦. Die minimale Höhe der Leiterseile über dem Grund lässt sich nach Gleichung 4.5 bestimmen [Oeding04, S. 261].

$$
h_{min} = 6 + (U_n - 110)/150
$$
\n(4.5)

Bei dieser einheitenlosen Formel muss die Spannung in kV angegeben werden und das Ergebnis ist die Höhe in Meter. Bei einer Spannungsebene von 400 kV ergibt sich beispielsweise eine minimale Höhe von *hmin* = 7,93m über dem Boden. Da die untersten Leiterseile in einer Höhe von 23,7 m angebracht sind, ergibt sich der maximale Durchhang zu 15,77 m. Für die Simulation wird der Wert 15 m verwendet, da bei den durchgeführten Simulationen die Leitungen nahe ihrer Belastungsgrenze betrachtet werden. Abbildung 4.17 zeigt das detaillierte Mastmodell in PSCAD. Hier sind alle oben genannten Parameter angegebenen. Weitere Parameter sind im Anhang A.5 zu finden.

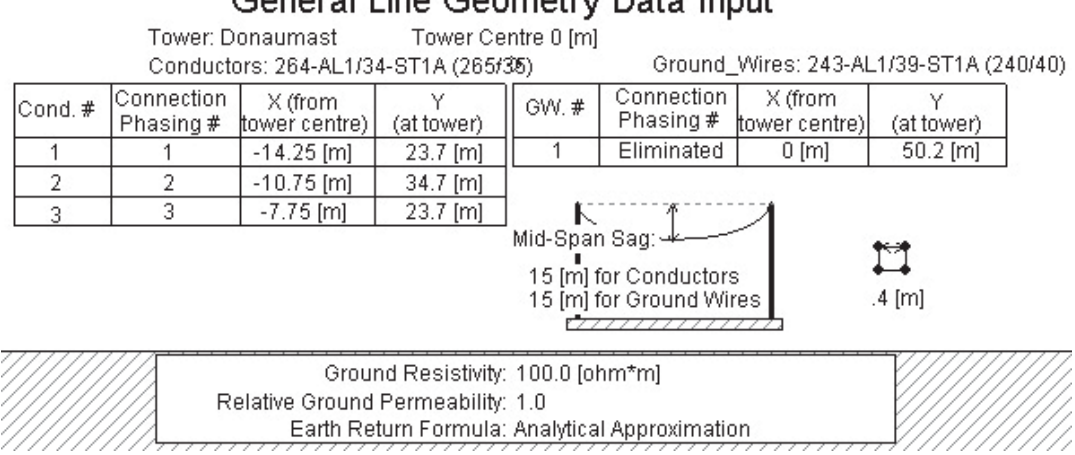

# Ceneral Line Coometry Data Input

**Abb. 4.17:** Leitungsmodellierung in PSCAD

Neben der Mastgeometrie und den genauen Angaben zu den Leitern muss der Untergrund ebenfalls spezifiziert werden. Der spezifische Erdwiderstand liegt für einen Ackerboden im Bereich von 20Ωm bis 200Ωm [Oeding04, S. 718]. In dieser Arbeit wird ein Wert von 100Ωm verwendet. Das Programm kann aus allen Angaben die Werte für ein äquivalentes π-Ersatzschaltbild ausgeben. Einer 100 km langen Leitung weist das Programm folgende Leitungsbeläge zu:

- $X_L' = 0,303 \Omega / \text{km}$
- $R'_L = 27,7 \,\text{m}\Omega/\text{km}$
- $C'_{L} = 14, 3 \text{ nF/km}$

Bei Vernachlässigung von *R <sup>L</sup>* ergibt sich nach Gleichung 2.7 für den Wellenwiderstand ein Wert von *Zw* = 237Ω. Nach Gleichung 2.8 beträgt die natürliche Leistung *Pnat* ≈ 675MW bei einer Spannungsebene von 400 kV. Für die Untersuchungen wird der Betrieb bei etwa doppelter natürlicher Leistung von 1400 MVA angenommen, obzwar die thermische Grenzleistung einen höheren Wert zulassen würde.

# **4.5 Transformatormodell**

Als Transformatormodell wird ein vorhandenes Bauteil der PSCAD Bibliothek verwendet. Die Scheinleistung des Transformators wird für jedes beschriebene Netzmodell in den entsprechenden Abschnitten genannt, genauso wie die relative Kurzschlussimpedanz. Weiterhin wird dort die Schaltung der Ober- und Unterspannungswicklung genannt, sowie die Spannungsebenen. Darüber hinaus werden weitere Parameter verwendet, die für alle verwendeten Transformatoren gleich bleiben und daher in Tabelle 4.2 genannt werden.

| Leerlaufverluste     | $0,001$ pu |
|----------------------|------------|
| Kupferverluste       | $0,005$ pu |
| Air core reactance   | $0,325$ pu |
| Sättigungs-Kniepunkt | $1, 3$ pu  |
| Magnetisierungsstrom | $0.7\%$    |

**Tab. 4.2:** Parameter des Transformators

Bei allen Untersuchungen mit dem MSD werden die Sättigungseffekte auf der Unterspannungsseite des Transformators berücksichtigt. Es empfiehlt sich in diesem Fall, die Leerlaufverluste des Transformators größer als Null zu setzen. Sind sie gleich Null, ist der sekundärseitigen Transformatorspannung eine hochfrequente und aufklingende Schwingung überlagert, so dass die Simulation bereits nach kurzer Zeit instabil wird. Ein Wert von 0,001 pu genügt, damit dieser Effekt nicht auftritt. Die Optionen "Ideal Transformer Modell" und "Saturation enabled" sind aktiviert. Somit ist sichergestellt, dass der Sättigungseffekt berücksichtigt wird. Der Wert der "Air core reactance" bestimmt die Steigung der Strom-Spannungs-Kennlinie im Sättigungsbereich des Transformators und wird als Vielfaches der relativen Kurzschlussimpedanz angegeben. In diesem Fall wird das 2,5-fache verwendet. Alle weiteren Parameter, die nicht in der Tabelle angegeben sind, verbleiben in der Standard-Einstellung.

# **4.6 Simulationsmodell für den Einsatz des MSSRs**

Das Simulationsmodell zur Untersuchung der Schalterbelastungen von VLS beim Einsatz im MSSR ist in Abbildung 4.18 gezeigt. Vier Generatoren speisen über drei parallele Leitungen in ein Netz ein.

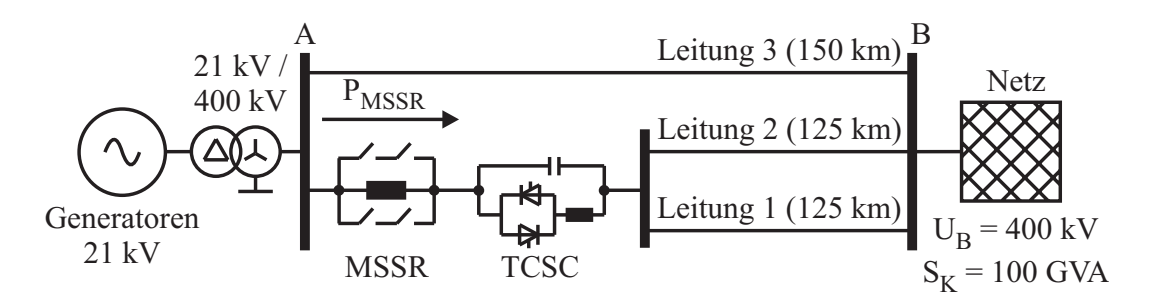

**Abb. 4.18:** Netzmodell für den Einsatz des MSSRs zur Dämpfung von Leistungspendelungen

#### **Netz**

Das Netz hat eine Bemessungsspannung von 400 kV bei einer Frequenz von 60 Hz. Die Kurzschlussleistung beträgt  $S_K = 100$  GVA, so dass von einem starken Netz gesprochen werden kann. Das *X*/*R*-Verhältnis beträgt 10. Damit ergibt sich eine Netzimpedanz von  $1, 6 e^{j 84,29°} Ω.$ 

# **Leitungen**

Leitungen 1 und 2 verbinden die Stationen A und B direkt, während Leitung 3 einen parallelen Korridor darstellt, der z. B. über eine weitere Netzstation verbunden sein kann. Die Länge von Leitungen 1 und 2 beträgt jeweils 125 km, der parallele Korridor ist mit 150 km etwas länger. Die Modellierung der Leitungen erfolgt durch das in Abschnitt 4.4 beschriebene Modell. Allerdings wird in diesem Simulationsmodell die Option "Is this circuit ideally transposed" aktiviert, da es sonst zu Instabilitäten während der Initialisierung und im weiteren Verlauf zu überlagerten Schwingungen in der Erregerspannung kommt. Die Option berücksichtigt den regelmäßigen Tausch der Aufhängungspunkte der drei Phasen auf den Masten entlang der Freileitung, um die drei Stromkreise zu symmetrieren.

## **Transformator-Modell**

Um die Generatoren mit dem Netz zu koppeln, wird der in Abschnitt 4.5 beschriebene Transformator verwendet. Seine Scheinleistung wird für die durchgeführten Simulationen auf 3000 MVA und die relative Kurzschlussimpedanz auf 0,3 pu festgelegt. Für die Simulation entspricht dies einer Parallelschaltung von drei Transformatoren mit jeweils 1000 MVA Scheinleistung und einer relativen Kurzschlussreaktanz von 0,1 pu. Die Primärspannung beträgt 400 kV und die Spannung auf der Generatorseite 21 kV. Die Oberspannungsseite ist in Sternschaltung ausgeführt, die Unterspannungsseite in Dreieckschaltung. Die Sättigungseffekte werden auf der Oberspannungsseite berücksichtigt.

# **4.6.1 Synchronmaschine**

Die Synchronmaschine kann in PSCAD zusammen mit einer Erregerspannungsregelung, einer Turbine und einem Drehzahlregler simuliert werden. Die verwendeten Parameter der jeweiligen Elemente sind in Anhang A.7 in Tabellen A.3 bis A.6 angegeben. Die Synchronmaschinen-Parameter entstammen von einem Generator mit einer Scheinleistung von 705 MVA und einer Bemessungsdrehzahl von 3000min−1. Das Generator-Modell lässt sich skalieren, wobei angegeben werden kann, wie viele parallele Synchrongeneratoren zur Bereitstellung der Gesamtleistung vorhanden sein sollen. Für die Trägheitskonstante *H* ist der Wert 5 s gewählt worden, damit sich im verwendeten Simulationsmodell eine Leistungspendelung mit einer maximalen Frequenz von etwa 1 Hz ergibt. Die Spannungsregelung wird durch das IEEE Standard Exciter Modell ST1A nachgebildet [IEEE Std 421.5, S. 16]. Die Zeitkonstanten aller Korrekturglieder werden zu Null gesetzt, ebenso die Rückkopplung. Damit entspricht die Spannungsregelung einem Fast Exciter, der im Zusammenhang mit der Untersuchung von Leistungspendelungen verwendet wird [Klein91], [Pai04, S. 291]. Die Reglerzeitkonstante *TA* wird auf 0,02 s gesetzt und ist [Anderson03, S. 300] entnommen. Die Verstärkung *KA* wird aus Stabilitätsgründen und um den Einfluss auf die Eigenwerte des Systems möglichst gering zu halten, auf 20 pu reduziert. Genauso wird auf einen PSS verzichtet, um eine gegenseitige Beeinflussung zwischen diesem und dem Regler für den MSSR und TCSC auszuschließen. Die eingestellte Referenzspannung beträgt 1,09887 pu, damit sich im stationären Betrieb an den Generatorklemmen die Spannung 21 kV ergibt.

Im Simulationsmodell ist eine Drehzahlregelung einschließlich eines Turbinenmodells berücksichtigt, um die Langzeitstabilität des Simulationsmodells zu gewährleisten. Prinzipiell könnte für den betrachteten Zeitraum nach einer Störung aufgrund der großen thermischen Zeitkonstanten der Turbinenregelung von einem konstanten Turbinen-Drehmoment ausgegangen werden.

#### **4.6.2 MSSR- und TCSC-Modell**

Die Kombination aus MSSR und TCSC befindet sich an der linken Station A und soll die über Leitungen 1 und 2 übertragene Wirkleistung *PMSSR* beeinflussen. Der TCSC ist so dimensioniert, dass er im stationären Zustand 8 % der Reaktanz von Leitung 1 oder 2 kompensiert. Da Leitung 1 eine Reaktanz von etwa 36,5Ω besitzt, beträgt die TCSC-Reaktanz entsprechend etwa 3Ω. Daraus resultiert eine Kapazität von 875μF. Zu berücksichtigen ist, dass die Resonanzfrequenz des TCSCs mit der Leitung durch den Kompensationsgrad direkt vorgegeben wird. Dies wird deutlich, wenn folgender Zusammenhang betrachtet wird.

$$
f_{res} = \frac{1}{2\pi\sqrt{LC}} = f_N \sqrt{\frac{X_C}{X_L}} = f_N \sqrt{K}
$$
\n(4.6)

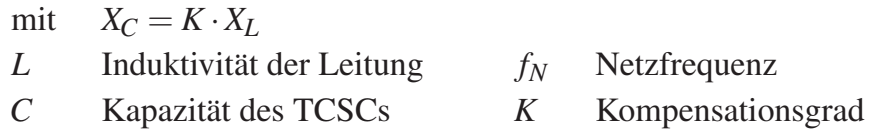

Soll also die Resonanzfrequenz nicht unter einer bestimmten Frequenz liegen, so ist ein Mindestkompensationsgrad erforderlich. Dieser kann auch durch das Zuschalten weiterer Serienkondensatoren erreicht werden. Im betrachteten Fall beträgt die Resonanzfrequenz von Leitung 1 zusammen mit dem TCSC 17,3 Hz und 24,5 Hz wenn Leitungen 1 und 2 aktiv sind. Sind in einem bestimmten Netz Probleme mit subsynchronen Resonanzen bekannt, so müsste der Kompensationsgrad so gewählt werden, dass die Resonanzfrequenz des Schwingkreises die subsynchronen Resonanzen nicht anregt.

Zur Bestimmung der Induktivität der TCSC-Spule wird in der Simulation ein Designparameter von  $\lambda = 2.53$  verwendet (Gleichung 2.9). Als Orientierung dient ein TCSC aus dem brasilianischen Netz mit demselben Designparameter, der an der Station Serra da Mesa installiert ist [Gama00]. Nach Gleichung 2.9 lässt sich ein Wert von 1,26 mH für die Induktivität der Spule ermitteln. Der kapazitive Arbeitsbereich des TCSCs erstreckt sich vom stationären Wert 1 pu, was  $3\Omega$  entspricht, bis 3 pu. Der letztgenannte Wert wird bei einem Ansteuerwinkel von etwa 147,5◦ erreicht. Einige TCSCs werden stationär bei einem Wert größer 1 pu betrieben. Wenn beispielsweise ein TCSC stationär mit 1,5 pu arbeitet, kann durch Anfahren von 1 pu die resultierende Reaktanz der Leitung und des TCSCs ebenfalls vergrößert werden, was in manchen Fällen zur Dämpfung von Leistungspendelungen gewünscht ist. Dabei ist jedoch zu berücksichtigen, dass ausschließlich bei 1 pu die Thyristoren nicht angesteuert werden, und somit keine Schaltverluste, sowie Verluste in der Spule auftreten. Daher ist ein stationärer Betrieb bei 1 pu günstig.

Für die Simulation ist im TCSC zur Spule und zum Kondensator jeweils ein Widerstand von 1mΩ in Reihe geschaltet. Die Synchronisation der Impulse für die Thyristoren des TCSCs erfolgt über den TCSC-Strom. Ein PLL-Element (Phase Locked Loop) aus PSCAD erzeugt eine ansteigende Rampe, die bei jedem Stromnulldurchgang wieder zurückgesetzt wird. Die Nachführung erfolgt durch einen PI-Regler, falls die Frequenz des Stromes sich in kleinen Bereichen verändert. Die Kennlinie des TCSC-Modells *X<sub>TCSC</sub>* ist in Abbildung 4.19 dargestellt.

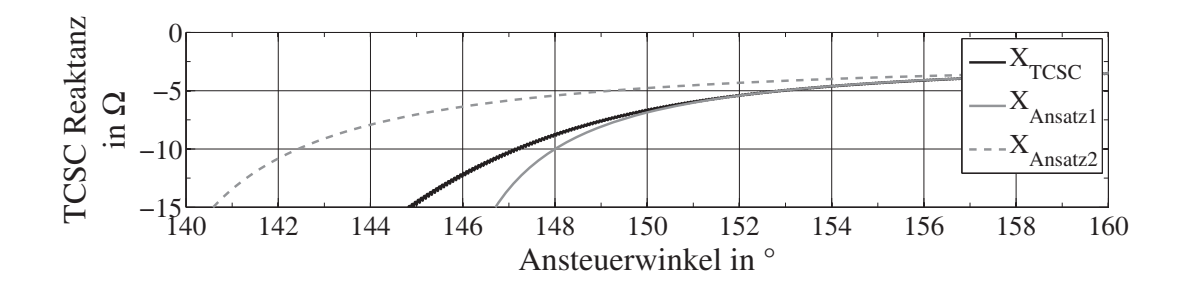

**Abb. 4.19:** Kapazitiver Arbeitsbereich des TCSC-Modells

Es ist zu erkennen, dass im betrachteten Arbeitsbereich Ansatz 1 besser geeignet ist, bei dem die Impulse für die Thyristoren mit dem Strom synchronisiert werden. Gestrichelt ist die Kennlinie nach Ansatz 2 eingezeichnet, bei dem die Synchronisation über die TCSC-Spannung erfolgt. Die Abweichung des Verlaufs von *XTCSC* zum Verlauf von *XAnsatz*<sup>1</sup> lässt sich dadurch begründen, dass in der Simulation im Gegensatz zur Gleichung für *XAnsatz*<sup>1</sup> die Verluste der Thyristoren, des Kondensators, sowie der Spule berücksichtigt werden.

Der MSSR hat eine Induktivität von 20 mH. Damit beträgt seine Reaktanz 7,54Ω. Sie wird jedoch durch den stationären Arbeitspunkt des TCSCs auf 4,54Ω reduziert. Daher beträgt der Kompensationsgrad des MSSRs 12,4 %. Seine Güte wird auf 180 festgelegt. Somit ist in der Simulation ein Widerstand von 42mΩ in Reihe mit der Spule geschaltet. Die Streukapazitäten der Spule werden mit jeweils 100 pF an deren beiden Anschlüssen berücksichtigt, siehe Abbildung 3.2.

## **4.6.3 Regler**

Als Regler kommt der in Abschnitt 2.2.1.1 beschriebene POD-Regler zum Einsatz. Er wird anhand des Nyquist-Kriteriums des offenen Regelkreises ausgelegt. Dieses Kriterium erlaubt eine Aussage über die Stabilität des geschlossenen Regelkreises durch Kenntnis der Pole und Nullstellen des offenen Regelkreises und seines Frequenzverhaltens. Beim untersuchten Netzmodell ist der offene Kreis stabil. Für diesen Fall besagt das Nyquist-Kriterium, dass der geschlossene Regelkreis stabil ist, wenn die Ortskurve des offenen Kreises den Punkt -1 weder umkreist noch durchdringt [Föllinger94, S. 161]. Im ersten Schritt wird das in Abbildung 4.18 gezeigte System um den stationären Arbeitspunkt linearisiert. Anschließend werden die Eigenwerte des Systems ohne den POD-Regler aus der Zustandsmatrix berechnet [Föllinger94, S. 417]. Zur Ermittlung der Zustandsraum-Darstellung und der Eigenwerte des Systems wird die frei verfügbare MATLAB-Toolbox PSAT (Power System Analysis Toolbox) in der Version 2.1.6 verwendet. Die Vorgehensweise hierzu ist im Anhang A.9 beschrieben. Die berechneten Eigenwerte sind in Tabelle 4.3 aufgeführt.

| Leitungs- | Realteil  | Imaginärteil | Frequenz    | Dämpfung |
|-----------|-----------|--------------|-------------|----------|
| ausfall   |           | $\omega_n$   | $f_n$ in Hz |          |
|           | $-0,1297$ | $\pm 6,3977$ | 1,0182      | 0,020    |
| L 1       | $-0,0290$ | $\pm 5,6948$ | 0,9064      | 0,005    |
| L 3       | $-0,0767$ | $\pm 6,0231$ | 0,9586      | 0,013    |

**Tab. 4.3:** Eigenwerte des Simulationsmodells ohne POD-Regler

Zusätzlich ist die Dämpfung in der 5. Spalte angegeben. Sie wird nach Gleichung 4.7 berechnet [Kundur94, S. 712].

$$
\zeta = \frac{-\sigma}{\sqrt{\sigma^2 + \omega^2}}\tag{4.7}
$$

Die Untersuchung der Stabilität mit dem Nyquist-Kriterium setzt ein SISO-System (engl. Single Input Single Output) voraus. Daher wird aus der Ausgangsmatrix **C** nur der Zeilenvektor verwendet, der die gewünschte Regler-Eingangsgröße enthält. In Abbildung 4.20 a ist das Nyquist-Diagramm des nicht-kompensierten offenen Kreises zu sehen. Das entsprechende Diagramm des kompensierten Kreises ist in Abbildung 4.20 b dargestellt.

Die mit ω*<sup>n</sup>* und ω*<sup>k</sup>* bezeichneten Punkte sind die Kreisfrequenzen des nichtkompensierten und kompensierten offenen Kreises. In beiden Diagrammen ist zusätzlich der Einheitskreis eingezeichnet. Um eine höhere Phasenreserve (PM, engl. Phase Margin) zu erhalten, wird eine Phasenkompensation  $\varphi$  benötigt (s. Abbildung 4.20 a). Die Phasenreserve ist der Winkel zwischen den Schnittpunkten der negativen reellen Achse,

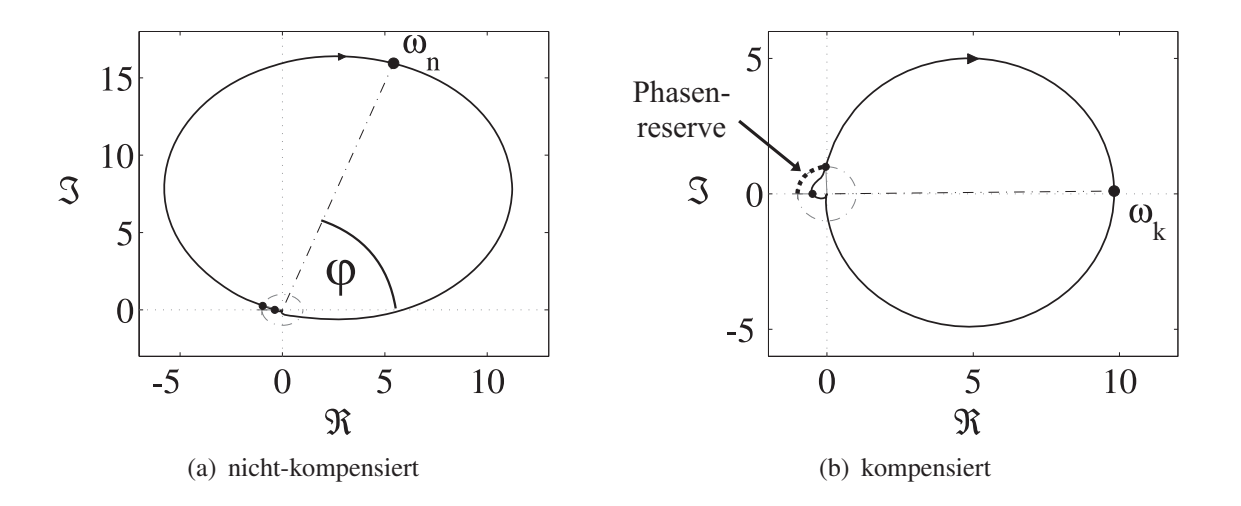

**Abb. 4.20:** Nyquist Kurve des offenen Regelkreises

sowie der Nyquist-Kurve mit dem Einheitskreis. Zu erkennen ist, dass der Winkel für den kompensierten offenen Kreis in Abbildung 4.20 b deutlich größer ist. Die Phasenkompensation kann durch die Korrekturglieder des POD-Reglers zur Verfügung gestellt werden. In die Berechnung der Zeitkonstanten *Tlead* und *Tlag* für die Lead- und Lag-Glieder fließen die Phasenverschiebungen des Messinstruments und des Vorhaltegliedes mit ein. Die Verstärkung *K* des Reglers führt zu einer Veränderung der ursprünglichen Kreisfrequenz von  $\omega_n$  auf  $\omega_k$ . Die Differenz zwischen  $\omega_n$  und  $\omega_k$  sollte minimal sein, damit der Regler mit den vorher berechneten Zeitkonstanten weiterhin optimal arbeitet. Beide Werte, *K* und ω*k*, können über die Wurzelortskurve bestimmt werden [Ayres10]. Die Verstärkung wird so gewählt, dass der Regler eine hohe Dynamik bei einer kleinen Veränderung des Eingangssignals aufweist. Aus dem Nyquist-Diagramm kann ermittelt werden, ob eine bestimmte Verstärkung *K* zur Instabilität führt. Darüber gibt die Verstärkungsreserve (GM, engl. Gain Margin) Aufschluss. Da im Simulationsmodell der Arbeitsbereich des MSSRs in Kombination mit dem TCSC begrenzt ist, treten keine Instabilitäten auf. Die ermittelten Regler-Parameter werden in Tabelle 4.4 gezeigt.

| Variable   | Wert   | Einheit |
|------------|--------|---------|
| $T_{lead}$ | 0,0796 |         |
| $I_{lag}$  | 0,3067 |         |
|            | 13,6   |         |

**Tab. 4.4:** Parameter des POD-Reglers

Abbildung 4.21 zeigt die gesamte Struktur des POD-Reglers einschließlich der Ansteuerung des MSSRs und des TCSCs.

Die Reglereingangsgröße ist die Wirkleistung  $P_{OS}$ , die an der Sammelschiene auf der Oberspannungsseite des Transformators gemessen und zunächst mit 100 MVA normiert

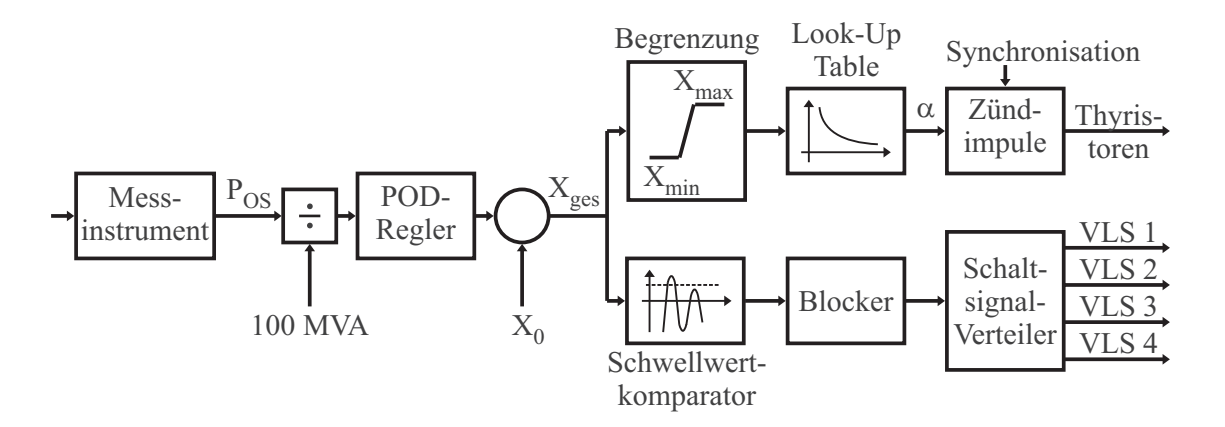

**Abb. 4.21:** POD-Regler mit Ansteuerung des MSSRs und TCSCs

wird. Durch den Einbau der Kombination aus MSSR und TCSC an der Sammelschiene ist sie lokal verfügbar. Für das Messinstrument wird eine Zeitkonstante von 50 ms gewählt. Dieser Wert ist [Mathur02, S. 350] entnommen. Die Zeitkonstante *T<sub>W</sub>* des Vorhalteglieds des POD-Reglers wird auf 10 s gesetzt. Für den detaillierten Aufbau des POD-Reglers sei auf Abbildung 2.14 verwiesen. Der Ausgabewert des POD-Reglers ist die Soll-Reaktanz der Kombination aus MSSR und TCSC. Da sich der Mittelwert der Leistung *POS* im verwendeten Simulationsmodell nicht verändert, ist die Berücksichtigung eines PI-Reglers für die langfristige Nachführung der TCSC-Reaktanz nicht notwendig. Somit kann im stationären Zustand ein konstanter Wert für *X*<sup>0</sup> vorgegeben werden, der zum Ausgangssignal des POD-Reglers addiert wird. Die Summe beider Werte *Xges* wird zwei Zweigen zugeführt.

Der obere Zweig ist für den kapazitiven Bereich zuständig, der untere für den induktiven Bereich. Im oberen Zweig wird die Gesamtreaktanz zunächst auf Werte zwischen 1 pu und 3 pu begrenzt. Die Bezugsgröße ist wie bereits erwähnt der stationäre Wert des TCSCs von 3Ω. In einer Wertetabelle wird dann der zugehörige Ansteuerwinkel aus der TCSC-Kennlinie aufgesucht und mit diesem schließlich die Zündimpulse für den TCSC generiert.

Das Signal für den induktiven Zweig wird zunächst einem Schwellwertkomparator zugeführt, bzw. mehreren Schwellwertkomparatoren, wenn der MSSR mehrere Abstufungen hat. Für diese Untersuchung wird ein MSSR ohne Abstufungen verwendet, daher wird ein Ansteuersignal vom Komparator herausgegeben, sobald sein Schwellwert überschritten ist. Das Ansteuersignal muss jedoch zunächst durch die Funktion "Blocker" bearbeitet werden. Sie verhindert, dass bei zu hoher Frequenz des Eingangssignals die VLS zu schnell nacheinander angesteuert und dadurch u. U. zerstört werden. Dazu verändert sie das Ausgangssignal nur dann, wenn nach einer positiven oder negativen Flanke im Eingangssignal eine Sperrzeit, in diesem Fall 0,33 s, abgelaufen ist. Das bearbeitete Signal wird schließlich durch eine weitere Funktion in vier Ansteuersignale für die VLS des MSSRs umgewandelt.

## **4.6.4 Lastfluss in der Grundkonfiguration**

Die vier Generatoren geben insgesamt eine Wirkleistung von 2258 MW ab. Davon verbrauchen die drei Transformatoren insgesamt 10 MW. Aufgrund der gewählten Leitungslängen und der Teilkompensation von Leitungen 1 und 2 durch den TCSC teilt sich der Leistungsfluss folgendermaßen auf: Über Leitung 1 und 2 werden jeweils 830,5 MW übertragen und über die dritte Leitung 585 MW. Dazu muss der Winkel der Generatorenspannung um 24◦ voreilen, was durch eine Lastflussberechnung ermittelt wurde. Die Stern-Dreieck-Schaltung des Transformators erhöht den Winkel um weitere 30◦. Der stationäre Strom durch die Schalter des überbrückten MSSRs beträgt 2,45 kA. Die Spannungen der Synchronmaschine und des Netzes werden zum Start einer Simulation innerhalb von 100 ms rampenförmig auf den Endwert gesteigert, wodurch die Initialisierung zügiger abläuft und transiente Vorgänge schneller abklingen. Die Auflösung beträgt für Simulationen, die mit diesem Netzmodell durchgeführt werden, in der Regel 10μs. Auf Abweichungen hiervon wird hingewiesen.

## **4.7 Simulationsmodell für den Einsatz des MSDs**

Zur Untersuchung der Schalterbelastungen von VLS beim Einsatz im MSD wird ein Netzmodell verwendet, das aus einer niederohmigen Quelle besteht, die eine Last über zwei parallele Leitungen versorgt. Die Bemessungsspannung des betrachteten Hochspannungsnetzes beträgt 400 kV bei einer Netzfrequenz von 60 Hz. Abbildung 4.22 zeigt die untersuchte Konfiguration in einer Übersicht.

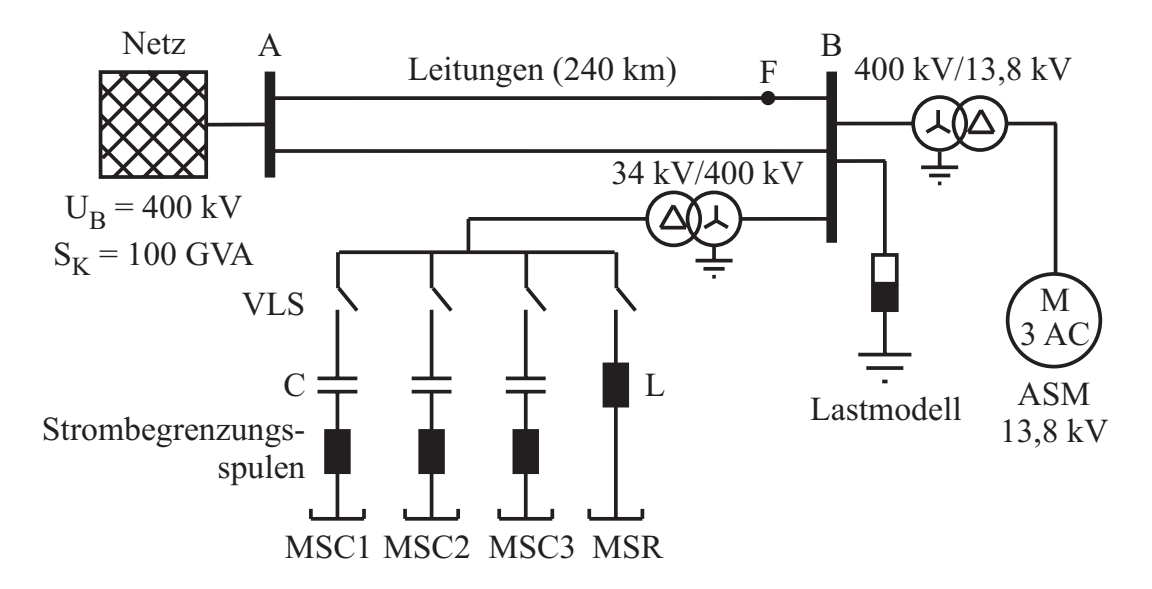

**Abb. 4.22:** Netzmodell zur Parallelkompensation mit dem MSD

# **Quelle**

wie bereits im Simulationsmodell für den MSSR Zehn. Die Spannung der Quelle wird rampenförmig innerhalb von 50 ms auf den Bemessungswert gesteigert. Die Quelle hat eine Kurzschlussleistung von  $S_K = 100$  GVA. Das  $X/R$ -Verhältnis beträgt

# **Leitungen**

Die beiden Stationen A und B sind über zwei gleichlange Leitungen der Länge 240 km verbunden. Dabei kommt das in Abschnitt 4.4 beschriebene Leitungsmodell zum Einsatz. Die Länge ergibt sich aufgrund der Festlegung, dass jeder MSC einen Spannungshub von 8 kV erzeugen soll. Damit ist die gesamte Kurzschlussleistung des Netzes bestehend aus der Quelle und den beiden parallelen Leitungen nach Gleichung 3.4 mit ungefähr 5 GVA vorgegeben, was für die gewählte Leitungslänge näherungsweise der Fall ist.

# **Last**

Als Last wird eine Kombination aus einem Lastmodell und Asynchronmaschinen (ASM) verwendet. Sie nimmt insgesamt eine Wirkleistung von etwa 1000 MW auf. Das in PSCAD vorhandene Lastmodell ermöglicht die Nachbildung der folgenden Lastcharakteristik:

$$
P = P_0 \cdot \left(\frac{U}{U_0}\right)^p \cdot \left(1 + k_{pf} \cdot df\right) \tag{4.8}
$$

*P* aktuelle Wirkleistungsaufnahme der Last

*P*<sup>0</sup> Wirkleistungsaufnahme der Last bei Bemessungsspannung

- *U* aktuelle Knotenspannung
- *U*<sup>0</sup> Bemessungsspannung
- *p* Faktor *dP*/*dV* für den Einfluss der Spannungsabweichung auf *P*
- *kp f* Faktor *dP*/*d f* für den Einfluss der Frequenzabweichung auf *P*
- *df* Frequenzabweichung  $f f_0$

Eine entsprechende Gleichung bildet den Zusammenhang für die Blindleistung nach. Der Faktor *p* der Wirkleistung wird auf Eins gesetzt, was einer konstanten Stromaufnahmecharakteristik entspricht. Der entsprechende Faktor für die Blindleistungsaufnahme wird auf Zwei gesetzt. Dies entspricht einer konstanten Impedanzcharakteristik. Diese Werte werden üblicherweise verwendet, wenn nähere Angaben zu den tatsächlichen Lasten nicht vorhanden sind [Kundur94, S. 273]. Keine Abhängigkeit der Wirkleistung von der Spannung wäre für *p* = 0 vorhanden, dabei bliebe die Wirkleistungsaufnahme konstant, auch wenn die Spannung einbrechen würde. Der Faktor  $k_{pf}$  für den Einfluss der Frequenzabweichung auf die Wirkleistung wird zu Null gesetzt. Das Gleiche gilt für die Blindleistung.

Das Lastmodell weist die Werte für die aktuelle Induktivität und den Widerstand in jedem Spannungsnulldurchgang zu. Allerdings bleiben die initial errechneten Werte zu Beginn einer Simulation für zehn Perioden konstant. Erst danach wird das Lastmodell stetig angepasst, um die gewünschte Charakteristik nachzubilden.

Um definierte Spannungseinbrüche erzeugen zu können, ist die gesamte Last gestuft. Dies ist in Abbildung 4.23 dargestellt.

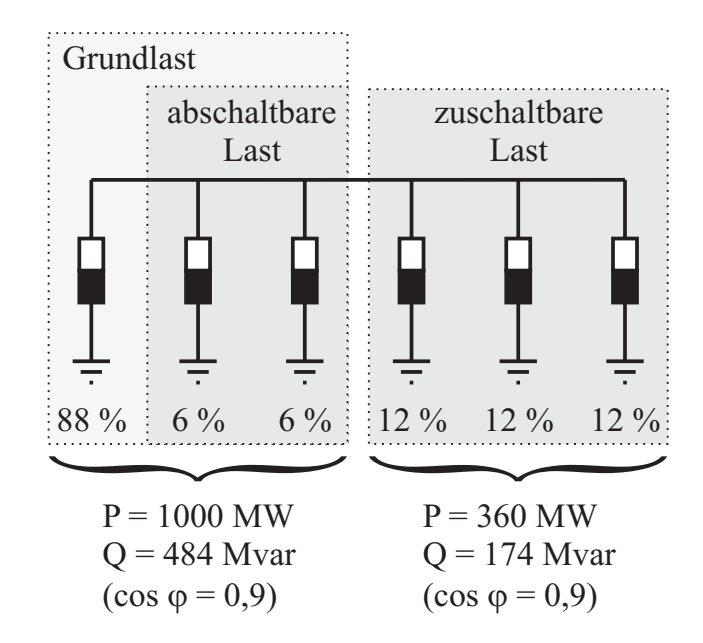

**Abb. 4.23:** Stufung des verwendeten Lastmodells

Jede einzelne Teillast hat einen Leistungsfaktor von 0,9 . Die Grundlast besteht aus drei Teilen. Ist sie komplett am Lastknoten angeschlossen, beträgt die Wirkleistungsaufnahme 1000 MW. Dann liegt am Lastknoten die Bemessungsspannung an. Das Abschalten der beiden abschaltbaren Lasten der Grundlast führt am Lastknoten zu einem Spannungsanstieg um jeweils 4 kV, so dass die Spannung auf 408 kV erhöht werden kann. Weiter rechts in Abbildung 4.23 befinden sich drei zuschaltbare Lasten mit jeweils 12 % der Leistung der Grundlast. Das Zuschalten einer zusätzlichen Last führt zu einem Spannungseinbruch von etwa 8 kV. Das bedeutet, dass die minimal erreichbare Spannung bei angeschlossener Grundlast und allen zusätzlichen Lasten am Lastknoten etwa 376 kV beträgt. Insgesamt lässt sich die Spannung am Lastknoten im Bereich von 376 kV bis 408 kV in 4 kV-Schritten anpassen. Das MSD soll diese Spannungsschwankungen ausgleichen. Die Anzahl zu-/abgeschalteter Lasten und der Ablauf des Zu-/Abschaltens wird für die verschiedenen untersuchten Fälle im jeweiligen Abschnitt genannt.

### **Transformator**

Der Transformator wird durch das in Abschnitt 4.5 beschriebene Modell mit den dort angegebenen Parametern nachgebildet. Zusätzlich wird die Scheinleistung auf 300 MVA festgelegt. Die relative Kurzschlussimpedanz beträgt 0,13 pu. Die Primärspannung beträgt 400 kV und die sekundärseitige Spannung 34 kV. Damit ergeben sich folgende Transformatorreaktanzen:

- auf die Oberspannungsseite bezogen:  $X_{Tr\,OS} = 69,3\Omega$
- auf die Unterspannungsseite bezogen:  $X_{Tr\;I/S} = 501 \text{ m}\Omega$

Auf der OS-Seite wird eine Sternschaltung verwendet, auf der US-Seite eine Dreieckschaltung.

#### **4.7.1 Asynchronmaschine**

Asynchronmaschinen bilden einen großen Anteil der Lasten, die im elektrischen Energienetz vorhanden sind. In [Kundur94, S. 274] wird ein Anteil von 60 % bis 70 % genannt. Daher beeinflussen sie maßgeblich das dynamische Verhalten und können nach Netzfehlern, z. B. Kurzschlüssen oder Leitungsausfällen, für einen Spannungskollaps verantwortlich sein. Wenn bei einem Kurzschluss die Spannung am Netzknoten einbricht, an dem ein hoher Asynchronmaschinen-Anteil vorhanden ist, verzögern die Maschinen währenddessen. Vor dem Fehler ist die Drehzahl der Maschinen leicht unterhalb der synchronen Drehzahl, der Leistungsfaktor ist maximal. Nach Behebung des Fehlers ist die Drehzahl deutlich reduziert, und der Leistungsfaktor verringert. Die Maschinen nehmen neben einer höheren Wirkleistung eine deutlich höhere Blindleistung auf. Das sorgt für einen größeren Spannungsabfall über den Anschlussleitungen, als vor dem Netzfehler, wodurch die Spannung am Netzknoten nicht auf den ursprünglichen Wert, sondern auf einen verringerten Wert ansteigt. Mit der reduzierten Spannung ist das Antriebsmoment der Asynchronmaschinen verringert, was durch Gleichung 4.9 deutlich wird [Rentzsch80, S. 141].

$$
M = M_B \cdot \left(\frac{U}{U_B}\right)^2 \tag{4.9}
$$

*M*, *U* aktuelles Drehmoment, aktuelle Spannung *M<sub>B</sub>*, *U<sub>B</sub>* Bemessungsdrehmoment, Bemessungsspannung

Wenn das Antriebsmoment der Asynchronmaschinen größer als deren Lastmoment ist, beschleunigen sie, der Leistungsfaktor steigt, der Spannungsabfall über den Anschlussleitungen verringert sich und die Spannung am Netzknoten erreicht schließlich den ursprünglichen Wert. Bei zu großer Kurzschlussdauer, wenn die Asynchronmaschinen zu stark verzögert werden, wird das Lastmoment an den Wellen der Asynchronmaschinen größer als das Antriebsmoment, wodurch die Maschinen weiter verzögern und ihre Nenndrehzahl nicht mehr erreichen können [Van Cutsem98, S. 271]. Die Dauer der verzögerten Spannungsrückkehr hängt von der Lastkennlinie ab, sowie von der Kurzschlussdauer. Die Lastkennlinie gibt die Abhängigkeit des Lastmoments an der Welle von der Drehzahl an. Dabei lassen sich die Wellenlasten in unterschiedliche Gruppen einteilen:

- *MLast* <sup>∼</sup> *<sup>n</sup>*0: konstantes Lastmoment z. B. Aufzug, Kran
- *MLast* <sup>∼</sup> *<sup>n</sup>*1: linearer Zusammenhang z. B. Kalander (Walzwerk zur Herstellung von Folien aus Kunststoffen)
- *MLast* <sup>∼</sup> *<sup>n</sup>*2: quadratischer Zusammenhang: z. B. Lüfter, Pumpen

Je höher der Exponent ist, desto stabiler reagieren die Maschinen auf Spannungseinbrüche an den Klemmen. Die Lastkennlinie kann bei der Simulation durch ein selbst erstelltes Modul berücksichtigt werden, in dem der oben genannte Zusammenhang implementiert ist. Der Exponent lässt sich variabel einstellen, wodurch sich auch Mischlasten nachbilden lassen.

#### **Parameter der verwendeten Asynchronmaschine**

Das Asynchronmaschinen-Symbol (ASM) in Abbildung 4.22 repräsentiert insgesamt 300 einzelne Motoren, die parallel an einer Sammelschiene angeschlossen sind und 70 % der Last bilden. Daher nimmt jeder Motor eine Wirkleistung von etwa 2,33 MW auf. Die Bemessungsspannung der Motoren beträgt 13,8 kV, so dass ein Transformator zum Einsatz kommt, der die Motoren mit dem Hochspannungsnetz verbindet. Es wird das gleiche Transformatormodell wie für den Anschluss des MSDs an das Hochspannungsnetz verwendet. Das Übersetzungsverhältnis und die Scheinleistung sind entsprechend der Last angepasst. So beträgt die eingestellte Spannung auf der Sekundärseite 14,6 kV und ist damit etwas höher als die Bemessungsspannung der Motoren. Durch die Belastung des Transformators bricht die sekundärseitige Spannung etwa auf die Bemessungsspannung der Maschinen ein, wenn primärseitig 400 kV anliegen. Die Scheinleistung des Transformators beträgt 1000 MVA. Alle notwendigen Parameter für das verwendete Asynchronmaschinenmodell in PSCAD (Statorwiderstand, Impedanzen) verbleiben auf dem vorgegebenen Standardwert, bis auf den Wert für die Trägheitskonstante *H*. Sie hat einen großen Einfluss auf das Verhalten der Maschinen im Kurzschlussfall an den Klemmen. Je größer sie ist, desto geringer fällt die Drehzahlabweichung nach einem Fehler aus. Um eine Trägheitskonstante in einer realistischen Größenordnung zu ermitteln, wird sie aus den Werten des Datenblatts [Schorch10] einer Hochspannungs-Asynchronmaschine berechnet. Dazu wird Gleichung 4.10 verwendet [Nelles09, S. 128].

$$
H = \frac{1}{2} \cdot \frac{J \cdot \omega_B^2}{S_B} \tag{4.10}
$$

- *H* Trägheitskonstante
- *J* Massenträgheitsmoment
- $\omega_B$  Bemessungsdrehzahl
- *SB* Bemessungsscheinleistung

Das Massenträgheitsmoment ist mit 125kgm2 angegeben, die Bemessungswirkleistung mit 1900 kW bei einem Leistungsfaktor von 0,88. Die Bemessungsdrehzahl beträgt 1495min−1. Damit ergibt sich eine Trägheitskonstante von *H* = 0,709s. Zu bemerken ist hierbei, dass ein eventuell vorhandenes Massenträgheitsmoment der Wellenlast nicht berücksichtigt ist. Es würde die Trägheitskonstante erhöhen. Dazu ist in [Rentzsch80, S. 222] ein Hinweis zu finden, dass das zulässige Fremd-Trägheitsmoment bei einer Maschine ähnlicher Größenordnung im Bereich des 9-fachen des Massenträgheitsmoment des Läufers betragen kann. Ergänzende Bemerkungen zu den Einstellungen des Asynchronmaschinenmodells finden sich im Anhang A.8.

Eine Möglichkeit, die verzögerte Spannungsrückkehr zu beschleunigen, besteht durch die Bereitstellung kapazitiver Blindleistung direkt am betroffenen Netzknoten, um die Spannung nach dem Kurzschluss zu stützen. Die Maschinen können hierdurch ihre Bemessungsdrehzahl schneller erreichen.

## **4.7.2 MSD-Modell**

Das untersuchte MSD hat das in Abbildung 4.24 gezeigte Ersatzschaltbild. Es werden drei gleichgroße kapazitive Stufen und eine induktive Stufe verwendet. Die induktive Stufe stellt eine etwa halb so große Blindleistung zur Verfügung wie eine der drei kapazitiven. Damit sind feinere Abstufungen im kapazitiven Arbeitsbereich möglich (s. Abschnitt 3.4.2). Alle angeschlossenen Elemente sind in Sternschaltung ausgeführt, wobei die Sternpunkte ungeerdet sind. Über den Transformator wird das MSD mit dem Hochspannungsnetz gekoppelt. Seine sekundärseitige Spannung ist auf 34 kV ausgelegt, ein etwas kleinerer Wert als die Bemessungsspannung der verwendeten VLS. In [Handschick09] wird festgestellt, dass bei Auslegung der sekundärseitigen Spannung des Transformators auf die Bemessungsspannung der verwendeten VLS in vielen Fällen Überspannungen in Höhe ihrer maximalen Spannungsfestigkeit auftreten, wenn die Spulen und Kondensatoren geschaltet werden.

Jeder Abzweig enthält eine Zuleitungsinduktivität *Lbus* von 20μH. In [Slade08, S. 358] wird ein typischer Wertebereich von 10μH bis 30μH genannt. Über den vier VLSn ist jeweils eine Streukapazität von  $C_{VIS} = 100$  pF berücksichtigt. Vom ungeerdeten Sternpunkt zur Erde ist jeweils eine Kapazität *Cerd* = 150pF eingefügt. Die Entladevorrichtungen der Kondensatoren und die Verluste der Spule werden ebenfalls berücksichtigt. Das MSD wird mit einer kapazitiven Bemessungsblindleistung von 300 Mvar ausgestattet. Die schaltbare Leistung der verwendeten VLS liegt für kapazitive Ströme bei  $S_{\text{scalar}} = \sqrt{3} U_B (0, 7 \cdot I_B)$ . Bei  $U_B = 36 \text{ kV}$  und  $I_B = 2, 5 \text{ kA}$  ergibt sich eine schaltbare Leistung von 109 MVA. Da der Transformator sekundärseitig auf 34 kV ausgelegt ist, ergibt sich pro MSC eine maximale Leistung von etwa 103 MVA. Die gesamte Blindleistung der drei kapazitiven Stufen von 300 Mvar soll am Netzknoten zur Verfügung gestellt werden können, wenn dort die Bemessungsspannung von 400 kV anliegt. Allerdings sind die kapazitive Spannungsüberhöhung am Transformator (s. Abschnitt 3.4.3) sowie die Teilkompensation der kapazitiven Blindleistung durch die Strombegrenzungsspulen und des Transformators selbst zu berücksichtigen. Mit einer Lastflussberechnung wird eine notwendige Kapazität von  $C_{MSC} = 192 \mu F$  pro MSC bestimmt.

Der Entladewiderstand *RMSC* stellt die Entladung der Kondensatoren innerhalb einer bestimmten Zeit sicher. Nach DIN EN 60871-1 beträgt der Widerstand 490kΩ, um die Entladung in zehn Minuten sicherzustellen und 230kΩ nach IEEE Standard 18, um

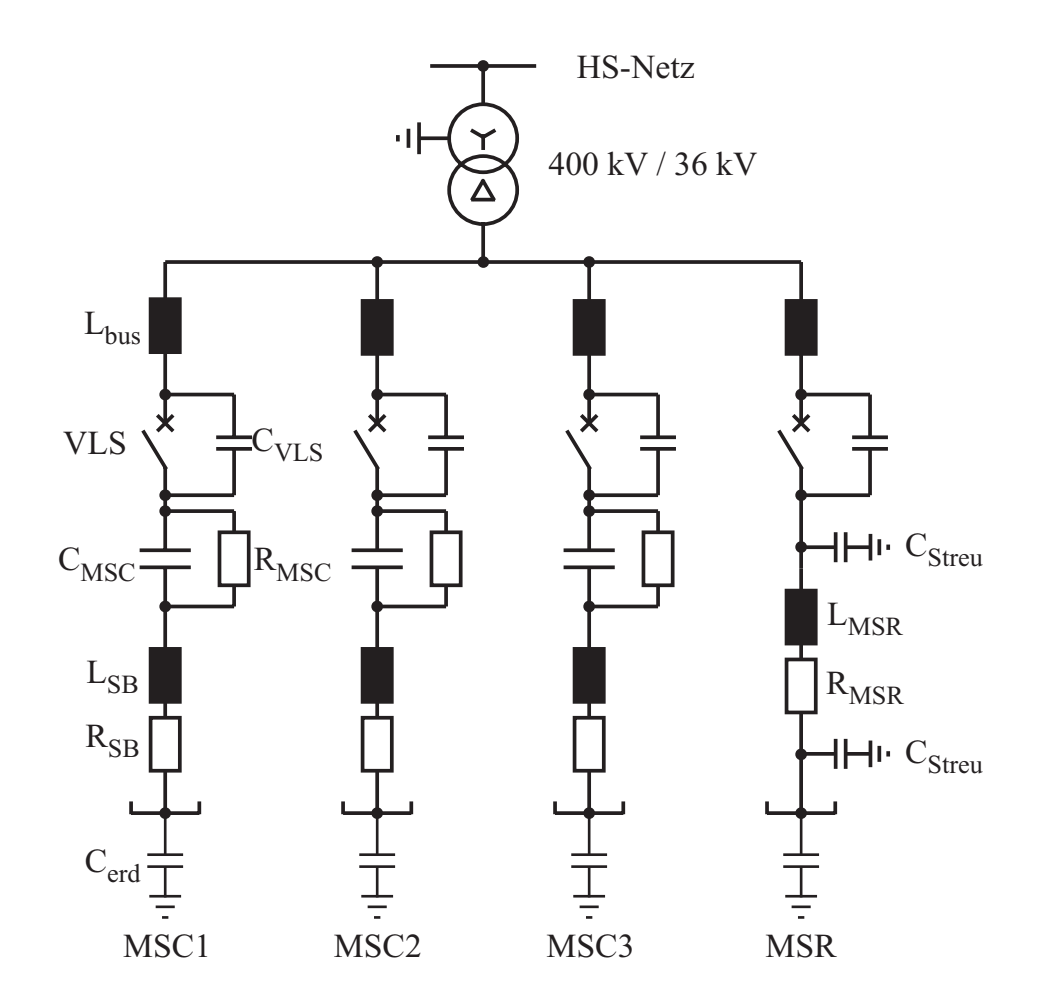

**Abb. 4.24:** Detailliertes Ersatzschaltbild des MSDs

die Entladung in fünf Minuten sicherzustellen (s. Abschnitt 2.5.1). Beim Zuschalten eines geladenen Kondensators bei einem ungünstigen Zuschaltphasenwinkel kommt es zu hohen Einschaltströmen. Daher ist es vorteilhaft, wenn die Kondensatoren beim erneuten Zuschalten entladen sind. Um eine möglichst schnelle Schaltfolge zu ermöglichen, ist folglich ein möglichst kleiner Entladewiderstand notwendig. Eine untere Begrenzung stellt die Verlustleistung am Widerstand dar. Für die Simulation wird daher ein Wert von 92,1kΩ gewählt. Dadurch wird eine Entladung der Kondensatoren in zwei Minuten erreicht. Die Verlustleistung beträgt 5,4 kW pro Phase, wenn der Kondensator mit dem parallelen Entladewiderstand ans Netz angeschlossen ist. Die Zeitkonstante  $\tau$  lässt sich nach Gleichung 4.11 zu 17,7 s bestimmen.

$$
\tau = R_{MSC} \cdot C_{MSC} \tag{4.11}
$$

Die Strombegrenzungsspulen  $L_{SB}$  sind jeweils zusammen mit den Kapazitäten  $C_{MSC}$ auf die vierte Harmonische ausgelegt. Einerseits wird ein möglichst großer Wert für die Induktivitäten zur Begrenzung der Einschwingströme benötigt, andererseits soll ein Sicherheitsabstand zur Netzfrequenz eingehalten werden. Die vierte Harmonische stellt hier einen guten Kompromiss dar. Für die Strombegrenzungsspule ergibt sich damit ein

Wert von 2,29mH. Ihre Güte wird mit 180 angenommen. Daher beträgt der Widerstand  $R_{SB} = X_{SB}/180 = 4,8 \,\text{m}\Omega$ .

Der MSR hat eine Induktivität von *L<sub>MSR</sub>* = 70 mH und ebenfalls eine Güte von 180. Somit beträgt *RMSR* etwa 147mΩ. Zwei Streukapazitäten an den beiden Anschlüssen der Spule werden mit jeweils *CStreu* = 75pF berücksichtigt. Es wird erwartet, dass die Streukapazität der Spule hochfrequente Schwingungen verursacht, die beim Abschalten des MSRs auftreten.

Tabelle 4.5 gibt die Blindleistungen der MSCs an, sowie den von den jeweiligen Elementen aufgenommenen Strom. Der Effektivwert der Spannung auf der Sekundärseite des Transformators ist ebenfalls angegeben. Auffällig ist die kapazitive Spannungsüberhö-

| Anzahl   | $U_{\text{MSD}}$ (rms, | Blind-   | <b>Strom</b> | <b>Strom</b> |
|----------|------------------------|----------|--------------|--------------|
| MSCs/MSR | sekundär)              | leistung | (pro MSC)    | (MSR)        |
|          | in kV                  | in Mvar  | in kA        | in kA        |
| 0/1      | 33,4                   | 45       |              | 0,74         |
| 1/1      | 34,7                   | $-45$    | 1,56         | 0,76         |
| 1/0      | 35,4                   | $-91$    | 1,59         |              |
| 2/1      | 36,2                   | $-141$   | 1,63         | 0,79         |
| 2/0      | 36,9                   | $-191$   | 1,65         |              |
| 3/1      | 37,7                   | $-246$   | 1,69         | 0,82         |
| 3/0      | 38,5                   | $-300$   | 1,72         |              |

**Tab. 4.5:** Spannung und Blindleistung des MSDs, Ströme der MSCs/MSR, primärseitige Spannung 400 kV

hung, die in der zweiten Spalte zu sehen ist und zur ungleichen Zunahme der Blindleistung führt. Zu erkennen ist ebenfalls die Zunahme des Stromes der einzelnen MSCs bis zu einem maximalen Wert von 1,72 kA, wenn alle drei MSCs ohne den MSR zugeschaltet sind. Die Ströme liegen jedoch in allen Fällen innerhalb der Spezifikation.

#### **Ungeerdeter Sternpunkt in der Simulation**

Die Sternpunkte der MSCs und des MSRs werden nicht geerdet. Für die Simulation bedeutet dies aufgrund der Dreieckschaltung auf der Sekundärseite des Transformators, dass es keinen definierten Bezug zum Erdpotential gibt. Hierdurch könnte das Potential am Sternpunkt beliebig variieren und unrealistisch hohe Sternpunktspannungen würden entstehen. Daher wird jeder einzelne Sternpunkt über eine Erdkapazität mit der Erde verbunden. Aufgrund von Streukapazitäten, die in der Realität vorhanden wären, ist dies zulässig, ohne die Simulationsergebnisse zu verfälschen. Eine Spannung kann im Simulationsmodell über den Streukapazitäten trotz der Dreieckschaltung des Transformators entstehen, da der Stromkreis über die parallelen MSCs mit ihren Streukapazitäten geschlossen ist. Ab dem Trennungszeitpunkt der ersten Phase eines Schalters folgt die Sternspannung dem Verlauf des Mittelwertes der beiden anderen Phasen. Vorher war sie
aufgrund der Symmetrie Null. Nach einer halben Periode würde sie den Scheitelwert der sekundärseitigen Transformatorspannung erreichen. Da jedoch die Ströme der beiden anderen Phasen bereits nach einer Viertelperiode unterbrochen werden, erreicht sie maximal den halben Scheitelwert. Abweichungen von diesem Wert können sich durch den Abreißstrom ergeben und somit durch die Zeitpunkte, zu denen die erste Phase und danach die beiden anderen Phasen gemeinsam getrennt werden. Die Größe der Kapazität beeinflusst zusätzlich die Höhe der auftretenden Sternspannung. Mit zunehmender Größe wirkt sie zunehmend stabilisierend am Sternpunkt, so dass sich immer kleinere Sternpunktspannungen ausbilden. Der Ladestrom fließt lediglich durch die mit weiteren Streukapazitäten gebildeten Stromkreise. Da parallel zu jedem VLS eine Streukapazität von 100pF berücksichtigt wird, kann sich der Strompfad auch über einen abgeschalteten MSC/MSR schließen. Allerdings ist dann die gesamte Strompfadimpedanz um die Reaktanz der Schalterkapazität erhöht.

Nachdem die beiden anderen Phasen getrennt sind, beginnt die Entladung der Kapazität zur Erde. Die Spannung nimmt mit unterschiedlichen Zeitkonstanten ab, je nach dem, ob weitere MSCs oder der MSR zugeschaltet sind. Für die betrachtete Netzkonfiguration liegt die Zeitkonstante im Bereich von 46 ms bis 64 ms. Als Entladewiderstände sind im Wesentlichen die Widerstände der geöffneten Schaltern zu nennen.

## **Kapitel 5**

# **Simulationsergebnisse**

## **5.1 Einsatz von VLS im MSSR**

#### **5.1.1 MSSR zur Lastflusssteuerung**

Wie bereits in Abschnitt 3.1 erwähnt wurde, kann der Lastfluss durch eine Erhöhung der Impedanz einer Leitung beeinflusst werden, was einer elektrischen Verlängerung dieser entspricht. Dabei sind allerdings einige Grenzwerte zu beachten, deren Einfluss auf die übertragbare Leistung über eine Leitung in Abbildung 5.1 dargestellt ist.

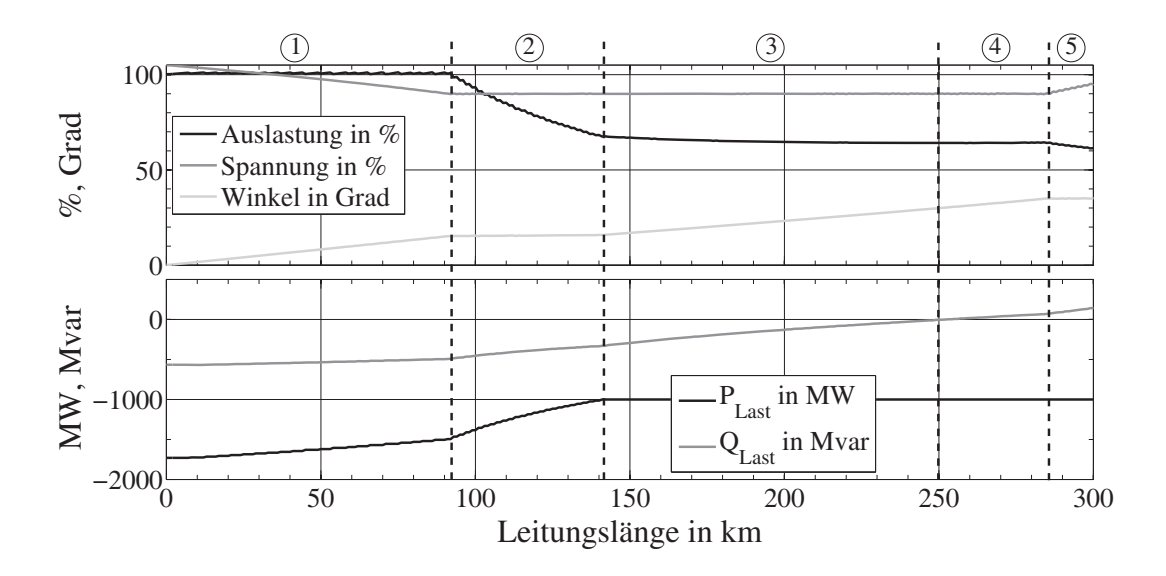

**Abb. 5.1:** Begrenzung der Leistungsübertragung über eine Leitung durch verschiedene Grenzwerte

Das hierfür untersuchte Netz hat eine Bemessungsspannung von 400 kV. Eine Quelle versorgt eine Last über eine Leitung mit einer veränderbaren Länge, die kontinuierlich vergrößert wird.

Der erste zu beachtende Grenzwert im Bereich 1 ist die thermische Grenzleistung der Leitung. Es wird ein thermischer Grenzstrom von 2,5 kA für die Leitung angenommen. Zur

Ermittlung der Leitungsauslastung wird der Leitungsstrom auf den thermischen Grenzstrom bezogen. Bei 2,5 kA ist die Leitung somit zu 100 % ausgelastet. Im oberen Diagramm von Abbildung 5.1 ist zu erkennen, dass die Auslastung bis zu einer Länge von etwa 92 km konstant bleibt. Dafür muss jedoch die Wirkleistung, die im unteren Diagramm dargestellt ist, mit zunehmender Leitungslänge kontinuierlich reduziert werden. Durch den fest vorgegebenen Leistungsfaktor der Last von 0,95 nimmt die Blindleistung ebenfalls proportional ab. Gleichzeitig nimmt die lastseitige Spannung ab, bis sie ihren Grenzwert erreicht, in diesem Fall 0,9 pu. Um ihn nicht zu unterschreiten, muss die Wirkleistung im Bereich 2 mit weiter ansteigender Leitungslänge deutlich stärker reduziert werden. Allerdings soll ein Grenzwert von 1000 MW nicht unterschritten werden, was ab einer Leitungslänge von etwa 140 km der Fall wäre. Um dies zu vermeiden, muss im Bereich 3 lastseitig Blindleistung zur Verfügung gestellt werden, damit diese nicht über die Leitung transportiert werden muss. Ab einer Leitungslänge von 250 km ist die Blindleistung der Last am Lastknoten vollständig kompensiert, zu erkennen im unteren Diagramm. Bei weiter zunehmender Leitungslänge im Bereich 4 muss eine Überkompensation erfolgen. Wird der Leitungswinkel näher betrachtet, fällt auf, dass er mittlerweile einen Wert von 30◦ erreicht hat. Soll er einen bestimmten Wert, z. B. 35◦ nicht überschreiten, so muss im Bereich 5 lastseitig deutlich mehr Blindleistung zur Verfügung gestellt werden. Falls das nicht möglich ist, muss schließlich die übertragene Wirkleistung reduziert werden.

An diesem Beispiel lässt sich erkennen, dass ein MSSR ohne lastseitige Kompensation bis zu einer maximalen Leitungslänge von etwa 120 km eingesetzt werden kann. Soll er in längeren Leitungen verwendet werden, muss lastseitige eine Kompensationseinrichtung vorgesehen werden. Hier sind die Vorteile, die der Einsatz des MSSRs bringt, mit den Kosten und dem Aufwand der Anlage abzuwägen.

In [Potz09] wird der Einfluss des MSSRs auf verschiedene Netztopologien untersucht. Dabei kommen drei Topologien mit unterschiedlichem Vermaschungsgrad zum Einsatz, die in Abbildung 5.2 dargestellt sind.

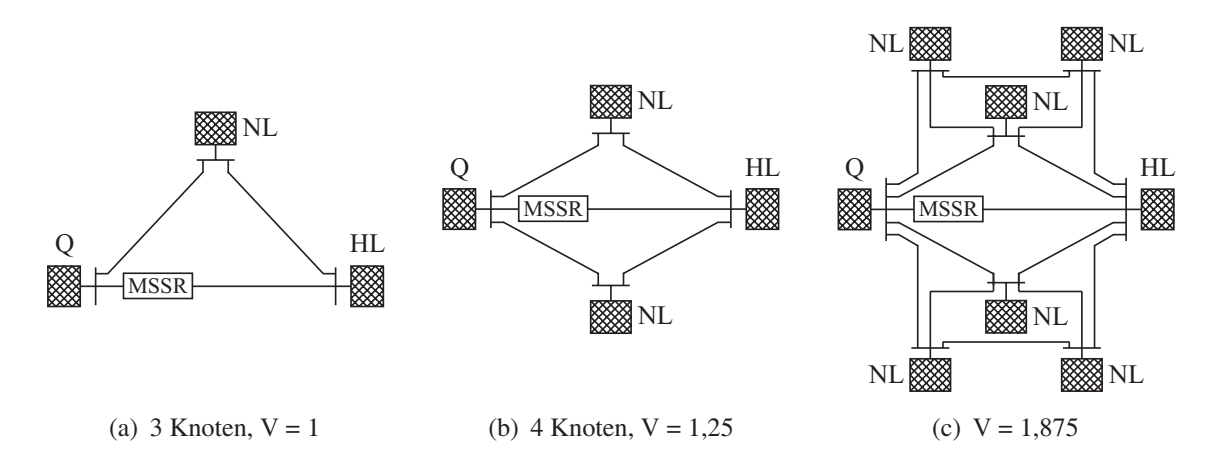

**Abb. 5.2:** Netzkonfigurationen mit unterschiedlichem Vermaschungsgrad für den Einsatz eines MSSRs

Bei allen drei Konfigurationen gibt es eine Quelle *Q*, eine Hauptlast *HL* und weitere Nebenlasten *NL*. Sie sind über Leitungen verbunden. Alle Leitungen mit MSSR sind 70 km lang, die anderen 100 km. Die Spannungsebene des gesamten Netzes beträgt 400 kV. Jede Nebenlast nimmt eine Wirkleistung von 400 MW bei einem Leistungsfaktor von 0,97 auf. Die Hauptlast ist so dimensioniert, dass bei einer MSSR-Reaktanz von 6,9Ω die kürzere Leitung gerade zu 100 % ausgelastet ist. Zur Ermittlung der Leitungsauslastung wird im Falle dieser Untersuchungen ein Bemessungsstrom von 2,5 kA angenommen. Die Spule des MSSRs hat eine Güte von 180 .

#### **Auswirkungen des MSSRs in den drei Netzkonfigurationen**

In Tabelle 5.1 wird für alle drei Netzkonfigurationen untersucht, in wie weit sich die gesamte übertragbare Wirkleistung erhöhen lässt, wenn der MSSR eingesetzt wird. Ohne den MSSR wären die parallelen Leitungen nicht optimal ausgelastet, wenn die kürzere Leitung nicht stärker als 100 % belastet werden dürfte. Daher ist der entsprechende Wert in der zweiten Spalte aus Tabelle 5.1 jeweils deutlich kleiner, als bei Einsatz des MSSRs.

| <b>Netz</b>   | $P_{uebertragbar}$ in MW |          | <b>Auslastung Leitung</b> | $\Delta P_{\mu e \, b \,ertragbar}$ in $\%$ |
|---------------|--------------------------|----------|---------------------------|---------------------------------------------|
|               | ohne MSSR                | mit MSSR | ohne MSSR in %            |                                             |
| a             | 2430                     | 2560     | 106,9                     | 5,3                                         |
|               | 3230                     | 3550     | 113,2                     | 9.9                                         |
| $\mathcal{C}$ | 5020                     | 5650     | 119,2                     |                                             |

**Tab. 5.1:** Steigerung der übertragbaren Wirkleistung durch den Einsatz des MSSRs

Zu erkennen ist, dass mit zunehmender Vermaschung die Vergrößerung der Gesamtübertragungskapazität des Netzes steigt. Wird die Veränderung der Auslastung betrachtet, lässt sich sagen, dass die Auswirkung des MSSRs mit zunehmender Vermaschung ebenfalls zunimmt, was für einen Einsatz des MSSRs in stärker vermaschten Netzen spricht. Die Zunahme der Gesamtübertragungskapazität ist mit bis zu 11,9 % beachtlich.

Durch die erhöhte Leistungsübertragung und den MSSR selbst entstehen Verluste, die in Tabelle 5.2 aufgetragen sind.

| <b>Netz</b>  | $P_v$ in MW |          | bezogen auf $P_{\mu \nu}$ <sub>ebertragbar</sub> in % | $\Delta P_v$ in % |      |
|--------------|-------------|----------|-------------------------------------------------------|-------------------|------|
|              | ohne MSSR   | mit MSSR | ohne MSSR                                             | mit MSSR          |      |
| a)           | 54,66       | 67,45    | 2,25                                                  | 2,63              | 0,38 |
|              | 69,90       | 95,09    | 2,16                                                  | 2,68              | 0,52 |
| $\mathbf{C}$ | 101,31      | 145,15   | 2,02                                                  | 2,57              | 0,55 |

**Tab. 5.2:** Erhöhung der Verluste durch den Einsatz des MSSRs

Bezogen auf die gesamte übertragene Wirkleistung nehmen sie lediglich im Bereich kleiner 1 % zu, was in der 6. Spalte zu erkennen ist. Somit sollte die Steigerung der Verluste durch den Einsatz des MSSRs kein Ausschlusskriterium darstellen.

Bei vermaschten Netzen ist der Spannungseinbruch an der Hauptlast *HL* nicht so stark, wenn der MSSR zugeschaltet wird. Einen Überblick über die Spannung an der Hauptlast gibt Tabelle 5.3.

| Netz         | $U_{Hauptlast}$ in kV |          | $\Delta U_{Hauptlast}$ in % |
|--------------|-----------------------|----------|-----------------------------|
|              | ohne MSSR             | mit MSSR |                             |
| a)           | 385,7                 | 375,2    | 2,7                         |
|              | 384,4                 | 376,1    |                             |
| $\mathbf{c}$ | 387,7                 | 382,3    |                             |

**Tab. 5.3:** Spannung an der Hauptlast ohne und mit Einsatz des MSSRs

Dabei ist der MSSR zunächst ausgeschaltet und wird anschließend zugeschaltet. Das bedeutet, dass die kürzere Leitung in diesem Fall vor dem Zuschalten des MSSRs überlastet ist, wie in Tabelle 5.1 in Spalte Vier angegeben.

Schließlich wird der Einfluss des MSSRs auf den Leitungswinkel untersucht. Tabelle 5.4 zeigt die Ergebnisse.

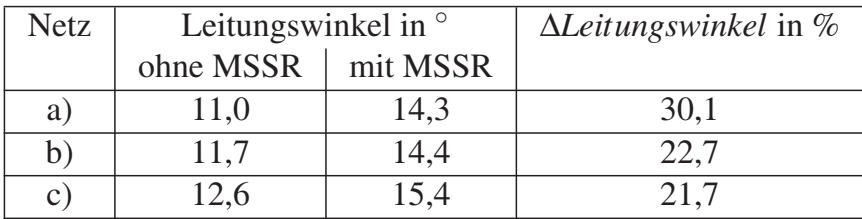

**Tab. 5.4:** Leitungswinkel ohne und mit Einsatz des MSSRs

Werden die Werte in Spalte Vier betrachtet, fällt auf, dass sich der Leitungswinkel mit steigendem Vermaschungsgrad nach Zuschalten des MSSRs weniger stark vergrößert. In allen Fällen ist jedoch eine nicht zu vernachlässigende Vergrößerung des Leitungswinkels bei Einsatz des MSSRs vorhanden, die zur Herabsetzung des transienten Stabilität eines Netzes führen kann. Allerdings sollte erwähnt werden, dass der Leitungswinkel aufgrund der relativ kurzen Leitungslängen, bis zu denen der Einsatz des MSSRs zur Lastflusssteuerung geeignet ist, weit entfernt von kritischen Werten liegt. Dieser Zusammenhang wird genauer in [Potz09] untersucht. Dort sind weitere untersuchte Einflussparameter beim Zuschalten des MSSRs zu finden, genauso wie in [Wenzel08a]. In allen Untersuchungen zeigt sich, dass der Einsatz eines MSSRs vor allem in Leitungen mit einer Länge bis zu 120 km innerhalb von stark vermaschten Netzen vorteilhaft ist, jedoch den Blindleistungsbedarf der Leitung, in der er eingesetzt wird, in den betrachteten Netzen mit bis zu 25 % deutlich steigert.

Die Ergebnisse der detaillierten Untersuchungen bezüglich der Schalterbelastungen beim Schalten des MSSRs werden in Abschnitt 5.1.4 aufgeführt, da sich dort sehr ähnliche Verhältnisse ergeben.

## **5.1.2 Schutz des MSSRs bei Kurzschlüssen**

Da die verwendeten VLS für den Mittelspannungsbereich dimensioniert sind, ist eine Schutzbeschaltung notwendig, die den MSSR schützt, wenn ein Kurzschlussstrom fließt. Angenommen, der Kurzschlussstrom betrage 40 kA effektiv und die Spule hätte eine Induktivität von 20 mH, dann würde sich über ihr eine Spannung mit einer Amplitude von etwa 427 kV aufbauen. Die maximale Spannungsfestigkeit von 96 kV wäre deutlich überschritten und der VLS würde durchzünden. Um dies zu vermeiden, könnte eine Schutzbeschaltung bestehend aus einem Überspannungsableiter und einer Schutzfunkenstrecke vorgesehen werden. Das dauerhafte Überbrücken würde mit dem verwendeten VLS selbst erfolgen. Wenn der parallelgeschaltete Überspannungsableiter eine genügend hohe Energieaufnahmekapazität besitzt und die Schutzfunkenstrecke nicht gezündet werden muss, ist der MSSR unmittelbar nach dem Beheben des Fehlers wieder einsatzbereit.

Aus dieser Überlegung wird jedoch deutlich, dass der MSSR nicht zur Strombegrenzung im Hochspannungsnetz eingesetzt werden kann. Für die Lastflusssteuerung hat die Schutzbeschaltung keine negative Auswirkung, denn wenn ein Fehler länger andauert, als der Überspannungsableiter beherrscht, ist das System wahrscheinlich nahe seiner Stabilitätsgrenze. Dabei ist der Leitungswinkel so stark angewachsen, dass eine dauerhafte Überbrückung des MSSRs vorteilhaft ist.

## **5.1.3 MSSR zur Dämpfung von Leistungspendelungen**

Ein ähnliches Netzmodell, wie in Abbildung 4.18 dargestellt ist, wird für die Untersuchung verwendet, bei denen der MSSR allein zur Dämpfung von Leistungspendelungen eingesetzt werden soll [Wenzel09]. Dort wird gezeigt, dass Leistungspendelungen in der betrachteten Netzkonfiguration mit dem MSSR stark gedämpft werden können. Das Netz kehrt deutlich schneller in den stationären Zustand zurück, als ohne dessen Einsatz. Der Einfluss einer Abstufung des MSSRs in zwei Teile wird in [Derix09] untersucht. Dazu sind die Induktivitäten der beiden Spulen variiert worden, während die Dämpfungswirkung auf Leistungspendelungen bei Kurzschlüssen unterschiedlicher Art und Dauer ermittelt wurde. Es zeigt sich, dass es vorteilhaft ist, wenn eine größere Spule mit einer Induktivität von 30 mH zusammen mit einer kleineren Spule mit 6 mH eingesetzt werden. Dazu ist allerdings zu bemerken, dass die Kosten eines MSSRs mit mehreren Abstufungen steigen, insbesondere, wenn beide Spulen mit einer Frequenz von 1 Hz geschaltet werden sollen.

Wie in Abschnitt 3.2 beschrieben ist, kann ein Übertragungsnetz, das nach einem Fehlerfall instabil werden würde, mit einem MSSR allein nicht stabilisiert werden. Daher wird auf den alleinigen Einsatz des MSSRs in dieser Arbeit nicht weiter eingegangen. Alle

Ergebnisse, insbesondere die Belastungen der VLS während der Schaltvorgänge werden in den folgenden Abschnitten detailliert beschrieben.

## **5.1.4 MSSR und TCSC zur Dämpfung von Leistungspendelungen**

In diesem Teil werden die Ergebnisse der Simulationen des Netzmodells aufgeführt, das in Abschnitt 4.6 beschrieben wurde. Zunächst werden die entstehenden Leistungspendelungen genauer untersucht, die durch einen Kurzschluss auf Leitung 2 oder Leitung 3 erzeugt werden können. Der Kurzschluss kann bei der Untersuchung ohne Leitungsausfall beseitigt werden, oder durch das Abschalten der Leitung, in der er auftritt. Für alle drei Fälle weichen die Frequenzen der Leistungspendelung für das betrachtete Netz leicht voneinander ab. Tabelle 5.5 gibt die Frequenzen für die drei Fälle an. Auf die Bedeutung der rechten Spalte wird später eingegangen. Bei dem Fehler handelt es sich um einen dreipoligen Kurzschluss mit Erdberührung und einer Dauer von 80 ms.

| Leitungs-      | Frequenz der       | notwendige         |  |
|----------------|--------------------|--------------------|--|
| ausfall        | Leistungspendelung | Phasenverschiebung |  |
|                | $in$ Hz            | $\sin^\circ$       |  |
|                | 1,018              | 88,6               |  |
| $\mathsf{I}$ ? | 0,906              | 89.1               |  |
| ു              | 0.959              |                    |  |

**Tab. 5.5:** Frequenz der Leistungspendelung und notwendige Phasenverschiebung bei unterschiedlichen Leitungsausfällen (Kurzschlusszeit 80 ms)

Die Frequenz wird im Folgenden für den Fall ohne Leitungsausfall nach Gleichung 2.4 berechnet. Dazu müssen die stationären Zustände vor dem Kurzschluss, die transiente Polradspannung sowie die transiente elektrische Leistung bekannt sein. Die beiden letztgenannten Werte ergeben sich durch die verringerte transiente Reaktanz der Generatoren unmittelbar nach einem Kurzschluss. Der gesamte Generatorenstrom auf der Unterspannungsseite des Transformators kann für die Grundkonfiguration aus der Simulation zu 63,4 kA ermittelt werden. Bezogen auf die Oberspannungsseite entspricht dies *IOS* = 3,3kA. Nach Gleichung 5.1 kann die transiente Polradspannung berechnet werden.

$$
\underline{U}'_P = \underline{U}_{Gen\_OS} + j X'_{d\_OS} \underline{I}_{OS} \tag{5.1}
$$

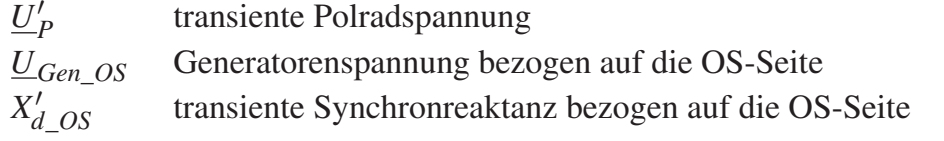

In Tabelle 5.6 sind alle auf die Oberspannungsseite bezogenen Werte angegeben, sowie die nach Gleichung 2.4 berechnete Frequenz der Leistungspendelung. Die Bezugsgrößen sind die Spannung auf der Primärseite des Transformators von 400 kV, sowie die Scheinleistung der vier Maschinen von 2,82 GVA. Die Spannung auf der Sekundärseite beträgt 21 kV. Die berechnete Frequenz *fLP* stimmt sehr gut mit der aus der Simulation ermittelten Frequenz von 1,018 Hz überein.

| Parameter                                   | Wert   | Einheit  |
|---------------------------------------------|--------|----------|
| $U_{Gen\_OS}$                               | 400    | kV       |
|                                             | 0,281  | pu       |
| $\begin{array}{c} x_d' \\ X_d' \end{array}$ | 15,94  | $\Omega$ |
| $X_{Transformator}$                         | 16,00  | $\Omega$ |
| $X_{Quelle}$                                | 1,60   | $\Omega$ |
| X <sub>Leitungen_TCSC</sub>                 | 11,25  | $\Omega$ |
| $X'_{gesamt}$                               | 44,79  | $\Omega$ |
| $U_p'$                                      | 428,65 | kV       |
| $U_2$                                       | 400    | kV       |
| $\delta_0'$                                 | 36,11  | $\Omega$ |
| $\omega_0$                                  | 376,99 | $s^{-1}$ |
| H                                           | 5      | S        |
| $f_{LP}$                                    | 1,023  | Hz       |

**Tab. 5.6:** Errechnete Werte auf die Oberspannungsseite bezogen und berechnete Frequenz

#### **5.1.4.1 Eingangssignal für den POD-Regler**

Das optimale Signal für einen Regler zur Dämpfung von Leistungspendelungen ist die Drehzahlabweichung eines oder mehrerer Generatoren von der synchronen Drehzahl. Am Einbauort der Kombination aus MSSR und TCSC ist es allerdings nicht verfügbar. Dort kann stattdessen die Wirkleistung gemessen und als Ersatz herangezogen werden. Zwischen beiden Größen gibt es eine Phasenverschiebung, die durch die Netzkonfiguration bestimmt ist. Um aus der gemessenen Wirkleistung auf die Drehzahl schließen zu können, muss das Wirkleistungssignal um einen netz- und konfigurationsabhängigen Wert in der Phase gedreht werden. Die Phasenverschiebung ist aus dem Nyquist-Diagramm des Systems ohne den POD-Regler und ohne den Einfluss des Messinstruments bestimmbar. In der rechten Spalte von Tabelle 5.5 ist sie für das simulierte Beispielnetz für verschiedene Leitungsausfälle aufgeführt. Sie ändert sich nur geringfügig, wenn sich die Netzkonfiguration nach einem Kurzschluss durch eventuelle Leitungsausfälle verändert. Der POD-Regler nimmt die Phasenverschiebung um den angegebenen Betrag abzüglich des Anteils, der vom Messinstrument hervorgerufen wird, vor.

Abbildung 5.3 zeigt die Wirkleistung nach einem Kurzschluss ohne anschließendem Leitungsausfall, die Drehzahl der Generatoren und das Ausgangssignal des POD Reglers.

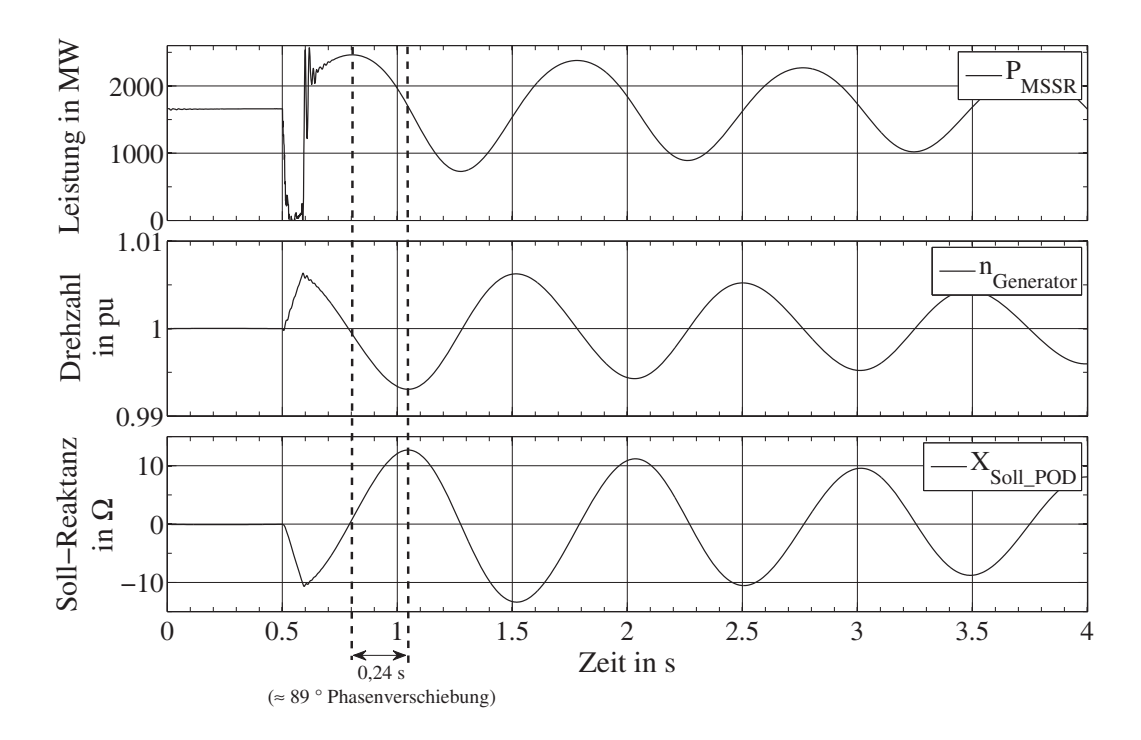

**Abb. 5.3:** Notwendige Phasenverschiebung für Korrekturglieder des POD-Reglers

Zu erkennen ist im unteren Diagramm, dass der POD-Regler ein Signal ausgibt, dessen Minima und Maxima sehr gut mit denen der Drehzahl der Generatoren übereinstimmen, allerdings um 180◦ phasenverschoben. So kann der Regler bei zu hoher Drehzahl die Wirkleistungsübertragung durch Verringern der Leitungsreaktanz erhöhen, damit der Generator mehr Leistung abgeben kann. Das umgekehrte gilt bei zu geringer Drehzahl.

## **5.1.4.2 Dämpfung der Leistungspendelung im Vergleich**

In diesem Abschnitt wird untersucht, wie lange es dauert, bis eine Leistungspendelung abgeklungen ist. Dazu werden drei Fälle verglichen. 1) MSSR und TCSC sind beide aktiv, 2) nur der TCSC ist aktiv und 3) keine zusätzliche Dämpfung wird zur Verfügung gestellt. Um die Zeit zu vergleichen, werden Grenzen für die zu regelnde Wirkleistung definiert. Der Bereich ist die neue stationäre Wirkleistung ±5%. Gemessen wird die Zeit zwischen dem Kurzschlussende und dem Zeitpunkt, bei dem die obere oder unter Grenze der Wirkleistung zum letzten Mal überschritten wird. Ausgehend vom stationären Zustand, dessen Lastflussverteilung in Abschnitt 4.6.4 gegeben ist, tritt ein dreipoliger Kurzschluss mit Erdberührung in Leitung 2 auf (s. Abbildung 4.18). Nach 80 ms wird Leitung 2 abgeschaltet. Die Lastflussverteilung ändert sich auf folgende Werte: über Leitung 1 werden 1264 MW übertragen und über die dritte Leitung 984 MW. Die 5 %-Grenzen der Leistung von Leitung 1 sind 1201 MW und 1327 MW. Abbildung 5.4 zeigt die Verläufe der Wirkleistungen in den drei Fällen im oberen Diagramm, die Soll-Reaktanz des TCSCs im mittleren und das Schaltsignal für den MSSR im unteren Dia-

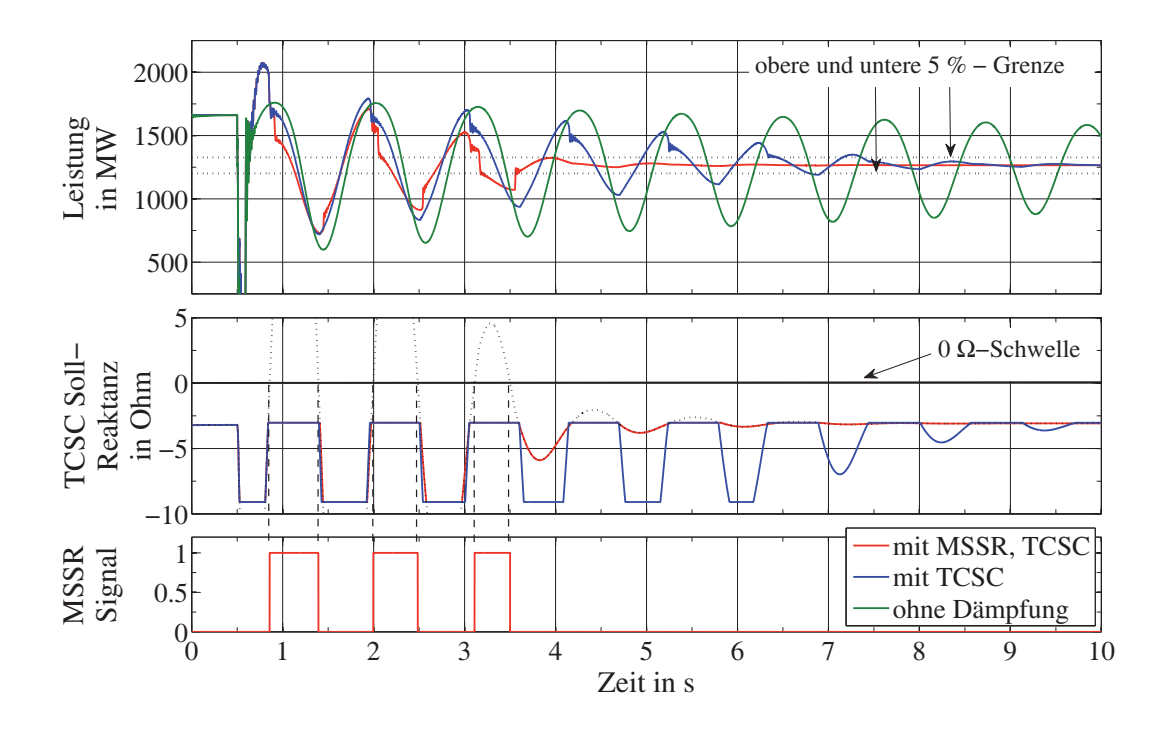

gramm. Gestrichelt ist zusätzlich die gesamte Soll-Reaktanz für die Kombination aus dem MSSR und dem TCSC für den Fall eingezeichnet, dass beide Elemente aktiv sind.

**Abb. 5.4:** Dämpfung der Leistungspendelung im Vergleich: *LMSSR* = 20mH,  $C_{TCSC} = 875 \,\mu\text{F}$ ,  $L_{TCSC} = 1,26 \,\text{mH}$ ,  $X_{TCSC} = 3...9 \,\Omega$ ,  $X_{MSSR} = 7,54 \,\Omega$ 

Die gesamte Soll-Reaktanz ist für den TCSC auf den kapazitiven Betriebsbereich begrenzt. Wird allerdings ein oberer Schwellwert überschritten, in diesem Fall 0Ω, so erhält der MSSR ein Schaltsignal zum Zuschalten. Dabei ist allerdings zu berücksichtigen, dass die Spule des MSSRs aufgrund der Schalteigenzeiten frühestens 45 ms danach tatsächlich zugeschaltet wird.

Ohne zusätzliche Dämpfung ist die Leistungspendelung nach 40 s innerhalb der 5 %- Grenzen. Wird der TCSC ohne den MSSR eingesetzt, reduziert sich die Zeit beträchtlich auf 6,8 s. Diese Zeit lässt sich sogar halbieren, wenn zusätzlich der MSSR eingesetzt wird. Dann werden die Grenzen bereits nach 3 s erreicht. Es ist zu bemerken, dass durch den Ausfall von Leitung 2 der Kompensationsgrad des TCSCs bei voller kapazitiver Reaktanz etwa 25 % beträgt. Der Kompensationsgrad des MSSRs beträgt in dem Fall unter Berücksichtigung der minimalen TCSC Reaktanz etwa 12 %.

## **5.1.4.3 Einfluss der MSSR-Reaktanz auf die Dämpfung von Leistungspendelungen**

Wie bereits im vorigen Abschnitt wird erneut die Dauer der Dämpfung von Leistungspendelungen ermittelt, allerdings für verschiedene Werte der Induktivität des MSSRs, 10 mH, 20 mH und 30 mH. Abbildung 5.5 zeigt die übertragene Wirkleistung durch den

MSSR im oberen Diagramm und die Schaltsignale für den MSSR im unteren Diagramm. Erneut tritt ein Kurzschluss in Leitung 2 auf, gefolgt von einer Abschaltung der Leitung nach 80 ms.

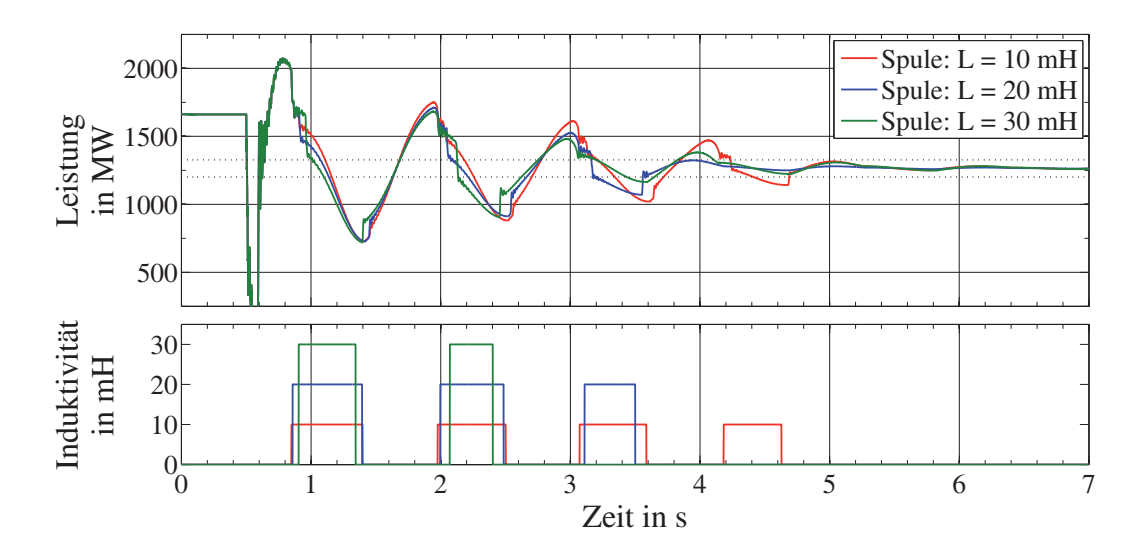

**Abb. 5.5:** Dämpfung der Leistungspendelung, 3 Spulen mit unterschiedlicher Induktivität (10 mH, 20 mH und 30 mH)

Es zeigt sich, dass mit zunehmender Größe der Induktivität weniger Schaltungen notwendig sind, um eine ähnliche Dämpfungswirkung zu erzielen. Allerdings erfordert der MSSR mit einer großen Induktivität eine Leistungspendelung mit genügend hoher Amplitude. Wenn kleinere Amplituden auftreten, beispielsweise bei kürzeren Kurzschlusszeiten oder anderen Fehlerarten, kann es passieren, dass der MSSR überhaupt nicht zugeschaltet werden darf. Er würde u. U. zu stark eingreifen und somit die Pendelung eventuell anregen. Bei der kleinsten Induktivität der Untersuchung von 10 mH dauert der Dämpfungsvorgang am längsten, und es sind die meisten Schaltungen notwendig. Dafür können Pendelungen mit geringerer Amplitude zusätzlich gedämpft werden. Allerdings sind diese möglicherweise gar nicht so kritisch für das Netz. Ein Kompromiss wird in diesem Fall mit einer Induktivität von 20 mH erreicht. Hier sind drei Zuschaltungen notwendig. Zu beachten ist, dass je nach Induktivität die Schwelle für das Zuschalten des MSSRs ebenfalls angepasst werden muss. Bei allen durchgeführten Simulationen zeigt sich, dass für das betrachtete Netz eine Induktivität von 20 mH in den meisten Fällen zu einer guten Dämpfung von Leistungspendelungen führt und eine Induktivität von 30 mH häufig nicht optimal eingesetzt werden kann.

#### **5.1.4.4 Einfluss der Fehlerart, -dauer und eventueller Leitungsausfälle**

Je nach Fehlerart können die Generatoren während eines Kurzschlusses einen Teil ihrer Leistung abgeben. So wird die kinetische Energie im Rotor weniger stark zunehmen, wenn ein einpoliger Kurzschluss vorliegt und die anderen beiden Phasen nicht betroffen

sind, als bei einem dreipoligen Kurzschluss. Genauso ist die Fehlerimpedanz von Bedeutung, da sie bestimmt, auf welchen Wert die Spannung an der Fehlerstelle einbricht. Beide Parameter bestimmen, wie lange ein Kurzschluss dauern darf, bis die Generatoren ihren Synchronismus verlieren und das Netz instabil wird. Für die Ermittlung der Dauer des Dämpfungsvorgangs von Leistungspendelungen ist es unbedeutend, wie diese angeregt werden. Daher wird bei den Simulationen nicht die Fehlerart variiert, sondern die Kurzschlusszeit. Es wird stets ein dreipoliger Kurzschluss mit Erdberührung betrachtet. Ein eventueller Leitungsausfall bestimmt, welcher Wirkleistungsfluss sich nach der Änderung der Netzkonfiguration einstellt.

Tabelle 5.7 gibt die Dauern des Dämpfungsvorgangs für verschiedene Kurzschlusszeiten und Leitungsausfälle an. Dabei wird die Zeit ab dem Kurzschlussende bis zum Erreichen des Bereichs von ±5% der neuen stationären Wirkleistung ermittelt. Die rechte Spalte gibt die relative Verkürzung der Dauer des Dämpfungsvorgangs bei Einsatz des MSSRs in  $\%$  an.

| Fehler- | Leitungs-      | P nach | $P_{max}$ | <i>t</i> Dämpfungsvorgang |             | Anzahl         | $\Delta t$ |
|---------|----------------|--------|-----------|---------------------------|-------------|----------------|------------|
| dauer   | ausfall        | Fehler |           | in s                      |             | Schal-         |            |
|         |                |        |           | ohne<br>mit               |             | tungen         |            |
| in ms   |                | in MW  | in MW     | <b>MSSR</b>               | <b>MSSR</b> |                | in $%$     |
| 80      |                | 1661   | 3462      | 3,02                      | 1,84        | $\overline{2}$ | 39         |
| 80      | L2             | 1264   | 2055      | 6,78                      | 3,00        | 3              | 56         |
| 80      | L <sub>3</sub> | 2246   | 3993      | 2,11                      | 0,71        |                | 66         |
| 120     |                | 1661   | 4030      | 4,89                      | 1,84        | $\overline{2}$ | 62         |
| 120     | L2             | 1264   | 2243      | 10,20                     | 5,22        | 5              | 49         |
| 120     | L <sub>3</sub> | 2246   | 4580      | 3,27                      | 2,30        | $\overline{2}$ | 30         |

**Tab. 5.7:** Dauer der Dämpfung von Leistungspendelungen für unterschiedliche Fehlerfälle ( $L_{MSSR} = 20$  mH)

Zu erkennen ist, dass in allen Fällen die Dauer des Dämpfungsvorgangs durch den Einsatz des MSSRs deutlich reduziert werden kann, teilweise um mehr als die Hälfte. Bei einem Leitungsausfall von Leitung 3 tritt der größte Leistungsfluss über den MSSR auf, da der parallele Korridor entfällt. Der erhöhte Wirkleistungsfluss während der Leistungspendelungen stellt kein Problem dar, da die VLS kurzzeitig überlastbar sind. Problematisch wird es, wenn sich die neue stationäre Wirkleistung von 2246 MW einstellt. Durch den Ausfall von Leitung 3 fließt ein Strom von 3,3 kA, der den Bemessungsstrom um 32 % überschreitet. Dieser Strom darf nach Herstellerangaben etwa 10 min lang fließen, ohne das der VLS zu stark erwärmt wird. Innerhalb dieser Zeit muss das Netz so neu konfiguriert werden, dass sich ein geringerer Leistungsfluss einstellt. Ist das nicht möglich muss die übertragene Wirkleistung bis zur Lösung des Problems reduziert werden.

#### **5.1.4.5 Kritische Kurzschlusszeit**

Wie bereits erwähnt, können die Synchrongeneratoren ihren Synchronismus verlieren, wenn sie zu lange keine Wirkleistung abgeben können und vor einem Netzfehler stark belastet waren. Dieser Effekt wird im Folgenden näher betrachtet. Dabei gibt die kritische Kurzschlusszeit an, wie lange ein Fehler vorhanden sein darf, ohne dass das Netz instabil wird. Sie hängt davon ab, ob es zu einem Leitungsausfall kommt. In diesem Fall wird von keinem Leitungsausfall ausgegangen. Der dreipolige Fehler darf dann 180 ms dauern, bevor die Leistungsübertragung instabil wird. Bei 190 ms verlieren die Generatoren ihren Synchronismus. Unter Einsatz der Kombination aus TCSC und MSSR kann die Kurzschlusszeit vergrößert werden, das Netz bleibt stabil, selbst wenn sie 190 ms beträgt. Abbildung 5.6 zeigt die Wirkleistung und die Drehzahl der Generatoren für den oben genannten Fall.

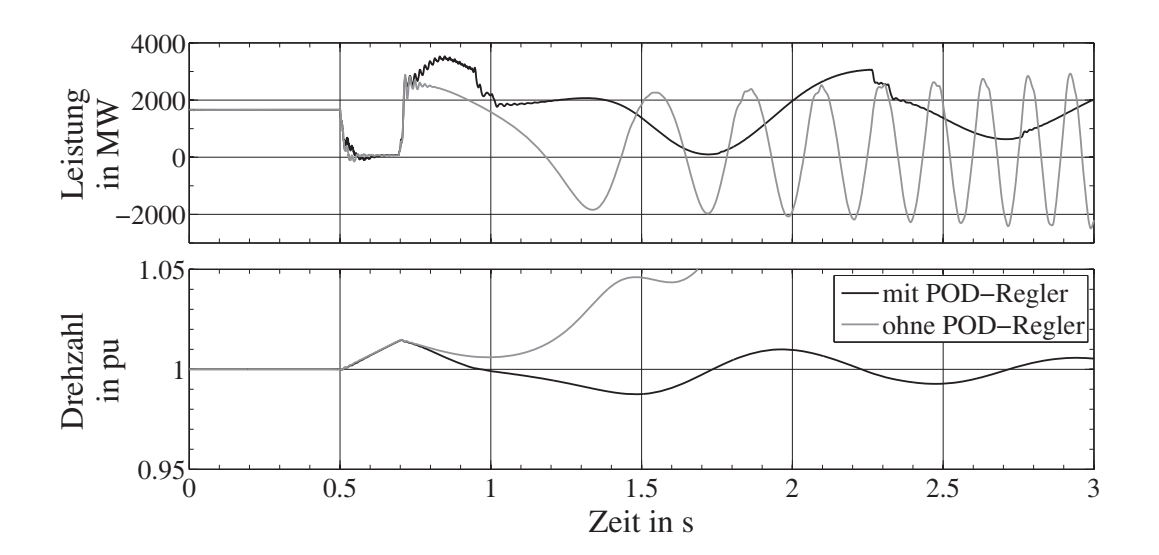

**Abb. 5.6:** Leistungspendelung mit kritischer Fehlerzeit (190 ms), mit und ohne POD-Regler

Deutlich zu erkennen ist das Abdriften der Drehzahl im unteren Diagramm ohne den aktivierten POD-Regler. Die Wirkleistungsübertragung bricht zusammen. Unter Einsatz des POD-Reglers kann das System wieder stabilisiert werden, allerdings nur dann, wenn ein TCSC vorhanden ist, der unmittelbar nach einem Fehler zugeschaltet werden kann. Nahe der kritischen Kurzschlusszeit zeigt sich ein weiterer Effekt, der hier anhand der Simulation kurz dargestellt werden soll. Die vom Rotor aufgenommene hohe kinetische Energie muss, wie in Abschnitt 2.1.4 bereits erwähnt wurde, wieder abgegeben werden. Das kann dazu führen, dass der Winkel der maximalen Wirkleistungsabgabe überschritten wird und zeigt sich in Form von Einbrüchen im Verlauf der Wirkleistung. Dieser Fall ist in Abbildung 5.7 dargestellt. Die Fehlerzeit ist für diesen Fall auf 180 ms gesetzt worden. Dargestellt sind ebenfalls die Drehzahl der Generatoren, sowie der Polradwinkel. Das erste Leistungsmaximum hat einen Einbruch in der Mitte, gekennzeichnet durch

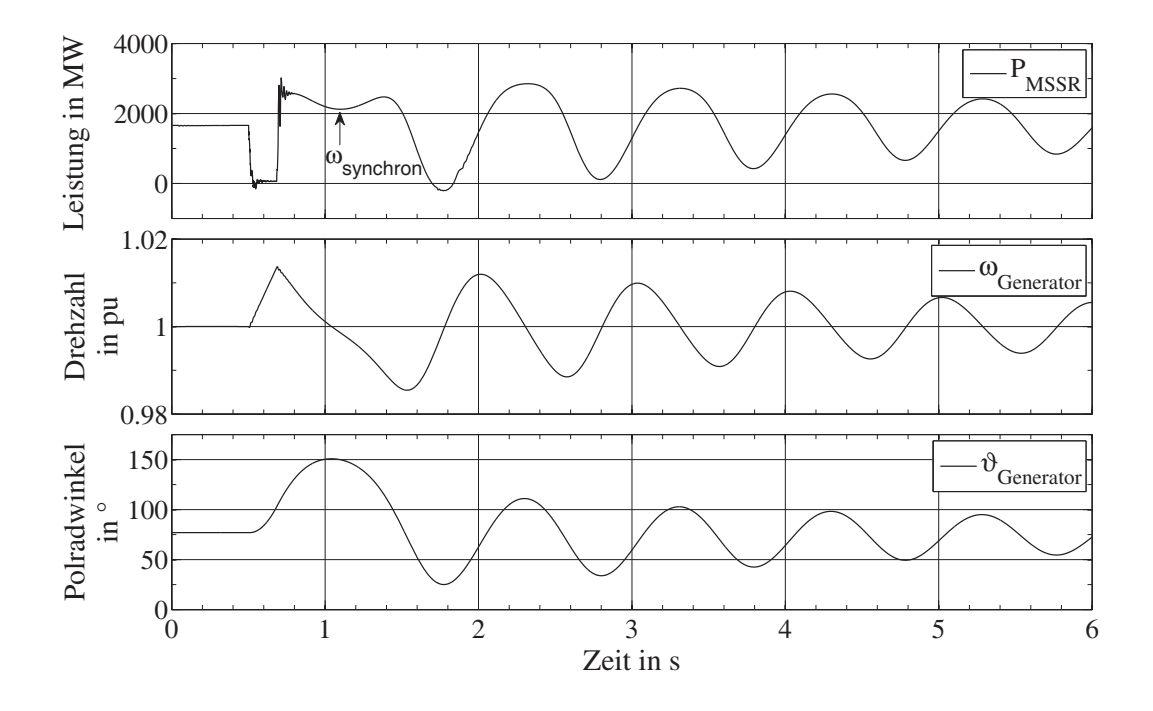

**Abb. 5.7:** Leistungspendelung bei länger andauerndem Fehler (180 ms)

den Pfeil. An diesem Punkt hat der Generator die synchrone Drehzahl zwar erreicht, allerdings ist die elektrische Leistung bei diesem Polradwinkel größer als die mechanisch zugeführte Leistung der Turbine. Beim Verzögern des Rotors reduziert sich der Polradwinkel und durchläuft erneut den Wert der maximalen Wirkleistungsabgabe bei etwa 1,2 s. Im weiteren Verlauf sind die Einbrüche in den Leistungsmaxima der Pendelung nicht mehr zu erkennen, da der Winkel der maximalen Leistungsabgabe nicht mehr überschritten wird.

#### **5.1.4.6 Spannungen und Ströme an der Spule und den VLS**

Im folgenden Teil werden die elektrischen Belastungen der verwendeten VLS näher untersucht. Dazu wird der kritischste Fall verwendet, und zwar der dreipolige Kurzschluss mit einer Fehlerzeit von 120 ms und anschließendem Ausfall von Leitung 3. Ein Kondensator mit 10 nF ist dem MSSR parallelgeschaltet, um die Steilheit der TRV zu reduzieren. Auf ihn wird später genauer eingegangen. Vor dem Fehler fließt im stationären Zustand ein Strom von 2,42 kA durch die VLS, die den MSSR überbrücken. Abbildung 5.8 zeigt den Dämpfungsvorgang bei einer Induktivität von 20 mH.

Im oberen Diagramm ist die Wirkleistung des MSSRs zu erkennen, sowie die Schaltsignale für den MSSR. Im mittleren Diagramm finden sich die Spannungen über dem MSSR, die gleichzeitig den Spannungen des sich öffnenden VLS entsprechen. Im unteren Diagramm sind die Spulenströme aufgetragen.

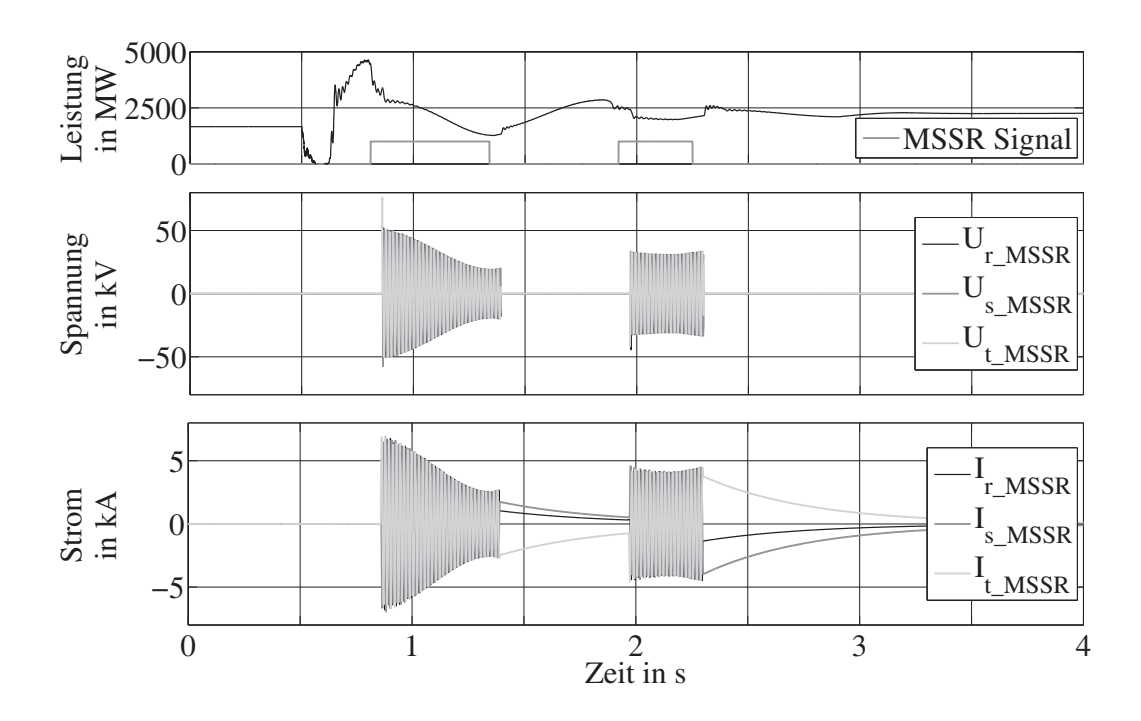

**Abb. 5.8:** Spannungs- und Stromverläufe am MSSR

geht, bis er tatsächlich zugeschaltet wird – die Einschalteigenzeit von 45 ms. Kurz nach dem ersten Leistungsmaximum wird der MSSR das erste Mal zugeschaltet und ein VLS des geschlossenen Pfades geöffnet. Für das bessere Verständnis sei hier auf die Typ2- Konfiguration aus Abbildung 2.21 b verwiesen. Der Strom fließt nach einer erfolgreichen Trennung des VLSs über die Spule weiter. Dabei entstehen über dem VLS bei etwa 0,8 s Spannungen mit einer Amplitude bis zu 75,7 kV. Die Ströme der MSSR-Spule erreichen eine Amplitude von 6,85 kA. Abhängig von der übertragenen Leistung nehmen die Ströme ab und somit auch die Spannungen. Zunächst ist zu erkennen, dass nach einem Schaltsignal für den MSSR einige Zeit ver-

Sobald die Spule wieder überbrückt wird, bleiben die Augenblickswerte des Stromes im Moment der Trennung als Kreisstrom über den VLS und der Spule bestehen. Der Strom baut sich mit der Zeitkonstanten ab, die durch die Güte der Spule bestimmt ist. Sie entspricht  $\tau = 0.48$ s bei einer angenommenen Güte von 180. Dies ist im unteren Diagramm zwischen 1,4 s und ca. 2 s zu erkennen. Zum Zeitpunkt der Stromübernahme durch die VLS ist der Leitungsstrom gerade minimal, da der MSSR immer in der Nähe eines Wirkleistungsminimums überbrückt wird. Durch den überlagerten abklingenden Gleichanteil des Kreisstromes werden dennoch beträchtliche Stromamplituden bis zu 9,5 kA erreicht, beispielsweise, wenn der MSSR zum zweiten Mal überbrückt wird. Die Ströme sind in einigen Phasen gerade zu Beginn der Stromübernahme durch die VLS stark verlagert. Dennoch weisen sie durch die kleine Zeitkonstante kurze Zeit später deutliche Nulldurchgänge auf, die für das erneute Abschalten der VLS notwendig sind. Bei allen durchgeführten Simulationen zeigt sich, dass die elektrischen Belastungen der VLS innerhalb der zulässigen Grenzen sind.

Da der Spulenstrom die Höhe der Spannung über den geöffneten VLS bestimmt, muss die Induktivität an die zu erwartenden Belastungen angepasst werden. Dazu müssen die Amplituden der Leistungspendelungen, die im Netz auf dem Pfad auftreten können, in dem der MSSR installiert ist, ermittelt werden. Für diese Untersuchung wird die Induktivität von 20 mH gewählt. Denn aufgrund der Netzkonfiguration werden beim Abschalten der VLS bei einer Induktivität von 30 mH Spannungsamplituden in der Nähe des maximalen Wertes von 96 kV erreicht.

#### **5.1.5 Streukapazitäten des MSSRs**

Die Streukapazitäten des MSSRs haben einen großen Einfluss auf das Schaltvermögen der VLS (s. Abbildung 3.1). Durch ihren geringen Wert erzeugen sie zusammen mit der Spule einen Schwingkreis mit einer hohen Frequenz. Dieser wird bei jedem Zuschalten der Spule, wenn ein VLS geöffnet werden muss, angeregt. Über den Schalterpolen bilden sich TRVs mit hohen Steilheiten und Amplituden aus.

Abbildung 5.9 zeigt einen Abschaltvorgang eines VLS, um den MSSR zuzuschalten, der allerdings erfolglos ist. Die Simulationsauflösung beträgt für diese Untersuchung 1μs. Zu erkennen sind die Spannungen über den drei Schalterpolen im oberen Diagramm und die Schalterströme im unteren Diagramm. Eingezeichnet sind ebenfalls die beiden Wiederverfestigungsmechanismen des VLSs. Die fallende Gerade *UWiederver f estigung* gibt die Spannungsfestigkeit abhängig vom Kontaktabstand an und zeigt somit das Öffnen der Kontakte. Die steigende Gerade *U<sub>Wiederver festigung di* ist die dielektrische Festigkeit der</sub> Phase r. Sie folgt zu Beginn der Wiederverfestigungsspannung, hat jedoch im weiteren Verlauf bei jeder Stromunterbrechung der entsprechenden Phase einen Einbruch und steigt mit 5kV/μs wieder auf den Wert von *U<sub>Wiederverfestigung*. Beide Wiederverfesti-</sub> gungsmechanismen gelten jeweils im positiven und negativen Bereich, aus Gründen der Übersicht ist für jeden Bereich nur einer eingezeichnet.

Ohne Schutzbeschaltung ist die Steilheit der TRV mit etwa 22kV/μs deutlich größer, als der maximal zulässige Wert für die verwendeten VLS. Es kommt ständig zu Wiederzündungen in den einzelnen Phasen. Der Strom wird zwar kurzzeitig unterbrochen, fließt jedoch unmittelbar danach weiter. Die Wiederzündungen der einzelnen Phasen sind in Abbildung 5.9 an den Spitzen in den Schalterspannungen zu erkennen. Ein solcher Vorgang ist in Abbildung 5.10 detailliert dargestellt, allerdings wurde der Spannungsverlauf von Phase r für eine bessere Darstellung in Richtung einer geringeren Steilheit angepasst. In der detaillierten Abbildung ist der Einbruch von *UWiederver f estigung*\_*di*, mit anschließendem Ansteigen auf den Wert von *U<sub>Wiederverf estigung* besser zu erkennen.</sub>

Um die Steilheit der Spannung zu reduzieren, wird ein Kondensator parallel zum MSSR geschaltet. Wie die Simulation zeigt, ist eine Kapazität von 5 nF ausreichend, um die Steilheit der Spannung auf einen Wert unter 5kV/μs zu reduzieren. In Abbildung 5.11

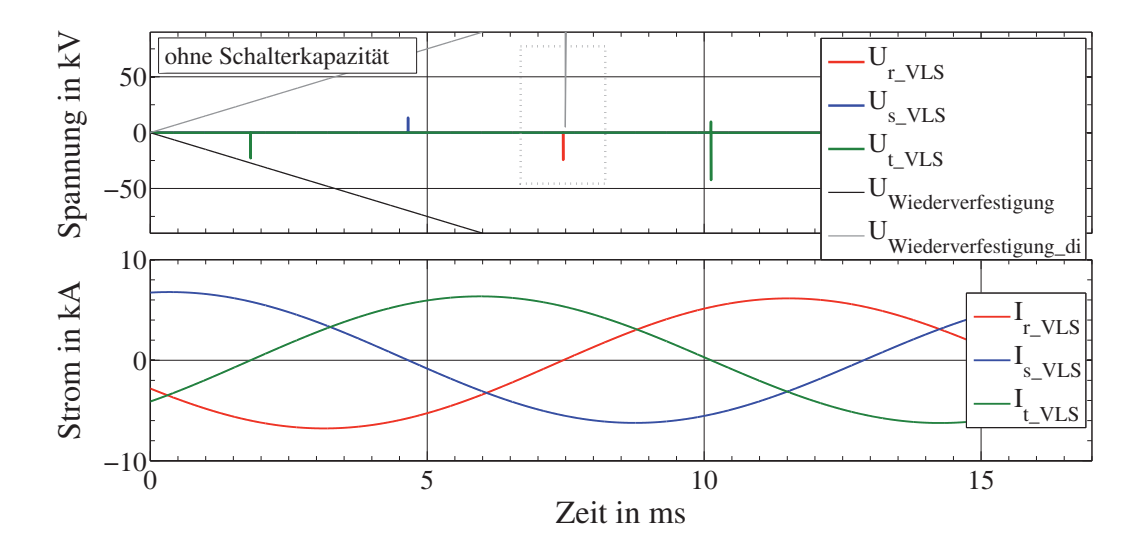

**Abb. 5.9:** Schalterspannungen und -ströme des MSSRs

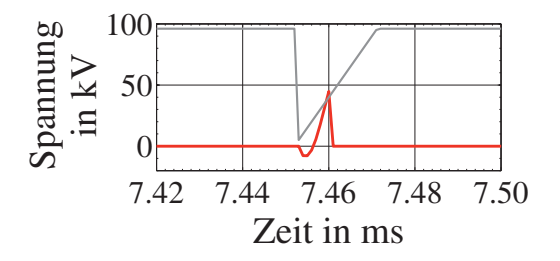

**Abb. 5.10:** Überschreiten der dielektrischen Wiederverfestigung, Steilheit größer  $5kV/\mu s$ 

licher Kapazität parallel zum MSSR. sind die gleichen Verläufe wie in Abbildung 5.9 zu sehen, diesmal allerdings mit zusätz-

Zu erkennen ist das Entstehen einer Spannung über den drei Schalterpolen ohne Wiederzündungen. Lediglich bei etwa 2 ms ist der Abstand der Schalterpole noch zu gering, wodurch es zu einem Wiederzünden in Phase t kommt. Dies ist eine reguläre Belastung für den VLS und stellt kein Problem dar. Die maximale Amplitude der auftretenden Spannung beträgt etwa 70 kV und die Frequenz etwa 29,7 kHz. Die Steilheit der Spannung liegt leicht unterhalb des maximal zulässigen Wertes. Soll ein größerer Sicherheitsabstand gewährleistet sein, so muss die Kapazität erhöht werden. So beträgt die Steilheit der Spannung 2,6kV/μs bei einer parallelgeschalteten Kapazität von 10 nF, die schließlich für alle Untersuchungen in diesem und den vorherigen Abschnitten verwendet wird.

#### **5.1.6 Lebensdauer der VLS beim Dämpfen von Leistungspendelungen**

Bei den Simulationen zeigt sich, dass der MSSR pro Dämpfungsvorgang etwa zweibis dreimal zugeschaltet werden muss. Für die Abschätzung der geringsten Lebensdauer wird angenommen, dass sechs Zuschaltungen notwendig sind, was zwölf Schalthand-

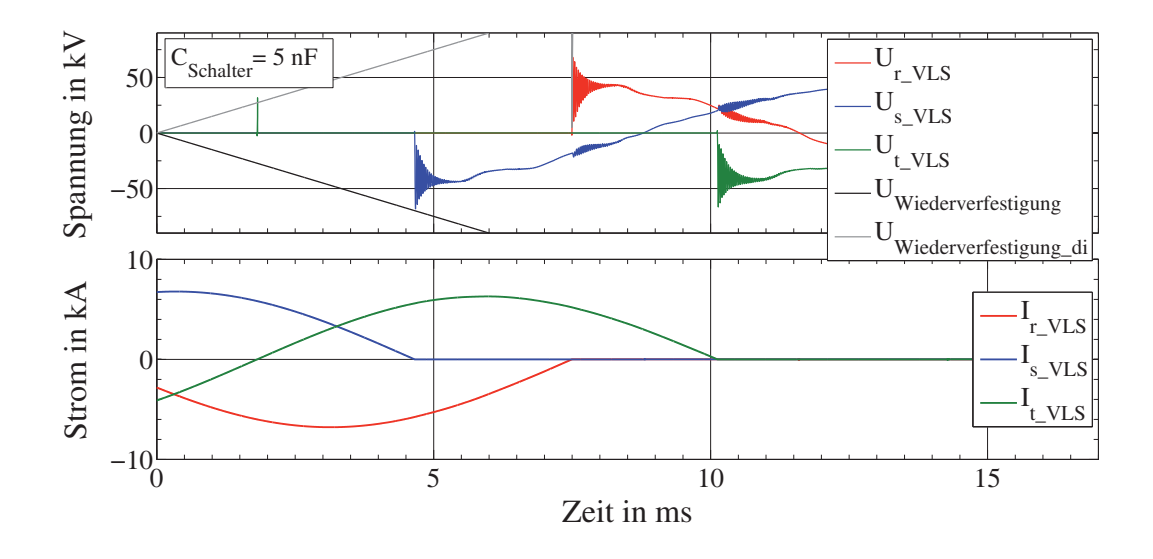

**Abb. 5.11:** Schalterspannungen und -ströme, MSSR mit parallelem Kondensator  $(C_{Schalter} = 5 \text{ nF})$ 

lungen entspricht. Da für den MSSR vier VLS mit pneumatischem Antrieb eingesetzt werden, muss jeder VLS bei einem Dämpfungsvorgang dreimal schalten. Für die Röhren des VLSs wird eine elektrische Lebensdauer von 20.000 Schaltspielen angenommen, was 60.000 einzelnen Schalthandlungen entspricht. Es können somit etwa 20.000 Dämpfungsvorgänge bis zum Erreichen der elektrischen Lebensdauer der Röhre durchgeführt werden. Träte in einem Netz zehnmal pro Tag eine Leistungspendelung auf, die unter Einsatz des MSSRs zu dämpfen wäre, so müssten die Röhren etwa alle fünf Jahre gewechselt werden. Ist ein jährlicher Wechsel der Röhren im Rahmen einer Wartung möglich, so dürfen pro Tag etwa 50 Dämpfungsvorgänge auftreten. Dies setzt allerdings eine akzeptable Erreichbarkeit der Anlage voraus, was aufgrund der Nähe zu einer Schaltstation gegeben sein dürfte.

Für den mechanischen Antrieb des VLSs wird eine Lebensdauer von 120.000 Schaltspielen angenommen. Das entspricht 360.000 einzelnen Schalthandlungen. Bei zehn Dämpfungsvorgängen pro Tag kann die Anlage etwa 32 Jahre betrieben werden. Anders formuliert dürfen bei einer vorausgesetzten Betriebszeit von zehn Jahren pro Tag rechnerisch 32 Dämpfungsvorgänge auftreten.

#### **5.1.7 Bewertung des MSSRs**

Der Einsatz eines MSSRs ist im elektrischen Energienetz zu verschiedenen Zwecken vorteilhaft. Besonders zu erwähnen sind hier die Lastflusssteuerung und die Erweiterung des induktiven Arbeitsbereichs eines TCSCs. Das optimale Einsatzgebiet des MSSRs zur Lastflusssteuerung ist ein stark vermaschtes Netz bei Installation in eine Leitung bis zu 120 km Länge. Die Übertragungskapazität des betroffenen Netzabschnittes kann deutlich gesteigert werden. Der Nachteil des erhöhten Spannungsabfalls über einer Leitung

hat im stark vermaschten Netz keine große Auswirkung auf die Spannung an Netzknoten am Leitungsausgang. Zu beachten ist jedoch der erhöhte Blindleistungsbedarf der Leitung, in der ein MSSR eingebaut ist. Für die Lastflusssteuerung ist ein am Markt verfügbarer VLS verwendbar. Er benötigt keinen speziellen Antrieb zum schnellen Schalten, da die Lastflussvorgänge sich im längerfristigen Bereich abspielen. Zum Schutz des VLSs bei Kurzschlussströmen ist ein Überspannungsableiter vorzusehen. Ansonsten könnte die maximale Spannungsfestigkeit des VLSs überschritten werden, was zum ungewollten Durchzünden führt.

Zur Strombegrenzung kann der MSSR lediglich mit einem VLS aus dem Hochspannungsbereich und einer deutlich höheren Spannungsfestigkeit eingesetzt werden. Diese Schaltertechnologie ist wie bereits erwähnt nur in Sonderfällen verfügbar und hat sich noch nicht durchgesetzt.

Technisch gesehen ist der Einsatz des MSSRs zur Erweiterung des induktiven Arbeitsbereichs eines TCSCs vorteilhaft. Die auftretenden Leistungspendelungen können in allen untersuchten Fällen deutlich schneller gedämpft werden, als wenn lediglich der TCSC eingesetzt wird. Dabei spielen die Schaltereigenzeiten nur eine untergeordnete Rolle. Durch Anpassung der Zuschaltschwelle kann ihr Einfluss auf die Dauer zur Dämpfung von Leistungspendelungen nahezu beseitigt werden. Für dieses Einsatzgebiet des MSSRs sind allerdings vier VLS mit speziellem pneumatischen Antrieb notwendig, um mit der erhöhten Frequenz von bis zu 2 Hz schalten zu können. Die Lebensdauer ist bei regelmäßiger Wartung der Anlage akzeptabel. Jedoch müsste die Wirtschaftlichkeit bei dieser Anwendung genau überprüft werden, insbesondere wegen der speziellen VLS, die nicht direkt am Markt verfügbar sind. Prinzipiell ließe sich der MSSR ebenfalls mit am Markt verfügbaren VLS ausführen. Dann würden drei VLS zur Spule parallelgeschaltet werden, wie in Abbildung 2.21 a gezeigt ist. Der MSSR könnte dann dreimal periodisch zu- und wieder abgeschaltet werden, bevor die Antriebsfedern aller drei VLS wieder gespannt werden müssen. Bei allen durchgeführten Untersuchungen zeigt sich, dass der MSSR ohnehin nicht häufiger zugeschaltet werden muss, um einen Dämpfungsvorgang optimal zu unterstützen. Zur Verifikation der genannten Ergebnisse wird ein weiteres aus der Literatur bekanntes 4-Generatoren Modell untersucht [Kundur94, S. 813]. Es zeigt sich, dass die beschriebenen Ergebnisse ebenfalls für das komplexere Netz gültig sind. Dafür müssen netzabhängige Anpassungen durchgeführt werden, wie z. B. bei der Auslegung des POD-Reglers [Gärtner10]. Auch in dem betrachteten Netz kann der MSSR den TCSC optimal unterstützen und reduziert die Zeit der Dämpfung von Leistungspendelungen deutlich. Dabei wird er etwa zwei- bis dreimal zugeschaltet. Die Untersuchung zeigt ebenfalls, dass durch den MSSR der TCSC mit einem kleineren Kompensationsgrad ausstattet werden kann und dennoch ähnlich gute Dämpfungseigenschaften erzielt werden.

Ein Einsatz des MSSRs ohne den TCSC zur Dämpfung von Leistungspendelungen ist nicht ratsam. Dies liegt daran, dass der MSSR keinen Beitrag zur Stabilitätssteigerung unmittelbar nach einem Kurzschluss leisten kann. Er kann allerdings Leistungspendelungen in stabilen Systemen deutlich schneller dämpfen.

Sowohl beim Einsatz zur Lastflusssteuerung, als auch zum Dämpfen von Leistungspendelungen ist ein Kondensator parallel zum VLS notwendig, damit die auftretenden TRVs an den Schalterpolen beim Öffnen akzeptable Werte bezüglich der Steilheit besitzen. Unter Einsatz dieses Kondensators führen die elektrischen Belastungen in allen betrachteten Fällen nicht zum Überschreiten der VLS-Parameter.

## **5.2 Einsatz von VLS im MSD**

In diesem Abschnitt werden die Belastungen der VLS bei unterschiedlichen Schalthandlungen der MSCs und des MSRs im MSD genauer untersucht. Dabei sind für das Zuschalten von MSCs hohe Einschaltströme zu erwarten und hohe Spannungen beim Abschalten. Beim MSR hingegen sind keine hohen Einschaltströme zu erwarten, wohl aber hohe Spannungen beim Abschalten.

Für das Schalten von MSCs lassen sich folgende Fälle unterscheiden:

- Einschalten eines MSCs (engl. single bank switching)
- Einschalten eines geladenen MSCs
- Parallelschalten eines MSCs (engl. back to back switching)
- Parallelschalten eines geladenen MSCs
- Abschalten eines oder mehrerer MSCs, stationär (d. h. alle vorherigen transienten Vorgänge sind abgeklungen)
- Abschalten eines oder mehrerer MSCs, transient (d. h. kurz vorher wurden ein oder mehrere MSCs zugeschaltet und transiente Ströme sind noch vorhanden)

Für das Schalten des MSRs lassen sich folgende Fälle nennen:

- Abschalten des MSRs, wenn alle anderen MSCs zugeschaltet sind
- Gleichzeitiges Abschalten des MSRs und eines MSCs

In den folgenden Abschnitten werden die oben genannten Fälle untersucht, wobei hier die Last ausschließlich aus der PQ-Last besteht, die in Abschnitt 4.7 beschrieben wurde. Anschließend werden die Ergebnisse aus der Simulation vorgestellt, bei der die gesamte Last aus 70 % Asynchronmaschinen besteht. In dem Teil geht es darum, in wie weit das MSD in der Lage ist, durch schnelle Bereitstellung von kapazitiver Blindleistung einen Spannungskollaps im Hochspannungsnetz zu verhindern.

## **5.2.1 Schutzbeschaltung des MSRs**

Wie bereits in Abschnitt 2.5.3 gezeigt wurde, können am MSR beim Abschalten TRVs mit hohen Amplituden und Steilheiten auftreten, die das Schaltvermögen des verwendeten VLS überschreiten. Daher wird als Schutzbeschaltung eine Kombination aus einem Kondensator und einem einem Widerstand vorgesehen. Dafür bieten sich zwei Einbauorte an: parallel zu den Schaltkontakten des VLSs oder von den lastseitigen Kontakten des VLSs zur Erde.

Um eine RC-Beschaltung zu dimensionieren, wird ein Fall untersucht, der bei 130 % Last startet. Alle MSCs und der MSR sind zugeschaltet, um die Spannung am Netzknoten auf 400 kV zu stabilisieren. Es folgt eine Lastzunahme um 6 %, woraufhin die Spannung am Netzknoten um 4 kV abfällt. Daher muss der MSR abgeschaltet werden, um den Spannungseinbruch auszugleichen. Die TRV Parameter (Amplitude, Frequenz, Steilheit), sowie die aufgenommene Energie und die Leistung der RC-Beschaltung werden für beide Einbauorte in Abhängigkeit von der Kapazität und des Widerstandes in den Tabellen 5.8 und 5.9 angegeben. Die Spalten "Energie" und "Leistung" geben die auf-

| $C_{Schalter}$ | $R_{Schalter}$ | $U_{Schalter}$ | Frequenz | Steilheit     | Energie        | $P_{kont}$     |
|----------------|----------------|----------------|----------|---------------|----------------|----------------|
|                |                | Maximum        | der TRV  | der TRV       | RC-Glied       | RC-Glied       |
| in nF          | in $\Omega$    | in kV          | in Hz    | in $kV/\mu s$ | in Ws          | in W           |
| $\overline{0}$ | $\overline{0}$ | 36,2           |          | > 5           | $\overline{0}$ | $\overline{0}$ |
| 10             | $\overline{0}$ | 95,3           | 4,83     | 1,30          | $\overline{0}$ | $\overline{0}$ |
| 20             | $\overline{0}$ | 93,9           | 3,44     | 0,89          | $\overline{0}$ | $\overline{0}$ |
| 40             | $\overline{0}$ | 93,3           | 2,45     | 0,62          | $\overline{0}$ | $\overline{0}$ |
| 300            | $\theta$       | 92,0           | 0,90     | 0,22          | $\overline{0}$ | $\overline{0}$ |
| 20             | 20             | 93,2           | 3,44     | 0,89          | 35             | 1,7            |
| 20             | 100            | 90,7           | 3,44     | 0,89          | 54             | 8,5            |
| 20             | 200            | 88,0           | 3,44     | 0,89          | 64             | 17,0           |
| 20             | 1000           | 73,0           | 3,44     | 0,89          | 79             | 85,0           |
| 40             | 20             | 92,3           | 2,45     | 0,62          | 76             | 6,7            |
| 40             | 100            | 89,0           | 2,45     | 0,62          | 124            | 34,0           |
| 40             | 1000           | 67,5           | 2,45     | 0,62          | 170            | 337,0          |
| 300            | 20             | 89,7           | 0,90     | 0,22          | 974            | 381,0          |
| 300            | 100            | 87,5           | 0,90     | 0,22          | 1115           | 762,0          |
| 300            | 1000           | 52,0           | 0,90     | 0,22          | 1268           | 18821          |

**Tab. 5.8:** RC-Beschaltung über dem Schalter am MSR

summierten Werte der drei einzelnen Phasen an. Aus beiden Tabellen geht hervor, dass mit zunehmenden Werten sowohl der Kapazität als auch des Widerstandes die Verlustleistung deutlich zunimmt. Daher wird versucht, beide Werte möglichst klein zu halten. Die Kapazität bestimmt die Steilheit und Frequenz der auftretenden TRV. Je größer die

| $C_{Erde}$ | $R_{Erde}$     | $U_{Schalter}$ | Frequenz | Steilheit     | Energie                                           | $P_{kont}$ |
|------------|----------------|----------------|----------|---------------|---------------------------------------------------|------------|
|            |                | Maximum        | der TRV  | der TRV       | RC-Glied                                          | RC-Glied   |
| in nF      | in $\Omega$    | in kV          | in Hz    | in $kV/\mu s$ | in Ws                                             | in W       |
| $\theta$   | $\overline{0}$ | 36,20          |          | > 5           | 0,00                                              | $\Omega$   |
| 10         | $\theta$       |                |          |               | multiple Wiederzündungen, VLS trennt nicht sicher |            |
| 20         | $\overline{0}$ |                |          |               | multiple Wiederzündungen, VLS trennt nicht sicher |            |
| 40         | $\theta$       |                |          |               | multiple Wiederzündungen, VLS trennt nicht sicher |            |
| 20         | 20             | 93,5           | 4,23     | 1,10          | 234                                               | 1,6        |
| 20         | 100            | 90,5           | 4,23     | 1,10          | 114                                               | 8,0        |
| 20         | 200            | 87,2           | 4,23     | 1,10          | 114                                               | 16,0       |
| 20         | 1000           | 70,0           | 4,23     | 1,10          | 122                                               | 80,5       |
| 40         | 20             | 92,3           | 3,00     | 0,80          | 1356                                              | 6,5        |
| 40         | 100            | 88,0           | 3,00     | 0,80          | 289                                               | 32,0       |
| 40         | 1000           | 62,1           | 3,00     | 0,80          | 199                                               | 322,5      |
| 300        | 20             | $1*$           | 1,10     | 0,27          | 50056                                             | 363,0      |
| 300        | 100            | 79,8           | 1,10     | 0,27          | 1940                                              | 1814,0     |
| 300        | 1000           | 50,2           | 1,10     | 0,27          | 1606                                              | 17935,0    |

**Tab. 5.9:** RC-Beschaltung zur Erde am MSR (1\* multiple Wiederzündungen mit Überschreiten der maximalen Spannungsfestigkeit des Schalters)

Kapazität, umso geringer sind die Steilheit und die Amplitude der TRV. Die Amplitude reduziert sich ebenfalls mit zunehmenden Widerstand. Bei der RC-Beschaltung parallel zu den Kontakten zeigt sich, dass allein durch die Kapazität die Amplitude der TRV nicht deutlich reduziert werden kann. In allen Fällen liegt sie in der Nähe der maximalen Spannungsfestigkeit des verwendeten VLS von 96 kV. Die Steilheit der Spannung ist bereits bei einer Kapazität von 10 nF auf einen akzeptablen Wert unter 5kV/μs gesunken. Um die Amplitude der TRV weiter zu reduzieren, muss die Schwingung durch den zusätzlichen Widerstand gedämpft werden, wobei der Widerstand die in der 6. Spalte angegebene Energie aufnimmt. Eine akzeptable TRV ergibt sich bei Verwendung einer Kapazität von 20 nF und einem Widerstand von 200Ω. Der Wert der Kapazität ist deutlich kleiner als die in Literatur genannten Werte (s. Abschnitt 2.4.13). Da der Strom bei geöffnetem VLS hauptsächlich durch die Größe der Kapazität bestimmt wird, führt deren Verkleinerung zu einer deutlichen Reduktion der Verluste im Serienwiderstand. Bei der verwendeten RC-Beschaltung mit 20 nF und 200Ω ist die aufgenommene Energie des Widerstandes während eines Schaltvorgangs mit 64 Ws unbedeutend und die Dauerleistung während des Betriebes von etwa 9 W verschwindend gering.

Bei der RC-Beschaltung gegen Erde ist ein Widerstand unverzichtbar. Ohne ihn kann der VLS nicht erfolgreich trennen, da multiple Wiederzündungen auftreten. Durch die größere Kapazität zur Erde hat die auftretende Stromschwingung im Fall einer Wiederzündung eine höhere Amplitude. Zusammen mit dem netzfrequenten Strom kommt es

zu weiteren Stromnulldurchgängen, in denen der Strom getrennt werden kann. Bereits ab einem Widerstand von 20Ω ist die Anzahl der Wiederzündungen deutlich reduziert. Einen Sonderfall stellt hierbei die Kombination dieses Widerstandes mit einer Kapazität von 300 nF dar. Hier kommt es ebenfalls zu multiplen Wiederzündungen, die dann im weiteren Verlauf zum Überschreiten der maximalen Spannungsfestigkeit des VLSs führen. In diesem Fall müsste ein größerer Widerstand verwendet werden.

Wie bei der RC-Beschaltung über den Kontakten des VLSs bietet sich aufgrund der Verluste die Verwendung einer möglichst kleinen Kapazität an. Akzeptable Werte der TRV werden bei der RC-Beschaltung zur Erde wie im oben beschriebenen Fall durch die Kombination von 20 nF mit 200Ω erreicht. Bei dem genannten Widerstand tritt keine multiple Wiederzündung auf. Die umgesetzte Energie ist mit 114 Ws ebenfalls gering, genauso wie die während des Betriebs aufgenommene Wirkleistung.

Die RC-Beschaltung parallel zu den Schalterpolen regt keine multiple Wiederzündungen an, da über sie im Falle einer Trennung ein kleiner Strom durch den MSR weiterfließen kann. Obzwar es nur wenige Ampere sind, ist der Strom bis zum nächsten eventuellen Durchzünden der Schaltstrecke größer, als der Wert des Abreißstromes. Die bei einer Wiederzündung auftretende Stromschwingung zusammen mit dem netzfrequenten Strom hat keine weiteren Stromnulldurchgänge.

Mit beiden RC-Beschaltungen wird das gewünschte Ergebnis erreicht, die TRV vorteilhaft zu formen. Dennoch wird die RC-Beschaltung gegen Erde mit einer Kapazität von 20 nF und einem Widerstand mit 200Ω für die weiteren Untersuchungen verwendet, da hierdurch zum einen ein hochohmiger Bezug zur Erde hergestellt ist. Zum anderen treten die Verluste in der rechten Spalte von Tabelle 5.9 nur dann auf, wenn der MSR zugeschaltet ist. Dies ist insbesondere dann von Vorteil, wenn eine RC-Beschaltung mit deutlich höherer Verlustleistung verwendet werden sollte.

Abbildungen 5.12 und 5.13 zeigen den Effekt der RC-Beschaltung. Zu erkennen sind jeweils im oberen Diagramm die Spannungen über den drei Schalterpolen des VLSs, der den MSR trennen soll und im unteren Diagramm die Schalterströme.

Es ergibt sich ein ähnlicher Zusammenhang wie beim MSSR in Abschnitt 5.1.5. Auch hier kann durch das Fehlen der RC-Beschaltung der Strom nicht erfolgreich unterbrochen werden. Das ist der Grund für die Spitzen, die in Abbildung 5.12 in den Schalterspannungen zu erkennen sind. Die RC-Beschaltung reduziert die Steilheit der TRV und ermöglicht somit ein erfolgreiches Trennen des Stromes. Zu bemerken ist, dass es während des Öffnungsvorgangs des VLSs zu Wiederzündungen kommt, da die elektrische Festigkeit der Schaltstrecke aufgrund der sich öffnenden Kontakte noch nicht voll aufgebaut ist. Das ist die Ursache für die beiden Spitzen bei etwa 2 ms und 5 ms.

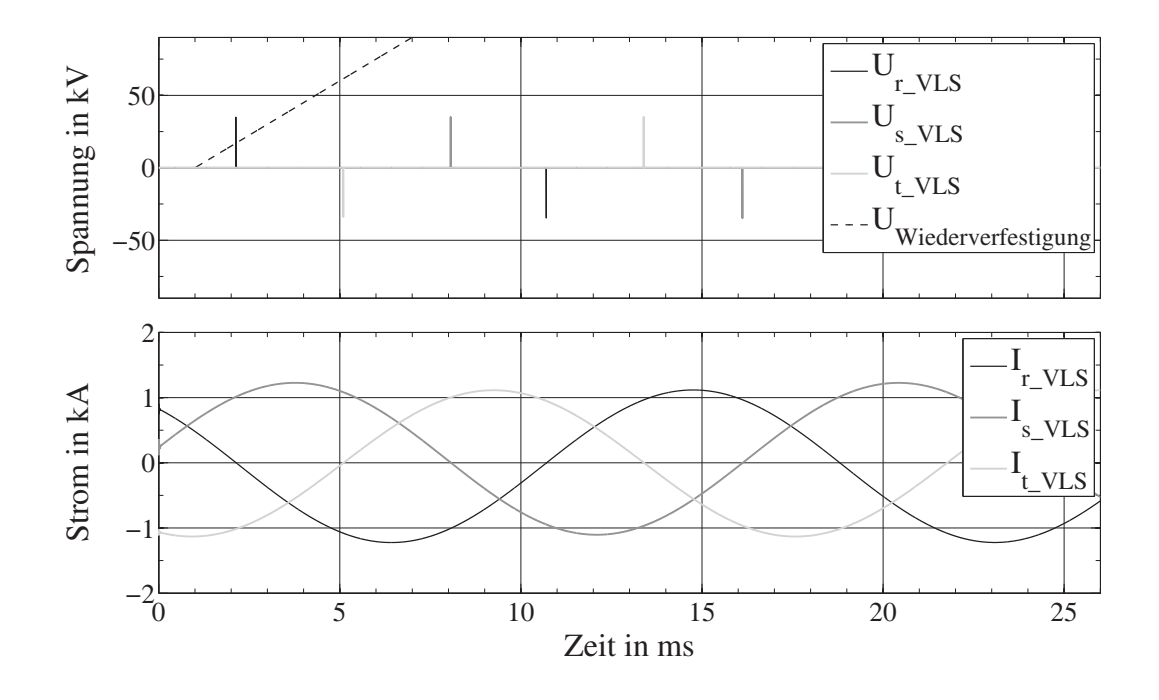

**Abb. 5.12:** Schalterspannungen und -ströme des MSRs

#### **5.2.2 Schutzbeschaltung der MSCs**

Bei den MSCs muss für die VLS ebenfalls eine Schutzbeschaltung vorgesehen werden. Durch die Strombegrenzungsspulen gelten hier ähnliche Zusammenhänge, wie in Abschnitt 2.5.3. Zur Veranschaulichung der Effekte werden dort jedoch große Werte für die Spule und die Streukapazität verwendet, woraus eine TRV mit geringer Steilheit und geringer Amplitude resultiert.

Hier sind die Induktivitäten der Strombegrenzungsspulen mit 2,29 mH und die Erdkapazitäten mit 150 pF jedoch deutlich geringer. Beim Öffnen der Schalterkontakte entsteht somit eine TRV mit einer Frequenz im Bereich von einigen 100 kHz. Durch die hohe Frequenz ist die Steilheit größer als 5kV/μs, so dass die VLS nicht erfolgreich trennen können. Wie in Abschnitt 2.5.3 vorgeschlagen, wird ein Kondensator parallel zu den Schalterkontakten geschaltet, um die Steilheit der auftretenden TRV zu reduzieren. Eine Kapazität von 5 nF reduziert die Steilheit auf akzeptable Werte, so dass der VLS trennen kann. Sie wird für die Untersuchungen im weiteren Verlauf verwendet.

#### **5.2.3 Abschalten eines MSCs**

In diesem Abschnitt wird das Abschalten eines MSCs im stationären Zustand für drei Fälle untersucht, wenn vorher kein, ein oder zwei weitere parallele MSCs zugeschaltet sind. Dafür wird die Simulation mit 112 %, 124 % und 136 % Last gestartet. Gleich zu Beginn werden so viele MSCs zugeschaltet, dass die Spannung am Netzknoten auf

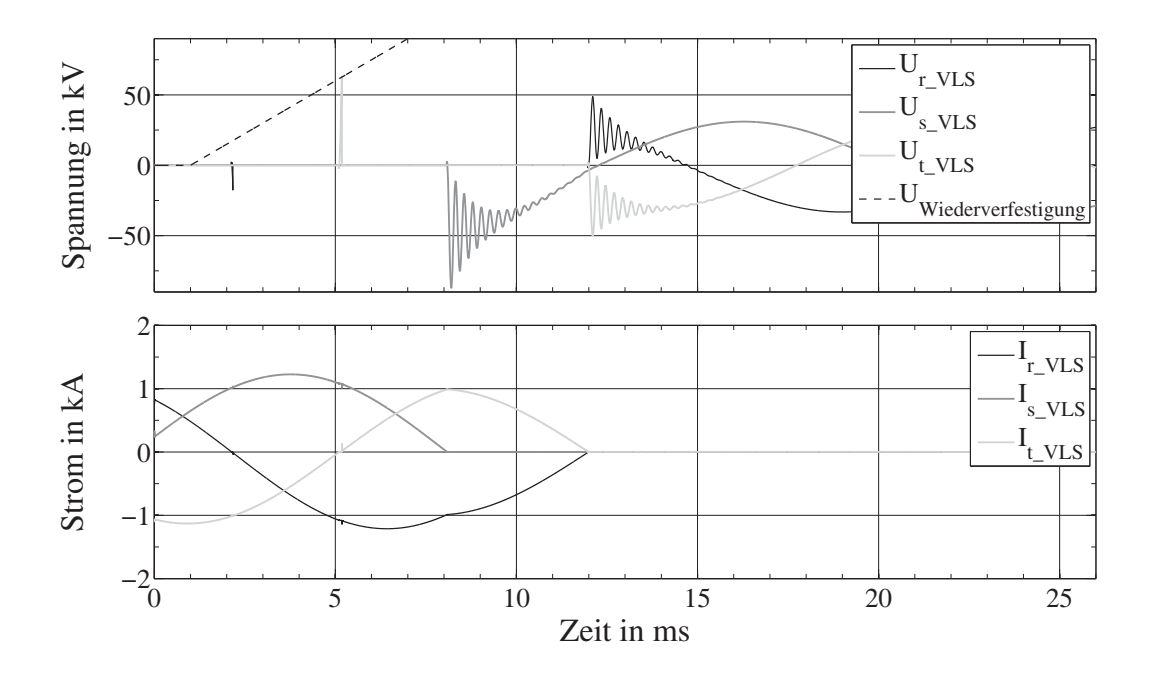

**Abb. 5.13:** Schalterspannungen und -ströme, MSR mit RC-Beschaltung (*C* = 20nF,  $R = 200 \Omega$ 

400 kV angehoben wird. Bei 136 % sind es z. B. drei Stück. Nachdem alle transienten Vorgänge abgeklungen sind, wird die Last um 12 % reduziert. Die Spannung steigt auf etwa 408 kV. Nach 80 ms wird der MSC abgeschaltet. Diese Zeit beinhaltet die Ausschalteigenzeit des VLSs von 45 ms und einer angenommenen Reaktionszeit einer Regeleinrichtung von 35 ms. Der genaue Schaltzeitpunkt wird über einer Periode in 0,5 ms Schritten variiert und die maximal auftretende Spannung über jedem Schalterpol in einer Tabelle festgehalten. Die Simulationsauflösung beträgt 1μs. In Abbildung 5.14 wird der erste Fall, also ohne vorher zugeschaltete MSCs, mit den größten aufgetretenen Spannung gezeigt. Im oberen Diagramm sind die Schalterspannungen zu sehen, im mittleren Diagramm die zugehörigen Schalterströme. Ganz unten sind die Kondensatorspannungen dargestellt. Es ist zu erkennen, dass ab dem Moment der Stromunterbrechung die Spannung des Kondensators in jeder zugehörigen Phase konstant bleibt. Während die beiden anderen Phasen noch leiten, erhöht sich die Kondensatorspannung in Phase t auf -42,8 kV, was etwa dem 1,36-fachen Wert der vorigen Amplitude entspricht, siehe dazu auch Abschnitt 2.5.1. Ebenfalls zu erkennen ist der beeinflusste Strom der beiden noch leitenden Phasen ab dem Moment der Stromunterbrechung in der ersten Phase mit dem gemeinsamen Stromnulldurchgang. Da die überlagerte Schwingung über den Schalterspannungen schlecht zu erkennen ist, wird in Abbildung 5.15 ein vergrößerter Ausschnitt der Spannung in Phase r gezeigt.

Der Schalterspannung sind zwei Schwingungen überlagert, die durch die schlagartige Änderung der Spannung an der Strombegrenzungsspule angeregt werden, wenn der Strom in der ersten Phase getrennt wird. Dabei ist der Zeitraum vom Trennen des ersten

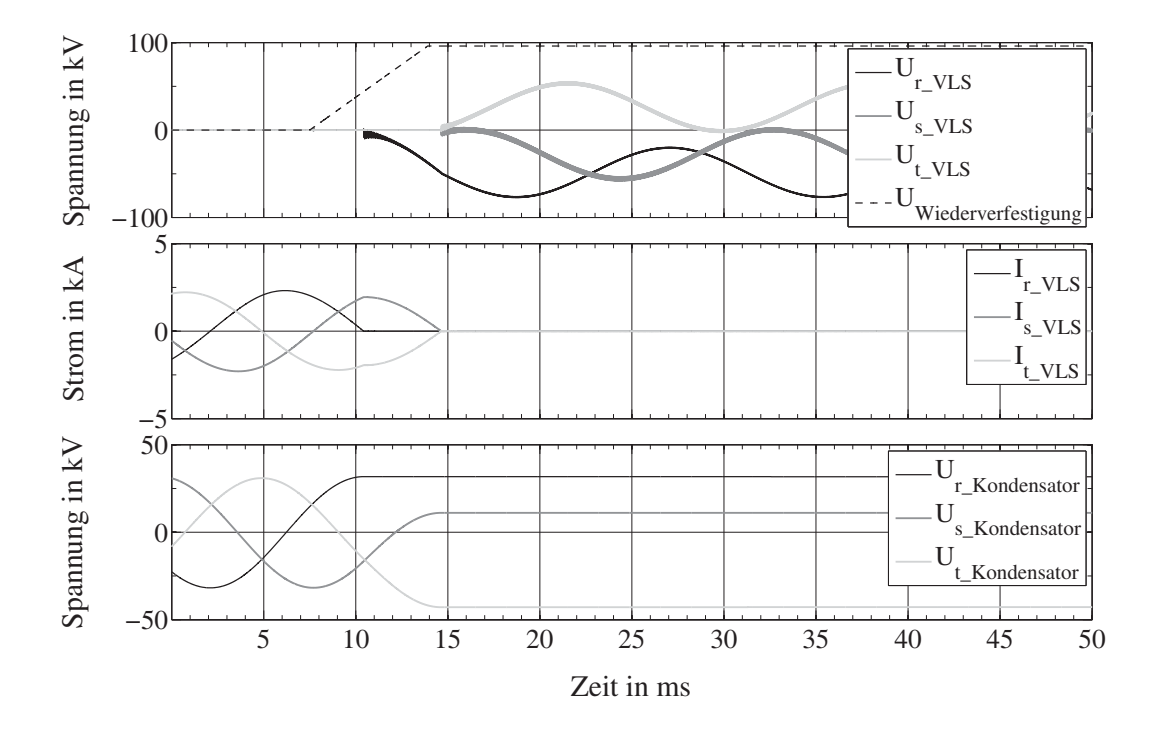

**Abb. 5.14:** Abschalten eines MSCs, Schalterspannungen und -ströme, Kondensatorspannungen

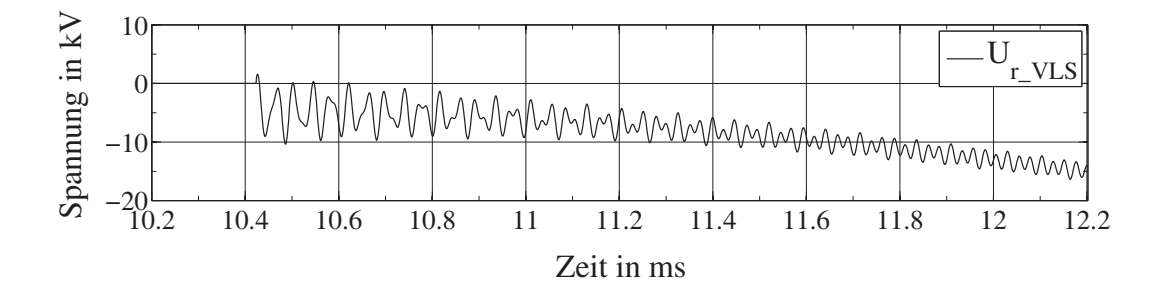

**Abb. 5.15:** Detaillierter Spannungsverlauf der TRV über dem Schalter in Phase r

Poles bis zum Trennen der beiden anderen Pole vom Zeitraum danach zu unterscheiden. Für beide Zeiträume gelten unterschiedliche Ersatzschaltbilder. So ist die Kapazität über dem Schalter im ersten Zeitraum nur in der Phase wirksam, die zuerst trennt. Dafür gilt das in Abbildung 5.16 gezeigte Ersatzschaltbild.

Wenn insgesamt ein MSC vorhanden ist, ergibt sich die wirksame Induktivität aus der Netz-, Zuleitungs-, und Transformatorinduktivität – im Schaubild zur Transformator-Induktivität zusammengefasst – sowie der Induktivität der Strombegrenzungsspule *LSB*. Die wirksame Kapazität wird hauptsächlich durch die Schalterkapazität *C<sub>Schalter</sub>* bestimmt, da sie im Vergleich zu den anderen Kapazitäten *CMSC* einen geringen Wert besitzt. Im Zeitraum danach, wenn die beiden anderen Phasen ebenfalls getrennt sind, verändert sich das Ersatzschaltbild. In diesem Fall sind die Schalterkapazitäten über den anderen beiden Polen ebenfalls wirksam. Die Frequenz der Schwingung nimmt zu.

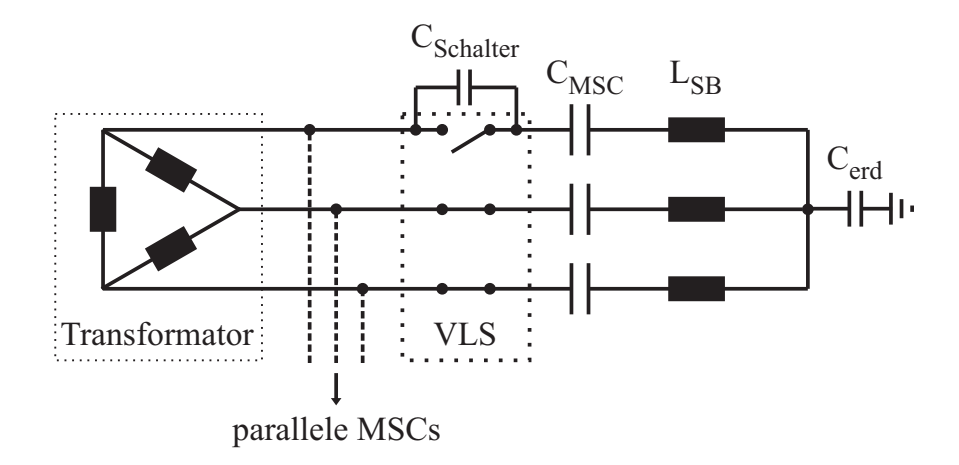

**Abb. 5.16:** Ersatzschaltbild für einen MSC nach Trennung des ersten Poles

Durch das Parallelschalten weiterer MSCs entstehen zusätzliche Schwingkreise, deren Schwingungen sich den Schalterspannungen im ersten MSC überlagern. Jedoch ist die Frequenz dieser weiteren Schwingkreise davon abhängig, ob die parallelen MSCs zugeschaltet sind. Ist das der Fall, sind die Schalterkapazitäten überbrückt, die resultierende Frequenz der zusätzlichen Schwingung ist wegen der großen MSC-Kapazität vergleichsweise klein. Daher ist sie im Verlauf der Schalterspannung des ersten MSCs neben der ohnehin vorhandenen Schwingung nicht zu erkennen.

Sofern die parallelen MSCs jedoch abgeschaltet und somit deren Schalterkapazitäten wirksam sind, ergibt sich der in Abbildung 5.15 dargestellte Verlauf für die Schalterspannung in Phase r. Beide überlagerten Schwingungen sind zu erkennen, da ihre Frequenz im ähnlichen Bereich liegen. Alle aus den Kurvenverläufen ermittelten Frequenzen sind in Tabelle 5.10 für die verschiedenen Fälle zusammengefasst.

| Zeitraum             | ein MSC    | parallele MSCs | parallele MSCs     |
|----------------------|------------|----------------|--------------------|
|                      | vorhanden  | vorhanden,     | vorhanden, nicht   |
|                      |            | zugeschaltet   | zugeschaltet       |
| Phase 1 get rennt,   | $30.3$ kHz | 33,3 kHz       | $41,0$ kHz         |
| Phasen 2, 3 leitend  |            |                |                    |
| alle Phasen getrennt | $37.0$ kHz | $40.9$ kHz     | $46.0 \text{ kHz}$ |

**Tab. 5.10:** Aus dem Spannungsverlauf ermittelte Frequenzen für unterschiedliche MSC Kombinationen

Je kleiner die Kapazität über dem Schalter ist, umso größer wird der Einfluss der Erdkapazität *Cerd*, wobei sich der Schwingkreis dann über die parallel angeschlossenen MSCs schließt. Die dabei auftretenden Frequenzen sind mit bis zu einigen 100 kHz deutlich höher und die Steilheiten der auftretenden TRVs ohne zusätzliche Beschaltung der VLS zu hoch (s. Abschnitt 5.2.2).

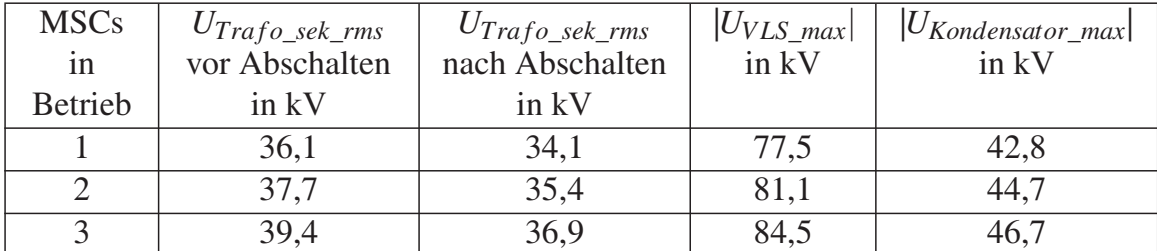

Der gleiche Versuchsablauf wird mit einem und mit zwei bereits zugeschalteten MSCs wiederholt. Die Ergebnisse sind für alle drei Fälle in Tabelle 5.11 zusammengefasst.

**Tab. 5.11:** Spannungen beim Abschalten eines MSCs, alle Werte in kV

In der ersten Spalte ist die Anzahl vorher zugeschalteter MSCs zu sehen. Die beiden folgenden Spalten geben jeweils die sekundärseitige Spannung am MSD-Transformator an, einmal vor dem Abschalten des MSCs und einmal nachher. Zu erkennen ist, dass beide Spannungen mit steigender Anzahl zugeschalteter MSCs aufgrund der kapazitiven Spannungsüberhöhung zunehmen.

Die in Spalte Vier angegebene maximale Schalterspannung ist in allen Fällen höher als der theoretisch mögliche 2,5-fache Wert der Spannungsamplitude, wenn die Quelle oder der MSC ungeerdet betrieben werden. Das kommt durch den Spannungssprung zustande, der an den Strombegrenzungsspulen im Fall einer Stromunterbrechung entsteht und der sich direkt der Schalterspannung überlagert.

Der Betrag der Sternspannung steigt in dem Zeitraum vom Trennen der ersten Phase bis zum Trennen der beiden anderen Phasen auf etwa 15 kV an. Die Beträge der Sternspannungen der beiden anderen MSCs steigen jeweils auf 3,5 kV an, unabhängig davon, ob sie zu- oder abgeschaltet sind.

Der Entladevorgang der Kondensatoren verläuft mit der Zeitkonstanten  $\tau$ , die sich nach Gleichung 4.11 zu 17,7 s berechnen lässt. Das bedeutet, dass die Kondensatorspannung nach etwa 41 s auf 10 % des ursprünglichen Wertes gesunken ist. Die für eine schnellere Schaltfolge vorteilhafte Entladezeit von ca. zwei Minuten auf 50 V gemäß IEEE Standard 18 [IEEE Std 18, S. 7] wird selbst dann erreicht, wenn die maximale Kondensatorspannung 46,7 kV beträgt. Die Zeit beträgt für diesen Fall im Simulationsmodell 121 s.

Alle auftretenden Spannungen sind innerhalb der Spezifikation des VLSs, so dass das Abschalten eines MSCs im stationären Fall unproblematisch ist. Durch die Kapazität über dem Schalter ist die Steigung der auftretenden TRV im zulässigen Bereich für den VLS.

## **5.2.4 Gleichzeitiges Abschalten von drei MSCs**

Der nächste untersuchte Fall ist das gleichzeitige Abschalten von drei MSCs nach einer starken Lastreduktion um 36 %. Dazu startet die Simulation mit insgesamt 136 % Last und alle MSCs sind zugeschaltet, um die Spannung am Netzknoten auf 400 kV anzuheben. Dann erfolgt die Lastreduktion auf 100 %, was zu einer Spannungsüberhöhung von etwa 28 kV am Netzknoten führt. Auf der Sekundärseite des Transformators beträgt die Spannung zu dem Zeitpunkt 40,9 kV. Alle MSCs müssen so schnell wie möglich abgeschaltet werden. Auch hier wird davon ausgegangen, dass der frühestmögliche Abschaltzeitpunkt 80 ms später ist. Weiterhin wird angenommen, dass es bei den Abschaltzeitpunkten in der Realität zu zeitlichen Streuungen kommen kann, was sich z. B. durch ein unterschiedliches Verhalten der Auslöser der drei VLS erklären ließe. Daher wird folgende Vorgehensweise zur Ermittlung der maximalen Schalterspannung verwendet:

Zunächst werden alle drei MSCs gleichzeitig abgeschaltet und der Schaltzeitpunkt über einer Periode in 0,5 ms-Schritten variiert. Der Zeitpunkt, bei dem die höchste Schalterspannung in einer der drei Phasen der VLS auftritt, wird anschließend als neuer frühester Abschaltzeitpunkt für alle drei VLS definiert. Der erste VLS wird stets genau zu diesem Zeitpunkt getrennt und die Schaltzeitpunkte der beiden anderen VLS erneut über einer Periode variiert. Die maximale Schalterspannung über allen drei Polen jedes VLSs wird aufgezeichnet, sowie die Schaltzeitpunkte. Das Ergebnis dieser Simulation ist für MSC2 in Abbildung 5.17 dargestellt.

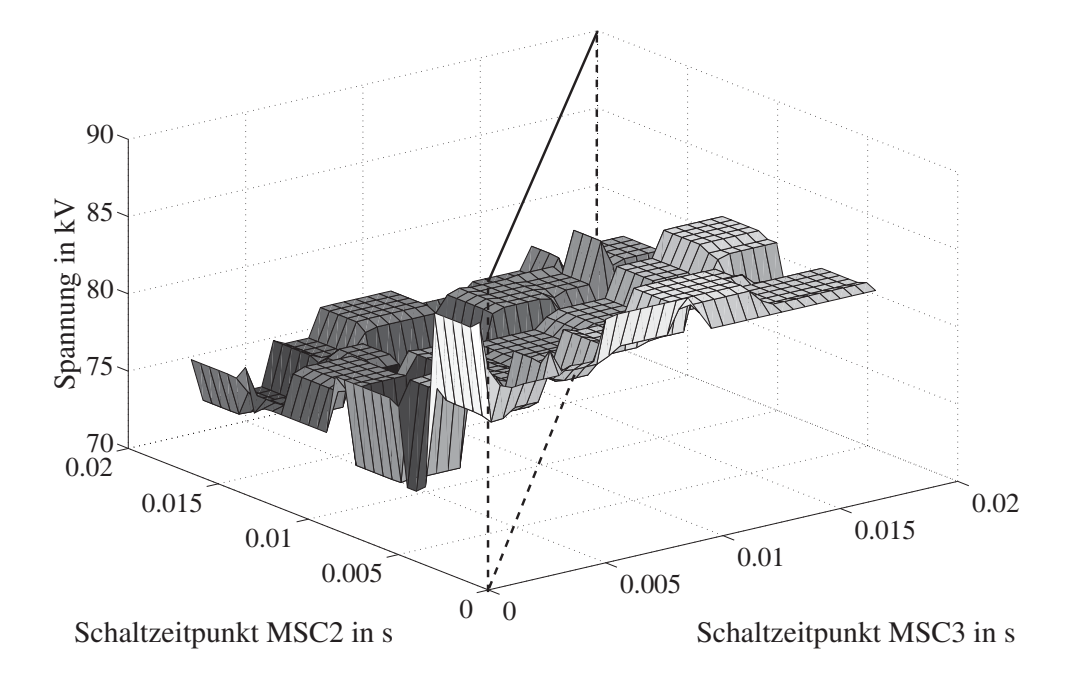

**Abb. 5.17:** Maximale Spannung über den Schalterpolen in MSC 2, Schaltzeitpunkte von MSC 2 und 3 variieren

Zu erkennen ist die maximale Schalterspannung, die über den drei Schalterpolen des zweiten MSCs auftritt, wenn er getrennt wird. Dabei markiert die schwarze Linie den gleichzeitigen Schaltzeitpunkt des zweiten und dritten MSCs. Die Spannungen, die rechtsseitig dieser Linie zu sehen sind, treten auf, wenn der dritte MSC nach dem zweiten MSC getrennt wird. Es ist die Tendenz zu erkennen, dass die Spannungen am zweiten MSC in diesem Fall größer sind. Vereinzelt treten jedoch höhere Spannungen im umgekehrten Fall auf. Für die maximalen Spannungen des dritten MSCs sieht das Diagramm nahezu identisch aus, allerdings sind alle Spannungen entlang der schwarzen Linie gespiegelt. Die diskreten Spannungsplateaus ergeben sich dadurch, dass die VLS lediglich im Stromnulldurchgang schalten können, wenn die Kondensatorspannung gerade ihren höchsten Wert erreicht hat.

Die höchste über den drei Schaltern der MSCs auftretende Spannung beträgt 87,1 kV und tritt im zweiten MSC auf, wenn er 0,5 ms nach dem ersten und dritten MSC geschaltet wird. Dabei steigt die Kondensatorspannung von MSC 1 und 3 in Phase r jeweils auf einen Wert von 48,7 kV. Auch bei diesem untersuchten Fall liegen alle Spannungen innerhalb der Spezifikation des verwendeten VLS, ein gleichzeitiges Abschalten aller drei MSCs ist im stationären Zustand problemlos möglich.

## **5.2.5 Einschalten eines ungeladenen MSCs**

In diesem Abschnitt wird die Strombelastung am VLS untersucht, wenn ein MSC zugeschaltet wird, wobei der Kondensator ungeladen ist. Das ist der Fall, wenn der entsprechende MSC für etwa 2 min abgeschaltet war, und die Kondensatoren sich vollständig entladen konnten. Es ist kein weiterer MSC zugeschaltet. Der Einschaltstrom wird in diesem Fall hauptsächlich durch die Induktivitäten im Pfad von der Spannungsquelle bis zum MSC, sowie den Strombegrenzungsspulen bestimmt, siehe dazu auch Abschnitt 2.5.2.

Die Simulation wird für diesen Fall mit 100 % Last gestartet. Eine kurze Zeit später wird die Last um 12 % gesteigert. Die Spannung am Netzknoten bricht um etwa 8 kV ein. Nach 80 ms wird der MSC zugeschaltet, um die Spannung am Netzknoten zu stabilisieren. Der Zuschaltzeitpunkt wird innerhalb einer netzfrequenten Periode in 0,1 ms-Schritten variiert und die maximale Stromamplitude jedes Schalterpols aufgezeichnet – einmal während der Zeit, in der sich die Schaltkontakte schließen, sowie einige Zeit danach, wenn die Kontakte bereits geschlossen sind. Der Fall mit der höchsten Stromamplitude während des Schließvorgangs ist in Abbildung 5.18 dargestellt.

Die gestrichelte Linie der Wiederverfestigungsspannung deutet das Schließen der Kontakte an. Sobald die Schalterspannung die Wiederverfestigungsspannung überschreitet, entsteht der Metalldampfbogen über den noch geöffnetem Kontakt und der Strom beginnt zu fließen. Der maximale Strom tritt auf, wenn die Differenz der Kondensatorspan-

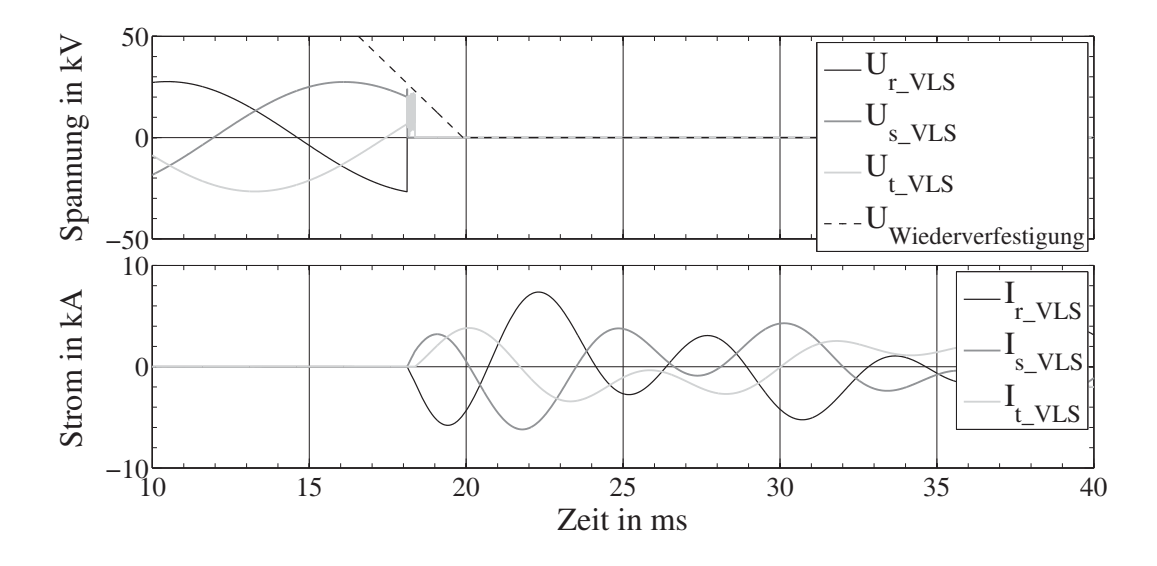

**Abb. 5.18:** Zuschalten eines ungeladenen MSCs

nung zur Netzspannung maximal ist. In diesem Beispiel hat die Spannung in Phase r gerade ihr Maximum erreicht und überschreitet bei etwa 18 ms die Wiederverfestigungskennlinie. Die maximale Stromamplitude beträgt 7,6 kA, tritt jedoch nicht während des Schließvorgangs auf. Während des Schließens wird in Phase r der maximale Strom von 5,8 kA erreicht.

Insgesamt erreicht der Betrag der entsprechenden Kondensatorspannung einen maximalen Wert von etwa 49 kV. Die Frequenz des Einschwingstromes kann nach Gleichung 3.6 ermittelt werden. Dabei ergibt sich ein Wert von 174,1 Hz. Aus der Simulation wird die Frequenz übereinstimmend zu 173 Hz bestimmt. Die Zeit, bis die transienten Ströme abgeklungen sind, beträgt etwa 80 ms. Dämpfend wirkt in diesem Fall neben den Bauteilverlusten ebenfalls der Widerstand der angeschlossenen Last.

## **5.2.6 Einschalten eines geladenen MSCs**

Hier wird der gleiche Fall wie im vorigen Abschnitt betrachtet, doch diesmal ist der Kondensator vorgeladen. Die Simulation wird daher mit 112 % Last gestartet. Der MSC ist von Beginn an zugeschaltet und wird dann abgeschaltet, wodurch die Kondensatorspannungen erhalten bleiben. Der Betrag der maximalen Kondensatorspannung ist in Phase s vorhanden und beträgt 42 kV. Nach 100 ms wird der MSC erneut zugeschaltet und der Zuschaltzeitpunkt variiert. Der Fall mit der höchsten Stromamplitude während des Schließvorgangs ist in Abbildung 5.19 dargestellt.

Wie erwartet, fließt der maximale Strom, wenn der MSC im Spannungsmaximum von Phase s zuschaltet wird, da hier die größte Spannungsdifferenz zwischen Kondensatorspannung und Netzspannung besteht. Die Kondensatorspannung in der entsprechenden Phase ist im unteren Diagramm zu sehen. Im betrachteten Fall tritt die maximale Strom-

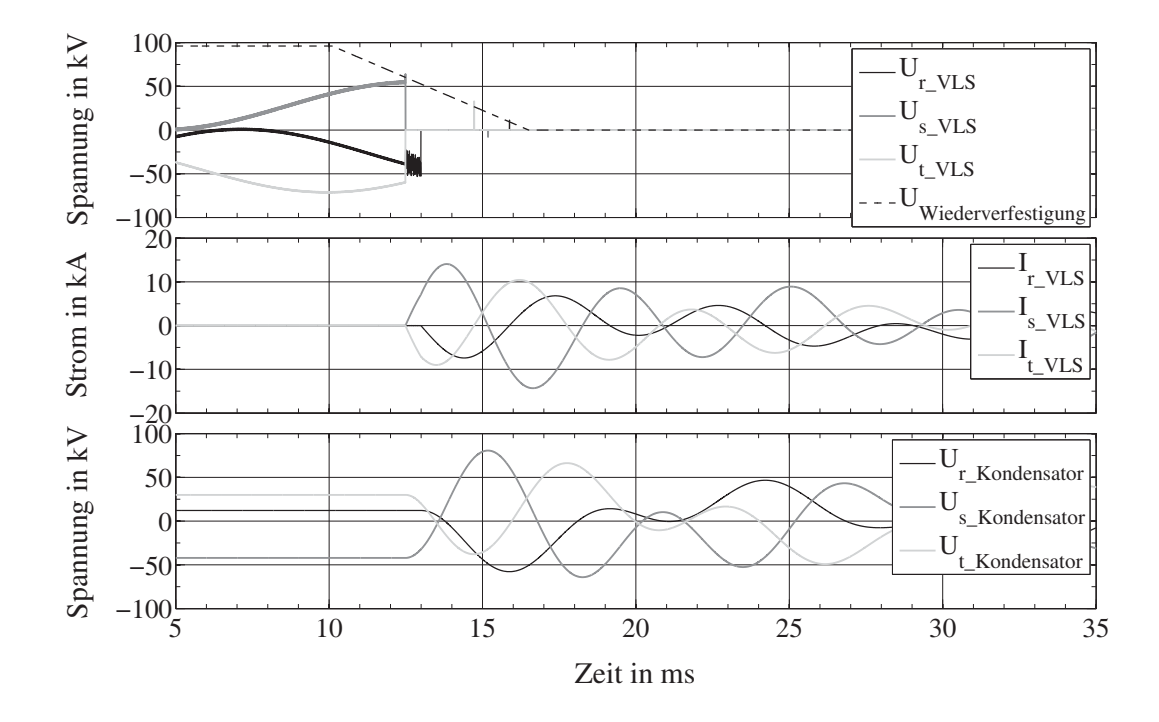

**Abb. 5.19:** Zuschalten eines geladenen MSCs

amplitude innerhalb des Schließvorgangs mit einem Wert von 14,2 kA auf. Der Betrag der maximalen Kondensatorspannung erreicht während der transienten Vorgänge einen Wert von etwa 81 kV. Die Stromamplitude fällt beträchtlich höher aus, liegt jedoch unterhalb des Grenzwertes von 20 kA, der als maximal zulässiger kapazitiver Einschaltstrom angenommen wird.

#### **5.2.7 Parallelschalten eines Kondensators**

Da die Stromamplitude beim Zuschalten eines vorgeladenen Kondensators deutlich größer ist, wird dieser Fall für die Untersuchung des Parallelschaltens von Kondensatoren herangezogen. Anders als im vorherigen Fall wird der vorgeladene Kondensator zugeschaltet, wenn bereits zwei MSCs angeschlossen sind. Dazu wird die Simulation mit 136 % Last gestartet und alle drei MSCs zugeschaltet. Daraufhin wird ein MSC abgeschaltet. Damit ist der Kondensator vorgeladen. Der Betrag der maximalen Ladespannung ist mit 46 kV in Phase s zu finden. Nach 100 ms wird der MSC erneut zugeschaltet und der Zuschaltzeitpunkt wie im Beispiel vorher variiert. Es ergeben sich ähnliche Verhältnisse, wie beim Zuschalten eines vorgeladenen MSCs ohne weitere beteiligte MSCs. Die Spannungen und Ströme werden in Abbildung 5.20 gezeigt.

Der Unterschied ist hierbei hauptsächlich in der Frequenz des transienten Stromes zu finden. Durch die Parallelschaltung der Kondensatoren sind die Einschwingströme hauptsächlich durch die Strombegrenzungsspulen und die Induktivitäten der Anschlussleitungen der Kondensatoren bestimmt und nicht durch das angeschlossene Netz. Da die

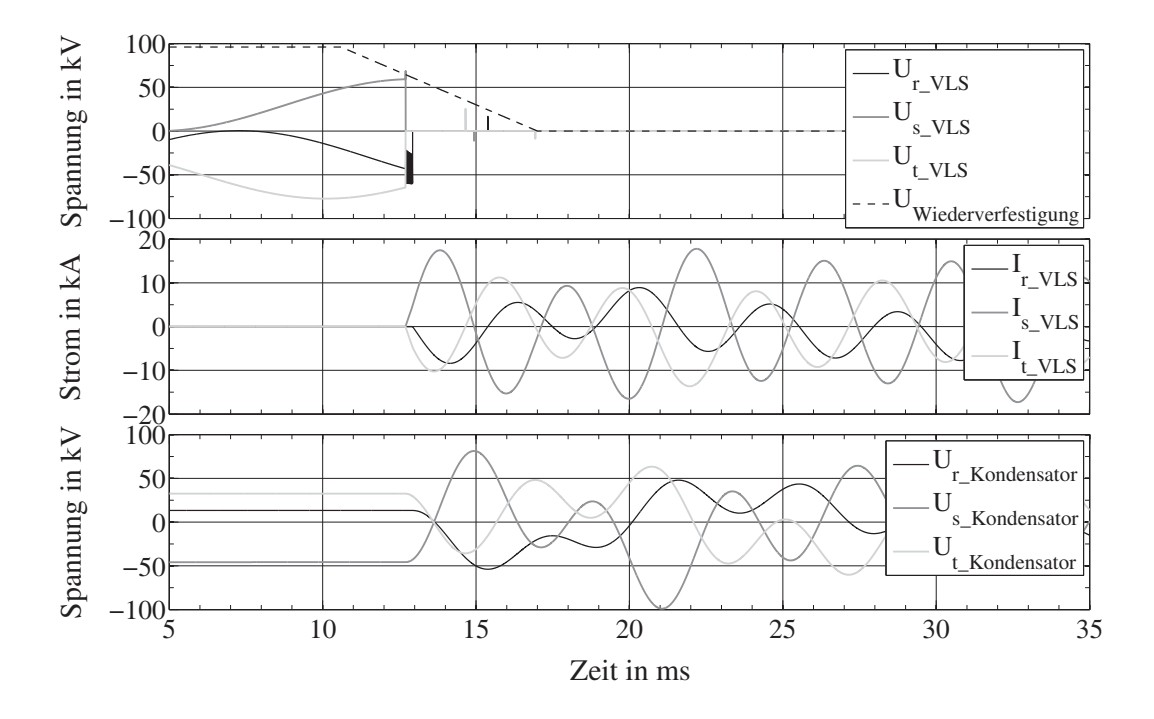

**Abb. 5.20:** Parallelschalten eines geladenen Kondensators

Strombegrenzungsspulen auf die vierte Harmonische ausgelegt sind, ist aus dem grafischen Verlauf die Frequenz der transienten Stromschwingung übereinstimmend zu etwa 239 Hz bestimmbar. Der maximal feststellbare Strom während des Schließvorgangs ist in diesem Fall 17,5 kA und steigt danach auf maximal 18,5 kA.

Die Ströme liegen etwa in der gleichen Größenordnung wie im Fall ohne parallele MSCs, da die Summe aus Quell-, Leitungs- und Transformatorinduktivität etwa so groß ist, wie die Induktivität der Strombegrenzungsspule. Über den Kapazitäten erreicht der Betrag der Spannung einen maximalen Wert von 99 kV. Erwähnt werden sollten außerdem die Ströme der bereits zugeschalteten MSCs. Im Zuschaltmoment des dritten MSCs werden hier Amplituden bis maximal 12,7 kA erreicht, was allerdings für die geschlossenen VLS keine Überlastung darstellt.

Die transienten Vorgänge klingen deutlich langsamer ab, als im Abschnitt 5.2.5 beschriebenen Fall, da im Strompfad lediglich die Verluste der Strombegrenzungsspulen und der Kondensatoren dämpfend wirken. Bis zum Abklingen der transienten Vorgänge vergehen in diesem Fall etwa 6 s.

Die Auswirkung einer unterschiedlichen Dimensionierung der Strombegrenzungsspulen der drei MSCs auf die Stromamplituden und die Dämpfung der Stromoberschwingungen wird in [Handschick09, S. 37] untersucht. Dabei ergibt sich, dass die Dämpfung umso größer ist, je höher die Harmonische ist, auf die die Strombegrenzungsspulen aller MSCs ausgelegt sind. Wie zu erwarten erreichen die Ströme allerdings zu hohe Amplituden. Werden alle MSCs auf unterschiedliche Harmonische ausgelegt, so ergibt sich eine hohe Dämpfung und eine kleinere Stromamplitude. Der Nachteil dabei ist, dass mehrere Frequenzen durch das MSD angeregt werden und somit andere im Netz befindliche Elemente beeinflusst werden könnten.

## **5.2.8 Gleichzeitiges Zuschalten von drei MSCs**

In diesem Abschnitt wird das gleichzeitige Zuschalten von drei MSCs im Fall einer starken Lastzunahme um 36 % untersucht. Dazu startet die Simulation mit 100 % Last ohne zugeschaltete MSCs. Die Last wird auf 136 % erhöht und die drei MSCs frühestens 80 ms später zugeschaltet. Mit dem Verfahren aus Abschnitt 5.2.4 wird der ungünstigste Fall bezüglich der Stromamplituden ermittelt. Das Ergebnis dieser Simulation ist für die Ströme im MSC 2 in Abbildung 5.21 dargestellt.

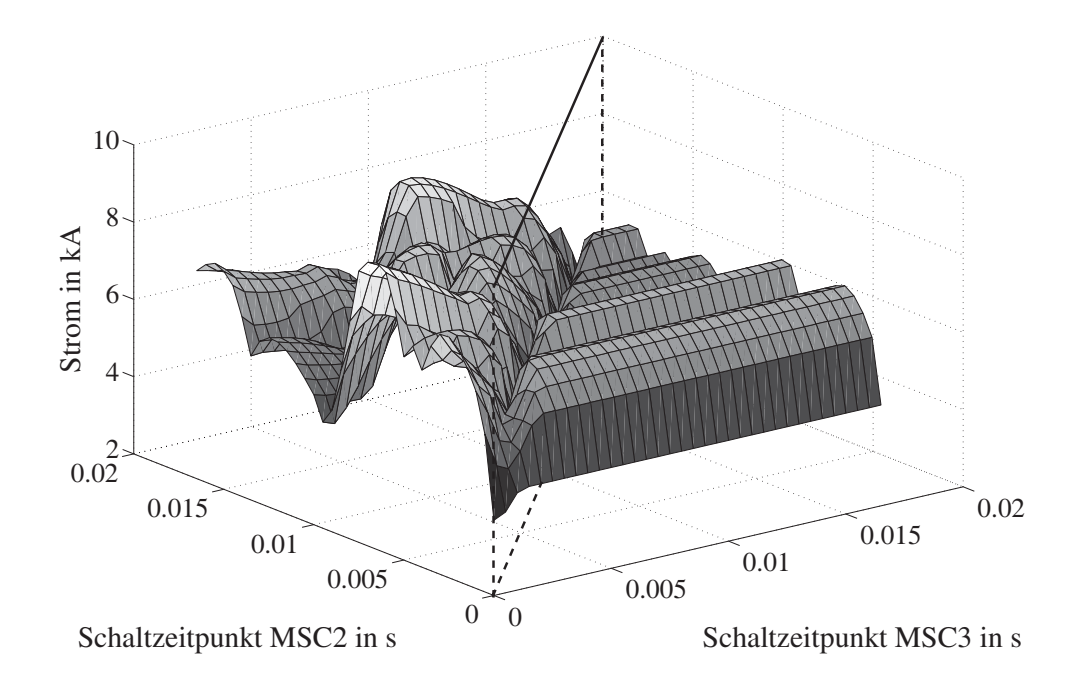

**Abb. 5.21:** Maximaler Schalterstrom aller Pole in MSC 2, Schaltzeitpunkte von MSC 2 und 3 variieren

Gezeigt wird der maximale Schalterstrom aller drei Pole des zweiten MSC während des Schließvorgangs. Es ist die Tendenz zu erkennen, dass die größten Ströme im zuletzt geschalteten MSC auftreten. Auch hier sieht das Diagramm für die Ströme des dritten MSCs nahezu identisch aus, allerdings gespiegelt entlang der schwarzen Linie.

Der maximale Schalterstrom während des Schließvorgangs beträgt 9,6 kA und tritt im zweiten MSC auf, wenn er 7,5 ms später als der erste und der dritte MSC geschaltet wird. Die Ströme liegen stets innerhalb des zulässigen Bereichs des VLSs, so dass ein gleichzeitiges Zuschalten aller drei MSCs im stationären Zustand möglich ist.

### **5.2.9 Abschalten des MSRs**

Im Folgenden werden die Belastungen der VLS beim Schalten des MSRs untersucht. Beim Zuschalten des MSRs sind keine kritischen Belastungen zu erwarten. Der stationäre MSR-Strom beträgt etwa 0,8 kA, wenn alle MSCs zugeschaltet sind, und die maximale Spannungsüberhöhung sekundärseitig am MSD-Transformator vorhanden ist. Beim Abschalten sind aufgrund der Streukapazitäten der Spule zur Erde und aufgrund des Abreißstromes deutliche Überspannungen und steile Spannungsanstiege am öffnenden Schalter zu erwarten. Daher wird die in Abschnitt 5.2.1 beschriebene RC-Beschaltung mit  $R = 200\Omega$  und  $C = 20$ nF verwendet. Die Simulation wird mit 130 % Last gestartet. Danach erfolgt ein Lastzuwachs auf 136 %, so dass der MSR abgeschaltet werden muss, damit die Sollspannung von 400 kV am Netzknoten wieder erreicht wird. Der früheste Abschaltzeitpunkt ist 80 ms und wird ab dort über einer netzfrequenten Periode in 0,5 ms-Schritten variiert. Der Verlauf der Spannungen und Ströme wird in diesem Fall nicht gezeigt, da er sehr ähnlich zu dem aus Abbildung 5.13 ist. Die maximal auftretende Spannung im erstlöschenden Pol beträgt etwa 87,7 kV. Die Energie, die dabei im Widerstand der RC-Beschaltung umgesetzt wird, beträgt 78 Ws. Zu einem anderen Schaltzeitpunkt wird eine maximale Energie von 89 Ws im Widerstand ermittelt, beide genannten Werte sind vernachlässigbar.

Die Spannung im erstlöschenden Schalterpol liegt mit der RC-Schutzbeschaltung innerhalb der VLS-Parameter, wodurch ein Abschalten des MSRs unproblematisch ist.

## **5.2.10 Einfluss der Trennfähigkeit von hochfrequenten Strömen beim Abschalten des MSRs**

Durch das Vergrößern des Widerstandes der RC-Beschaltung des MSRs wird die Neigung zu multiplen Wiederzündungen verringert. Der Einfluss der in Abschnitt 2.4.5 genannten Fähigkeit von VLS, hochfrequente Ströme trennen zu können, soll hier für zwei verschiedene Werte untersucht werden. Im ersten Fall wird die maximale Steilheit, die der VLS noch trennen können soll, auf 1A/μs, im zweiten Fall auf 80A/μs gesetzt, wobei der letztgenannte Wert für alle sonstigen Untersuchungen verwendet wird. Der Widerstand der RC-Schutzbeschaltung ist für diese Untersuchung auf 20Ω reduziert worden, damit sich multiple Wiederzündungen ausbilden können. Der Wert für die Kapazität bleibt unverändert 20 nF. Die VLS-Spannung und der VLS-Strom sind für beide Fälle während eines Abschaltvorgangs in Abbildung 5.22 dargestellt.

Das Öffnen des VLSs ist anhand der Wiederverfestigungsspannung zu erkennen, die gestrichelt eingezeichnet ist. Bei einer sehr geringen Steilheit von 1A/μs beginnt der Stromfluss einschließlich überlagerter hochfrequenten Schwingung direkt nach dem ersten Durchzünden des Schalterpols bei etwa 0,04 ms. Dieser Strom kann in keinem seiner Stromnulldurchgänge unterbrochen werden, da die Steilheit im Nulldurchgang
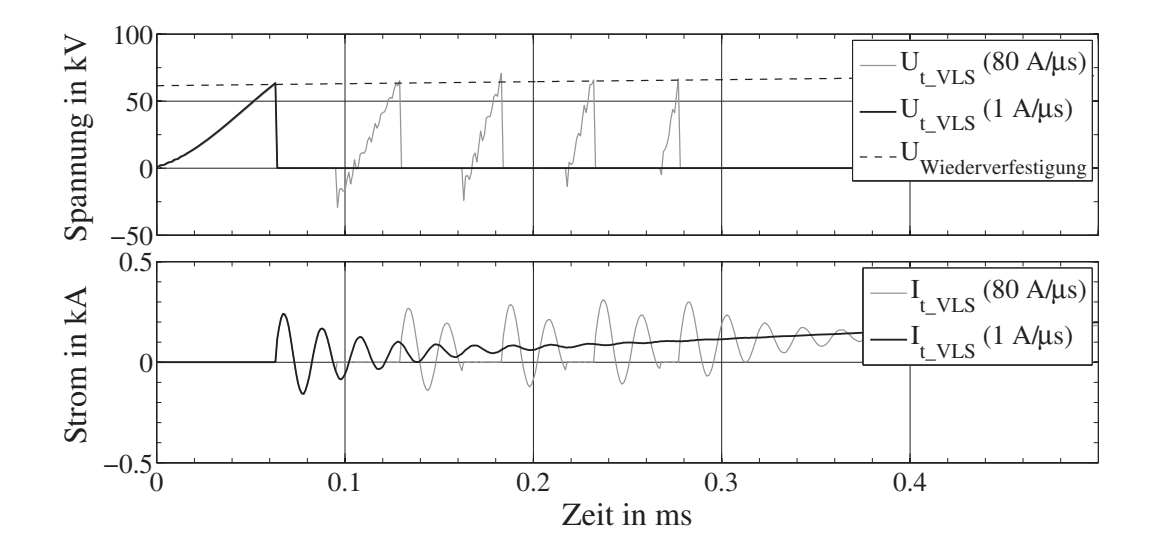

**Abb. 5.22:** Spannung und Strom des MSRs in Phase t bei unterschiedlichen HF-Stromtrennfähigkeiten 80A/μs und 1A/μs

stets größer als 1A/μs ist. Er fließt weiter bis zum nächsten netzfrequenten Nulldurchgang.

Wenn die maximale Steilheit auf 80A/μs gesetzt wird, so kann der Strom im dritten Stromnulldurchgang kurz vor 0,1 ms getrennt werden. In den ersten beiden Stromnulldurchgängen ist die Steilheit noch zu hoch. Sobald der Strom getrennt ist, bildet sich über den sich öffnenden Kontakten erneut eine Spannung aus, die jedoch schon bald die maximale Spannungsfestigkeit der Kontakte überschreitet. Der VLS zündet erneut durch. So wiederholt sich der Prozess, bis schließlich kein weiterer hochfrequenter Stromnulldurchgang vorhanden ist, in dem der Stromfluss unterbrochen werden könnte. Er fließt dann bis zum nächsten netzfrequenten Stromnulldurchgang weiter.

Durch Vergrößern des Widerstandes der RC-Beschaltung wird eine stärkere Dämpfung des hochfrequenten Anteils im Strom erreicht, wodurch es weniger Stromnulldurchgänge gibt, in denen die Bedingungen für eine Stromunterbrechung erfüllt wären.

#### **5.2.11 Gleichzeitiges Abschalten eines MSCs und des MSRs**

Es kann vorkommen, dass bei einer bestimmten Laständerung ein MSC und der MSR abgeschaltet werden müssen, um am Netzknoten die Bemessungsspannung zu erhalten. Das ist z. B. der Fall, wenn die Last von 130 % auf 118 % sinkt und wird in diesem Abschnitt genauer untersucht. Zunächst sind drei MSCs und der MSR zugeschaltet, um den Spannungsabfall durch die 30 %-ige Überlast zu kompensieren. Nach dem Lastabwurf beträgt der früheste Abschaltzeitpunkt für beide abzuschaltenden Elemente 80 ms. Ausgehend von diesem Zeitpunkt werden die Abschaltzeitpunkte der beiden Elemente über einer netzfrequenten Periode variiert.

Dabei zeigt sich, dass die maximale Spannungsfestigkeit des VLSs, der den MSC abschaltet, häufig überschritten wird. Jedoch nur dann, wenn der MSC vor dem MSR

getrennt wird: Über dessen ersten Pol bildet sich beim Abschalten ohnehin eine hohe Spannung aus. Wenn der MSR abgeschaltet wird, kommt es während des Öffnens der Kontakte in dessen VLS zu Wiederzündungen. Diese regen Schwingungen an, deren Amplitude von der Größe der Kapazität der RC-Schutzbeschaltung abhängt und sich der Spannung über dem geöffneten VLS des MSCs überlagern. Durch diese Überlagerung wird die maximale Spannungsfestigkeit der verwendeten VLS überschritten. Es kommt im VLS des abgeschalteten MSCs ebenfalls zur Wiederzündung, obwohl der Strom zunächst erfolgreich unterbrochen wurde. Dies kann u. U. zur Zerstörung des VLSs führen und muss daher vermieden werden. Auch wenn der MSR erst einige Sekunden später abgeschaltet wird, kommt es zum Überschreiten der maximalen Spannungsfestigkeit im VLS des MSCs. Die Kondensatorspannung hat sich noch nicht weit genug abgebaut. Erst wenn mit dem Abschalten des MSRs etwa 120 s gewartet wird – so lange, bis die Kondensatoren sich vollständig entladen haben – kann er Abschalten, ohne dass es im VLS für den MSC zu einer kritischen Überspannung kommt.

Wird jedoch der MSR vor dem MSC abgeschaltet, sind keine kritischen Spannungen vorhanden. Für die Steuerung des MSDs bedeutet dies, dass entweder zwischen jedem Abschalten eines MSCs und des MSRs mindestens 120 s gewartet, oder der MSR immer zuerst abgeschaltet werden muss.

Eine andere Möglichkeit wäre, die RC-Beschaltung des MSRs nicht gegen Erde, sondern über den Schalterpolen des VLSs anzuordnen. Die dann überlagerte Schwingung hat aufgrund der geringen Streukapazität der MSR-Spule zur Erde eine minimale Amplitude und ist im Spannungsverlauf kaum zu erkennen. In diesem Fall fehlt jedoch der hochohmige Bezug zur Erde, der aber durch andere Elemente, wie z. B. einen Überspannungsableiter hergestellt werden kann.

#### **5.2.12 Kurzzeitiges Zu- und wieder Abschalten der MSCs**

Bisher wurden alle Simulationen so durchgeführt, dass vor einer Schalthandlung stationäre Zustände vorlagen. D. h. alle Ströme und Spannungen im System waren auf die stationären Werte eingeschwungen, und danach wurden MSCs oder der MSR zu- oder abgeschaltet. Nun werden innerhalb kurzer Zeit drei MSCs zu- und wieder abgeschaltet. Beim ersten Zuschalten fließen hohe Einschwingströme, wie es sich bereits in Abschnitt 5.2.8 gezeigt hat. Die kürzeste Zeit, nach der die drei MSCs wieder abgeschaltet werden können, ist aufgrund der mechanischen Schalteigenschaften 300 ms. Ein solcher Fall wird hier dargestellt. Zunächst werden drei MSCs zugeschaltet, wobei hier der Fall mit den höchsten auftretenden Strömen als Ausgangspunkt genommen wird, wie in Abschnitt 5.2.8 ermittelt wurde. Etwa 340 ms danach werden die drei MSCs wieder abgeschaltet, wobei 80 ms vorher ein Lastabwurf durchgeführt wurde. Zum Ermitteln der höchsten auftretenden Spannung wird das gleiche Verfahren verwendet wie bereits in

den vorherigen Abschnitten 5.2.4 und 5.2.8. Dabei zeigt sich, dass die maximale Spannungsfestigkeit der VLS in vielen Fällen überschritten wird. Die Spannung am Netzknoten vor dem Abschalten der MSCs beträgt 428 kV aufgrund der Lastreduktion um 36 %. Es ist somit nach 340 ms unmöglich, alle drei MSCs gleichzeitig abzuschalten. Zunächst müssen die transienten Ausgleichströme abgeklungen sein, was nach etwa 6 s der Fall ist (s. Abschnitt 5.2.7). Dann würde der in Abschnitt 5.2.4 bereits untersuchte Fall "Gleichzeitiges Abschalten von drei MSCs" gelten.

Wenn mit dem Abschalten so lange nicht gewartet werden kann, besteht die Möglichkeit, die MSCs nacheinander abzuschalten. Bei der Untersuchung dieses Falls zeigt sich, dass ein einzelner MSCs bereits nach 340 ms wieder abschalten kann, obwohl noch transiente Ströme vorhanden sind. Die maximale Schalterspannung im zuerst abgeschalteten MSC wird zu 94,7 kV ermittelt, was sehr nah an der maximalen Spannungsfestigkeit der VLS liegt. Dabei ist allerdings zu bemerken, dass die Spannung am Netzknoten mit 428 kV bereits einen sehr hohen Wert erreicht hat. Dieser Fall ist eher unwahrscheinlich, denn er würde bedeuten, dass es zunächst einen Lastzuwachs um 36 % geben müsste, gefolgt von einem Lastabwurf gleichen Wertes. Allerdings kommt ein ähnlicher Fall vor, wenn die Last nicht mehr nur aus statischen PQ-Lasten besteht, sondern einen erheblichen Anteil von Asynchronmaschinen aufweist. Dieser Fall wird im folgenden Abschnitt genauer untersucht. Hier muss beim Auftreten eines Kurzschlusses schnellstmöglich kapazitive Blindleistung bereitgestellt werden, um einen Spannungskollaps zu verhindern und kurz danach, wenn der Spannungseinbruch wieder ausgeglichen ist, alle MSCs wieder abgeschaltet werden. Da sich die Spannung jedoch nicht schlagartig erholt, steht mehr Zeit zur Verfügung, die MSCs bei einer kleineren Knotenspannung als 428 kV einzeln nacheinander abzuschalten.

#### **5.2.13 Dynamische Last – Asynchronmaschinen**

Die bislang verwendete PQ-Last wird für die folgenden Untersuchungen auf 30 % reduziert und um einen 70 %-igen Anteil von Asynchronmaschinen erweitert. Die insgesamt aufgenommene Wirkleistung von etwa 1000 MW bleibt damit erhalten. Zum geregelten Zu- und Abschalten kommt ein PD-Regler mit einer nachfolgenden Schalt-Logik zum Einsatz, die beide in [Krämer10] genau beschrieben werden. Die Eingangsgröße des Reglers ist die Differenz aus der aktuell gemessenen Knotenspannung und dem Sollwert von 400 kV. Der PD-Regler gibt dann abhängig davon einen Wert für die aktuell benötigte Blindleistung aus. Die Schalt-Logik ermittelt aus dem Blindleistungsbedarf unter Berücksichtigung der mechanischen Schalteigenschaften der VLS, sowie zusätzlichen Pausenzeiten, die Schaltsignale der einzelnen MSCs und des MSRs.

Die Drehzahl der Asynchronmaschinen ist für den stationären Betrieb in dieser Konfiguration auf 0,98 pu gesetzt. Dabei lässt sich der Leistungsfaktor aus den aufgezeichneten Verläufen von Strom und Spannung zu 0,89 bestimmen. Tritt ein Fehler an der Stelle *F*

in Abbildung 4.22 auf, so verringert sich die Drehzahl aufgrund des Spannungseinbruchs während des Kurzschlusses, und die Blindleistungsaufnahme der Maschinen nimmt zu. Abbildung 5.23 zeigt die Wirk- und Blindleistung der Asynchronmaschinen, die Spannung am Netzknoten, sowie die Drehzahl für einen dreipoligen Fehler mit Erdschluss, der für 120 ms anliegt. Der Fehlerwiderstand beträgt für diese und alle nachfolgenden Simulationen stets 10mΩ.

Das zusätzliche Trägheitsmoment der Wellenlast der Asynchronmaschinen wird auf den dreifachen Wert des Rotorträgheitsmoments gesetzt. Damit beträgt die Trägheitskonstante *H* = 2,84s. Der Exponent für die Wellenlast wird auf Null gesetzt. Das ist der kritischste Fall, da die Last unabhängig von der Drehzahl ein konstantes Drehmoment erfordert. Der Regler ist in einem Fall aktiviert, so dass die MSCs zugeschaltet werden, im anderen Fall nicht. Die gestichelten Linien zeigen die Verläufe für den letzteren Fall. Der Kurzschluss mit einer Dauer von 120 ms tritt etwa bei 0,4 s auf. Im unteren Dia-

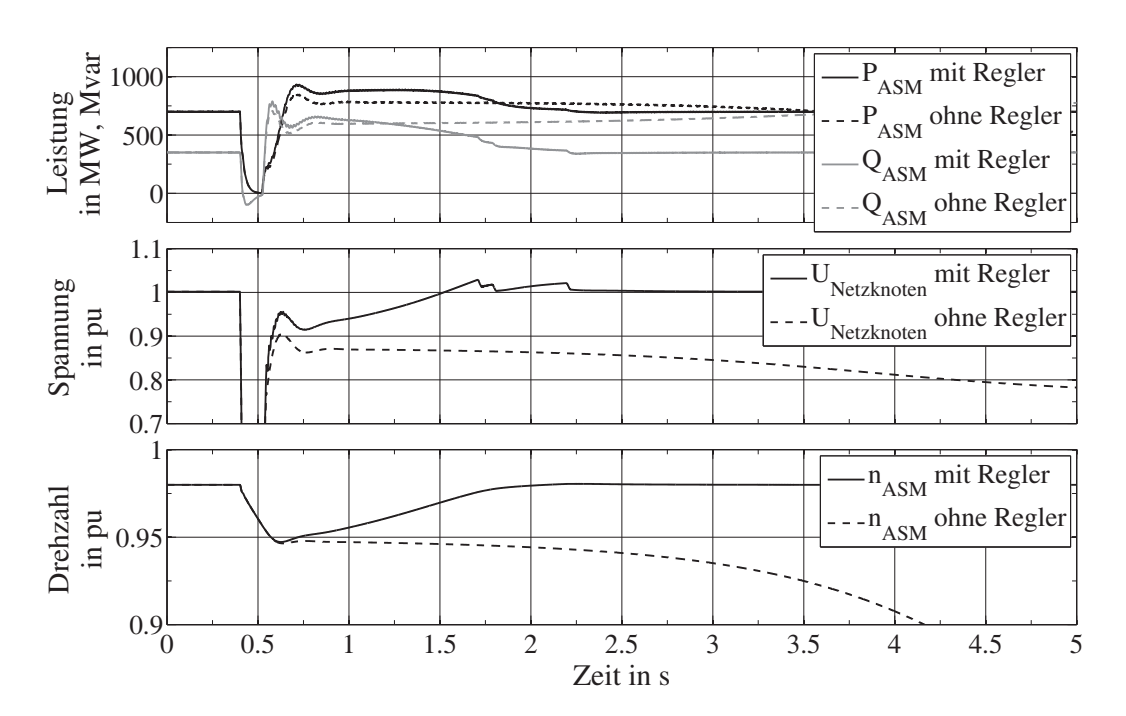

**Abb. 5.23:** Verhalten der ASM nach einem dreipoligen Fehler mit Erdschluss,  $t_{Fehler} = 120$  ms,  $H = 2,838$  s, Wellenlast mit konstantem Drehmoment, mit und ohne Regler

gramm ist das Absinken der Drehzahl zu erkennen. Sobald der Kurzschluss beseitigt ist, steigt die Spannung am Netzknoten wieder an, allerdings auf einen deutlich reduzierten Wert. Die aufgenommene Scheinleistung der Maschinen hat deutlich zugenommen: Die Blindleistung steigt von etwa 350 Mvar auf 650 Mvar und die Wirkleistung von 700 MW auf 870 MW. Der Kurzschluss wird detektiert und der Regler schaltet die drei MSCs etwa 51 ms später zu. Zwischendurch vergeht die Zeit für die Kurzschlusserkennung und die Einschalteigenzeit der VLS. Die Maschinen beschleunigen nach dem Zuschalten der MSCs und die Spannung steigt an. Wenn sie das obere Spannungsband des Reglers überschreitet, werden die MSCs nacheinander abgeschaltet. Die Spannung hat in diesem Fall nach etwa 1,82 s wieder den ursprünglichen Wert erreicht, kurz nachdem der letzte MSC abgeschaltet wurde.

Ohne das Zuschalten der MSCs bleibt der Blindleistungsbedarf weiterhin erhöht. Die Drehzahl nimmt kontinuierlich ab, da das mechanische Drehmoment der Wellenlast größer ist, als das elektrisch verfügbare Moment der Maschinen. Die Spannung sinkt ebenfalls weiter ab und der Spannungskollaps ist nicht mehr zu verhindern.

In Tabelle 5.12 sind die Zeiten vom Kurzschlussbeginn bis zum Wiedererreichen der ursprünglichen Spannung am Netzknoten angegeben. Im einen Fall sind die MSCs deaktiviert, im anderen Fall werden sie zugeschaltet. Untersucht werden drei verschiedene Fehlerarten. Das sind ein einpoliger Fehler mit Erdschluss, ein zweipoliger Fehler und ein dreipoliger Fehler mit Erdschluss. Variiert werden auch die Kurzschlusszeit, sowie der Exponent der Wellenlast (0, 1, 2).

| Fehlerart     | Kurzschlusszeit | Wellenlast     | Zeit in s |          | $\Delta$ Zeit |
|---------------|-----------------|----------------|-----------|----------|---------------|
|               | in ms           | Exponent       | ohne MSCs | mit MSCs | in $%$        |
| 1-polig, Erde | 80              | 0              | 1,92      | 0,92     | 52            |
| 1-polig, Erde | 80              |                | 1,84      | 0,90     | 51            |
| 1-polig, Erde | 80              | $\overline{2}$ | 1,75      | 0,90     | 49            |
| $2$ -polig    | 80              | $\overline{0}$ | 2,28      | 1,02     | 55            |
| $2$ -polig    | 80              | 1              | 2,06      | 1,02     | 50            |
| $2$ -polig    | 80              | $\overline{2}$ | 1,97      | 0,97     | 51            |
| 3-polig, Erde | 80              | $\overline{0}$ | 3,30      | 1,41     | 57            |
| 3-polig, Erde | 80              | 1              | 2,86      | 1,36     | 52            |
| 3-polig, Erde | 80              | $\overline{2}$ | 2,60      | 1,29     | 50            |
| 1-polig, Erde | 120             | $\overline{0}$ | 2,30      | 1,07     | 53            |
| 1-polig, Erde | 120             | 1              | 2,13      | 1,07     | 50            |
| 1-polig, Erde | 120             | $\overline{2}$ | 1,99      | 1,02     | 49            |
| $2$ -polig    | 120             | $\overline{0}$ | 2,86      | 1,31     | 54            |
| $2$ -polig    | 120             | 1              | 2,57      | 1,26     | 51            |
| $2$ -polig    | 120             | $\overline{2}$ | 2,35      | 1,19     | 49            |
| 3-polig, Erde | 120             | $\theta$       | $1*$      | 1,82     |               |
| 3-polig, Erde | 120             |                | 3,93      | 1,67     | 58            |
| 3-polig, Erde | 120             | $\overline{2}$ | 3,20      | 1,55     | 52            |

**Tab. 5.12:** Dauer bis zur Wiederherstellung der ursprünglichen Spannung am Netzknoten, vierfaches Massenträgheitsmoment (1\* System wird instabil)

In allen Fällen kann die Zeit bis zum Wiedererreichen der ursprünglichen Spannung am Netzknoten etwa um die Hälfte reduziert werden. Zu erkennen ist der Einfluss des Last-Exponenten, wenn der Fall mit einem dreipoligen Fehler und 120 ms Dauer in den letzten drei Zeilen verglichen wird. Bei einem konstanten Drehmoment der Wellenlast kann die Spannung ohne Einsatz von MSCs nicht wiederhergestellt werden. Nimmt allerdings

das Lastmoment proportional mit der Drehzahl ab, so stabilisiert sich die Spannung auch ohne Einsatz von MSCs wieder.

Das Massenträgheitsmoment der Asynchronmaschinen und der Wellenlast hat einen hohen Einfluss auf die Stabilität des untersuchten Systems. Um dies zu untersuchen, wird der Exponent der Last auf Eins gesetzt und das Massenträgheitsmoment variiert. Dazu werden drei verschiedene Fälle verglichen: Im ersten Fall besteht das gesamte Trägheitsmoment *J* lediglich aus dem Rotor der Asynchronmaschinen. Im zweiten Fall wird ein zusätzliches Massenträgheitsmoment für die Last verwendet, welches dem des Rotors entspricht und im dritten Fall beträgt das Massenträgheitsmoment der Wellenlast den dreifachen Wert des Rotorträgheitsmoments. Auch hier werden unterschiedliche Fehler untersucht. In Tabelle 5.13 ist jeweils die kritische Kurzschlusszeit angegeben, bei der die Spannung ihren ursprünglichen Wert wieder erreicht und zwar einmal ohne und einmal mit MSCs. Je größer das gesamte Massenträgheitsmoment ist, umso

| <b>Vielfaches</b> | Fehlerart     | kritische Kurzschlusszeit in ms |          | Erweiterung |
|-------------------|---------------|---------------------------------|----------|-------------|
| von J             |               | ohne MSCs                       | mit MSCs | in $%$      |
|                   | 1-polig, Erde | 80                              | 120      | 50          |
|                   | $2$ -polig    | 60                              | 80       | 33          |
|                   | 3-polig, Erde | 20                              | 30       | 50          |
| 2                 | 1-polig, Erde | 160                             | 240      | 50          |
|                   | $2$ -polig    | 110                             | 180      | 64          |
| 2                 | 3-polig, Erde | 50                              | 90       | 80          |
| $\overline{4}$    | 1-polig, Erde | 320                             | 480      | 50          |
|                   | $2$ -polig    | 250                             | 370      | 48          |
|                   | 3-polig, Erde | 150                             | 260      | 73          |

**Tab. 5.13:** Erweiterung der kritischen Kurzschlusszeit unter Einsatz der MSCs

unempfindlicher verhält sich die Asynchronmaschinenlast gegenüber Spannungseinbrüchen während eines Kurzschlusses und die kritische Kurzschlusszeit nimmt zu. Durch den Einsatz der MSCs lässt sich die kritische Kurzschlusszeit mindestens um 33 % erweitern, in manchen Fällen um über 50 %.

Ähnlich wie in Abschnitt 5.2.8 wird das gleichzeitige Zuschalten von drei MSCs mit einer Variation der Zuschaltzeitpunkte der einzelnen MSCs untersucht. Die maximal auftretende Stromamplitude während des Schließens der Kontakte beträgt dabei 7,9 kA und bei bereits geschlossenen Kontakten 11,5 kA.

Anders als in Abschnitt 5.2.12 kommt es bei der Last mit hohem Asynchronmaschinen-Anteil nicht zu kritischen Spannungen beim Abschalten der MSCs, obwohl je nach Zeit bis zum Wiedererreichen der ursprünglichen Spannung am Netzknoten noch transiente Ausgleichsvorgänge vorhanden sein können: Das Abschalten der MSC erfolgt nacheinander und die Spannung, bei der die MSCs einzeln abgeschaltet werden, liegt jeweils deutlich unterhalb von 428 kV.

#### **5.2.14 Bewertung des MSDs**

Das MSD kann an einem Netzknoten im Hochspannungsnetz für eine Stabilisierung der Spannung sorgen, selbst wenn die Last einen großen Anteil an Asynchronmaschinen enthält. Entweder lässt sich die Dauer eines eventuellen Netzfehlers erhöhen, ohne zu einem Spannungskollaps zu führen, oder die Zeit reduzieren, bis nach einem Netzfehler die Sollspannung wieder erreicht ist. Bei allen getesteten Schalthandlungen der Elemente des MSDs treten an den schaltenden VLS hauptsächlich hohe Spannungen mit großen Steilheiten beim Öffnen, sowie hohe Stromamplituden beim Schließen auf. Die Belastungen liegen durch die Wahl einer geeigneten Schutzbeschaltung innerhalb der Spezifikation der verwendeten VLS. Zu ihnen gehören die Beschaltung der VLS für die MSCs mit einem Kondensator, sowie die RC-Beschaltung des MSRs. Durch die Strombegrenzungsspulen werden die Einschaltströme der Kondensatoren limitiert.

Die Spannungen über den Schaltern erreichen vor allem bei Schalthandlungen, die kurz nacheinander stattfinden, Werte nahe der maximal zulässigen Spannung. Hierbei ist allerdings zu bemerken, dass bei den Simulationen von einem auf 80 % reduzierten Wert für die Kurzzeit-Stehwechselspannung ausgegangen wird.

Soll ein größerer Sicherheitsabstand zu den 96 kV erreicht werden, ist eine Möglichkeit, das gesamte System starr zu erden. Der Transformator ist dann in Stern-Stern Schaltung ausgeführt und die einzelnen Komponenten der Anlage geerdet. Insbesondere beim Abschalten des MSRs kurz nach dem Abschalten eines MSCs würden keine Probleme mehr auftreten. Die hochfrequente Schwingung beim Abschalten des MSRs überlagert sich in dem Fall nicht der Spannung über dem Schalter, der zuvor den MSC abgeschaltet hat. Wenn allerdings zusätzlich ein TCR im MSD eingebaut wird, müssten die dritten Harmonischen gefiltert werden, die ansonsten durch den Transformator in Dreieckschaltung her-

ausfallen würden. Der TCR wäre vorteilhaft, um die dauerhafte Spannungsabweichung von der Sollspannung auszugleichen, die sich aufgrund der diskreten Blindleistungsstufen der mechanisch geschalteten Elemente ergibt.

# **Kapitel 6**

# **Zusammenfassung und Ausblick**

Gegenstand dieser Arbeit ist die Untersuchung der Einsatzmöglichkeiten von Vakuum-Leistungsschaltern (VLS) in Flexible AC Transmission Systems. Zwei Hauptanwendungsgebiete sind erfolgsversprechend. Dazu gehört zum einen der MSSR, eine Spule, die durch einen VLS überbrückt werden kann. Zum anderen gehört dazu das MSD, eine Parallelkompensationsanlage zur Bereitstellung von kapazitiver und induktiver Blindleistung an einem Netzknoten. Hierzu können Kondensatoren und Spulen durch VLS zugeschaltet werden. Die Überprüfung der Einsatzmöglichkeiten erfolgt durch Simulationen mit einem Netzberechnungsprogramm.

Dazu wird zunächst ein Modell eines VLSs erstellt, das dessen elektrische Eigenschaften berücksichtigt. Das VLS-Modell wird verifiziert, indem verschiedene Prüfkreise eines Prüfberichts des realen VLSs in der Simulation nachgebildet werden und die entstehenden Spannungs- und Stromverläufe mit denen aus dem Bericht verglichen werden. Dabei zeigt sich eine sehr gute Übereinstimmung. Anschließend werden verschiedene Netzmodelle für die Untersuchung der Anwendungsgebiete erstellt und die FACTS einschließlich des VLS-Modells eingefügt. Dabei ergeben sich die im Folgenden zusammengefassten Erkenntnisse.

Der MSSR kann zur Lastflusssteuerung im Übertragungsnetz verwendet werden. Um dies zu untersuchen, werden seine Auswirkungen in Netzen mit unterschiedlicher Topologie ausgewertet. Es zeigt sich, dass der MSSR die Lastflussverteilung in stark ausgelasteten Topologien positiv beeinflussen kann, insbesondere, wenn er in Leitungen bis zu 120 km eingesetzt wird und je höher der Vermaschungsgrad des Netzes ist. Die Übertragungskapazität des Gesamtnetzes kann durch den MSSR deutlich gesteigert werden. Da bei der Lastflusssteuerung keine häufigen und schnellen Schalthandlungen notwendig sind, kann ein am Markt verfügbarer VLS eingesetzt werden. Zum Schutz des MSSRs bei Kurzschlussfällen im Netz muss allerdings ein Überspannungsableiter vorgesehen werden. Der Strom durch den MSSR könnte andernfalls einen Spannungsabfall über den geöffneten Kontakten des VLSs verursachen, der dessen Spannungsfestigkeit übersteigt. Hierdurch käme es zum Durchzünden der Schaltstrecke, was u. U. zu einer Zerstörung des VLSs führt. Bei länger andauernden Netzfehlern, und zum Schutz des Überspan-

nungsableiters selbst, wird der VLS geschlossen. Damit ist der MSSR überbrückt und für die Lastflusssteuerung unwirksam. Das stellt jedoch keinen Nachteil dar, denn durch die Verringerung der wirksamen Leitungsreaktanz wird die transiente Stabilität des Systems erhöht, was bei größeren Netzfehlern vorteilhaft ist. Allerdings wird deutlich, dass der MSSR nicht zur Strombegrenzung eingesetzt werden kann. Dazu müsste der verwendete VLS eine deutlich höhere Spannungsfestigkeit besitzen. Der Einsatz eines MSSRs führt in den betrachteten Netzkonfigurationen zu einer deutlichen Steigerung des Blindleistungsbedarfs der Leitung, in die er eingebaut ist, um bis zu 25 %. Genauso werden der Leitungswinkel und der Spannungsabfall über der Leitung vergrößert. Innerhalb der durchgeführten Simulationen kann jedoch ein Erreichen von kritischen Leitungswinkeln nicht festgestellt werden. Mit zunehmender Vermaschung des Netzes fällt die Zunahme des Spannungsabfalls weniger ins Gewicht. Sollte er in bestimmten Konfigurationen zu groß werden, kann dem entgegengewirkt werden, indem eine Parallelkompensationsanlage am Ende der Leitung angeschlossen wird.

Soll der MSSR zum Dämpfen von Leistungspendelungen eingesetzt werden, ist dies durch zwei unterschiedliche Konfigurationen möglich, bei denen mehrere VLS verwendet werden. Bei der ersten Konfiguration sind drei VLS parallelgeschaltet. Sie können die Spule des MSSRs dreimal periodisch zu- und wieder abschalten. Bei der zweiten Konfiguration werden vier VLS mit einem speziellen pneumatischen Antrieb verwendet, die den MSSR häufiger periodisch überbrücken können.

Gerade in Netzen mit geringer Eigendämpfung ist der MSSR vorteilhaft, um Leistungspendelungen rasch zu eliminieren. Da der MSSR die Leitungsreaktanz jedoch ausschließlich erhöhen kann, ist er nicht in der Lage, Systeme zu stabilisieren, die instabil sind, oder durch einen zu lange andauernden Netzfehler instabil werden. Dafür müsste die Leitungsreaktanz verringert werden können, was nur durch Zuschalten einer Kapazität möglich ist.

Daher wird in dieser Arbeit der Einsatz in Verbindung mit einem TCSC genauer untersucht. Dazu wird die Kombination aus MSSR und TCSC innerhalb verschiedener Netzkonfigurationen simuliert. Es zeigt sich, dass ein MSSR unter Einsatz von VLS einen TCSC unterstützen kann, um ein deutlich besseres Dämpfungsverhalten zu erzielen. Die Zeit, nach der eine Leistungspendelung abgeklungen ist, wird in vielen betrachteten Simulationsfällen halbiert. Die Untersuchung der elektrischen Belastungen der VLS bei Schaltvorgängen zeigt keine Überschreitung der Grenzwerte. Bei der Dimensionierung der Spule des MSSRs wird neben guten Dämpfungseigenschaften ebenfalls auf eine möglichst geringe Anzahl von Schaltvorgängen pro Dämpfungsvorgang geachtet, damit die Anlage eine möglichst lange Lebensdauer hat. Die Wirtschaftlichkeit ist bei dieser Anwendung zumindest für die Konfiguration mit den vier VLS vom speziellen Typ zu überprüfen. Ein solcher Schalter ist prinzipiell herstellbar, allerdings nicht direkt am Markt verfügbar. Somit wäre er eine Sonderanfertigung mit deutlich höheren Kosten als ein VLS mit mechanischem Antrieb. Das erfordert eine genaue Kostenabschätzung der

Gesamtanlage. Bei der Konfiguration mit den am Markt verfügbaren VLS ergibt sich dieses Problem nicht, und bei den Simulationen zeigt sich, dass der MSSR in den meisten Fällen nicht häufiger als dreimal zugeschaltet werden muss. Daher spricht nichts gegen eine Verwendung dieser Konfiguration.

Der Einsatz von VLS beim MSD ist sehr erfolgsversprechend. Die Simulationen zeigen, dass eine solche Anlage mit am Markt verfügbaren mechanisch geschalteten VLS ausführbar ist. Trotz der Begrenzung der maximal zulässigen kapazitiven Einschaltströme ergibt sich durch die Simulation, dass pro MSC eine Blindleistung bis zu 100 MVA schaltbar ist, wenn verschiedene Schutzbeschaltungen vorgesehen werden. Dazu gehören die Spulen zur Begrenzung der Kondensator-Ladeströme, die Beschaltung der VLS mit einem Kondensator, sowie die RC-Beschaltung am MSR. Zur Dimensionierung der Anlage und der Schutzbeschaltungen werden zahlreiche Simulationen innerhalb eines definierten Netzmodells durchgeführt. Durch die berücksichtigten Streukapazitäten entstehen beim Öffnen der VLS Spannungen mit teilweise hohen Steilheiten und Amplituden. Die Grenzwerte der verwendeten VLS werden durch die eingesetzten Schutzbeschaltungen eingehalten, allerdings erreichen die ermittelten Werte sie in einigen Fällen beinahe. Durch einen Betrieb des MSDs mit starrer Erdung lässt sich ein größerer Sicherheitsabstand zur maximalen Spannungsfestigkeit von 96 kV der VLS gewährleisten, oder durch Reduzieren der Blindleistung der MSCs.

Weiterhin wird der Einfluss des MSDs auf die verzögerte Spannungsrückkehr nach Netzfehlern bei Lasten mit hohem Asynchronmaschinen-Anteil untersucht. Hier wirkt sich das MSD ebenfalls vorteilhaft aus und ist schnell genug, um in den betrachteten Fällen einen Spannungskollaps zu verhindern.

Bei Bedarf kann beim MSD der Nachteil der bleibenden Spannungsabweichung, bedingt durch die gestufte Bereitstellung von Blindleistung, mit der Erweiterung um einen Thyristor Controlled Reactor (TCR) behoben werden. Durch die stufenlose Anpassung der induktiven Blindleistung mit dem TCR könnte die Spannung exakt auf den Sollwert geregelt werden.

Zukünftige Arbeiten könnten sich der Entwicklung der Hardware und der Regelung eines MSSRs und eines MSDs für eine konkrete Implementierung in ein reales Netz widmen. Weiterhin könnte eine Wirtschaftlichkeitsanalyse für beide Anlagentypen durchgeführt werden. Allerdings sind dafür sehr detaillierte Angaben zu den Kosten der enthaltenen Komponenten erforderlich, die je nach Herstellungsprozess unterschiedlich ausfallen, weswegen die gesamte Wertschöpfungskette bei der Kostenanalyse berücksichtigt werden muss.

# **Anhang A**

#### **A.1 Herleitung der Leistungsgleichungen**

In diesem Abschnitt werden die Gleichungen 2.1 und 2.2 aus Abschnitt 2.1.1 hergeleitet. Dazu wird zunächst die Maschengleichung der Spannung nach Abbildung 2.1 aufgestellt und nach *I* umgestellt.

$$
\underline{U}_1 = jX\underline{I} + \underline{U}_2 \tag{A.1}
$$

$$
\underline{I} = \frac{U_1 - U_2}{jX} \tag{A.2}
$$

Anschließend wird die Leistung *S*<sup>1</sup> berechnet. Es ist die dreiphasige Leistung, da alle Spannungen in Gleichung A.1 als verkettete Größen eingesetzt werden.

$$
\underline{S}_1 = \underline{U}_1 \underline{I}^* \tag{A.3}
$$

Wird Gleichung A.2 in Gleichung A.3 eingesetzt, ergibt sich:

$$
\underline{S}_1 = \underline{U}_1 \cdot \frac{\underline{U}_1^* - \underline{U}_2^*}{-jX} = \frac{U_1^2 - U_1 U_2 e^{j\delta}}{-jX}
$$
 (A.4)

mit  $\delta = \delta_1 - \delta_2$ 

Nach Einsetzen der Eulerschen Relation und weiterer Umstellung folgt:

$$
\underline{S}_1 = \frac{jU_1^2 - jU_1U_2(\cos\delta + j\sin\delta)}{X}
$$
 (A.5)

Werden schließlich noch der Real- und der Imaginärteil zusammengefasst, ergibt sich die Leistungsgleichung A.6 bei Nachbildung der Leitung durch eine Induktivität.

$$
\underline{S}_1 = \frac{U_1 U_2}{X_L} \sin \delta + j \frac{U_1^2 - U_1 U_2}{X_L} \cos \delta \tag{A.6}
$$

Die Herleitung der Leistung  $S_2$  verläuft analog.

## **A.2 Berechnung der Zustands-Matrizen**

Aus Gleichung 2.12 folgt:

$$
\Delta \dot{x} = \frac{\partial f}{\partial x} \Delta x + \frac{\partial f}{\partial u} \Delta u + \frac{\partial f}{\partial z} \Delta z \tag{A.7}
$$

$$
0 = \frac{\partial g}{\partial x} \Delta x + \frac{\partial g}{\partial u} \Delta u + \frac{\partial g}{\partial z} \Delta z \tag{A.8}
$$

$$
\Delta y = \frac{\partial h}{\partial x} \Delta x + \frac{\partial h}{\partial u} \Delta u + \frac{\partial h}{\partial z} \Delta z \tag{A.9}
$$

Gleichung A.8 wird nach den algebraischen Variablen Δ*z* umgestellt. Dabei muss beachtet werden, dass ∂*g*/∂ *z* nicht singular ist, damit eine Invertierung möglich ist.

$$
\Delta z = -\left(\frac{\partial g}{\partial z}\right)^{-1} \frac{\partial g}{\partial x} \Delta x - \left(\frac{\partial g}{\partial z}\right)^{-1} \frac{\partial g}{\partial u} \Delta u \tag{A.10}
$$

Schließlich wird Gleichung A.10 in Gleichungen A.7 und A.9 eingesetzt:

$$
\Delta \dot{x} = \left[ \frac{\partial f}{\partial x} - \frac{\partial f}{\partial z} \left( \frac{\partial g}{\partial z} \right)^{-1} \frac{\partial g}{\partial x} \right] \Delta x + \left[ \frac{\partial f}{\partial u} - \frac{\partial f}{\partial z} \left( \frac{\partial g}{\partial z} \right)^{-1} \frac{\partial g}{\partial u} \right] \Delta u
$$
\n
$$
\Delta y = \left[ \frac{\partial h}{\partial x} - \frac{\partial h}{\partial z} \left( \frac{\partial g}{\partial z} \right)^{-1} \frac{\partial g}{\partial x} \right] \Delta x + \left[ \frac{\partial h}{\partial u} - \frac{\partial h}{\partial z} \left( \frac{\partial g}{\partial z} \right)^{-1} \frac{\partial g}{\partial u} \right] \Delta u
$$
\n(A.11)

Durch Koeffizientenvergleich ergibt sich:

$$
A = \frac{\partial f}{\partial x} - \frac{\partial f}{\partial z} \left(\frac{\partial g}{\partial z}\right)^{-1} \frac{\partial g}{\partial x}
$$
  
\n
$$
B = \frac{\partial f}{\partial u} - \frac{\partial f}{\partial z} \left(\frac{\partial g}{\partial z}\right)^{-1} \frac{\partial g}{\partial u}
$$
  
\n
$$
C = \frac{\partial h}{\partial x} - \frac{\partial h}{\partial z} \left(\frac{\partial g}{\partial z}\right)^{-1} \frac{\partial g}{\partial x}
$$
  
\n
$$
D = \frac{\partial h}{\partial u} - \frac{\partial h}{\partial z} \left(\frac{\partial g}{\partial z}\right)^{-1} \frac{\partial g}{\partial u}
$$
  
\n(A.12)

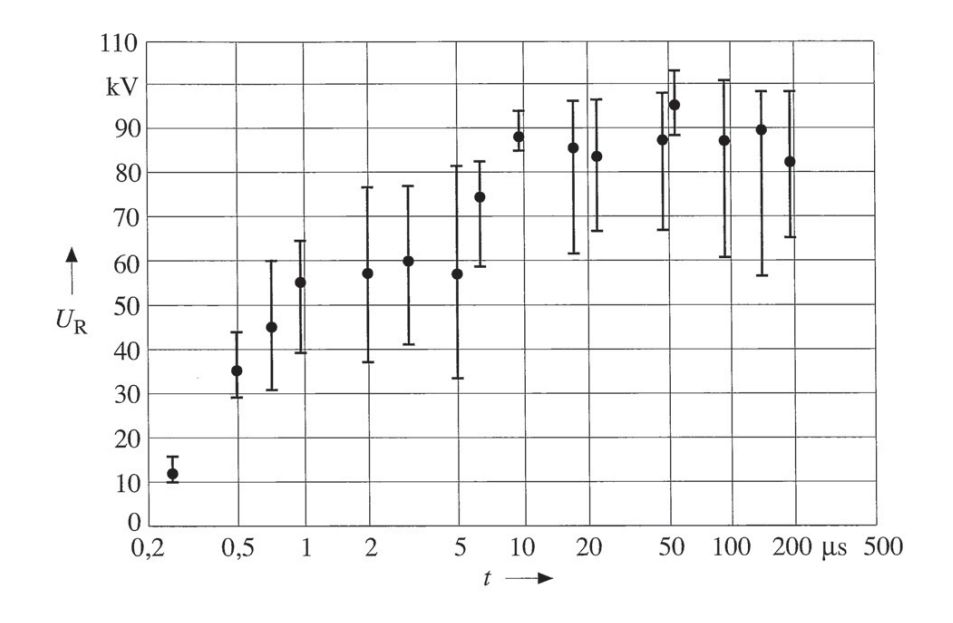

# **A.3 Wiederverfestigung einer CrCu50 Schaltstrecke**

**Abb. A.1:** Wiederverfestigung einer CrCu50 Schaltstrecke [Lippmann03]

## **A.4 Technische Daten des verwendeten VLS 3 AH 4 306-6**

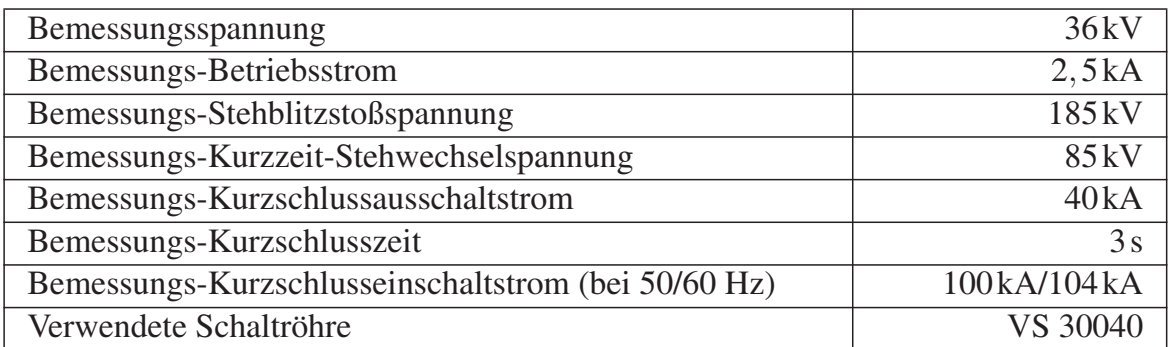

**Tab. A.1:** Technische Daten des Vakuum-Leistungsschalters 3AH4 306-6

# **A.5 Parameter des Leitungsmodells**

Tabelle A.2 zeigt die für das Leitungsmodell verwendeten Parameter. In Klammern sind die alten Bezeichnungen der verwendeten Leiterseile angegeben. Die Daten hierfür sind DIN EN 50182 [EN50182, S. 39] entnommen. Der Koordinatenursprung für die Positionsangaben der drei Leiterseile befindet sich vertikal betrachtet mittig zum

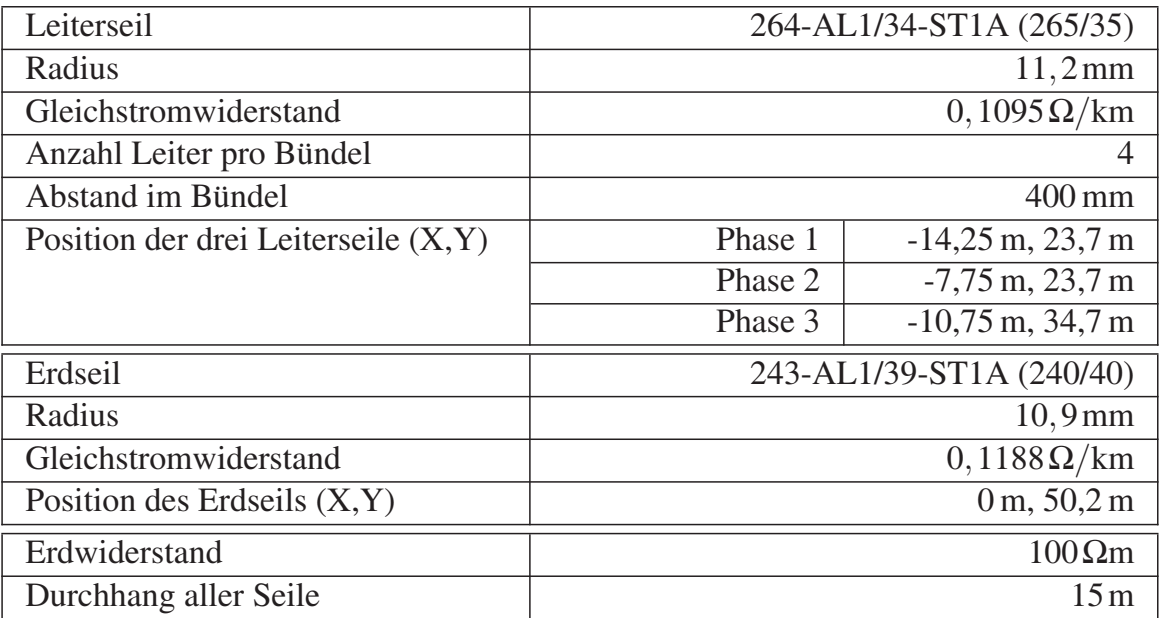

**Tab. A.2:** Parameter des Leitungsmodells in PSCAD

Mast. Horizontal gesehen entspricht 0 m dem Erdboden. Die Verdrillung der drei Phasen entlang einer Hochspannungsleitung kann in PSCAD auf zwei Arten nachgebildet werden. Entweder werden mehrere Leitungsmodelle aneinander gefügt, und in jedem einzelnen Leitungsmodell die Position der drei Leiter angegeben, oder es wird die Einstellung "Is this circuit ideally transposed" aktiviert. In der Dokumentation von PSCAD [EMTDC05, S. 136] wird diese Option jedoch nur für kurze Leitungen empfohlen, da ansonsten das Verhalten für höhere Frequenzen verfälscht wird. Daher wird diese Option nicht verwendet. Die Option "Interpolate Travel Times" soll die berechnete Laufzeit einer Wanderwelle interpolieren, da es unwahrscheinlich ist, dass sie ein Vielfaches der verwendeten Simulationsschrittweite ist. Andernfalls wird sie einfach aufgerundet. Sie bleibt deaktiviert, da empfohlen wird, diese Option nur bei kürzeren Leitungen (bis etwa 40 km) zu verwenden, weil durch die Interpolation eine künstliche Dämpfung für höhere Frequenzen erzeugt wird [EMTDC05, S. 136]. Außerdem wird der Aufrundungsfehler geringer, je länger eine Leitung ist. Beispielsweise beträgt die Laufzeit bei einer 40 km langen Leitung und Ausbreitung mit Lichtgeschwindigkeit 133,33μs. Bei einer Schrittweite von 50μs würden 2,667 Simulationsschritte vergehen, bis die Welle die Leitung durchlaufen hat. Das Aufrunden auf drei Schritte führt zu einem großen Fehler. Bei einer 1000 km langen Leitung benötigt die Wanderwelle 66,67 Simulationsschritte. Das Aufrunden auf 67 Schritte erzeugt einen vergleichsweise geringen Fehler. Weiterhin sollte bemerkt werden, dass die verwendete Simulationsschrittweite stets kleiner als 20μs ist und der Rundungsfehler damit ebenfalls reduziert wird. Die Option "Do you want this line to be a reflectionless line?" ist ebenfalls deaktiviert, da sie hauptsächlich bei Studien von Blitzeinschlägen verwendet wird. Dabei wird eine Simulationszeit von wenigen

Mikrosekunden verwendet. Alle weiteren Parameter bezüglich des Leitungsmodells verbleiben auf Standardwerten, die von PSCAD gegeben sind und in der Dokumentation teilweise empfohlen werden.

#### **A.6 Donaumast Abmessungen**

Abbildung A.2 zeigt die Bemaßung des Donaumast-Modells, das für die Simulationen verwendet wird.

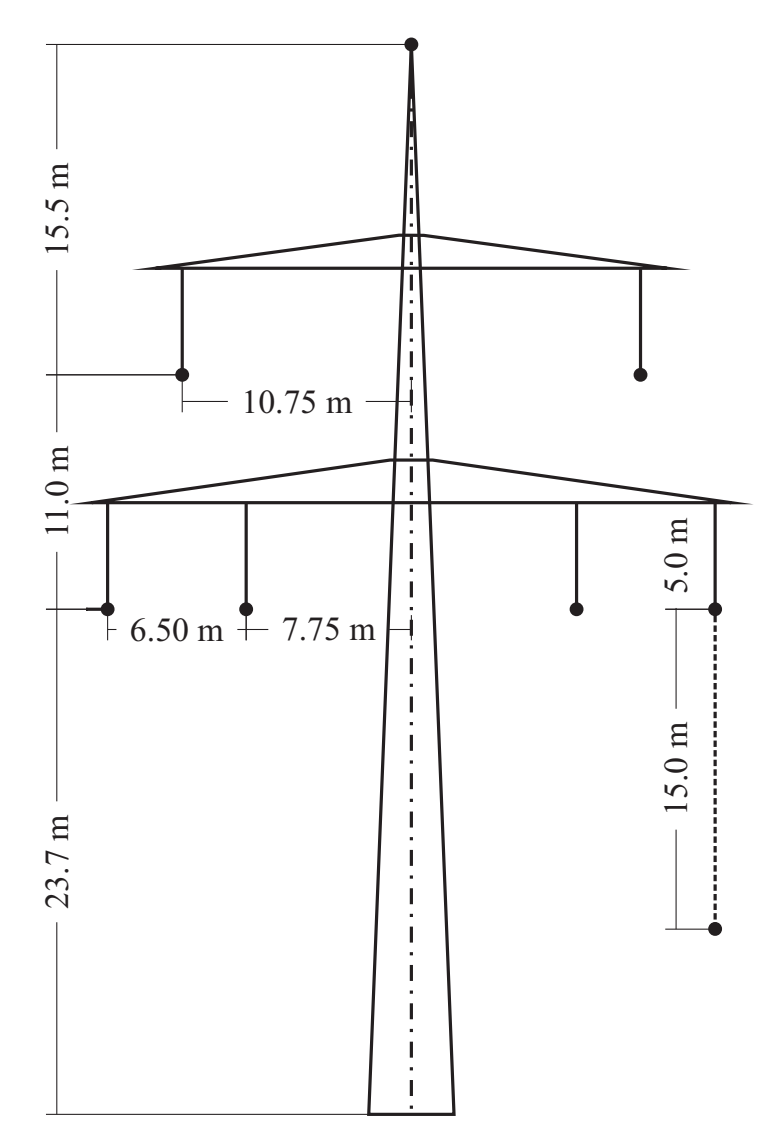

**Abb. A.2:** Donaumast mit Abmessungen, gestrichelt ist der Durchhang der Leiterseile eingezeichnet

# **A.7 Parameter des Synchrongenerators und dessen Regelung**

Tabelle A.3 gibt alle veränderten Parameter des Synchronmaschinen-Modells an. Alle nicht angegebenen Parameter verbleiben in der Standardeinstellung. Als Grundlage dient eine Synchronmaschine mit 705 MVA und einem Leistungsfaktor von 0,8. Die Bemessungsspannung beträgt 21 kV und die Bemessungsdrehzahl 3600s−1.

| Rated RMS Line-to-Neutral Voltage                     | 12,124kV                |
|-------------------------------------------------------|-------------------------|
| <b>Rated RMS Line Current</b>                         | 19,3825kA               |
| <b>Base Angular Frequency</b>                         | $376,991 \text{ rad/s}$ |
| Inertia Constant $(H)$                                | $\overline{5}$ s        |
| No. of Q-Axis Damper Windings                         | 2                       |
| Multimass interface                                   | deaktiviert             |
| Supply terminal conditions to exciter                 | Vt&It                   |
| Output speed                                          | pu                      |
| Machine scaling factor?                               | aktiviert               |
| Number of coherent machines                           | 4                       |
| Armature Time Constant $(T_a)$                        | 0,66 s                  |
| Potier Reactance $(X_p)$                              | $0,13$ pu               |
| D: Unsaturated Reactance $(x_d)$                      | 1,98 pu                 |
| D: Unsaturated Transient Reactance $(x'_d)$           | 0,281 pu                |
| D: Unsaturated Transient Time (open) $(T'_{d0})$      | $\overline{9,1s}$       |
| D: Unsaturated Sub-Transient Reactance $(x''_d)$      | $\overline{0,223}$ pu   |
| D: Unsaturated Sub-Transient Time (open) $(T''_{d0})$ | 0,045 s                 |
| Q: Unsaturated Reactance $(x_q)$                      | $\overline{1,93}$ pu    |
| Q: Unsaturated Transient Reactance $(x'_a)$           | 0,437 pu                |
| Q: Unsaturated Transient Time (open) $(T'_{q0})$      | 1,011 s                 |
| Q: Unsaturated Sub-Transient Reactance $(x''_a)$      | $\overline{0,}222$ pu   |
| Q: Unsaturated Sub-Transient Time (open) $(T''_{a0})$ | 0.7 s                   |
| Air Gap Factor                                        | 1                       |
| Terminal Voltage Phase at Time $= 0$                  | $\overline{54^{\circ}}$ |
| Time to Ramp Source Limit to Rated                    | 0,1 s                   |

**Tab. A.3:** Parameter des Synchronmaschinen-Modells

Tabelle A.4 gibt die veränderten Parameter der Spannungsregelung für die Synchronmaschine an. Es wird das IEEE Standard Exciter Modell ST1A verwendet [IEEE Std 421.5, S. 16].

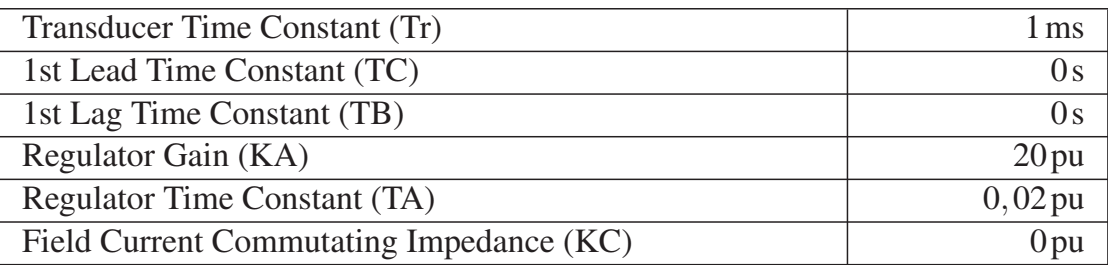

**Tab. A.4:** Veränderte Parameter der Spannungsregelung

Tabelle A.5 gibt die veränderten Parameter des Turbinen-Modells an.

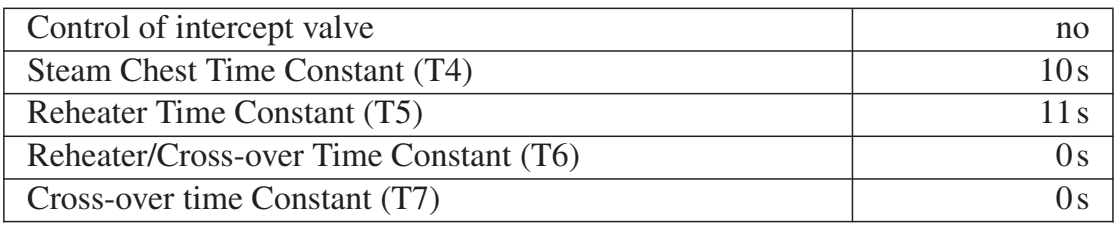

**Tab. A.5:** Veränderte Parameter des Turbinen-Modells in PSCAD

Die Zeiten für T4 und T5 sind [Anderson03, S. 452] entnommen. Dort ist für T4 ein Wertebereich von 5 s bis 12 s angegeben und für T5 ein Bereich von 3 s bis 11 s. Dadurch, dass die Zeiten T6 und T7 zu Null gesetzt werden, wird aus Vereinfachungsgründen der Einfluss von weiteren Zwischenüberhitzern vernachlässigt. Tabelle A.6 gibt die veränderten Parameter des Drehzahlreglers an.

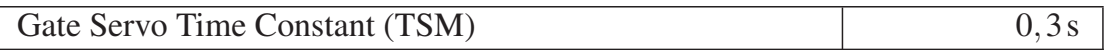

**Tab. A.6:** Veränderte Parameter des Drehzahlregler-Modells in PSCAD

Die Zeit für die Gate Servo Time Constant ist ebenfalls [Anderson03, S. 452] entnommen.

## **A.8 Asynchronmaschinen-Modell**

Die Gesamtwirkleistung des Asynchronmaschinen-Modells ergibt sich aus den Angaben der Bemessungsspannung (13,8 kV), der Angabe des Stromes einer einzelnen Maschine (97,33 A), sowie der Anzahl der Maschinen ("Number of Coherent Machines:" 300). Damit die Maschine die angegebene Wirkleistung aufnimmt, muss durch Anpassung des Übersetzungsverhältnisses des Transformators sichergestellt sein, dass an den Anschlussklemmen die Bemessungsspannung anliegt. Weiterhin wird zur Nachbildung verschiedener Wellenlast-Charakteristika das mechanische Drehmoment der Maschine ab einem bestimmten Zeitpunkt konstant gehalten. Der Verlauf des Drehmoments hat jedoch eine überlagerte Schwingung aufgrund des Initialisierungsvorgangs des Maschinenmodells. Das Festhalten des Wertes für das mechanische Drehmoment sollte genau dann erfolgen, wenn die Schwingung ihren Mittelwert erreicht hat. Ansonsten resultiert eine höhere oder geringere Wirkleistungsaufnahme der Maschinen.

# **A.9 Linearisierung und Reglerauslegung mit PSAT/MATLAB**

Die Power System Analysis Toolbox (Version 2.1.6) für MATLAB wird zur Linearisierung und zur Ermittlung der Eigenwerte des in Abbildung 4.18 gezeigten Netzmodells verwendet. Die grafische Oberfläche ist in Abbildung A.3 gezeigt.

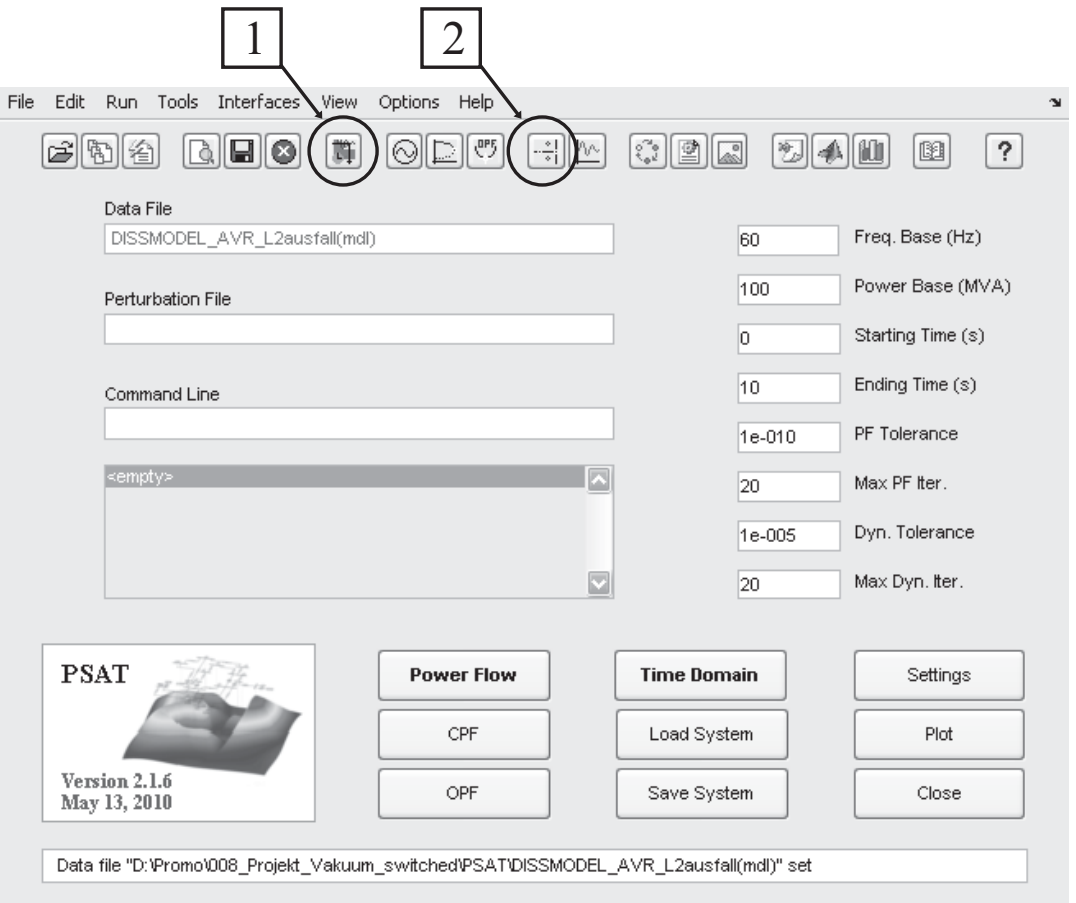

**Abb. A.3:** Grafische Oberfläche der PSAT-Toolbox

Beim Laden eines Projekts wird das zugehörige Netzmodell durch Anklicken von *View File* angezeigt. Als Beispiel wird in Abbildung A.4 das PSAT Netzmodell gezeigt, dass in Abschnitt 4.6 untersucht wird.

Die einzelnen Betriebsmittel lassen sich über die Bauteilbibliothek hinzufügen. Diese ist erreichbar durch Anklicken des Symbols, das in Abbildung A.3 mit 1 markiert ist. Nach

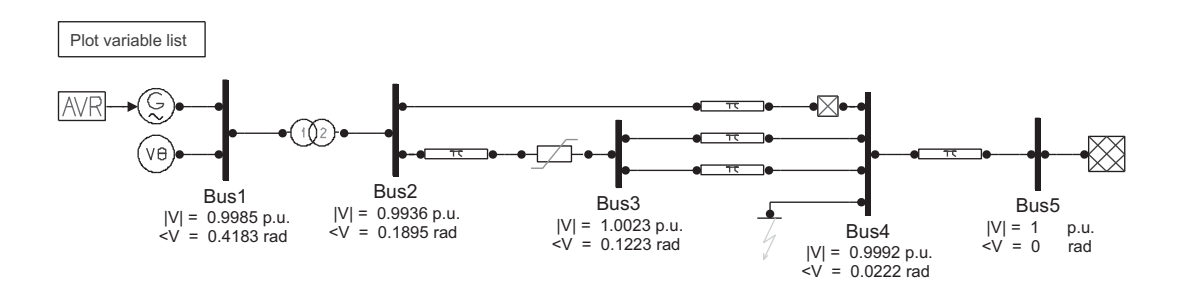

**Abb. A.4:** PSAT Netzmodell

dem Laden des Projekts muss eine Lastflussberechnung durch Anklicken von *Load Flow* durchgeführt werden. Die Ergebnisse der Lastflussberechnung sind durch Anklicken von *Static Report* im Reiter *View* zu finden. In dem neu erscheinenden Fenster ist ein ausführlicher Bericht unter *Report* verfügbar. Darin können die Spannungen und Leistungen aller Knoten betrachtet werden. Alle Verbindungen zwischen den einzelnen Knoten sind durchnummeriert. Die Zuordnung der Nummern zu den Verbindungen ist ebenfalls im Bericht zu finden. Das ist von Bedeutung, wenn z. B. die Leistung über eine bestimmte Verbindung als Eingangssignal für den POD-Regler verwendet werden soll.

In der Eingabemaske von PSAT werden im rechten Bereich die Frequenz und die Bezugsleistung eines Netzmodells angegeben, im betrachteten Beispiel aus Abbildung A.3 sind dies 60 Hz und 100 MVA.

Nach der Lastflussberechnung kann eine Eigenwertberechnung durchgeführt werden. Dazu muss das Symbol angeklickt werden, das in Abbildung A.3 mit 2 markiert ist. Es erscheint ein neues Fenster, in dem die Eigenwerte dargestellt werden können. Auch hier kann durch Anklicken von *Report* ein umfangreicher Bericht erstellt werden. Neben allen Eigenwerten sind die Faktoren zu finden, die angeben, wie groß der Einfluss der einzelnen Zustandsgrößen auf die einzelnen Eigenwerte ist. Aus dem Bericht kann die Frequenz ermittelt werden, die zu einem Eigenwert mit einer geringen Dämpfung gehört.

Parallel zur Programmausführung von PSAT werden in MATLAB Variablen angelegt, die zur Linearisierung und Reglerauslegung notwendig sind. Dazu gehört insbesondere die Variable *LA*, die eine Struktur mit weiteren Teilvariablen ist. Das Zustandsraummodell des Systems wird in MATLAB durch Verwenden von M-Files oder durch die direkte Eingabe der Befehle in das MATLAB-Kommandofenster erzeugt. Im Folgenden ist der hierfür benötigte Quelltext aufgeführt. Daran anschließend ist der Quelltext zur Reglerauslegung zu finden. Alle MATLAB-Befehle sind kursiv gedruckt.

#### **MATLAB-Quelltext zum Erstellen des Zustandsraummodells**

Zunächst werden die Matrizen des linearisierten Systems berechnet. Der Befehl gehört zur PSAT Toolbox.

*fm\_abcd;*

Die Systemmatrix kann direkt aus der Struktur *LA* übernommen werden:

*A = LA.a;*

Nun wird die Eingangsmatrix bestimmt. Die Teilvariable *LA.b\_tcsc* enthält zwei Spalten. Die erste Spalte ist gültig, wenn ausschließlich ein POD-Regler zum Einsatz kommt. Falls ein PI-Regler zur langfristigen Nachführung der TCSC Reaktanz vorhanden ist, so gilt die zweite Spalte (*LA.b\_tcsc(:,2)*).

$$
B = -l * LA.b\_t csc(:,1);
$$

Bezüglich der Ausgangsmatrix muss zunächst bestimmt werden, welches Eingangssignal der Regler erhalten soll. Neben den Spannungen, die in *LA.c\_y* enthalten sind, lassen sich weitere Größen berechnen, wie z. B. die Leistung zwischen zwei Knoten, oder der Leitungsstrom. Dazu sind Hilfsvariablen vorhanden, die mit *LA.c\_y* multipliziert werden müssen, um das gewünschte Eingangssignal zu erhalten. Folgende Hilfsvariablen sind vorhanden: *LA.h\_ps/LA.h\_pr* (Wirkleistung), *LA.h\_qs/LA.h\_qr* (Blindleistung) und *LA.h\_ps/LA.h\_ir* (Strom). Alle drei Größen gibt es jeweils für beide Übertragungsrichtungen (sending, recieving). In diesem Beispiel soll die Wirkleistung über dem Transformator von Knoten 1 nach Knoten 2 verwendet werden (siehe Abbildung A.4). Im ausführlichen Bericht der Lastflussberechnung lässt sich die Nummer der Verbindung zwischen diesen beiden Knoten zu 6 ermitteln.

 $C_t$  *temp* = *LA.h\_pr*<sup>\*</sup>*LA.c\_y*;  $C = C$ \_temp(6,:);

Die Durchgangsmatrix wird zu Null gewählt.

*D = 0;*

Die Zustandsraumdarstellung des linearisierten Systems lässt sich mit folgendem Befehl erstellen:

 $sys = ss(A, B, C, D);$ 

#### **MATLAB-Quelltext zur Ermittlung der Phasenkompensation für den POD Regler**

Zeitkonstante des Messinstruments, des Vorhaltegliedes und Frequenz des kritischen Eigenwertes ohne Leitungsausfall:

*Tm1 = 0.05; Tw = 10*; *wn = 6.3977;* Übertragungsfunktion des Messinstruments:  $filter1 = tf([1], [Tm1 1]);$ 

Übertragungsfunktion des Vorhaltegliedes:

*wsh = tf([Tw 0],[Tw 1]);*

Ermittlung der notwendigen Phasenkompensation des offenen Regelkreises aus dem Nyquist-Diagramm für den kritischen Eigenwert. Dabei entspricht *x* dem Realteil und *y* dem Imaginärteil des Punktes *wn* im Nyquist-Diagramm:

*[x,y] = nyquist(sys\*wsh\*filter1,wn);*

Ermittlung der Zeitkonstanten T1 und T2 für den POD-Regler:

*n = 2; phi\_arg = angle(x+1i\*y); phi = phi\_arg/pi\*180;*  $alpha = (1-sin(\phi h i \underline{\phi} \underline{\alpha} \underline{\phi} h))/(1+sin(\phi h i \underline{\phi} \underline{\alpha} \underline{\phi} h));$ *T2 = 1/(wn\*sqrt(alpha)); T1 = alpha\*T2; leadlag=tf([T1 1],[T2 1])*ˆ*2;*

Erstellen der Nyquist-Diagramme für den nicht-kompensierten und kompensierten offenen Regelkreis:

*figure(1); nyquist(sys\*wsh\*filter1); figure(2); nyquist(sys\*wsh\*filter1\*leadlag);*

Erstellen der Wurzelortskuve zur Ermittlung der Verstärkung des POD-Reglers:

*figure(3); rlocus(sys\*wsh\*filter1\*leadlag);*

# **A.10 Eingabemaske des VLS-Modells**

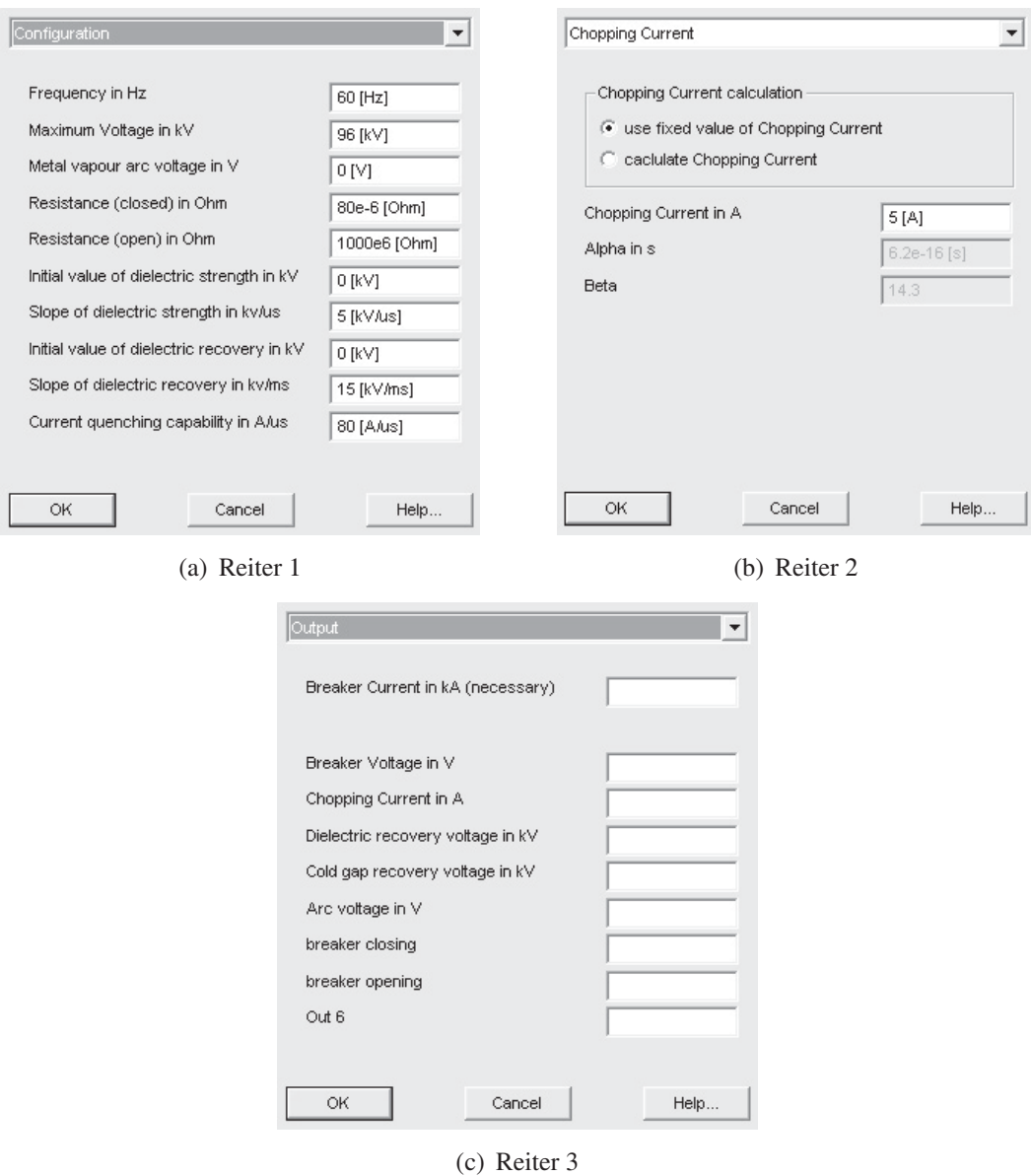

**Abb. A.5:** Eingabemaske zum Parametrieren des VLSs

# **A.11 Flussdiagramm des VLS-Modells**

Im diesem Abschnitt wird der FORTRAN-Quelltext des erstellten VLS-Modells als Flussdiagramm dargestellt. Es ist folgendermaßen unterteilt: Das Hauptprogramm **#haupt** beinhaltet die vier Unterprogramme

- **#ausschalten**
- **#einschalten**
- **#dielektrische\_Spg**
- **#R\_bestimmen**

Zur besseren Übersicht beinhaltet das Programm **#R\_bestimmen** folgende zwei Unterprogramme:

- **#R\_max**
- **#R\_calc**

Die im Programm verwendeten Variablen werden im Folgenden genauer beschrieben und sind ebenfalls in den Flussdiagrammen zu finden. Das vollständige Flussdiagramm wird in den Abbildungen A.6 bis A.12 gezeigt. Zu Beginn einer Simulation werden *q* und *sperrzeit* berechnet. Die Variable *q* dient zur späteren Berechnung des Wertes für den Abreißstrom und benötigt *beta* aus der Eingabemaske. Die Variable *sperrzeit* beträgt ein Viertel der netzfrequenten Periode. Zur Bestimmung dieses Wertes wird die Variable *frequency* aus der Eingabemaske benutzt.

In Tabelle A.7 sind die Werte angegeben, die in jedem Simulationsschritt neu ermittelt und nicht gespeichert werden.

Die benutzen Variablen, die in jedem Simulationsschritt unter dem Punkt "Variablen laden" geladen und am Ende des Programms für den nächsten Simulationsschritt gespeichert werden, sind in Tabelle A.8 aufgeführt.

Bemerkung zum Hauptprogramm #haupt in Abbildung A.6: Der Punkt "Werte initialisieren" bedeutet, dass zu Beginn einer Simulation alle verwendeten Variablen auf gültige Werte gesetzt werden. So werden beispielsweise die meisten logischen Größen auf den Wert 0 gesetzt.

Bemerkung zum Unterprogramm **#dielektrische\_Spg** in Abbildung A.9: Wenn der Schalter an ist, und die Sperre (*lock*) nicht gesetzt ist, wird die dielektrische Wiederverfestigungsspannung auf den Wert von *uw\_fest* gesetzt. Dies stellt jedoch kein Problem dar, da *uw\_fest* in diesem Fall dem Wert 0 entspricht.

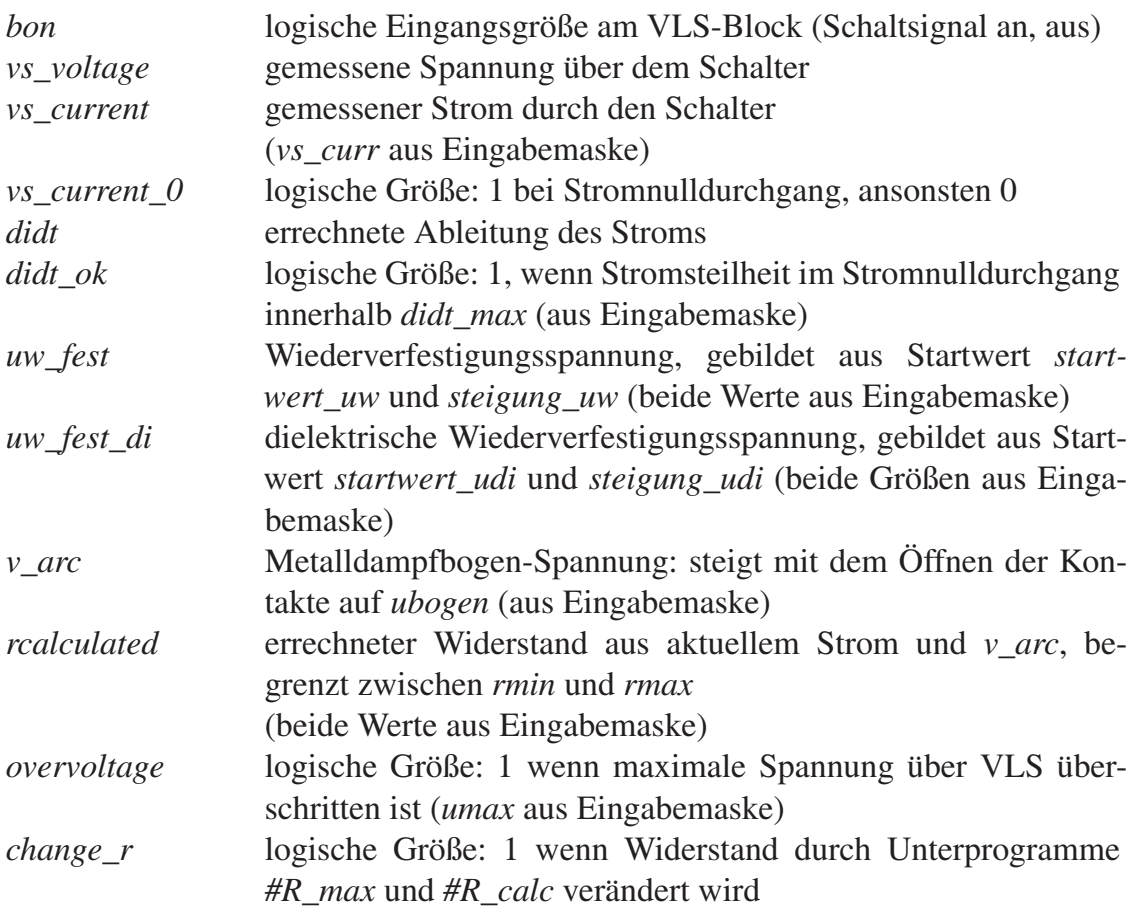

**Tab. A.7:** In jedem Simulationsschritt neu ermittelte Werte

Bemerkung zum Unterprogramm **#R\_bestimmen** in Abbildung A.10: Wenn der Widerstand durch die beiden Unterprogramme **#R\_max** und **#R\_calc** nicht verändert wird, so bleibt der vorheriger Wert gesetzt. Falls der vorherige Wert *rcalculated* war, so wird der neue Wert *rcalculated* mit dem aktuellen Strom berechnet.

Bemerkung zum Unterprogramm **#R\_max** in Abbildung A.11: Hier wird hauptsächlich geprüft, ob es zum Unterschreiten des Abreißstrom-Wertes kommt, oder die Steilheit des Stromes im Stromnulldurchgang innerhalb der Spezifikation des verwendeten VLS liegt.

Bemerkung zum Unterprogramm **#R\_calc** in Abbildung A.12: Die Variable "numerische\_instabilitaet" sorgt dafür, das für *num\_sperrzeit*, in diesem Fall für 25μs, der Widerstand nicht auf *rmax* gesetzt werden kann. Bei zu kleiner Schrittweite, z. B. 20μs kommt es ansonsten zu numerischen Oszillationen, wobei der Widerstand im Takt der verwenden Schrittweite zwischen den Werten *rcalculated* und *rmax* wechselt. Dies kommt vor, wenn der Strom in einem Simulationsschritt den Wert des Abreißstromes nicht überschreitet und der Widerstand einen Simulationsschritt zuvor auf *rmax* gesetzt wurde. Bei einer Schrittweite größer als 20μs ist diese Funktion nicht aktiv.

| breaker_status           | logische Größe: 1 wenn Schalterkontakte sich berühren,<br>ansonsten 0 |
|--------------------------|-----------------------------------------------------------------------|
|                          |                                                                       |
| opening                  | logische Größe: 1 wenn Schalterkontakte sich auseinan-<br>der bewegen |
| closing                  | logische Größe: 1 wenn Schalterkontakte sich schließen                |
| time_vs_off              | Zeitpunkt des Statuswechsels an - aus                                 |
| $time_\text{NS\_on}$     | Zeitpunkt des Statuswechsels aus - an                                 |
| $vs\_ichop$              | wird im Abschaltmoment des Schalters ermittelt: ent-                  |
|                          | weder berechnet, dann werden alpha und beta aus der                   |
|                          | Eingabemaske, sowie $q$ aus der Anfangsberechnung be-                 |
|                          | nötigt, oder direkt als Wert aus der Eingabemaske für                 |
|                          | den Abreißstrom (cchop)                                               |
| time_quench              | Zeitpunkt, bei dem der Abreißstrom unterschritten wird                |
| lock                     | logische Größe: 1 solange sich dielektrische Spannung                 |
|                          | nach jedem Stromabriss aufbaut, bis uw_fest erreicht ist              |
| $r_{eq\_rmax}$           | Merker: prüft, ob Widerstand im letzten Simulations-                  |
|                          | schritt <i>rmax</i> oder <i>rcalculated</i> war                       |
| time_overvoltage         | Zeit ab Feststellung einer Überspannung,                              |
|                          | derzeit $1, 5$ · sperrzeit                                            |
| transienter_strom        | logische Größe: 1 während time_overvoltage,                           |
|                          | ansonsten 0                                                           |
| num_sperrzeit            | $25 \,\mu s$ bei Simulationsauflösung kleiner $20 \,\mu s$ ,          |
|                          | ansonsten $0 \mu s$                                                   |
| time_num_sperre          | Zeit ab Feststellung einer Überspannung,                              |
|                          | entspricht num_sperrzeit                                              |
| sperre_num_instabilitaet | logische Größe: 1 während time_num_sperre und ver-                    |
|                          | hindert oszillieren zwischen rmax und rcalculated bei                 |
|                          | zu geringer Simulationsauflösung                                      |

**Tab. A.8:** In jedem Simulationsschritt geladene und gespeicherte Werte

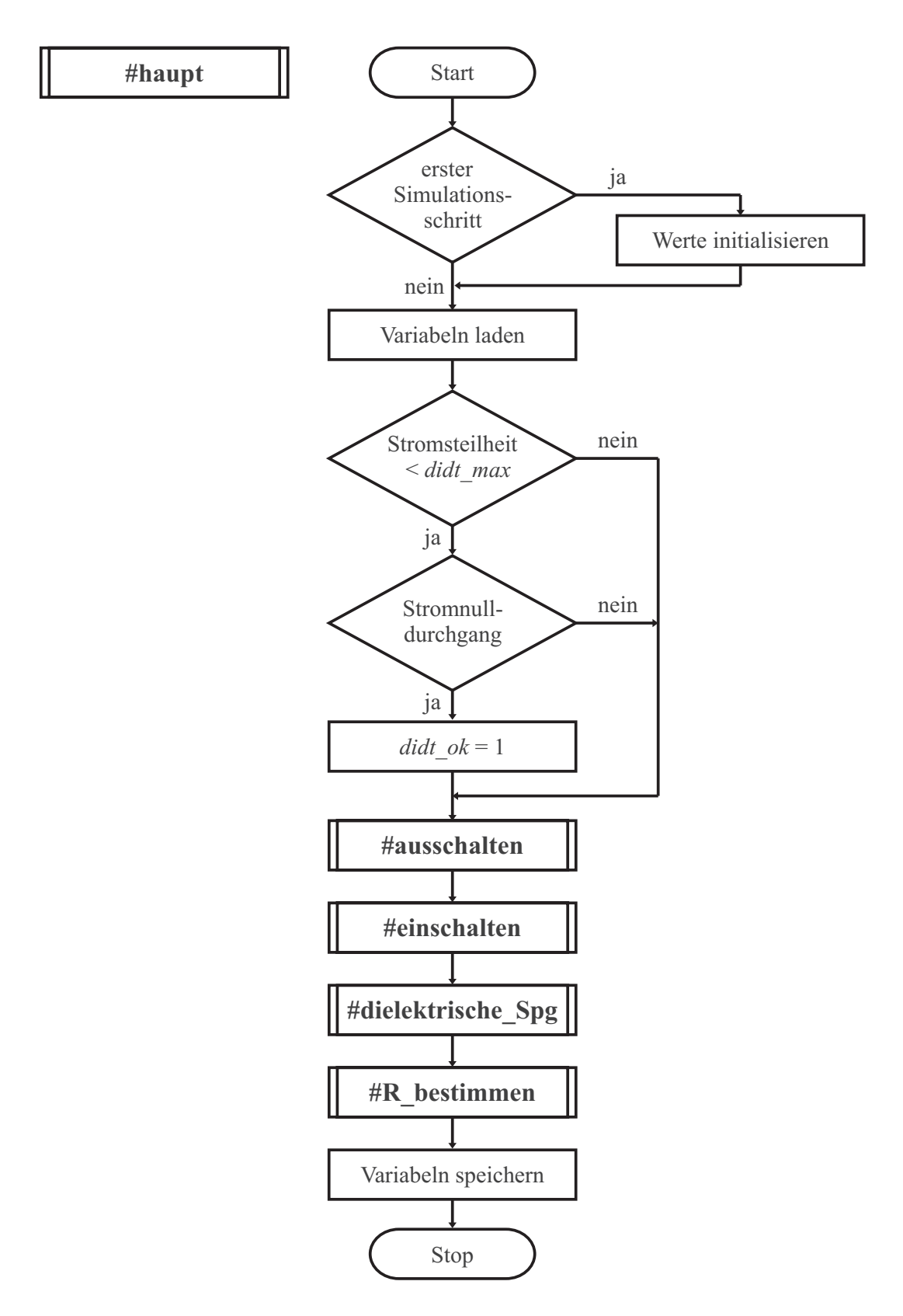

**Abb. A.6:** Hauptprogramm des VLS-Modells

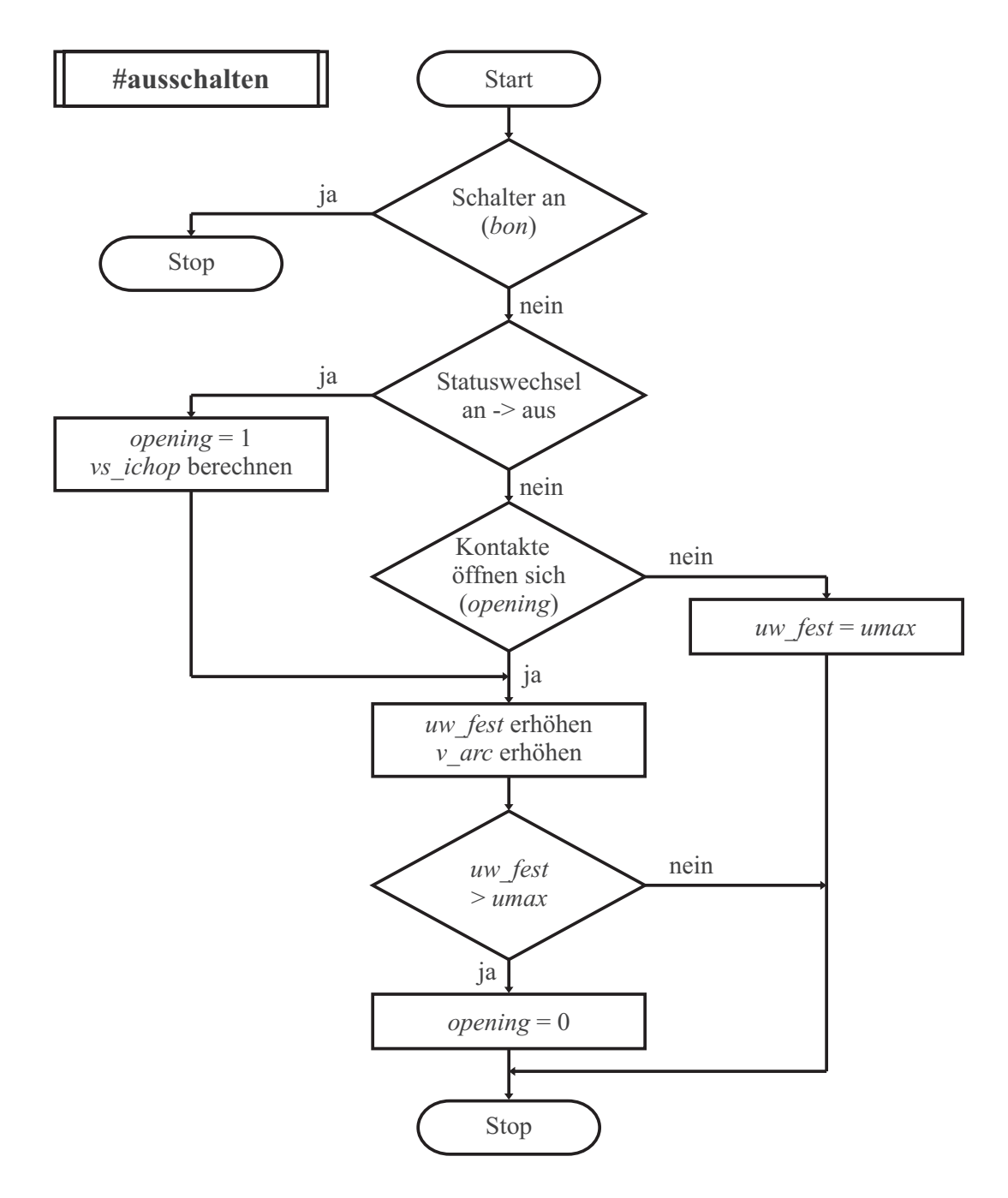

**Abb. A.7:** Unterprogramm des VLS-Modells: #ausschalten

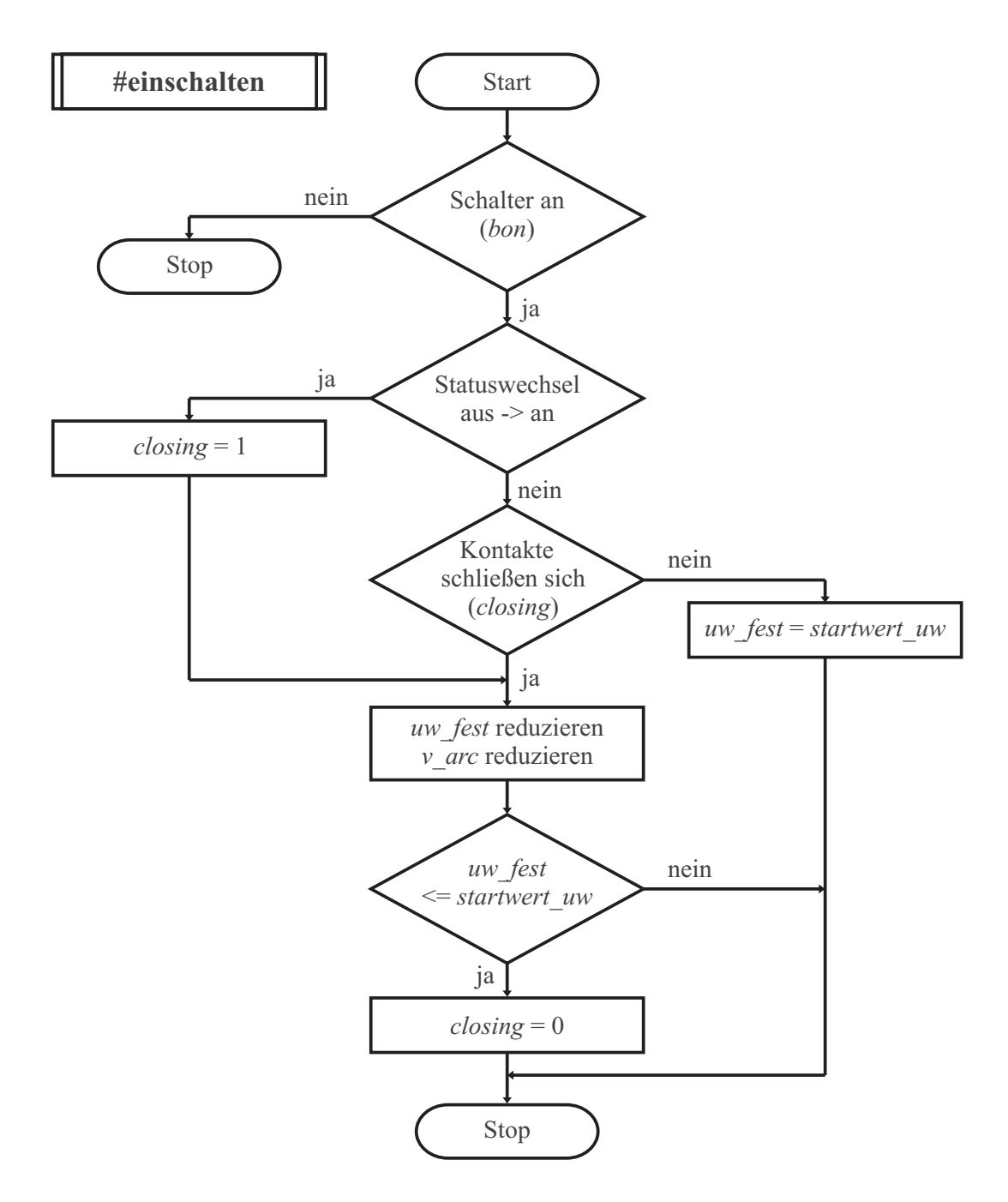

**Abb. A.8:** Unterprogramm des VLS-Modells: #einschalten

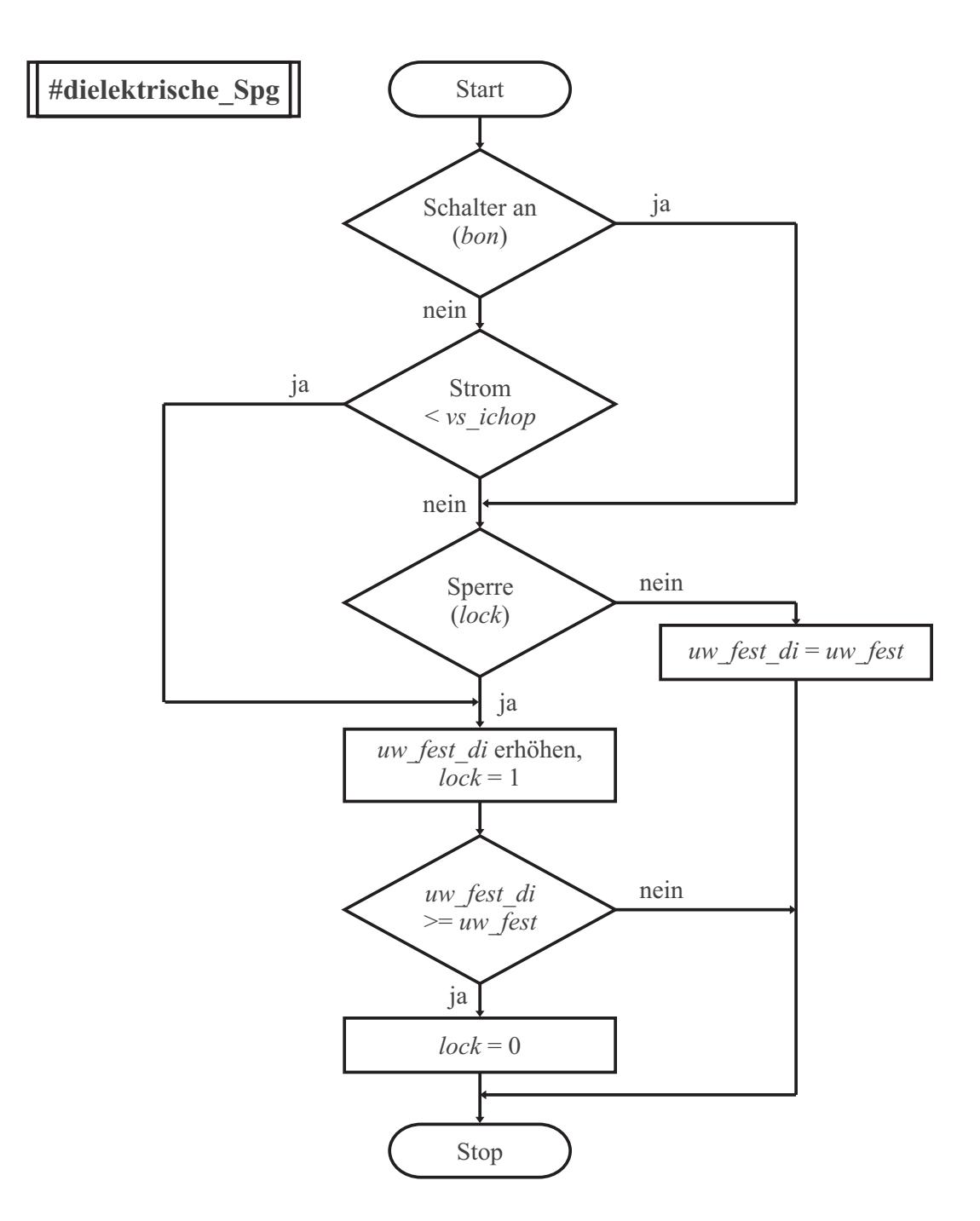

**Abb. A.9:** Unterprogramm des VLS-Modells: #dielektrische\_Spg

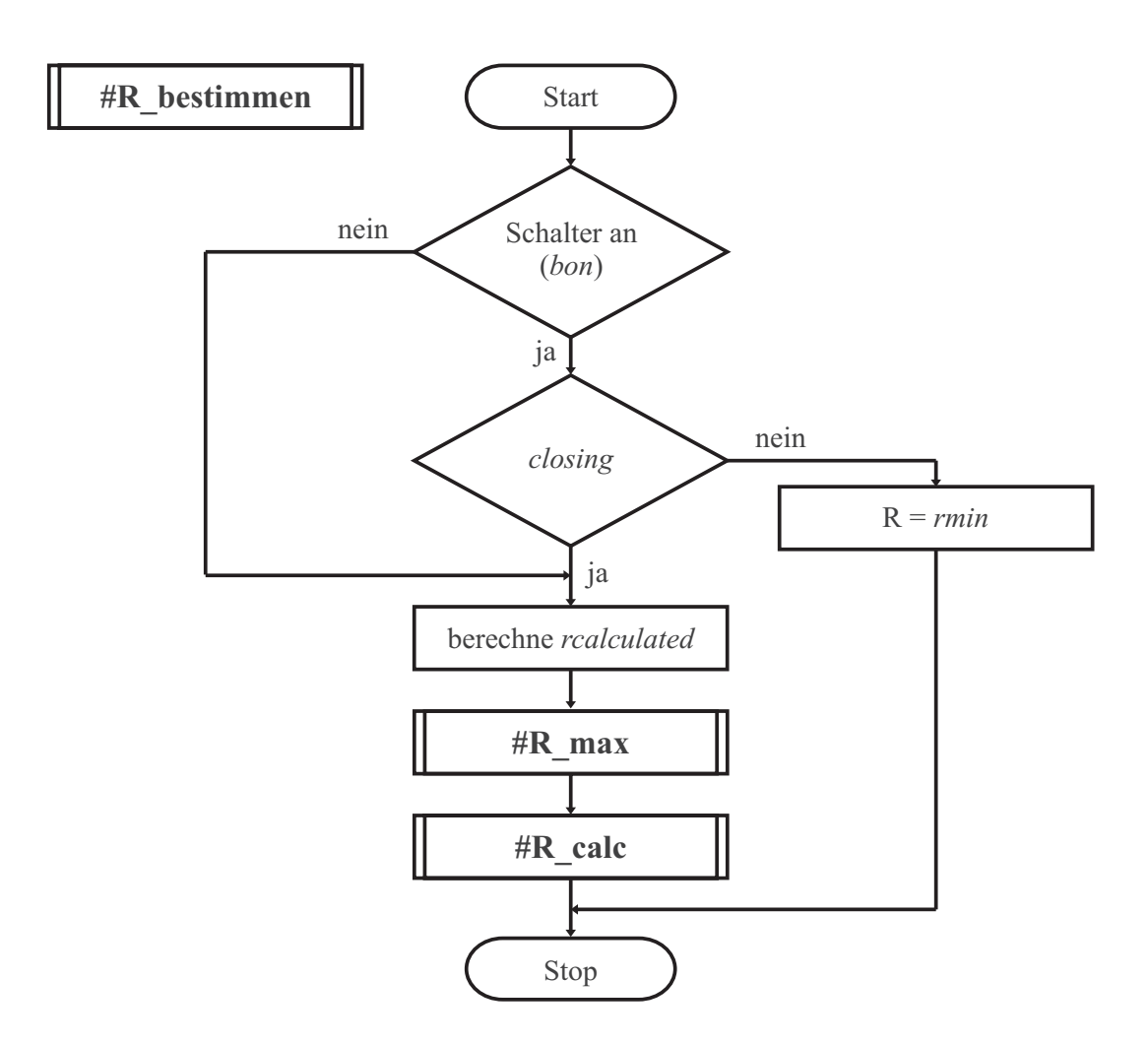

**Abb. A.10:** Unterprogramm des VLS-Modells: #R\_bestimmen

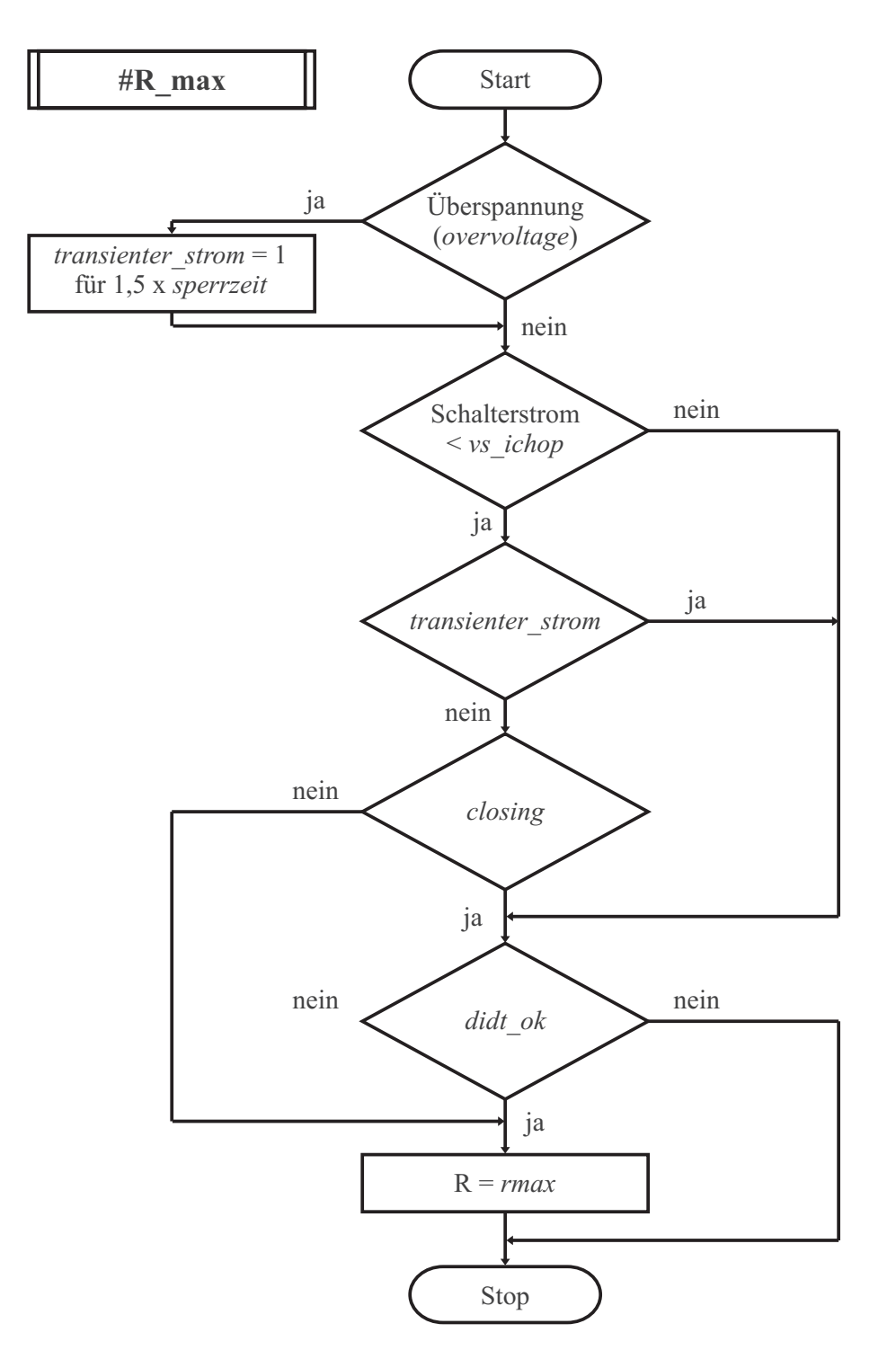

**Abb. A.11:** Unterprogramm des VLS-Modells: #R\_max

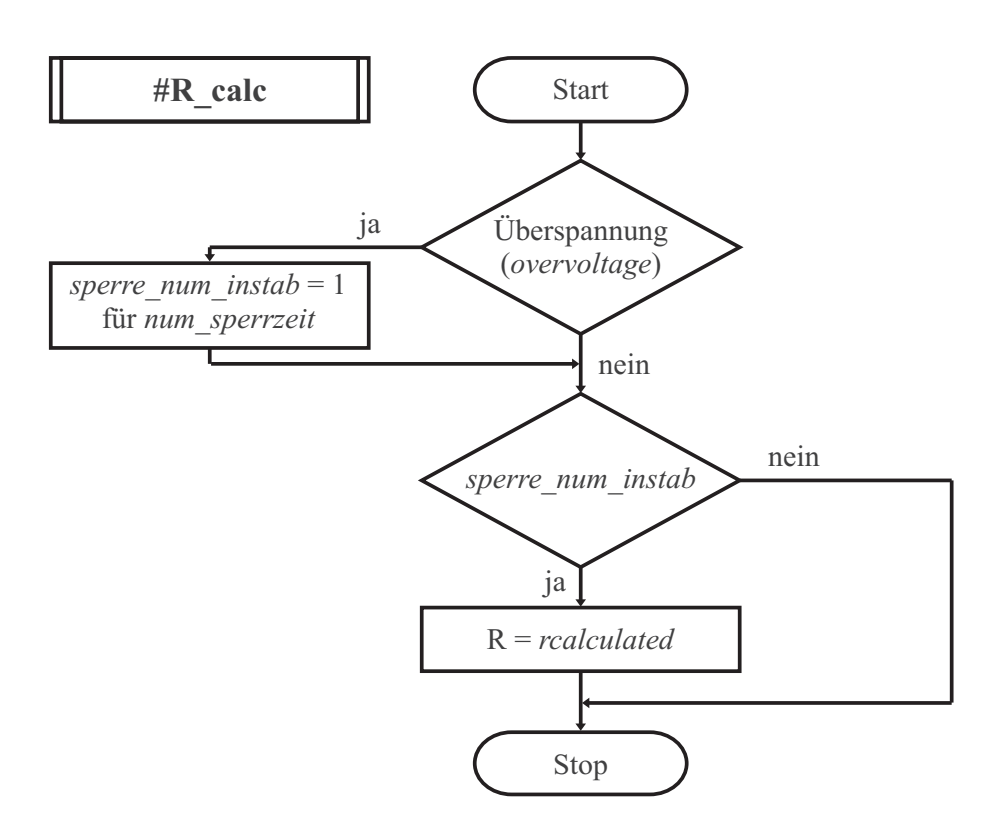

**Abb. A.12:** Unterprogramm des VLS-Modells: #R\_calc

# **Abbildungsverzeichnis**

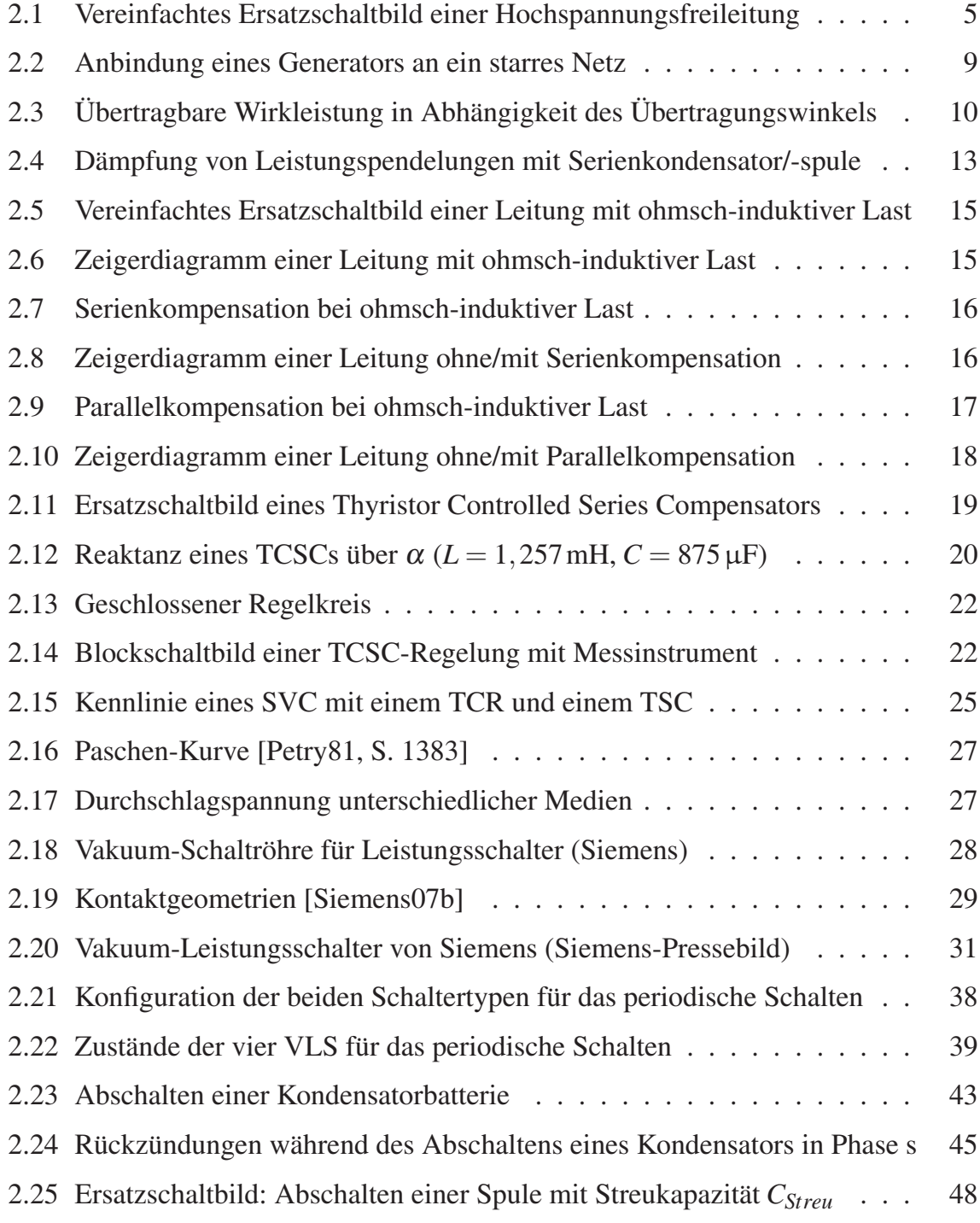

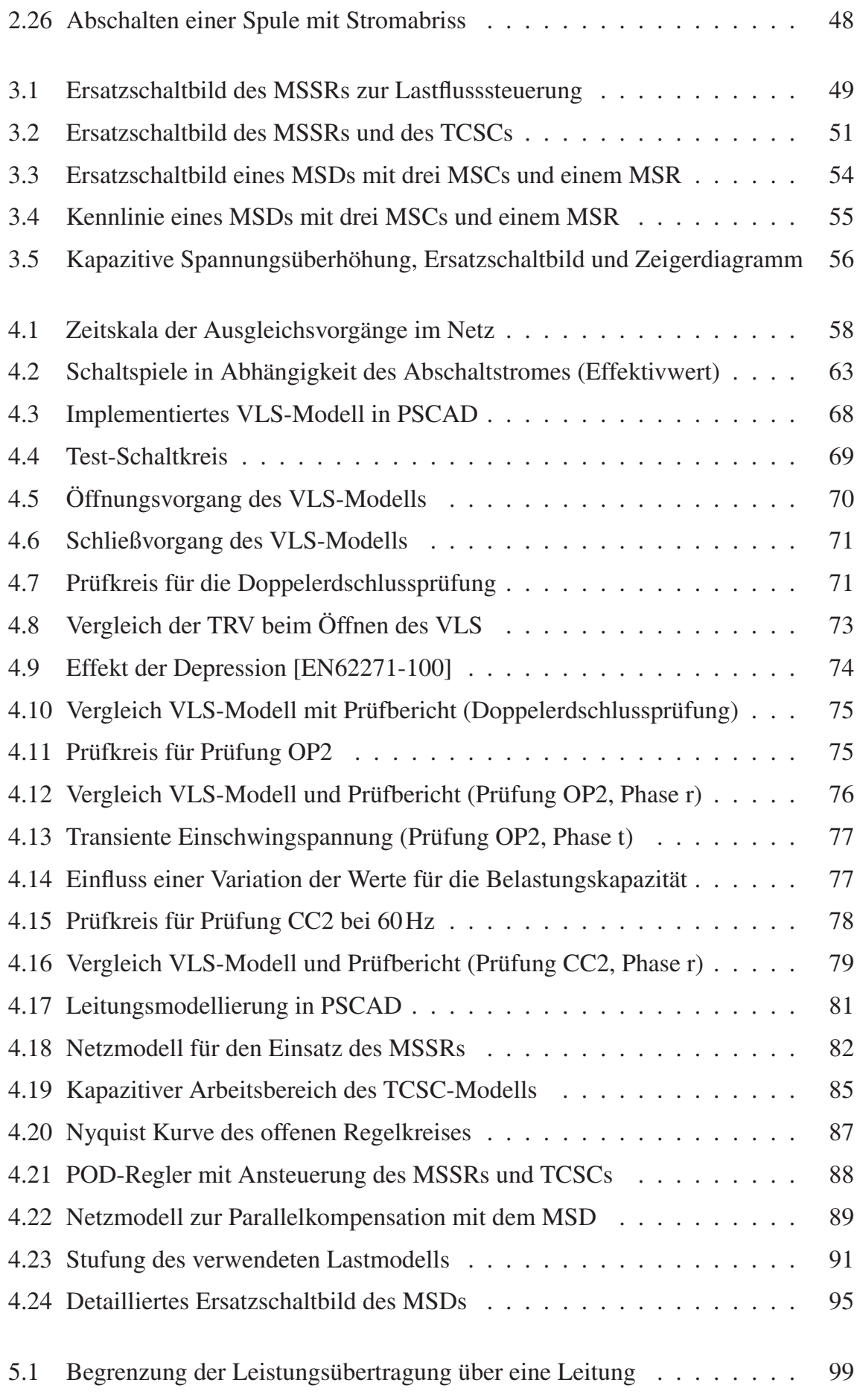
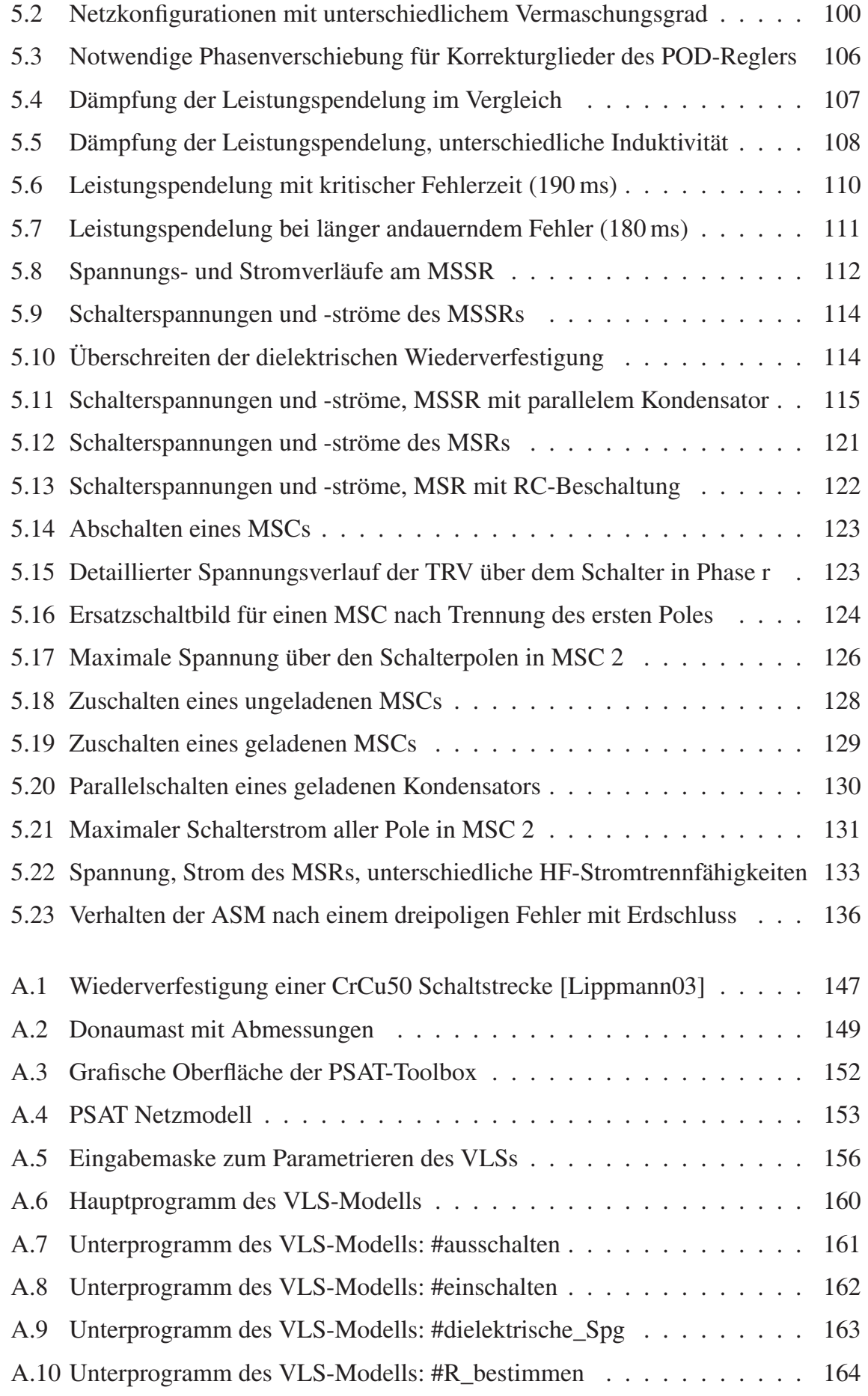

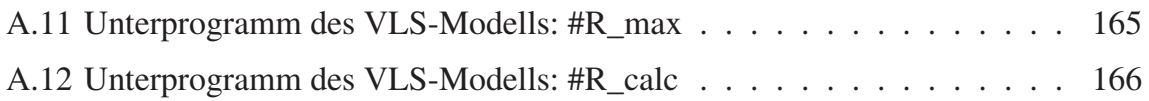

## **Tabellenverzeichnis**

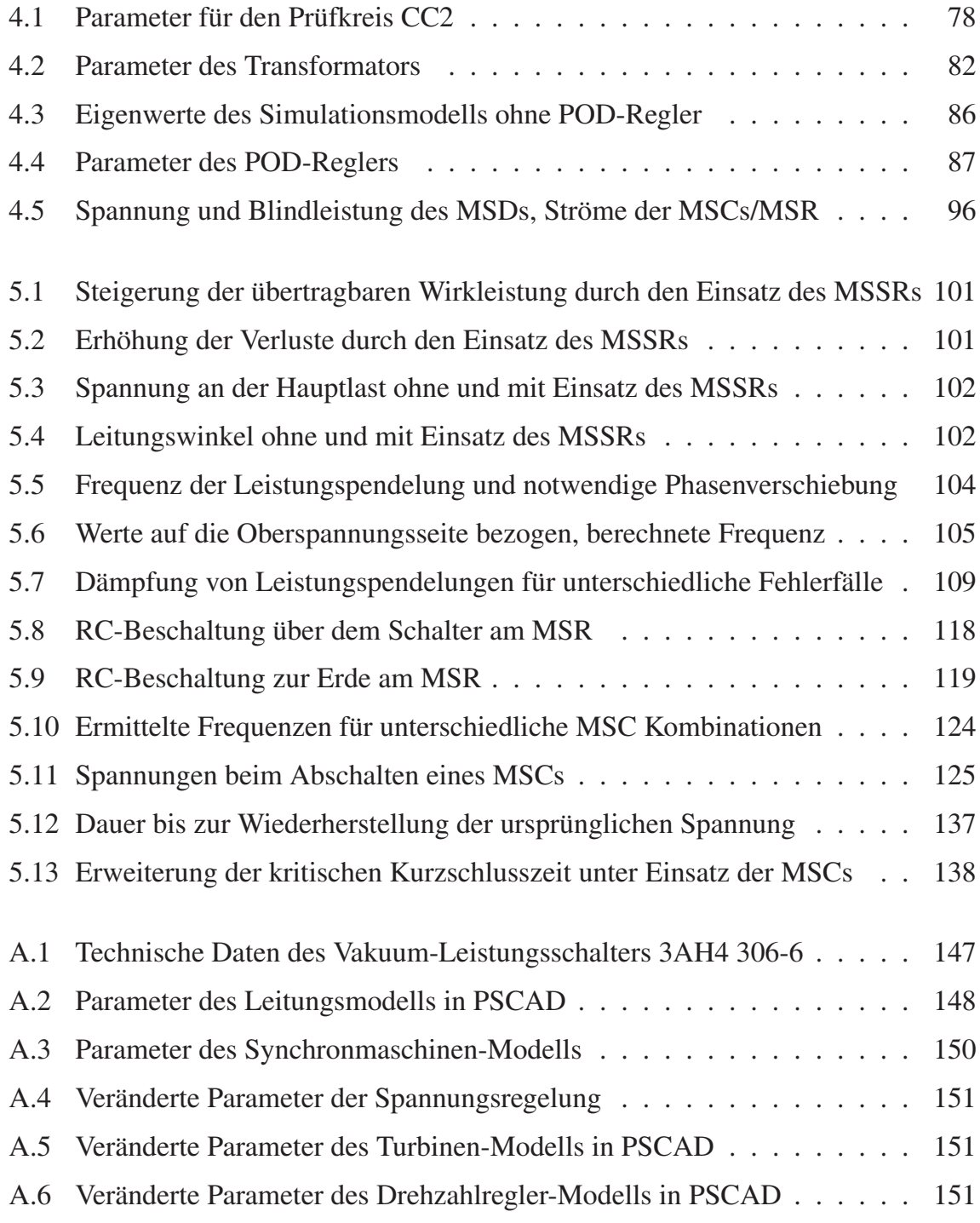

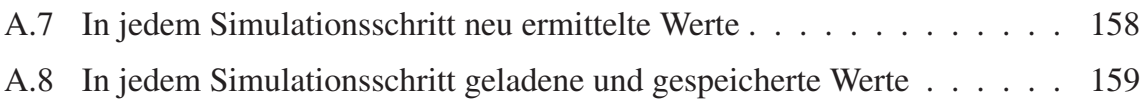

## **Literaturverzeichnis**

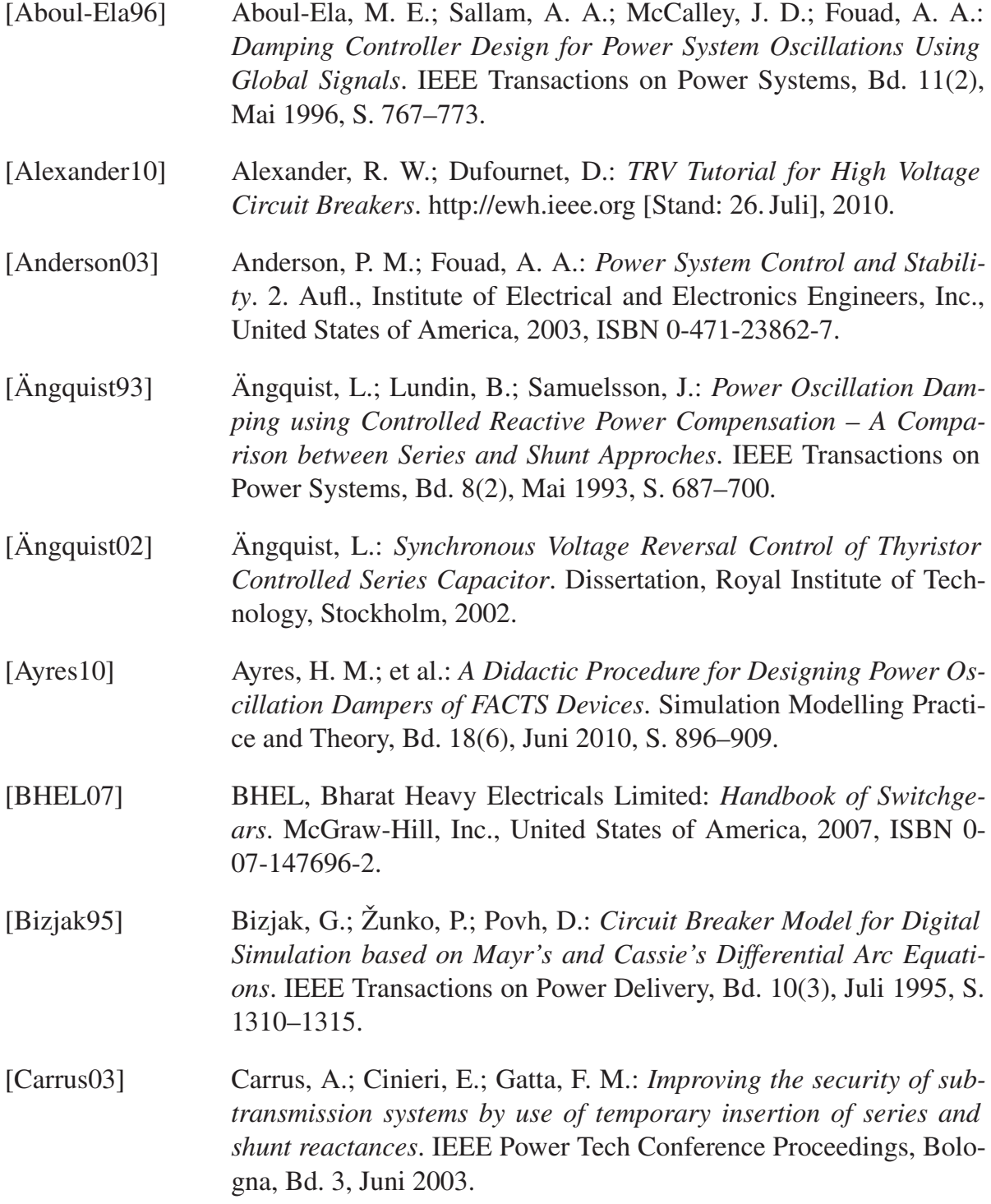

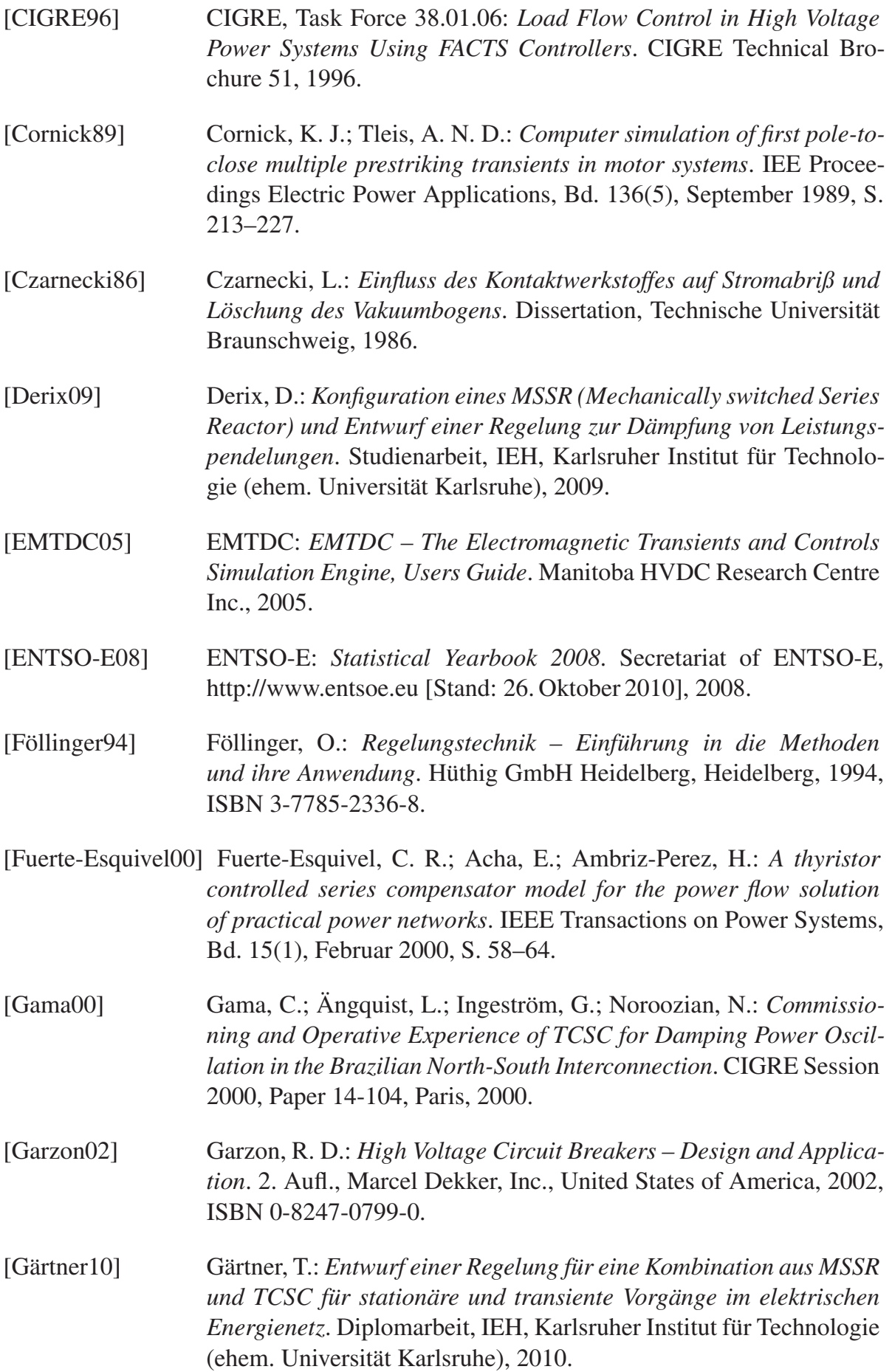

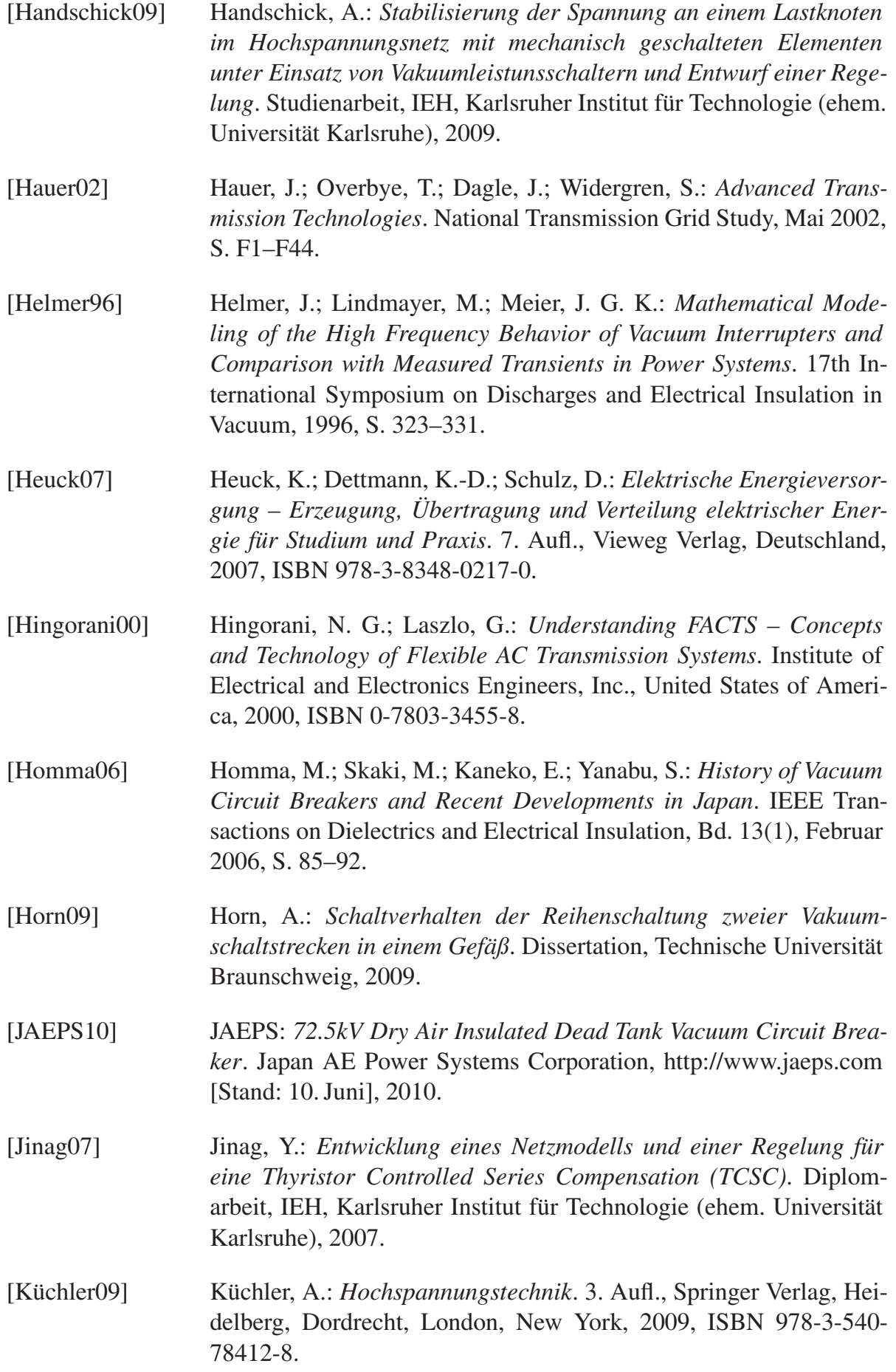

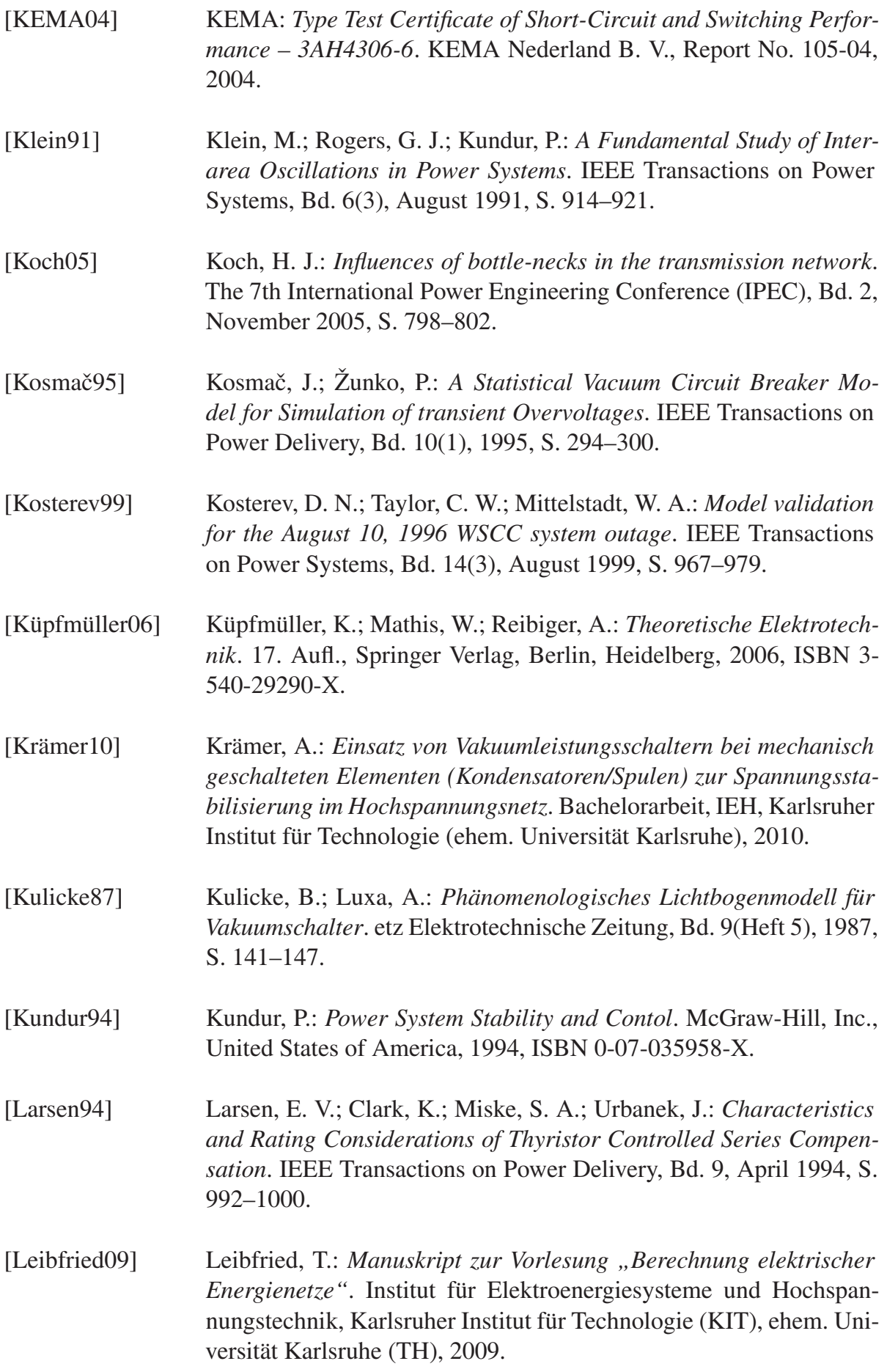

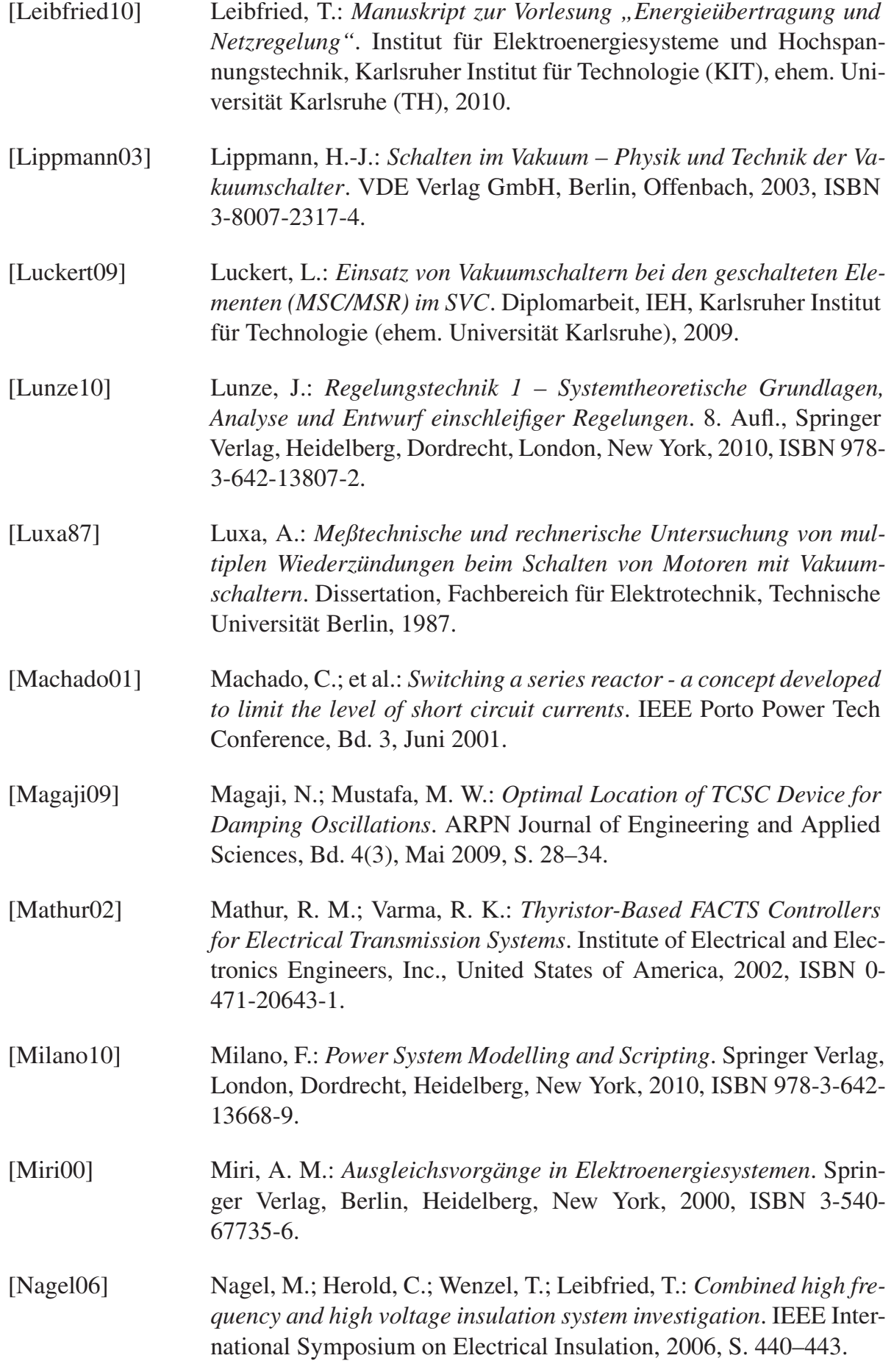

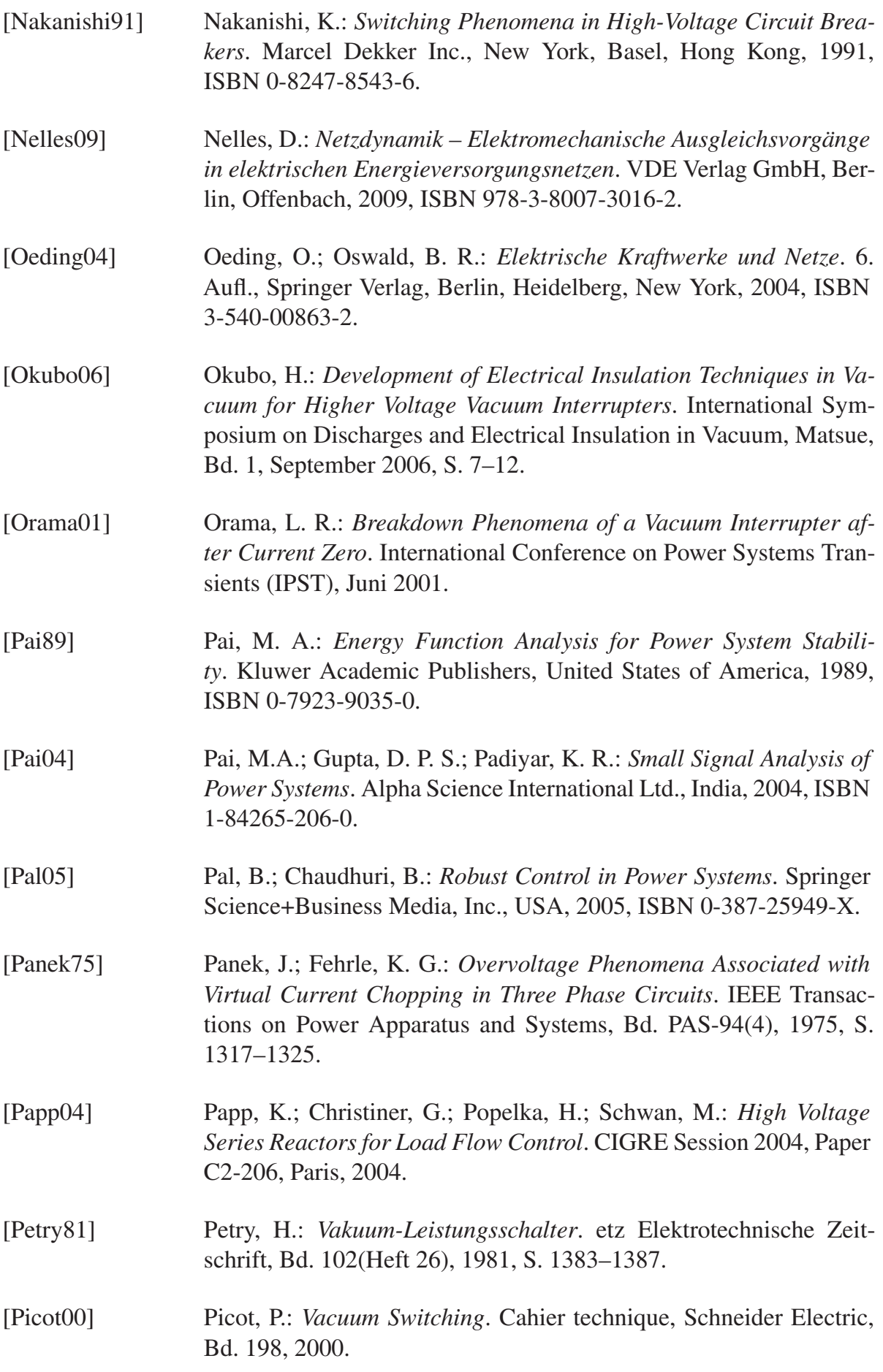

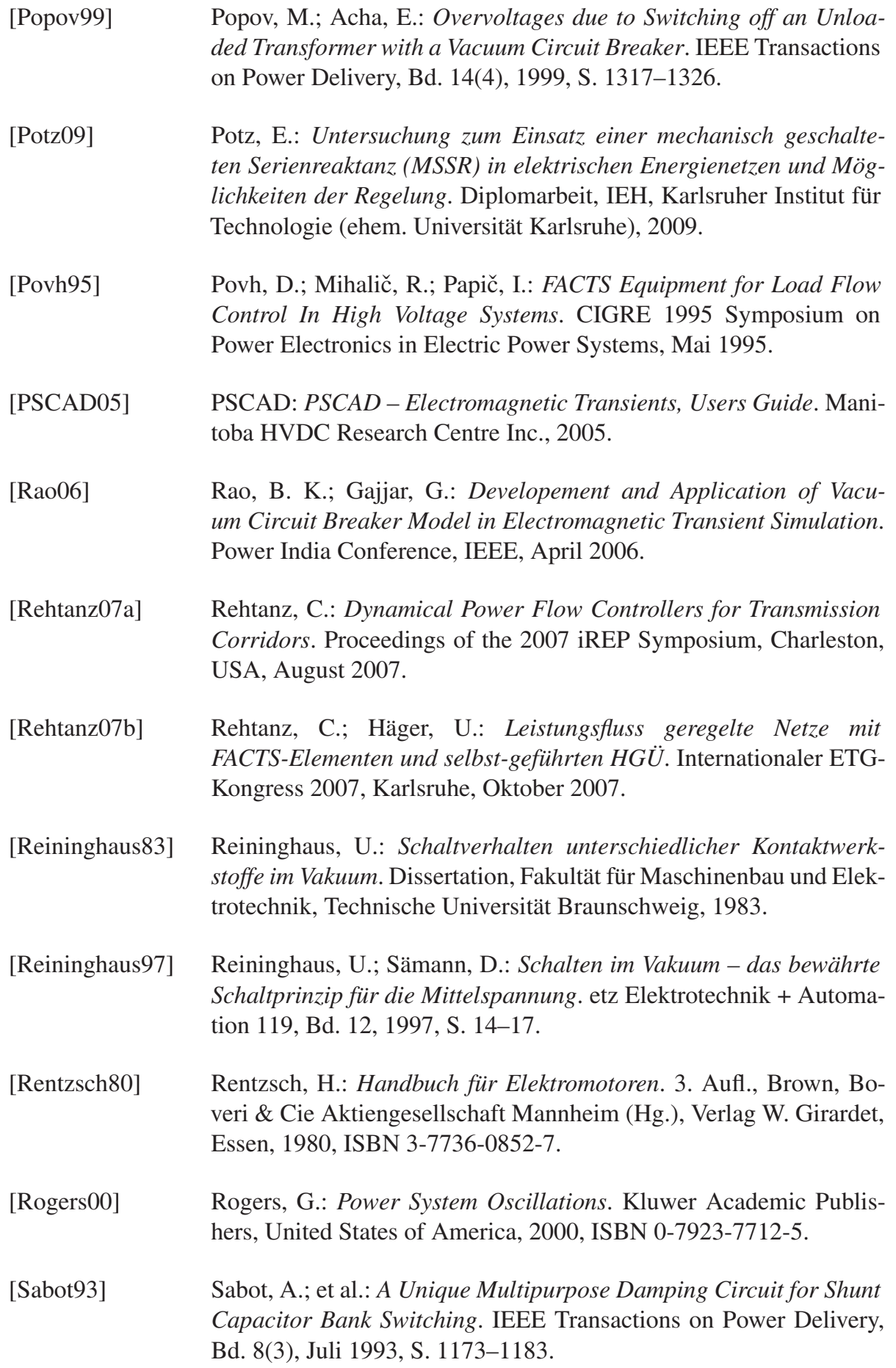

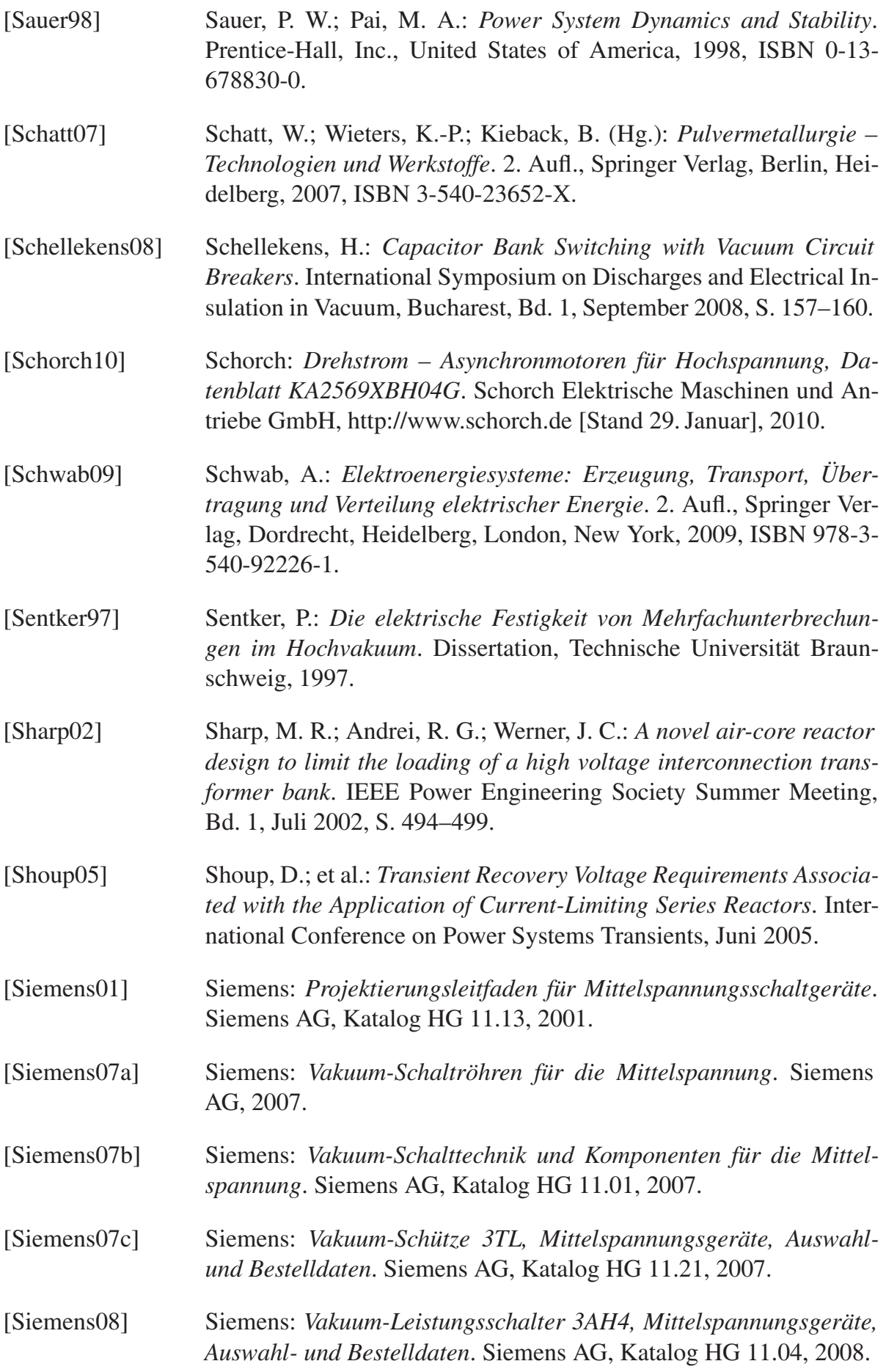

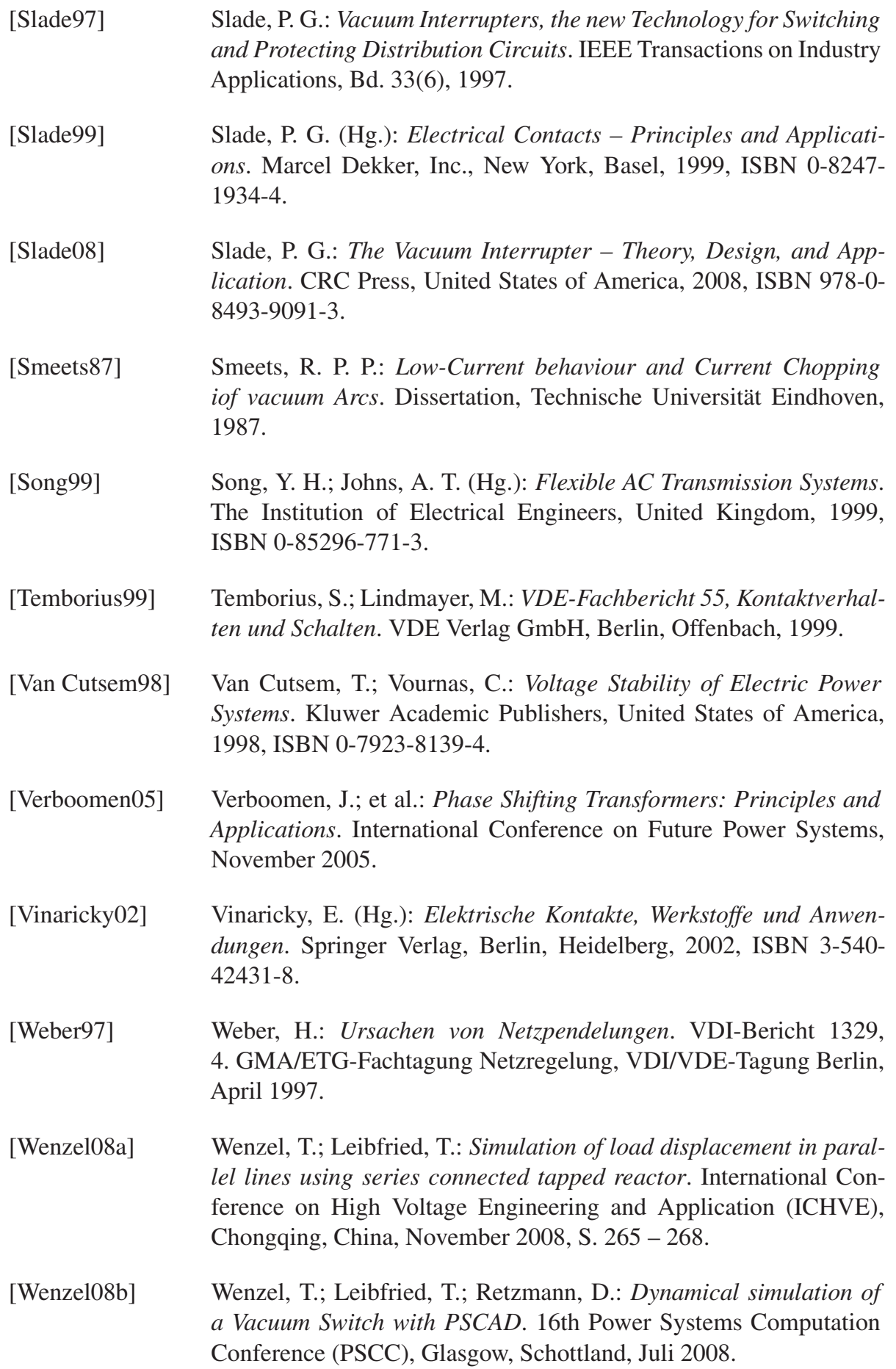

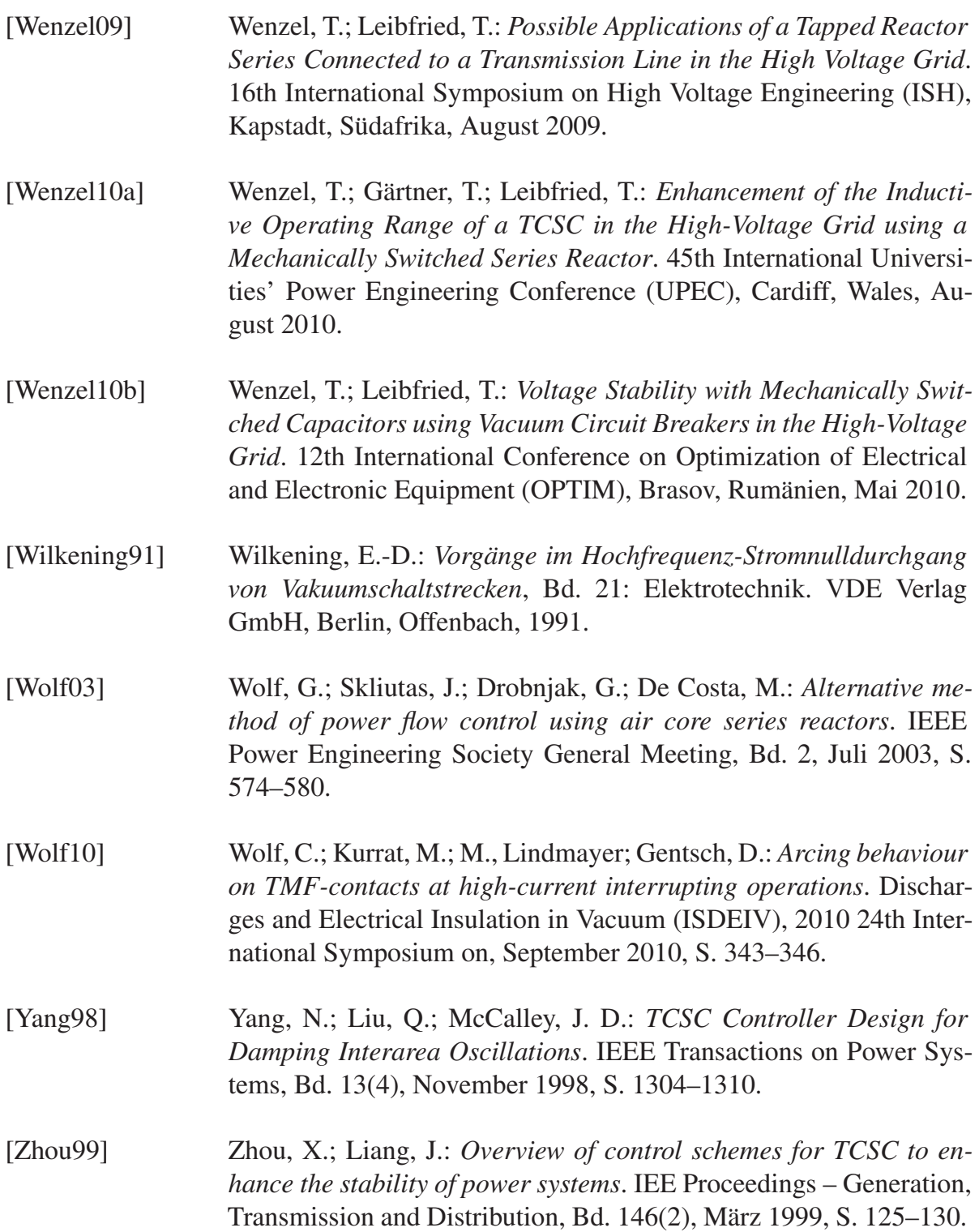

## **Zitierte Standards**

[EN50182] Deutsches Institut für Normung e.V.: *DIN EN 50182: Leiter für Freileitungen – Leiter aus konzentrisch verseilten runden Drähten*. Beuth-Verlag GmbH, Dezember 2001

- [EN61642] Deutsches Institut für Normung e.V.: *DIN EN 61642: Von Oberschwingungen beeinflußte industrielle Wechselstromnetze – Anwendung von Filtern und Parallelkondensatoren*. Beuth-Verlag GmbH, November 1998
- [EN60470-501] Deutsches Institut für Normung e.V.: *DIN EN 60470-501: Hochspannungs-Wechselstrom-Schütze und -Motorstarter mit Schützen*. Beuth-Verlag GmbH, Januar 2002
- [EN60871-1] Deutsches Institut für Normung e.V.: *DIN EN 60871-1: Parallelkondensatoren für Wechselspannungs-Starkstromanlagen mit einer Nennspannung über 1 kV – Teil 1: Allgemeines*. Beuth-Verlag GmbH, Juni 2006
- [EN62271-1] Deutsches Institut für Normung e.V.: *DIN EN 62271-1: Hochspannungs-Schaltgeräte und -Schaltanlagen – Teil 1: Gemeinsame Bestimmungen*. Beuth-Verlag GmbH, August 2009
- [EN62271-100] Deutsches Institut für Normung e.V.: *DIN EN 62271-100: Hochspannungs-Schaltgeräte und -Schaltanlagen – Teil 100: Hochspannungs-Wechselstrom-Leistungsschalter*. Beuth-Verlag GmbH, Dezember 2009
- [IEEE Std C37.99] IEEE Power Engineering Society: *IEEE Guide for the Protection of Shunt Capacitor Banks*. Institute of Electrical and Electronics Engineers, Inc., Januar 2000
- [IEEE Std 18] IEEE Power Engineering Society: *IEEE Standard for Shunt Power Capacitors*. Institute of Electrical and Electronics Engineers, Inc., Oktober 2002
- [IEEE Std 421.5] IEEE Power Engineering Society: *IEEE Recommended Practice for Excitation System Models for Power System Stability Studies*. Institute of Electrical and Electronics Engineers, Inc., 2005
- [IEEE Std C37.06] IEEE Power Engineering Society: *IEEE Standard for AC High-Voltage Circuit Breakers Rated on a Symmetrical Current Basis – Preferred Ratings and Related Requiered Capabilities for Voltages Above 1000 V*. Institute of Electrical and Electronics Engineers, Inc., November 2009